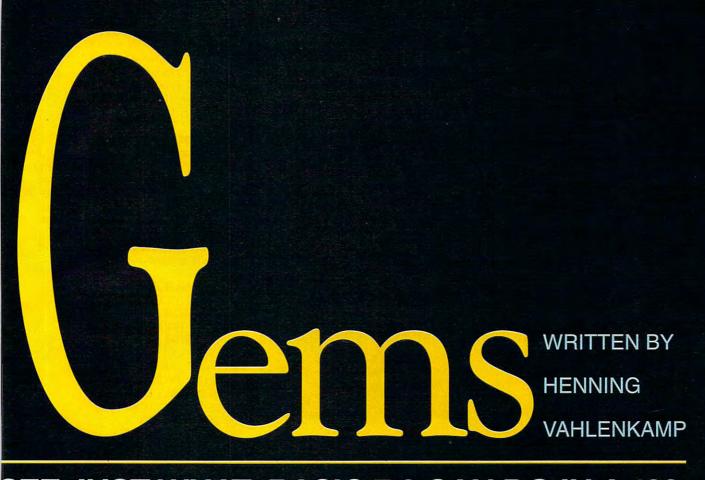

# SEE JUST WHAT BASIC 7.0 CAN DO IN A 128.

20 CHAR ,13,10, "SPRITE CHAOS!"

30 FOR D=0 TO 63:READ V:POKE3584+D.V: NEXT

40 FOR I=2 TO 8:SPRSAV 1,I:NEXT

50 SPRCOLOR 16,16 60 FOR S=1 TO 8:MOVSPR S,0,0:NEXT

70 FOR S=1TO8:SPRITES, 1,S+1,1,1,1,1:NEXT 80 DO:FOR I=1 TO 8

90 A=INT(RND(1)\*360+.5)

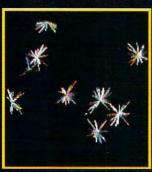

100 S=INT(RND(1)\*15+1) :IF S<5 THEN 100 110 MOVSPR I,A #S 120 NEXT:LOOP 130 DATA 0,170,0,2,90, 128, 9,106

140 DATA 160,9,170,160, 37,170,168,38

150 DATA 170,168,38,170, 168,150,17 0,170

160 DATA 154,170,170, 170,170,170,170,170

170 DATA170,170,170,170, 170,170,170,170

180 DATA 170,170,42,170, 168,42,170,168

190 DATA 42,170,168,10, 170,160,10,170 200 DATA 160,2,170,128,0,

170.0.0

**Curve Explosion**Picture an infinite number of different parabolic curves streaming out like a fountain from a central point on the screen. That's what Curve

Explosion does with its short plotting routine. The program works like a circle algorithm, but it draws only half a circle. Each curve has a common starting point. Run this one on your 128 to see the intriguing display.

1 REM CURVE EXPLSION 10 COLOR 1,2:COLOR 0,1:COLOR1,4 20 GRAPHIC 1,1 30 DRAW ,0,199 TO 319, 199

40 DO:A=INT(RND(1) \*70+10)

50 B=INT(RND(1)\*150+10) 60 C=INT(RND(1)\*2+1) 70 IF C=1 THEN BEGIN

80 D=3.14:E=-.1:F=-.2: G=A:BEND:ELSE **BEGIN** 

90 D=0:E=3.3:F=.2:G=-A:BEND

100 LOCATE 160,199 110 FOR R=D TO E STEP F

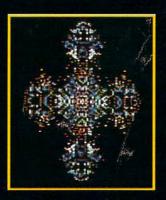

120 X=INT(A\*COS(R)): Y=INT(B\*SIN(R)) 130 DRAW TO 160+G+X, 199-Y 140 NEXT R:LOOP

#### String Bounce

Are you looking for a new way to display a message on your 128? If so, try String Bounce. Just put any message into A\$, and this program will move it around the screen. If the message hits a border, it bounces off and continues in the opposite direction. Your message will leave a trail as it moves if you change the color in line 90. Change the 39 in lines 30 and 120 to 79 to make the program work on the 80-column screen. Keep the message reasonably short, or it will move down excessively.

1 REM STRING BOUNCE 10 SCNCLR: A\$="COMMODORE!" 20 COLOR 5,2:COLOR 0,1:COLOR 30 X=INT(RND(1)\*39-LEN(A\$)+.5) 40 IF X<0 THEN 30 50 Y=INT(RND(1)\*23+1) 60 CHAR ,X,Y,A\$:DX=1:DY=1 70 V=INT(RND(1)\*3-1) 80 IF V=0 THEN 70 90 DO:XO=X:YO=Y:COLOR 5,1 100 CHAR .XO, YO, A\$: X=X+V\* DX:Y=Y+V\*DY 110 IF X<1 THEN DX=-DX:X=XO 120 IF X>39-LEN(A\$) THEN DX=-DX:X=XO 130 IF Y<1 THEN DY=-DY:Y=YO 140 IF Y>23 THEN DY=-DY:Y=YO 150 COLOR 5,2:CHAR ,X,Y,A\$ 160 LOOP

Star Shapes

Star Shapes puts simple trigonometry to use so you can create an infinite variety of star-like designs. When you run the program, it asks you for an x and y radius. These are the radii of two circles. Lines are drawn from each of ten points arranged in a circle to each of ten points around your circle. The results produce elaborate symmetrical star shapes. Run it to see what I mean. These programs have few frills, so you'll have to hit Run/Stop-Restore and type RUN again to get this one to repeat.

1 REM STAR SHAPES 10 COLOR 1,2:COLOR 0,1:COLOR 4,1 20 INPUT"[SHFT CLR][CRSR DN] ENTER X RADIUS: ";X1 30 INPUT"ENTER Y RADIUS: ":Y1 40 FOR D=1 TO 10:READ A(D),B(D) :NEXT 50 GRAPHIC 1,1 60 FOR L=1 TO 10 70 FOR R=0 TO 6.28 STEP .628 80 LOCATE A(L), B(L) 90 X=INT(X1\*COS(R)):Y=INT (Y1\* SIN (R)) 100 DRAW TO X+160,Y+100 110 NEXT R.L 120 DATA 249, 100, 232, 147, 187, 176 130 DATA 132,176,87,146,70,99 140 DATA 87,52,132,23,188,24,233,53 **Brownian Symmetry** 

This little hack differs from typical kaleidoscope-type programs by simulating Brownian motion, the random movement of microscopic particles in a fluid. I won't attempt an explanation of this phenomenon here, but it can produce eye-catching designs.

The program works by displaying a pixel influenced by Brownian motion and copying it across four lines of symmetry, resulting in eight reflections. You can choose hi-res or multicolor mode for the display as well as whether to erase the points after they're plotted. I think you'll find that Brownian Symmetry shows that there can be beauty in scientific phenomena.

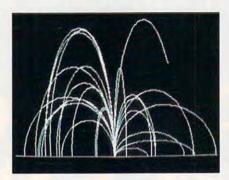

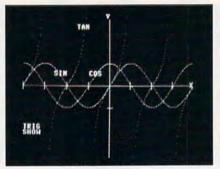

1 REM BROWNIAN SYMMETRY 10 V=1:COLOR 0,1:COLOR 4,1 20 INPUT"[SHFT CLR][CRSR DN](H)I-RES OR (M)ULTI ";GR\$ 30 IF GR\$="H" THEN SC=1:ELSE SC =3:V=2 40 INPUT"[CRSR DN]ERASE POINTS (Y/N)";ER\$ 50 X=0:Y=0:P=2:GRAPHIC SC.1 60 IF SC=3 THEN P=INT(RND(1)\* 15 +2)70 COLOR 1.P 80 D=INT(RND(1)\*15+1) 90 MX=INT(RND(1)\*(D\*2+.5)-D) 100 MY=INT(RND(1)\*(D\*2+.5)-D)110 X=X+MX:Y=Y+MY 120 IF X<-100 THEN 80

130 IF Y<-100 THEN 80

140 IF X> 100 THEN 80

150 IF Y< 100 THEN 80

170 DRAW ,(160-X)/V,100+Y

160 FOR L=1 TO 2

180 DRAW ,(160-Y)/V,100+X 190 DRAW ,(160-X)/V,100-Y 200 DRAW ,(160-Y)/V,100-X 210 DRAW ,(160+X)/V,100+Y 220 DRAW ,(160+Y)/V,100+X 230 DRAW ,(160+Y)/V,100-Y 240 DRAW ,(160+Y)/V,100-X 230 IF ER\$= "N" THEN 60 240 COLOR 1,1: NEXT L: GOTO 60

#### Star Bursts

Your monitor screen goes black and then slowly fills with an infinite variety of distinct, colorful explosions or star bursts. That's what the following program will do on your 128. Each star burst consists of 25 randomly selected and colored rays emanating from a central point. Try it; I think you'll find this one is a real eye-catcher!

1 REM STAR BURSTS
10 COLOR 0,1:COLOR 4,1
20 GRAPHIC 3,1:DO
30 X1=INT(RND(1)\*159)
40 Y1=INT(RND(1)\*199)
50 FOR RP=1 TO 25
60 CS=INT(RND(1)\*3+1)
70 CO=INT(RND(1)\*7+2)
80 X2=INT(RND(1)\*24-11.5)
90 Y2=INT(RND(1)\*40-19.5)
100 COLOR CS,CO
110 DRAW CS,X1,Y1 TO
ABS(X1+X2),ABS(Y1+Y2)
120 NEXT:LOOP

**Trig Show** 

Beginning math students often have trouble remembering the six basic trigonometric curves: sine, cosine, tangent, cosecant, secant, and cotangent. Trig Show helps by drawing each curve one at a time from -2 times pi to 2 times pi along the x-axis. It also shows each curve's relationship to another curve since all of them appear and overlap on the same screen. When one curve finishes its plot, press Return to see the next one. Try this useful visual aid to increase your understanding of these trigonometric fundamentals. When typing this one in, remember that to enter pi in line 250, hold down the Shift key while simultaneously pressing the up-arrow (★) key.

1 REM TRIG SHOW 10 COLOR 0,1:COLOR 4,1:COLOR 1,2 20 GRAPHIC 1,1 30 CHAR ,0,19,"TRIG" 40 CHAR ,0,20,"SHOW" 50 DRAW ,0,100 TO 319,100 60 DRAW ,159,0 TO 159,199 70 FOR X=0 TO 319 STEP 39.75 80 DRAW ,X,95 TO X,105:NEXT 90 DRAW ,155,70 TO 165,70

# OFTWARE SUPPORT

### INTERNATIONAL C-64/128 Specialists For Over Six Years

Thousands of Commodore Owners Choose Us As Their One Stop Supplier . Here's Why!

#### \* Great Selection of Front Line Software.

We stock most major Commodore titles that are still in Production.

#### \* Hardware & Peripherals.

Although we can't get keyboards and disk drives any longer, we can offer disks, modems, cables, interfaces, and much

#### Closeouts & Bargains.

We're constantly seeking out those hard to get gems, and offering them at prices that would make Scrooge grin.

#### \* Used Software Trade In Program.

A Software Support exclusive. It takes a bit of extra work, but we don't mind. Another commitment to personalized service.

#### \* Un-Advertised Specials.

Our regular customers enjoy VIP service and great bargains that are hard to pass up.

#### \* Expert Technical Support.

As a regular Software Support customer, you have access to the most knowledgeable Commodore technical departments in the country. Of this, we're darn proud.

#### Friendly & Courteous Order Takers.

You'll have a hard time finding order takers as anxious to help you as Sandy, Ann and Connie.

#### \* Fast Order Processing.

Thanks to our automated computer system, huge inventory and effecient shipping staff, most orders are processed the same day.

#### Walk In Sales Department.

We welcome visitors to our warehouse outlet. The same great deals are available and best of all, no shipping charges.

#### \* Worldwide Distributor Of Major Products.

Ever hear of Maverick, Super Snapshot, Super 1750 Clone, and the 1581 Toolkit? We've been actively involved in the ground up production and world-wide distribution of these and many other fine Commodore products.

#### \* Purchase From Us With Confidence.

We were very pleased when the Better Business Bureau came to us and told us that our outstanding reputation qualified us as members in their organization. We're here to stay, not a fly by night, here today and gone tomorrow outfit.

#### \* Extensive Catalog.

Our contacts at other mail order companies have told us that producing a catalog such as ours is too time consuming and worst of all too expensive. We say it's the least we can do for our customers, and wouldn't have it any other way. Simply call or write for your free copy.

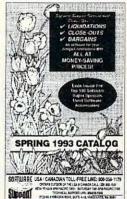

Circle Reader Service Number 190

#### Check Out These Examples ...

|                                                                                                    | 1 |
|----------------------------------------------------------------------------------------------------|---|
| 003                                                                                                    | - |
|                                                                                                    |   |
| Dienep                                                                                                    |   |
| ALPHANIE                                                                                                    |   |
| ABET CHASE                                                                                                    | - |
| TO L                                                                                                    |   |
|                                                                                                    | ] |
| The section for the                                                                                                    |   |
| BEADER"                                                                                                    | , |
| BIG BLUE READER                                                                                                    | 1 |
| The                                                                                                    |   |
| The Parlect Score                                                                                                    | , |
| 1000                                                                                                    | ( |
|                                                                                                    |   |
|                                                                                                    |   |
|                                                                                                    | 1 |
| TheDuel                                                                                                    |   |
| The state of the state of the s | ( |
| The state of the state of the s | 9 |
| 11                                                                                                    |   |
| word Was                                                                                                    | 1 |
|                                                                                                    | 1 |
|                                                                                                    | 1 |
| NE STATE OF THE STATE OF THE ST |   |
| S. C. C. C. C. C. C. C. C. C. C. C. C. C.                                                                                                    |   |
| 1.                                                                                                    | , |
|                                                                                                    |   |
|                                                                                                    | - |
| SILE                                                                                                    | 1 |
| MINE                                                                                                    | ( |
| SUPER 1750 WARE                                                                                                    | 1 |
| SUPER 1750 BY ANDRE WASTE                                                                                                    |   |
| LONE                                                                                                    | ] |
| Passe Passing One Local Favigne Present of the U.S.A.                                                                                                    | 1 |
|                                                                                                    |   |

| 0 1                                                                                                    |         |
|----------------------------------------------------------------------------------------------------|---------|
| GAMES                                                                                                    |         |
| Tony LaRussa Baseball                                                                                                    | \$9.97  |
| Bard's Tale 3                                                                                                    |         |
| Airborne Ranger                                                                                                    | \$9.97  |
| Land, Sea, & Air                                                                                                    | \$19.97 |
| Test Drive 2                                                                                                    | \$12.97 |
| California Challenge                                                                                                    |         |
| European Challenge                                                                                                    |         |
| Muscle Cars                                                                                                    |         |
| Super Cars                                                                                                    |         |
| Jack Nicklaus Golf                                                                                                    | \$12.97 |
| J.N. Courses 2, 3 or 4                                                                                                    |         |
| TV Sports Football                                                                                                    |         |
| Batman(Arcade Ver)                                                                                                    | \$9.97  |
| Dragons of Flame                                                                                                    | \$9.97  |
| Marvel Comics Trilogy                                                                                                    | \$12.97 |
| Operation Wolf                                                                                                    |         |
| Shoot'Em Up Const                                                                                                    |         |
| The state of the state of the s |         |

#### **EDUCATIONAL**

| Color Me            | \$9.97                                                                                                    |
|---------------------|----------------------------------------------------------------------------------------------------|
| Keyboard Cadet      |                                                                                                    |
| Carmen Time         |                                                                                                    |
| Ideas for C-64 Book |                                                                                                    |
| Tri Math            | \$9.97                                                                                                    |
| Donald's Alphabet   | \$9.97                                                                                                    |
| Sky Travel          |                                                                                                    |
| Perfect Score SAT   |                                                                                                    |
| Songwriter          | A STATE OF THE PARTY OF THE PARTY OF THE PAR |

#### PRODUCTIVITY

| Super 1750 Clone       | \$99.95 |
|------------------------|---------|
| Dome Accounting        |         |
| Big Blue Reader 64/128 |         |
| Maverick 64            |         |
| Graphic Label Wizard   | \$14.97 |
| Home Designer 128      |         |
| Sylvia Porter 128      |         |
| Mastertype/Writer      |         |
| Printshop              |         |
| Word Writer 6          |         |
| Paperclip Publisher    |         |
|                        |         |

Items Listed Above Do Not Include Shipping. Call Or Write For Your Free Catalog Listing Hundreds Of Products And Special Offers For Your Computer. Our Order Takers Are On Duty 6:00 a.m. - 5:00 p.m. M - F and 7:00 a.m. - 3:00 p.m. Sat. - Pacific Time.

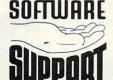

SOFTWARE Software Support Int. 2700 N.E. Andresen Rd. Suite A-10 Vancouver, Wa 98661 (206) 695-1393

CALL TOLL FREE TODAY!

Major Credit Cards Accepted.

100 DRAW ,155,130 TO 165,130 110 CHAR ,39,12,"X":CHAR ,19,0,"Y" 120 BB=0:DEF FNY(X)=SIN(X) 130 CHAR ,7,10, "SIN": GOSUB250 140 BB=0:DEF FNY(X)=COS(X) 150 CHAR ,15,10, "COS": GOSUB250 160 BB=1:DEF FNY(X)=TAN(X) 170 CHAR ,12,2, "TAN": GOSUB250 180 BB=1:DEF FNY(X)=1/SIN(X) 190 CHAR ,30,22, "CSC": GOSUB250 200 BB=1:DEF FNY(X)=1/COS(X) 210 CHAR ,12,22, "SEC": GOSUB250 220 BB=1:DEF FNY(X)=1/TAN(X) 230 CHAR ,30,2, "COT": GOSUB250 240 END 250 FOR X=.05 TO 4\*(π) STEP .05 260 IF BB=1 THEN IF FNY(X)\*30>=-100 AND FNY(X)\*30<=100 THEN DRAW ,X\*25.5,100-FNY(X)\*30 270 IF BB=0: THEN DRAW ,X\*25.5,

Now let's shift our attention to some 80-column gems.

100- FNY(X)\*30 280 NEXT:WAIT

#### Close and Open

212,1:RETURN

Over the years, many routines have been written to clear the 40-column text screen in different ways. The following short routine demonstrates an interesting screen clear for the 128's often neglected 80-column text screen. First, text is displayed, and the program waits for a keypress. Then the left and right sides of the screen come together, squeezing out the text. The screen is cleared, new text is printed, and the screen expands again to reveal it. Try this one in your own programs instead of a boring SCNCLR command.

1 REM CLOSE & OPEN 10 SCNCLR:PRINTCHR\$(27)CHR\$ (82)

20 CHAR ,26,10,"HERE IS THE [CTRL 9] F I R S T[CTRL 0] SCREEN"

30 GETKEY K\$:IF K\$=" " THEN 30 40 R=86;L=6;DO

50 SYS 52684,R,35:SYS 52684,L,34 60 R=R-1:L=L+1

70 LOOP UNTIL R<L:SCNCLR:SLEEP1 80 CHAR ,25,10,"HERE IS THE [CTRL

9] S E C O N D[CTRL 0] SCREEN" 90 DO:R=R+1:L=L-1 100 SYS 52684,R,35:SYS 52684,L,34 110 LOOP UNTIL L<6

#### Shaker

Shaker does for the 128's 80-column screen what many routines have done for the 40-column screen: It shakes it back and forth. This hack takes advantage of the VDC chip's little-

known smooth-scrolling feature. By repeatedly moving the screen eight pixels to the left then eight to the right in increments of one, it produces this smooth effect. Try it and liven up dull text displays.

1 REM SHAKER
10 GRAPHIC 5,1:COLOR 5,5
20 FOR I=15 TO 64:CHAR,I,6,"\*":
CHAR,I,16,"\*":NEXT
30 CHAR, 36,8,"SHAKER"
40 CHAR, 31,10,"COMPUTE'S
GAZETTE"
50 CHAR, 30,12,"324 WEST WEN
DOVER AVENUE"
60 CHAR, 29,14,"GREENSBORO, NC
27408"
70 FOR L=7 TO 0 STEP -1
80 SYS 52698,,25:RREG AC

120 SYS 52698,,25:RREG AC 130 SYS 52684,(AC AND 248)+R,25 140 NEXT R:GOTO 70

90 SYS 52684,(AC AND 248)+L,25

100 NEXT L

110 FOR R=0 TO 7

I hope you take a few minutes to type in these little gems and see what a 128 can do. Feel free to modify and embellish these programs and use them as a basis for your own programming ideas.

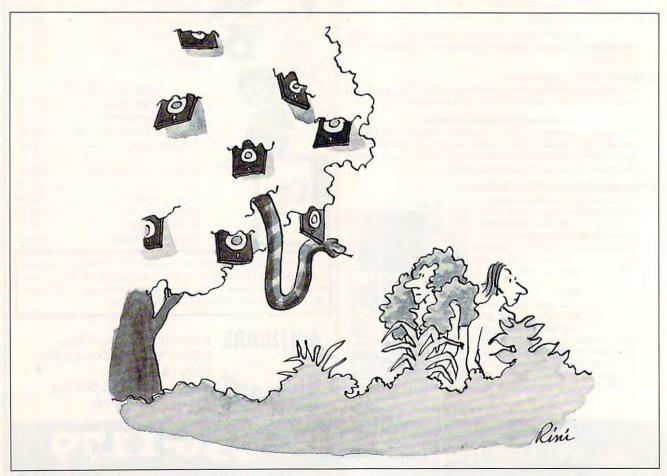

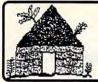

# Software Hut

Folcroft East Business Park 313 Henderson Dr Sharon Hill. PA 19079

Commodore AMIGA

Info FAX

Bridge 5.0 Champions of Krynn

**Duck Tales** 

Curse of the Azure Bonds

Death Knights of Krynn

Donald's Alphabet Chase

Goofy's Railway Express

Mickey's Runaway Zoo

Microleague Baseball 2

Microleague Football

Neuromancer

Pool of Radiance

Simpsons Arcade

Sticky Bear (Specify)

Teenage Turtles Arcade

Test Drive 2 - The Duel

Tony LaRussa Baseball

Where (Specify) is Carmen S. Diego

**128D REFURBS** 

Just in! These 128Ds have

been completely refurbished

by Commodore, and come with a full 90 Day Warranty.

\$274.95

1541-2 DRIVE

Refurbished \$79.00

Cabling & Power Supply

Add \$20.00

Individually tested by CBM.

each drive is of consistent

high quality!

**POWERPLAYERS** 

JOYSTICK

**Ball-bearing pivot** 

Microswitches

Steel shaft

Pistol grip

One for \$8.95 - Two for \$8.50 each

Large trigger

Originally \$34.95

MINDSCAPE

Typhoon of Steel

Win, Lose or Draw

Weird Dreams

Payday

Pirates

Sim City

Skate Wars Star Control

Strip Poker

Ultima 6

Linkword (Specify)

Gateway to the Savage Frontier

Gettysburg, The Turning Point

Scrabble or Monopoly or Risk

Secrets of the Silver Blades

Dr. Doom's Revenge

215-586-5701 215-586-5706

**Games & Closeouts** 

Orders 800-932-6442

Hours: Mon-Fri 9 to 6 Sat 9 to 5 - Eastern

We do not publish a catalog.

- One of the East Coast's largest Authorized Commodore dealers Full line of Hardware, Software, & Peripherals... IN STOCK
- Please call if you don't see what you want.

\$22.00

16.00

14.00

14.00

12.00

13.00

22.00

14 00

42 00

13 00

20.00

13.00

28.00

29.00

17.00

7.00

14.00

17.00

14.00

22.00

29.00

18,00

22.00

29.00

28.00

13.00

12.00

19.00

48.00

11.00

27.00

10.00 10.00

#### **1802 MONITORS**

These BRAND NEW composite Monitors are Boxed with Complete Cabling & Warranted by Commodore for 1 year.

\$145.00

#### Hardware

| 5 or 8 pin Composite Cable         | \$8.95    |
|------------------------------------|-----------|
| 1541-2 Disk Drive NEW              | 164.95    |
| C128 to Magnavox/1084 (Specify)    | 14.95     |
| Computer/Disk Drive Cable - 6 ft.  | 12.95     |
| Disk Notcher                       | 4.95      |
| Ergo Joystick                      | 18.00     |
| G Wiz Printer Interface            | 40.00     |
| IconTroller                        | 15.95     |
| JVC Disks 3.5" - 10 Pack           | 8.00      |
| JVC Disks 5.25* - 10 Pack          | 7.00      |
| Kraft Triple Trackball             | 40.00     |
| SpeedKing Joystick                 | 15.00     |
| Super Snapshot ver 5               | 56.00     |
| Super Graphix Jr                   | 36.95     |
| Surge Protector w/EMI (6 Outlet )  | 14.00     |
| Me carry a complete line of prints | - ribbono |

We carry a complete line of printer ribbons for Commodore 801, 802, 803, 1525, 1526 and for Panasonic 9 and 24 pin printers.

\$7.00

#### Productivity

| Productivity                         |         |
|--------------------------------------|---------|
| 1541/1571 Drive Align by Free Spirit | \$29.00 |
| 1541/1571 Physical Exam by Cardinal  | 29.00   |
| 1581 ToolKit                         | 22.00   |
| Algeblaster                          | 22.00   |
| Big Blue Reader 4                    | 35.00   |
| CAD 3D                               | 29.00   |
| Data Manager 2 (64)                  | 16.00   |
| Dome Home Accounting                 | 44.00   |
| Elementary Grade Builder             | 22.00   |
| Family Tree 2.x                      | 42.00   |
| Fast Load                            | 28.00   |
| GEOS (64)                            | 39.00   |
| GEOS 128 V2                          | 45.00   |
| GEOS International Fonts             | 25.00   |
| Jr. High Grade Builder               | 22.00   |
| Mayerick V5                          | 29.00   |
| Math Blaster or Spell It             | 22.00   |
| Pocket Writer                        | 22.00   |
| Pocket Writer 2                      | 42.00   |
| Pocket Writer 3                      | 49.00   |
| Pocket Writer Dictionary             | 17.00   |
| Pocket Filer 2                       | 22.00   |
| Pocket Planner 2                     | 22.00   |
| PrintShop                            | 30.00   |
| Print Shop Companion                 | 27.00   |
| Speed Reader                         | 22.00   |
| SwiftCalc (64)                       | 16.00   |
| Super 81 Utilities 64-128 (Specify)  | 14.00   |
| WordWriter 6                         | 29.95   |
| indiaminal a                         | 20.00   |

#### **UPGRADING?**

#### AMIGA

As the LARGEST Amiga Dealer in the United States, we carry a complete line of software. hardware, and Amiga computers. including the A600, A1200,

A2000, A3000, & A4000.

# **Software Hut Delivers a** Commodore EXCLUSIVE!

A BRAND NEW production run of 1581s, by Commodore, has been made available to Software Hut EXCLUSIVELY! These drives come

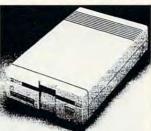

Brand New 3.5" 1581 Floppy Drive

with Commodore's full 90 Day Warranty. The drives are complete with all Cabling & Software, Call for special quantity pricing for Dealers and Users Groups.

We offer these drives at a SUPER NEW Low Price of

\$109.95

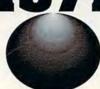

1571 Drives have just arrived. These totally NEW units come with all cabling, a comprehensive manual, and a full 90 Day Warranty, Perfect for your 128 or 128D computer. Last year's batch lasted only 2 weeks! Order early as these will not last long at

\$169.95

#### **1750 RAM EXP**

512K RAM for ALL 64 & 128 CBM unit w/disk, Manual, 90D Wty \$109.95

> Chip Level Design Unit \$115.00

#### **PARTS**

Many of the following CBM parts are in SHORT SUPPLY. Except as noted, all are NEW & w/90 Day Warranty.

- 1541/1541C Internal Drive \$85.00
- 1571 Interanal Drive \$85.00
- · 64 P. Supply \$19.
- C128 Keyboard 36.00
- C128D Keyboard \$22.
- C128D Int. P. Supply \$38. C128 Ext. P. Supply Refurb \$34.
- P. S. for 1541-2 1571-2 1581-\$26.

#### MICE & MODEMS

1351 Mouse NEW \$32.00 CBM 1670 - 1200 Baud \$29.00 Aprotek 2400 w/software \$89.95 Supra 2400 - \$79.00 Peak Modem Interface for non-CBM units - \$29.00

#### CHIPS CHIPS CHIPS

| IC 6526A                                                                                                    | \$9.00 |
|----------------------------------------------------------------------------------------------------|--------|
| IC 6567 40 COL IC VIC                                                                                                    | 14.00  |
| IC 6581 R4                                                                                                    | 14.00  |
| IC 7700-00 PLA 82S100                                                                                                    | 14.00  |
| IC 8701 Clock Gen                                                                                                    | 5.00   |
| IC 8701 FG                                                                                                    | 5.00   |
| IC LSI 8564 VIC Rev 5CA                                                                                                    | 22.00  |
| IC PLA 8721 R3                                                                                                    | 14.00  |
| IC ROM 2332 Character                                                                                                    | 9.00   |
| IC ROM 2364 Basic or Kernel                                                                                                    | 9.00   |
| The state of the state of the s |        |

#### **OUR POLICIES**

No waiting for your orders to ship. Orders in by 2PM go out the same day. Second Day & Overnight shipping is available. International orders are shipped by Air Parcel Post or DHL. Domestic orders are

· All orders are subject to credit card

verification •
• All prices subject to change •

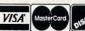

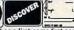

Supplies are limited and on a first-come first-serve basis. We accept Visa. Master Card. and Discover. We also ship COD, accepting Cash, Certified Check, or Money Order. Software and accessories shipping is \$4.00. Hardware shipping is \$6.00 for small items. Call for larger items (ie. Monitors). COD add \$5.00. Minimum COD order is \$40.00. Canadian, APO, & International orders are welcome. We will bill only for actual shipping charges & insurance at time of order, 15% restocking fee on all returns not exchanged

www.continuodore.ca

#### THE LOST WORLD

Does this sound familiar? You're tired of shoot-'em-up computer games that do nothing for a child's mind, but your child shuns educational games in favor of action and adventure. If that's the case, then Free Spirit Software has the answer for both of you in an adventure program it has just imported from the land down under.

Based on a Sir Arthur Conan Doyle novel published at the turn of the century, The Lost World is an offering from Satchel Software, a company that promotes the use of computers and computer text games in the school systems throughout South Australia. This particular program, geared toward junior high students, ties in nicely with the study of fossils, dinosaurs, and natural history. The game also helps students by encouraging reading, increasing vocabulary, widening thought processes, developing concentration, and developing problem-solving strategies.

With these goals in mind, you would probably expect The Lost World to be boring. It's not! The game is great fun! It combines text commands with colorful graphics in a rollicking adventure that can be played alone or solved as part of a group effort. You'll find yourself facing quite an array of obstacles and many unique elements. In fact, if you don't use your head, you might end up as a tasty tidbit for a hungry dinosaur.

The game's text commands are relatively simple. Directions (north, west, up, down, and so on) can be abbreviated by typing the first letter of the word. Youngsters who aren't familiar with a keyboard won't be put off by having to type in a lot of text. Action commands are kept simple, too, using verbs such as take, cut, drop, make, and so on. This lets children with varying reading levels play and enjoy the game. You can also save your adventure—a nice feature if you've just

want to do some reports for extra credit, too.

The Lost World is far more than a text game and activity book. In fact, this three-disk package outdistances any game program I've ever seen. Satchel actually gives you an incredible resource disk in this pro-

from erasing the entire database. Speaking from personal experience, there've been many times when I've wished for this feature on my own database.

The word processor included in The Lost World is called Easy Word, and it lives up to its name. It's a practical, 40-column word processor that is so simple to use that kids will enjoy using it for reports and other writing tasks. Satchel has built several safeguards into the word processor program, too. For example, function keys handle most commands within the program CLEAR, (LOAD, SAVE. ERASE, CENTER, PRINT), and these commands stay onscreen throughout the program. That way users won't lose any work trying to remember the right command.

Another safeguard built into the program restricts access to the Erase option. When you press f8 to erase files, you get a message informing you that Erase is a restricted option. You then have to go through several more steps, including entering the full name of the file you want to erase. After all these steps, it's rather unlikely that you'll accidentally delete an important file.

I think you're going to be very surprised when you check out The Lost World. This package delivers everything that its developers promise and more. I for one am going to be watching for more programs bearing the Satchel Software name.

MARTI PAULIN

Your view is north,
Here is a tropical forest. A brook
ourgles to a snall pool where
trout-like fish swin. You can nove
north, south and west.

Players will have fun finding treasure, discovering fossils, and meeting dinosaurs in The Lost World, but they'll also be learning.

had an unfortunate encounter with an Allosaur.

Satchel wants its software to be challenging but not frustrating. The programmers have found that a little help goes a long way, so they've included a 176page manual that is divided into two parts. The first 67 pages are for the teacher, and they offer suggestions and possible solutions for the game. This section should be used sparingly. Children in the appropriate age range should be able to solve the game with just a few hints to steer them in the right direction. The remaining 109 pages of the manual are a bonus. They are crammed with games, crossword puzzles, and short articles that will pique a child's curiosity and offer hours of related activities. There's lots of good information here for students who

gram that includes a basic database, a simple-to-use word processor called Easy Word, and several disk utilities—all designed for junior high students.

The database is already set up with five files that pertain to dinosaurs, explorers, and imaginary lands. Users can choose to view, edit, search, or sort the files. They can also add, delete, and print records. While the users can't create their own files, this program helps familiarize them with ways to work within databases and access information.

The people at Satchel Software realize that novices often inadvertently erase portions of their projects while learning to use a new program. To reduce this frustrating possibility, some commands, such as DELETE, have safeguards built into them that prevent a user

Commodore 64 or 128-\$39.95

SATCHEL SOFTWARE Distributed by Free Spirit Software 720 Sycamore St. Columbus, IN 47201 (812) 376-9964

Circle Reader Service Number 414

WESTERN Graphics for Commodore 64 & Side A or B Print Shop, and compatible programs like Fun Graphics Machine. C64 WESTERN HERITAGE \$24.95 509-276-6928 We take Visa & Master Card \* \* \* \*
Specify C64 or IBM 5-1/4 or 3-1/2 C64 Version will be sent if none is specified.

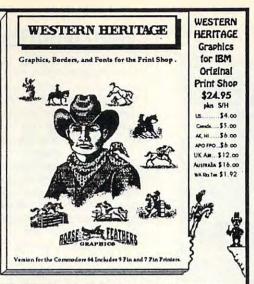

Create a Total Western Environment with 143 designs 90 Graphics, 42 Borders and 11 Fonts for the Print Shop.

- \* All New Western Designs by Professional Artists.
- \* Instructions to make 10 Gunfighters of the Old West, Wanted Posters.
- \* Authentic Indian Symbols Font, designed for secret messages.
- \* Matching Fonts, Borders, and Graphics, for a Professional look.
- \* Comes in a Beautiful Collectors Notebook, to Organize your Creations.
- Old Ranch Brands, Wagons, Horse Shoes, Cattle, English Riders, Gunfighters, Indians, Cowboys, Ropes, Hats, Boots, Saddles, and more.

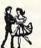

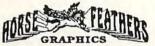

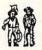

Horse Feathers Graphics, N. 27310 Short Road, Deer Park, WA. 99006-9712

Circle Reader Service Number 234

# Bible Search 3.2

- 1. The entire Old & New Testament text on 4-1541/71 disks.
- An Exhaustive English Concordance on 2-1541/71 disks.
   Indexes every word in the entire Bible; 700,000+ references.
- 3. Incredible five (5) second look-up time, per/word, per/disk.
- 4. Instant, automatic spell checking of more than 12,800 words.
- 5. Wildcard and boolean AND, OR & NOT search options.
- 6. Search the entire Bible in 5 seconds with 1581 or HD (v 3.52).

7. Money back guaranteed!

#### KJV \$49.95 | NIV \$59.95 | KJV & NIV \$90

Includes: C64 & C128 programs; screen, printer and disk output; users guide, disk case. Available on 7-1541/71, or 4-1581 disks.

Any questions? Call or write for more information.

Also available! Amiga. Bible Search

#### Big Blue Reader 128/64 - 4.0

Transfers word processing, text, ASCII, and binary files between C64/128 and IBM PC compatible 360K 5.25\* and 720K 3.5\* disks.

New Version 4.0 features: Transfers ASCII, PET ASCII and Screen Code files including: WordWriter, PocketWriter, SpeedScript, PaperClip, WriteStuff, GEOS, EasyScript, Fleet System and most others.

Supports drives # 8-30. New Backup (C128) and Format (1571/1581) programs. Reads MS-DOS sub-directories, uses joystick, and more.

Includes C128 & C64 programs. Requires 1571 or 1581 Disk Drive.

#### Big Blue Reader 128/64 - 4.0 only \$44.95

Version 4.0 upgrade, send original BBR disk plus \$18.

Order by check, money order, or COD. US funds only.

FREE book rate shipping in US. No Credit Card orders.

Canada & Mexico add \$4 S/H, Overseas add \$10 S/H (\$5 BBR)

SOGWAP Software **2** (219)724-3900

115 Bellmont Road; Decatur, Indiana 46733

SAFTIME SS AND SMONEY

Yes, save time and money! Subscribe to the Gazette Disk and get all the exciting, fun-filled Gazette programs for your Commodore 64 or 128—already on disk!

Subscribe today, and month after month you'll get all the latest, most challenging, and fascinating programs published in the corresponding issue of *COMPUTE*.

New on the Gazette Disk! In addition to the programs that appear in the magazine, you'll also get outstanding bonus programs. These programs, which are often too large to offer as type-ins, are available only on disk—they appear nowhere else.

As another Gazette Disk extra, check out

"Gazette Gallery," where each month we present the very best in original 64 and 128 artwork.

So don't waste another moment. Subscribe today to *COMPUTE's Gazette Disk* and get 12 issues for only \$49.95. You save almost 60% off the singleissue price. Clip or photocopy and mail completed coupon today.

Individual issues of the disk are available for \$9.95 (plus \$2.00 shipping and handling) by writing to COMPUTE, 324 West Wendover Avenue, Suite 200, Greensboro, North Carolina 27408.

| YES!       | Start my | one-ve | ar subs | cription |
|------------|----------|--------|---------|----------|
| to COMP    |          |        |         |          |
| for only S |          |        |         | •        |

| for only      | <b>49.95.</b>           |                                    |
|---------------|-------------------------|------------------------------------|
| ☐ Payment     | enclosed (check         | or money order)                    |
| ☐ Charge      | ☐ MasterCard            | □ Visa                             |
| Acct. No      |                         | Exp. Date                          |
| Signature _   |                         |                                    |
| (Required)    |                         |                                    |
| Address       |                         |                                    |
| City          |                         |                                    |
| State/        |                         | ZIP/                               |
| Mail to COMPL | JTE's Gazette Disk, P.C | D. Box 3250, Harlan, IA 51593-2430 |

Mail to COMPUTE's Gazette Disk, P.O. Box 3250, Harlan, IA 51593-2430

\*Residents of NC and NY, please add appropriate sales tax for your area. Canadian

orders, add 7% goods and services tax.

Www.commodore.ca

STILLABLE

The classic best-selling Commodore 64 reference guide. Mapping the Commodore 64 and 64C is a comprehensive memory

guide for beginning and advanced programmers.

To order your copy send \$18.95 plus \$2.50 for shipping and handling (U.S., \$4 to Canada and \$6 other) to COMPUTE Books, c/o CCC, 2500 McClellan Ave. Pennsauken, NJ 08109. (Residents of NC, NJ, and NY please add appropriate tax; Canadian orders add 7% Goods and Services Tax.) All orders must be paid in U.S. funds drawn on a U.S. bank. Orders will be shipped via UPS Ground Service. Offer good while supplies last.

# MAPPING THE Commodore 64 & 64C Ing Seidon Leemon A comprehensive memory guide for beginning and advanced programmer of the Commodore 64 and 64C personal compruters, including a complete memory map of GEOS 3 COMPUTE Beaks Publication \$18.05

# OMNI TIME CAPSULES

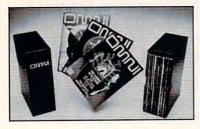

Now the magazine of the future can be kept for the future. Store your issues of OMNI in a new Custom Bound Library Case made of black simulated leather. It's built to

last, and it will keep 12 issues in mint condition indefinitely. The spine is embossed with the gold OMNI logo, and in each case there is a gold transfer for recording the date.

Send your check or money order (\$8.95 each; 3 for \$24.95; 6 for \$45.95) postpaid USA orders only. Foreign orders add \$1.50 additional for postage and handling per case.

To: OMNI MAGAZINE Jesse Jones Industries, 499 E. Erie Ave. Phila., PA 19134

CREDIT CARD HOLDERS (orders over \$15)
CALL TOLL FREE 1-800-825-6690
Or mail your order, clearly showing your account number and signature.
Pa. residents add 7% sales tax.
SATISFACTION GUARANTEED

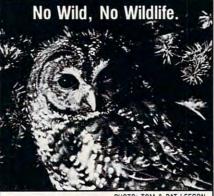

PHOTO: TOM & PAT LEESON

Life in the wild can be pretty tough these days. Without the necessary ancient-forest habitat to live in, some species like the northern spotted owl of the Pacific Northwest are severely threatened.

At the Sierra Club, we believe that these owls and the ancient forest ecosystems they depend on need our help.

To learn more about our work protecting the forest habitats of endangered species such as the northern spotted owl, write or call:

Sierra Club, Dept. PB 730 Polk Street, San Francisco, CA 94109 (415) 776-2211

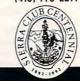

#### **VIDEO DIGITIZER**

There's a new digitizer on the market. This German import, called simply Video Digitizer, is distributed in the U.S. by RIO Computers. Video Digitizer does far more than simply replace ComputerEyes, which has been discontinued—it leaves it in the dust!

The screen image is limited to standard Commodore high-resolution, and you need a decent image and a stable source signal if you hope to accomplish anything. But this little gem manages to find a clean image where ComputerEyes could see only black-andwhite streaks. I ran the cable from my new VCR (which I bought only after making sure it could produce a nearly perfect freeze-frame) to my Commodore 128 (in 64 mode) and compared Video Digitizer with ComputerEyes on the same video image. Video Digitizer created a perfectly presentable picture of Captain Kirk, while ComputerEyes covered the poor captain with streaks. I was impressed!

Of course, any digitized image needs at least a little touching up. With ComputerEyes this always meant loading a third-party conversion program such as Icon Factory and porting the image over to Doodle or geoPaint for touch-ups. Video Digitizer, on the other hand, has a drawing program called Eddison that's built right in! As a matter of fact, Eddison is a full-featured, sophisticated graphics tool in its own right. In a sense, Video Digitizer is an add-on accessory to Eddison, not the other way around. After all, the digitizer is controlled from an icon that's a selection on Eddison's menu, just like the pencil or brush choices.

Video Digitizer scans an image in black-and-white or gray scale. The former requires less time to scan and is considerably more forgiving about the picture you choose. It creates a very recognizable scan of a person's face, for example, even if it's not a closeup. The downside is that the image is comprised of areas that are strictly black or white. There are no shades of gray between the two. You can manually set the threshold level (the darkness level at which the software chooses to make a pixel black instead of white), which greatly alters the look of the scan. This high-contrast image is great for many things. If you plan to resize the image later in a program like geoPublish, it's the only way to go.

Gray-scale scans are created with a myriad of dots in patterns to create levels of gray. This sounds great in theory, but when it comes down to practice, there usually isn't sufficient contrast in the source image to give you a

well-defined image. This isn't a flaw in the Video Digitizer, however; ComputerEyes does the same thing. A live video image from a video camera with good lighting to create sharp contrast can be scanned successfully this way. A video tape image, on the other hand, will usually wash out. Fortunately, it's a simple matter in Eddison to scan and rescan using various methods until you come up with an image you like. This is perhaps the single most impressive feature of the Video Digitizer system. You not only have the choice of repeating your scan quickly and easily, but you can also immediately use Eddison to alter each image to see if it fits the bill. This little unit, barely the size of a standard cartridge, is a joy to work with.

This is not to say that everything is perfect. Probably the biggest drawback to Video Digitizer is its price. The competition (now limited to VideoByte and its companion cartridge, Video-Mate) retails for less than half Video Digitizer's price. Granted, Video Digitizer runs circles around VideoByte's converted multicolor images if you want a highresolution scan and can justify the

price.

Another major disappointment is Video Digitizer's documentation. Like VideoFox and other products in this line, the manuals for Digitizer and Eddison are poor translations of the original German, with sentences running from comical to unintelligible. A number of features are so poorly described that I was forced to give up when I couldn't figure them out by trial and error. Richard Ollins, president of RIO Computers, assures me that a new comprehensive set of manuals are available. With the new documentation, all the products in this line, including VideoFox, PageFox, and the new genlock that RIO plans to release, will be integrated into an impressive set of graphics and video tools for the 64.

If you're a "Star Trek" and a graphics fan like me and dream of using great pictures on your computer of Spock, the Enterprise, and maybe your brother, then Video Digitizer is worth the cost. I know I'll gladly earmark \$250 for one when my strained budget allows. I've never been so sad as when I had to pack up this review unit of Video Digitizer and ship it back to the company.

STEVE VANDER ARK

Commodore 64 or 128-\$249

RIO COMPUTERS 3430 E. Tropicana Ave., Ste. 65 Las Vegas, NV 89121 (702) 454-0335

Circle Reader Service Number 415

#### C64/128 PUBLIC DOMAIN SOFTWARE

REQUEST FREE CATALOG or send \$2 for sample disk and catalog (RE-FUNDABLE). Categories include education, utilities, games, business, PRINT SHOP graphics, pre-tested programs and more. Rent for 75¢ or buy as low as \$1.00 per disk side or for 80¢ for 70 or more. \$20 order gets 4 free disks of your choice.

**NEXT DAY SHIPPING!** 

**SINCE 1986** 

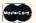

CALOKE INDUSTRIES (Dept. GK) PO BOX 18477, RAYTOWN, MO 64133

VISA

Circle Reader Service Number 181

#### DEPENDABLE SERVICE FOR YOUR COMMODORE!

C-64, 1541, C-128, or 1571: FAST TURNAROUND!

\$25.00 PLUS PARTS

Send computer\* or drive with name, address, phone, & describe problem. We'll call with parts estimate, then repair and return to you insured by UPS. Payment can be COD or VISA, M/C. Minimum charge, estimate only is \$20. \* Include power supply.

AUTHORIZED COMMODORE SERVICE CENTER 90 DAY WARRANTY ON ALL REPAIRS

TYCOM Inc.

503 East St. Dept. C Pittsfield, MA 01201

(413) 442-9771

Circle Reader Service Number 242

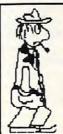

#### **ESCAPE ROUTE**

#### The Adventures of

#### Eric Hawthorne, P.I.

C-64 or C-128 in 64 MODE ACTION/STRATEGY/BOARD GAME Catch the infamous ICELADY before she crosses the border! Fun for all ages! \$19.95 Check or Money Order

CREATIVE PIXELS LTD. PO Box 592, Library, PA 15129

Circle Reader Service Number 113

#### SUPER MARIO BROS FOR THE C-64/128!

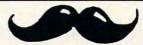

This fantastic PD version boasts 32 worlds, dazzling graphics and awesome sound! 37 OTHER TOP QUALITY GAMES are included on two disks! At 32 cents a game, this is a bargain a true game lover can't pass up! To order, send your return address & \$9.00 for each Game Pack plus \$3 postage and handling to:

PowerDisk • 6813 Lotus Way, West Jordan, UT 84084

Super Mario Bros. is a registered trademark of Nintendo

# **FEEDBACK**

Why Only 39K?

If the 64 has 64K of memory, how come only 39K is available to BASIC programming? A. MARIE SAN ANTONIO, TX

At the heart of all personal computers is the microprocessor. In the 64, this processor is the 6510, a variation of the 6502 used in the Apple. One characteristic of this chip is that it can access only 64K of memory at a time.

If the designers of the 64 simply filled the computer with 64K of empty memory, the machine would be helpless. Computers need certain built-in programs to function. Don't confuse these built-in programs with the programs you write yourself or load from disk. The built-in programs are stored in special memory chips called ROM (Read Only Memory). Unlike other programs, they remain safe in their ROM memory chips even when power is turned off. The BASIC language itself is one of these programs. Another program is the computer's operating system, which performs housekeeping duties.

These internal programs need some of the 64K of space that the 6510 microprocessor chip can address. To make room for them, the 64 designers used some of the RAM area. That's why, when programming in BASIC, you have only 38,911 bytes of memory. The 25K of RAM that appear to be missing are taken up by the BASIC interpreter program, the operating system, and other things. The designers did make it possible, however, to switch off the 64's ROM, thus freeing the full 64K of RAM underneath.

Unfortunately, when you switch off BASIC and the operating system, you are left with what amounts to an un-

conscious computer. You must replace the operating system software with some of your own that takes care of the necessary housekeeping tasks. Since BASIC is gone, this replacement must be machine language. Therefore, the full 64K of RAM is available, but only to advanced programmers fluent in machine language.

#### Load Me First

I have a question about making a menu program the first one on a directory. I have a disk of files, and no matter how often I save the menu program, it doesn't come first in the listing. I want to be able to load the menu by simply typing LOAD"\*",8 and RUN. How do I do that?

T. AIGHT BOSTON, MA

You can load the first program on a directory listing with LOAD"\*",8 only if you're loading a program for the first time. After that, that command will load the last program loaded. To load the first program any time, use LOAD "0:\*",8. Now let's address the real question.

To make any program the first program on the disk requires that the program that is currently first be replaced. Here's how to do it.

Place the disk you want to rearrange into the disk drive. Load and list the directory. Note the program at the top of the directory list. (Press Run/Stop if necessary to keep the list from scrolling off the screen.) This first program on the disk is the one you'll have to move to make room for your menu program.

Use the COPY command to duplicate the first program with another name, for example, OPEN 15,8,15, "COPYO: newname=oldname": CLOSE 15. Newname is the name of the copy, and oldname is the name of the original.

Once you've copied the program elsewhere on the disk, you can safely delete the original with the SCRATCH command: OPEN 15,8,15, "SO: oldname": CLOSE 15. As before, oldname is the name of the original. Now you can use the RENAME command to change the new name back to the original. Its format is OPEN 15,8,15, "RO: oldname =newname": CLOSE 15. Now you have two possibilities. If your menu program is already on the disk, you can use the COPY command, which will move the menu to the front of the disk. If the menu program isn't already on the disk, insert a disk that contains the program and load it in. Replace that disk with the one you've been working with and save the menu program to it.

If you've done everything right, your menu program should now be the first program on the disk. Test it by by entering LOAD"0:\*",8.

Underlining

I have a 64, Cardco + G interface, Star SG10 printer, and WordPro 3 Plus word processor. I can't get my system to underline anything. All four products claim to support underlining, so please tell me what to do in this regard. I'm not that knowledgeable about BASIC programming or the equipment. My main desire is to use the equipment for word processing.

PENNY CAESAR FORT WAYNE, IN

One of the most common questions we receive is how to get a certain printer to work with a certain interface and a certain software package. Although the questions are similar, there are literally hundreds of answers, depending on what hardware and soft-

The 64's missing memory, loading the first file in a directory, and more

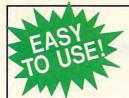

# **Liazette**

Everything's included! Features, games, reviews, education/home applications,

programming, bugswatter, feedback, and columns!

A superb interface includes pulldown menus, help screens, and keyboard, joystick, or mouse control. Features include super-fast searching and sorting capabilities. An options screen allows you to choose text colors, drive number, and input device. And there's full documentation on disk.

Choose from three modes of operation—browse for quick scanning, view for detailed information and descriptions, and edit for adding items from upcoming issues-and print to any printer. There's even a turbo-load option for maximum disk-access speed.

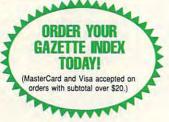

To order, send \$7.95 per disk, the quantity of disks ordered, check or money order,\* your name and complete street address:

Gazette Index 324 West Wendover Avenue Suite 200 Greensboro, NC 27408

 Please add \$2 shipping & handling (\$5 foreign) for each disk (residents of NC, NJ, NY please add appli-cable sales tax; Canadian orders, add 7% goods and services tax)

All payments must be in U.S. funds. Please allow 4 weeks for delivery

# RAPEVINE GROUP **COMMODORE UPGRADES**

#### 512K RAM EXPANDERS

By special arrangement with Commodore, we have purchased. 512K 1750 RAM expander units for your C64 or C128 computer. These have been factory upgraded from 1764. Now keep up with the latest technology. Upgrade to 512K with a simple plug-in module. Completely compatible and comes with software. If you have a C64 you will need a heavier power supply (4.3 amp), which we will give you for \$31.00. C128 users do not need this power supply. This is the original Commodore Super 1750 REU CLone (512K). Does not require a larger power supply ......\$142.50

#### SPECIALS

 COMPUTER SAVER: This C-64 Protection System saves you costly repairs. Over 52% of C-64 failures are caused by malfunctioning power supplies that destroy your computer. Installs in seconds between power supply & C-64. No soldering. 2 yr. wty. An absolute must and great seller..\$17.95 PRINTER PORT ADAPTER by Omnitronix. Avoid obsolescence. Allows you to use any Commodore (C-64) printer on any PC compatible or clone. Does not work with Amiga...\$34.95

#### COMMODORE DIAGNOSTICIAN II

Originally developed as a software package, then converted to a readable format, the Diagnostician has become a fantastic seller. With over 38,000 sold worldwide, Diagnostician II utilizes sophisticated cross-reference grids to locate faulty components (ICs) on all C-64 and C1541 computers (C-128/64 mode). Save money and downtime by promptly locating what chip(s) have failed. (No equipment of any kind needed.) Success rate from diagnosis-to-repair is 98%. Includes (Available for Amiga computers with 31/2" disk at \$14.95). basic schematic.....\$6.95

#### **NEW POWER SUPPLIES**

A super-heavy, repairable, "not sealed" C-64 power supply with an output of 4.3 amps (that's over 3x as powerful as the original). Featuring 1 yr. wty., ext. fuse, schematics, UL approved ... \$37.95
(Includes bonus Commodore Diagnostician II (valued @ \$6.95)

Our Biggest Seller • 1.8 amp repairable heavy duty supply for C-64, (Over 120,000 sold)..\$24.95

 A500 45 watt (heavy duty) Standard replacement \$67.50
 200 Watt "Big Foot" A500 Universal Switching Power Supply with fan and external cabling for hard disks, etc. An absolute must for those adding on more memory/peripherals (e.g. Prima) 

#### REPLACEMENT/UPGRADE CHIPS & PARTS

| 6510 CPU                                           |         |
|----------------------------------------------------|---------|
| 6526 CIA                                           |         |
| 5581 SID.<br>6567 Video.<br>PLA 906114.            |         |
| 6567 Video                                         |         |
| PLA 906114                                         |         |
| All 901/225-6-7-9                                  | 'EACH   |
| 4164 (C-64/RAM)                                    | \$.60   |
| C-128 ROMs Upgrade (set 3)                         | \$24.95 |
| C1571 ROM Upgrade (310654-05)                      | \$10.95 |
| C-64 Keyboard (new)                                | \$19.95 |
| C64 Cabinet (new)                                  | \$49.95 |
| Interface Cables: #690 C64 to 1541/1571 disk drive |         |
| #693 C64 to 3 pin RCA (eg. 1084)                   |         |
| 1541/1571 Drive Alignment                          | \$21.95 |
| Super Graphics by Xetec                            |         |
| Service Manuals for C64, C128, 1802, 1084SP, 1541  | \$21.95 |

#### EMERGENCY STARTUP KITS

Save a lot of time and money by repairing your own Commodore or Amiga computer. All chips are direct socket plug-ins (no soldering). Each kit includes all you need to "start up"/revive your broken computer. Originally blister packed for the government PXs worldwide, this series is now available to you. Total cost savings per kit far exceeds purchasing chips on an individual basis.

#### KIT #3 (Part #DIA 15) for C64

Symptoms: No power up • Screen lock up • Flashing colors • Game cartridge problems
Contains: ICs #PLA/82S100/906114, 6526, Commodore Diagnositician, Fuse, Chip Puller, 8 RAMs,
Schematic, Utility Cartridge & special diagnostic test diskette with 9 programs An \$87.50 value for only \$29.95

#### KIT #4 (Part #DIA 16) for C64

Symptoms: Control Port . Sound . Keyboard . Serial device problems Contains: ICs #6526, 6581, 8 RAMs, Commodore Diagnostician, Fuse, Chip Puller, Basic Schematic, Utility Cartridge & special diagnostic test diskette with 9 programs A \$79.80 value for only \$29.95

#### KIT #5 (Part #DIA 17) for 1541/1571

Symptoms: Drive runs continuously • Motor won't stop • Read errors • No power up Contains: ICs #6502, 6522, Fuse Chip Puller, Basic Schematic, Commodore Diagnostician & special diagnostic test diskette with 9 programs

#### An \$70.10 value for only \$29.95

KIT #1 (Part #DIA 14) for Amiga 500/2000 w/8373 Super Denise ..... \$70.90 yelve for and \$20.05

A \$79.80 value for only \$29.95

#### Send For Free Catalog

3 CHESTNUT ST., SUFFERN, NY 10901 • ORDER LINE 1-800-292-7445 FAX 914-357-6243 CUSTOMER SERVICE: 914-368-4242 • INTERNATIONAL ORDER LINE: 914-357-2424 We Ship Worldwide . Prices subject to change . 15% Restocking Charge Holiday Hours: 9-7 E.T. M-F; 10-2 E.T. Sat.

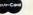

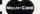

Tell a friend you've heard it through the Grapevine.

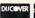

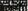

# **FEEDBACK**

Underlining from within a word processor, and making files impossible to load ware are being used. Given three interfaces, five printers, and seven word processors, you could find 105 different ways to hook them up and possibly 105 different answers to the question of underlining. Unfortunately, we don't have access to much of the equipment or software mentioned, so it's difficult for us to find the specific answer.

There are three routes you could take: First, write or call the manufacturers of your printer, interface, and software. The worst that could happen is that you'd get no reply. If you bought your printer at a local Commodore dealer (very few of those, these days), someone at the store may be able to help.

Second, try contacting a local user group. You may find someone there who has similar equipment. Or perhaps someone with printer experience can help you find the answer through experimenting.

Third, check your printer manual for the codes that turn underlining on and off. In your case, the way to enable underlining should be ESC -1, which means send an escape (ESC) character, a minus sign, and a CHR\$(1). To disable underlining, you'd send ESC - 0. This is often called an escape sequence because you use the ESC character followed by a sequence of one or more other characters. The ASCII value of ESC is 27, and the ASCII value of the minus sign is 45. To test this, enter and run the following BASIC program.

10 OPEN 4.4

- 20 PRINT#4,CHR\$(27); CHR\$(45); CHR\$(1);
- 30 PRINT\$4,"THIS SHOULD BE UNDERLINED.";
- 40 PRINT#4,CHR\$(27); CHR\$(45); CHR\$(0);
- 50 PRINT\$4," AND THIS IS NOT." 60 PRINT#4:CLOSE 4

If the printer underlined the first sentence, but not the second, you have the proper codes.

If it didn't work, there could be several things wrong. Here's where it becomes a little complicated. You may have mistyped the program; check the spelling and punctuation. The interface may have intercepted the codes before they reached the printer. Escape sequences can sometimes be used to program interfaces as well as to set printer options. If you have such an interface, it may have seen the ESC and thought that it was intended to be an interface code and not a printer code. If that's the case, you'll have to send ESC twice. Usually, when a programmable interface receives two ESC codes, it sends the second one to the printer.

Another potential problem is that the DIP switches on the printer or interface might be in the wrong position. DIP switches control the way your interface or printer acts. These vary widely from brand to brand, so check the printer manual and the interface manual for guidance on the proper settings.

Finally, it may be that your printer needs a different escape sequence for underlining; again, it's necessary to check your manual.

Before you start experimenting with the word processor, try to underline from a BASIC program. When you know the proper escape sequence from BASIC, you'll be prepared to try it from the word processor.

Some word processors use printer files to keep track of various printer settings. When you place a generic underline command in the document, the proper escape sequence is sent when you print

the document, providing you've previously loaded the correct printer file.

Other word processors require you to know the commands to enable or disable underlining and other features. You'll have to check the documentation for your word processor. If you need to use the commands, you'll have to define three format keys for CHR\$(27), CHR\$(0), and CHR\$(1). Then, whenever you want to underline, place the defined key for 27, –, and the key for 1 in the text of your document.

#### Unloadable Files

I remember seeing a programming tip somewhere that protected files from being loaded by unauthorized people. It required a code to load. Do you know of such a way that I can protect my programs?

RAY FISHER PALATKA, FL

There are a number of ways a programmer can "lock" his or her BASIC programs from prying eyes, but here's a simple way that won't force you to remember any exotic codes. Just remember the character string (CHR\$) for a comma, which is CHR\$(34).

When you are ready to save your program, use this format: SAVE 'filename'+CHR\$(34),8. Use your own program name for filename. When you list the disk's directory, this program will appear normal. Try to load it, however, and you'll get a FILE NOT FOUND error. To load the program, you'll have to enter LOAD"filename"+CHR\$(34),8.

Send your questions and comments to Gazette Feedback, COMPUTE Publications, 324 West Wendover Avenue, Suite 200, Greensboro, North Carolina 27408.

# **YOUR PRODUCTIVITY!**

Harness the potential of your 64 and 128 with these powerful programs.

Get more work out of your 64 and 128 with these two new disk products from COMPUTE's Gazette – the 1992 Best of Gazette Utilities, and the Gazette Graphics Grab Bag!

# The 1992 Best of Gazette Utilities

Seize control of your operating system and your world!

Here's what's on it-MetaBASIC 64, MetaBASIC 128, Quick, Sprint II, Ultrafont+, RAMDisk 64, RAMDisk 128, BASSEM, SciCalc 64, List Formatter, MegaSqueeze. The Gazette Graphics
Grab Bag

Do it all with Commodore graphics!

Here's what's on it— Starburst Graphics, Screen Designer 128, 128 Graphics Compactor, 64 Animator, VDC Graphics, Dissolve 128, Super Slideshow, 128 Animator, 1526 PrintScreen, Supratechnic, Medium-Resolution Graphics, Screen Maker, GAS!64— Special Edition, GAS!128—Special Edition.

> ORDER THEM TODAY!

# **Extend Your Computer Power With This Powerful Software!**

| YES I want to pump up my productivity! Please send me the disks checked below at \$11.95 each.                                     | Check or Money Order MasterCard VISA  Credit Card No Exp. Date                                        |
|----------------------------------------------------------------------------------------------------|----------------------------------------------------------------------------------------------------|
| The 1992 Best of Gazette Utilities                                                                                                 | Signature (Required)                                                                                  |
| The Gazette Graphics Grab Bag                                                                                                    | Daytime Telephone No                                                                                  |
| Subtotal                                                                                                    | Name                                                                                                  |
| Sales Tax (Residents of NC and NY please add appropriate sales tax for your area. Canadian orders, add 7% goods and services tax.) | Address                                                                                               |
| Shipping and Handling (\$2.00 U.S. and Canada, \$3.00 surface mail, \$5.00 airmail per disk.)                                      | City                                                                                                  |
| Total Enclosed                                                                                                    | State/ProvinceZIP/Postal Code                                                                         |
| MasterCard and VISA accepted on orders with subtotal over \$20.                                                                    | Mail this coupon to COMPUTE's 1991 Utilities, 324 West Wendover Ave., Ste. 200, Greensboro, NC 27408. |

# **BEGINNER BASIC**

Larry Cotton

### **NONREPEATING NUMBERS RETURN**

Last November, I challenged you to submit programs that would generate nonrepeating random numbers in either BA-SIC or machine language. Thank you for your responses. Appropriately, all of the responses were in BASIC. (I'd hoped for a few ML versions, but I suppose mine couldn't be improved. In my dreams!)

The object was to compare BASIC and ML speed by generating 52 nonrepeating numbers, such as you get when shuffling a deck of cards.

And the winner is Howard Monroe. (I'm sorry, Howard, I misplaced your envelope, so I don't know where you live.) Here's Howard's program.

5 PRINT"(CLR)(DOWN)PRESS ANY KEY TO RANDOMIZE 52 NUMBERS"

6 PRINT"WITHOUT REPEATS.":PRINT

7 GETAS:IFAS=""THEN7 10 C=52:Q=RND(-TI/101)

20 DIM R(C), X(C)

25 REM INITIALIZE THE DECK 30 FORI=1TOC:X(I)=I:NEXTI

35 REM GENERATE 52 RANDOM NUMBERS BETWEEN 1 AND 52 INCLUSIVE

40 FORI=1TOC:R(I)=INT(C\*RND(1)) +1:NEXTI

45 REM GENERATE THE RANDOM PERMUTATION

50 FORI=1TOC:A=R(I):B=X(I): X(I)=X(A):X(A)=B:NEXTI

60 FORI=1TOC

70 PRINT X(I),

80 NEXTI

90 PRINT:PRINT:PRINT"AGAIN? (Y=YES, N=NO)":PRINT

100 GETAS:IFAS<>"Y"THENIF AS<>"N"THEN100

110 IFA\$="N"THENEND 120 GOTO40

Howard points out that the important lines are 10-50 and that in reshuffling the "deck," it's important to branch back to line 40, not line 30.

His program is unique in that the time it takes to generate the 52 numbers is virtually the same each time the program runs. This is not so of my primitive version or of any of the other submissions that rely on IF-THEN statements to test the random numbers.

Howard's program requires only 118 jiffies (I'll explain this term in a moment) to generate the 52 numbers. To time how long a routine takes, add a line like this where you want the timer to start.

#### 1 TI\$="000000"

A clock, based on the 64's CPU clock, measures time in iffies (about 1/60 second). The jiffy clock can be set to 0 with a line like that above. From then on, that clock runs frantically until it's reset.

If you'd like to see the jiffy clock in action, just type PRINT TI in immediate (nonprogram) mode and press Return. Do this a few times and watch as the jiffies fly by. In program mode, you would add a line number to the command, such as 55 PRINT TI.

The clock is set to 0 in line 1, and line 55 prints the number of jiffies that have elapsed since then. Everything that happens between line 1 and line 55 is timed in jiffies.

But I digress. My November program often took 4700 or more jiffies to generate the 52 numbers. Howard's speedenhanced version blew mine away by a factor of almost 40. All other programs submitted beat mine by factors of 2-15. My next challenge was to see if I could squeeze any more speed out of Howard's program. Yes, I could-but not much. First, I changed his random statement in line 40.

40 FORI=1TOC:R(I)=INT (C\*RND(.))+1: NEXT

The number inside the parentheses that follows RND can be anything, so I made it 0. Actually, by substituting a period for the numeral 0, it works even faster. This shaved 18 iiffies off Howard's time. Then I combined the last two FOR-NEXT loops into one and dropped the I variable. This eliminated a calculation and shaved another 14 jiffies.

I tried using DEF FN to define the RND function, but that actually slowed down the program, I also tried making the 1 in line 40 a constant; that didn't help either. So here's the speed-enhanced version. It times everything up to the actual printing of the numbers and also rudely strips away the program's user-friendliness.

10 TI\$="000000" 20 PRINTCHR\$(147) 30 C=52:Q=RND(-TI/101) 40 DIMR(C),X(C) 50 FORI=1TOC:X(I)=I:NEXT 60 FORI=1TOC:A=INT(C\* RND(.))+1:B=X(I):X(I)=X(A);X(A)=B:NEXT 70 PRINTTI:PRINT 80 FORI=1TOC 90 PRINTX(I), 100 NEXT

An elegant (albeit slower) version by David Zammat of Summit, New Jersey, tests whether each new integer generated has been used previously. If it hasn't, the program prints it and generates another one. I received several variants of this program

10 D=52:DIM U(D) 20 FOR C=1 TO D 30 N=INT(D\*RND(1))+1 40IFU(N)=0THENU(N)=1:PRINTN;: NEXT:END 50 GOTO 30

Again, thanks, Howard, David, and all the others for your input. I'll try to offer another challenge before long.

Readers respond

programs to generate

with their own

52 nonrepeating

random numbers.

#### DISKS O'PLENTY INC

8362 PINES BLVD. SUITE 270A PEMBROKE PINES FL 33024 (305) 963-7750

Call or write for free descriptive catalog of C64/128 Public Domain & Shareware Choose from over 900 Disks Adult list of over 50 Disks available to those 18 or over.

|           | 021MU | SID MUSIC UTILITIES |
|-----------|-------|---------------------|
| 8         | 019GR | PRINTSHOP UTILITIES |
|           | 019ED | JR HIGH EDUCATION   |
| \$5<br>ER | 062ED | HIGH SCHOOL EDUC.   |
| for       | 033ED | TYPING / SPANISH    |
| 1756 700  | 031ED | COMPUTER SCIENCE    |
| 9         | 010UT | PIRATES TOOLBOX     |
| JOSE (    | 119GA | FOREIGN ARCADE      |
| hoose     | 022GA | CASINO-BOARD GAMES  |
| ž _       | 021GE | GEOS FONTS          |
| 0         | 002MS | LOTTERY PROGRAMS    |
|           | 003MS | COLLECTORS CORNER   |

Circle Reader Service Number 253

# This publication is available in microform from UMI.

800-521-0600 toll-free 313-761-4700 collect from Alaska and Michigan 800-343-5299 toll-free from Canada

# Few gifts actually improve with age. Your bank sells one of them.

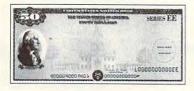

Visit your bank for the gift that improves with age: a U.S. Savings Bond. For more information, write: Office of Public Affairs, U.S. Savings Bonds Division, Washington, DC 20226.

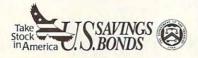

A public service of this magazine

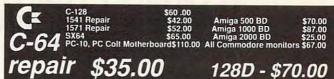

Prices include parts/labor Except PS and drive Discount for dealers & schools Prices subject to change without notice Computer Technologies 1313-B Washington Ave. Titusville, FL 32780 (407)-269-1081

AUTHORIZED COMMODORE SERVICE CENTER

Circle Reader Service Number 284

#### RISERS AND SLIDERS

FAST ACTION ARCADE STYLE GAME FOR THE COMMODORE 64/128+1541 \$24.95 PLUS \$3.00 SHIPPING AND HANDLING IN THE U.S.A. S/H IN CANADA \$5.00 AND \$10.00 FOR ALL OTHERS. AMERICAN CURRENCY ONLY

SEND CHECK OR MONEY ORDER TO:

MICROSTORM SOFTWARE

BOX 1086 SIDNEY MT. 59270

Circle Reader Service Number 289

#### KeyDOS ROM Version 2 is here!

The KeyDOS ROM is a chip for the empty socket inside your C128 that adds more than 40 powerful features. KeyDOS is available instantly as soon as you switch on your 128!

KeyDOS is loaded with useful tools to simplify file access on multiple drive systems without typing file names—all major DOS functions included. Select multiple files for copying, viewing, printing, renaming or scratching. ASCII/CBM/Screen code converter. Full support for 1581 subdirectories. Built-in RAMDOS for REUs up to 2MB. New GEOS SupeRBoot.
Alarm clock. Disk editor. Powerful debugger.

Only \$32.50. Satisfaction Guaranteed! Write for more information.

Enhance your system with the speed and convenience that KeyDOS provides!

Antigrav Toolkit, PO Box 1074, Cambridge, MA 02142

Shipping outside of US, Canada and Mexico add \$3

Circle Reader Service Number 244

NEW! COMPANION FS-4 ultimate upgrade for Fleet System 4, and Fleet Filers 64/128. Transfer Fleet Software to any 15XX or hard drive, CMD's RAM LINK or RAM DRIVE. Max speed and productivity! Filers 64/128 access up to four drives, set screen colors, function keys re-programed, plus many other improvements. Templates, help files, spiral bound manual plus much more. C-128/80 col. \$24,95+\$3.00 S&H

SEC CHECK REGISTER 128, V2.0 fast efficient personal or small business checking. Fast data entry, bank transactions predefined. Unlimited payees. 750 active file transactions. History files. 999 reference (account) numbers. Easy editing. Reports, Outstanding Trans.#, Trans.#, Ref.# Ref.# & Date, Date, Date & Random Ref.#, or Payee. Print personal or form feed checks. Supports all drives. Custom video fonts. S/B manual and much more. C-128/80 col. \$24.95+\$3.00 S&H

ORDER TODAY: Checkor Money Order, Missouri Res. add 6.225 % sales tax.

SPARKS ELECTRONICS, 5316 So. 9th, St. Joseph, MO 64504-1802 Trademarks of respective manufacturers/publishers acknowledged

Circle Reader Service Number 252

#### COMPUTER REPAIR

1541: \$54.95

64C: \$50.00

1541-II: \$64.95 C128: \$64.95

54C. \$30.00

134 1-11. \$04.33 C120. \$04.3

215-336-5295

C128D: \$74.95

1581: \$64.95 ETC....

WE ALSO REPAIR IBM Clones, Sega, Genesis, Nintendo

For more info call: BEAR TECHNOLOGIES

VISA

C-64: \$40.00

Computer Sales, Service & Repair 1005 McKean Street, Philiadelphia, PA 19148

1-800-755-5295

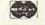

Circle Reader Service Number 152

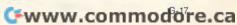

# MACHINE LANGUAGE

Jim Butterfield

#### **ARRAYS**

If you create an array in BA-SIC, that array can be used or modified by machine language programs. The start-ofarrays pointer tells where to find the first array. Using the pointer, the ML program looks for the array it wants and then

goes for the data.

The first two bytes of an array give its name. The next two bytes give the array's size, which enables a program to leap ahead to the next array if desired. The fifth byte contains the number of dimensions. Following that, each dimension has a twobyte number that shows its size (including the 0 element). Thus, a one-dimensional array has seven bytes of header material, after which the data is stored. Integer arrays-which we'll use in our sample program-store each value in two

The start-of-arrays pointer may be found at addresses \$2F and \$30 on the VIC-20. Plus-4, and 64. The 128 sites the pointer at \$31 and \$32but be careful, the values themselves are stored in bank 1.

Let's take a look at a sample program that uses BASIC to set up an integer array. We'll then ask a machine language program to calculate a Fibonacci series and place it in that array. A Fibonacci series starts with values 1 and 1 (or 0 and 1, if you like). Each new value is the sum of the two previous values. The series goes 1, 1, 2, 3, 5, 8, 13,

Our BASIC program creates only one array. To keep our program small, we won't check the array name, but we will check its size, since the calculated values should not overrun the array area.

The code starts by copying the start-of-arrays pointer into a work pointer at \$22 and \$23. 033C: LDA \$2F: STA \$22: LDA \$30 :STA \$23

Next, we extract the size of the array and add it to the array address. That gives us the address of the next array, the end of this one. We'll store it at \$03C0/1.

LDY #\$02: CLC: LDA (\$22),Y: ADC \$22: STA \$03C0 INY: LDA (\$22), Y: ADC \$23: STA \$03C1

Skip seven bytes to get past the header data.

LDA \$22: ADC #\$07: STA \$22: BCC \$0360: INC \$23

The array initially contains all Os. Reaching beyond element 0. we'll change element 1 to a value of 1.

0360: LDY #\$03: LDA #\$01: STA (\$22),Y

Now the program proceeds to set up a second pointer, with a value of the first pointer plus 2. These two pointers will reference adjacent values in the array.

CLC: LDA \$22: LDY \$23 ADC #\$02: STA \$24: BCC \$0372: 0372: STY \$25

Here comes our main loop in the program. We add together the two pointed-at values and put the result temporarily on the stack.

0374: LDY #\$01: CLC: LDA (\$22), Y: ADC (\$24), Y: PHA DEY: LDA (\$22), Y: ADC (\$24), Y:

Now we bump the pointers to the next set of values.

CLC: LDA \$24: LDY \$25: STA \$22: STY \$23 ADC #\$02: BCC \$0390: INY

0390: STA \$24: STY \$25

If we have moved beyond the array's end, we'll exit.

CMP \$03C0: TYA: SBC \$03C1: BCS \$03A9

Otherwise, we bring back the value from the stack and store it in the new array location. Then we loop back.

LDY #\$00: PLA: STA (\$24),Y INY: PLA: STA (\$24).Y CLC: BCC \$0374

If it's time to exit, we must remember to remove the two unwanted bytes from the stack.

03A9: PLA: PLA: RTS

You may change the size of the array as defined by the DIM statement in the BASIC program, but integer arrays can't hold a value greater than 32,767.

Don't forget that BASIC can move arrays to a new location to make room for new variables. Always work from the start-of-arrays pointer; its value may have changed since you last used it.

EG 80 PRINT "(64 ONLY) M/L ARR AY ACCESS" XK 90 DIM A%(20) EM 100 DATA 165,47,133,34,165, 48,133,35,160,2,24,177, 34,101,34 HE 110 DATA 141,192,3,200,177, 34,101,35,141,193,3,165 ,34,105,7 AA 120 DATA 133,34,144,2,230,3 5,160,3,169,1,145,34,24 ,165,34 XC 130 DATA 164,35,105,2,133,3 6,144,1,200,132,37,160, 1,24 CE 140 DATA 177,34,113,36,72,1 36,177,34,113,36,72,24, 165,36,164,37 SH 150 DATA 133,34,132,35,105, 2,144,1,200,133,36,132, DK 160 DATA 205,192,3,152,237, 193,3,176,12,160,0,104, 145,36,200,104 MJ 170 DATA 145,36,24,144,203, 194,194,96 PH 200 FOR J=828 TO 939 EJ 210 READ X:T=T+X BP 220 POKE J,X AE 230 NEXT J PC 240 IF T<>10638 THEN STOP GF 300 SYS 828 SB 310 FOR J=1 TO 20 MS 320 PRINT A% (J); PP 330 NEXT J

Create an array in BASIC and modify it with machine language.

The Gazette Productivity Manager Harness the productivity power of your 64 or 128! Turn your Commodore into a powerful workhorse, keep track of finances, generate reports redits in a snap, manage your money in minutesall with the Gazette Productivity Manager! Look at all your 64/128 Productivity Manager disk contains. GemCalc 64 & 128-A complete, powerful, user-

A complete, powerful, userfriendly spreadsheet with all the features you'd expect

in an expensive commercial package (separate 64 and 128 versions are included). Most commands can be performed with a *single* keypress!

Memo Card—Unleashes the power of a full-blown database without the fuss! Nothing's easier—it's a truly simple computerized address file. Just type in your data on any one of the index cards. Need to edit? Just use the standard Commodore editing keys. Finished? Just save the data to floppy. What could be easier?

Financial Planner—Answers all of those questions concerning interest, investments, and money management that financial analysts charge big bucks for! You can plan for your children's education and know exactly how much it will cost and how much you need to save every month to reach your goal. Or, decide whether to buy or lease a new car. Use the compound interest and savings function to arrive at accurate estimates of how your money will work for you. Compute the answer at the click of a key!

DON'T MISS OUT ON THIS POWERFUL WORKHORSE!

MANAGER TODAY!

(MasterCard and Visa accepted on orders with subtotal over \$20).

| ☐ I Lɔ: Please send me                 | Productivity Manager disk(s)                                                            |
|----------------------------------------|-----------------------------------------------------------------------------------------|
| (\$14.95 each).                        |                                                                                         |
| Subtotal                               |                                                                                         |
|                                        | nts of NC and NY please add appro-<br>or your area. Canadian orders, add<br>vices tax.) |
| surface mail, \$5.0                    | dling (\$2.00 U.S. and Canada, \$3.00 on airmail per disk.)                             |
| Total Enclosed                         |                                                                                         |
| _ Check or Money Order                 | MasterCard VISA                                                                         |
| Credit Card No.                        |                                                                                         |
| 61                                     |                                                                                         |
| Signature                              | (Required)                                                                              |
| Signature                              |                                                                                         |
| Daytime Telephone No.                  |                                                                                         |
|                                        |                                                                                         |
| Daytime Telephone No.                  |                                                                                         |
| Daytime Telephone NoNameAddress        |                                                                                         |
| Daytime Telephone No Name Address City |                                                                                         |

Send your order to Gazette Productivity Manager, 324 W. Wendover Ave., Ste. 200, Greensboro, NC 27408.

Cwww.commodore.ca

# PROGRAMMER'S PAGE

Randy Thompson

#### TRIVIAL PURSUITS

Believe it or not, the 64 is over ten years old, the 128 a mature eight. That's almost a lifetime in computer years. During this tenure, hackers have found many quirks in these machines. Here are a few.

#### **READY or Not**

In the old days, it was thought that the OUT OF DA-TA message that spuriously appears when you're editing a program was caused by some bug in the computer's operating system. Not so.

As many alert programmers might observe, this message occurs when you press Return while the cursor is on the same line as the READY prompt. Notice that the word READY can be interpreted as the BASIC statement READY, which is exact-Iv what the computer tries to do: read information from a data statement. If your program doesn't have any data statements, the computer replies with the cryptic but correct OUT OF DATA ERROR. If your program does contain data, your computer reads the value into Y and then responds with a more reasonable sounding SYNTAX ER-ROR, because the period (.) that follows READY is not a valid BASIC command.

Another common typing mistake is to type the command RUN on top of the READY prompt. This produces the word RUNDY, which your computer rarely accepts. In most cases, your computer complains with an UNDEF'D STATEMENT error because it cannot interpret the characters DY as a valid line number. However, whenever the BASIC interpreter is unable to find a line number, it tries to jump to line number 0. So by starting all your programs with line 0, you can enter RUN-

DY-or RUNIT, or RUNNY, or even RUNAWAY-to start your program. For the same reason, you can enter GOTO without a line number or even GOTOJAIL or GOTOGO to start a program from line 0.

#### How Old Is Your 64?

If you own an early-model 64. then you've probably encountered the infamous lockup bug. To see if you're one of these lucky people (I am!), turn on your computer, move the cursor down to the last line, and hold down the space bar until the cursor passes the right edge of the screen twice. Next, hold down the Del key until the cursor moves back to the far right column. If you own a 64 with the lockup bug, the words LOAD, ?SYNTAX ER-ROR, READY, and RUN appear on the screen, and the computer locks up. If you have a program in memory, it runs. The cursor continues to flash, but the computer ignores your keypresses, even Run/Stop-Restore.

If you own a Datasette (remember them?), you can defeat the bug by simultaneously pressing the left Shift key and 3, or X and 5, or V and 7. and so on (every other key from left to right on the top and bottom rows). The screen will display PRESS PLAY ON TAPE. Press Play on the Datasette and then Run/Stop. Your computer will return to normal. Disk drive owners can avoid the bug if the first line in the program in memory is OPEN 15.8,15:IN-PUT#15,S\$:CLOSE 15.

Interestingly, the lockup bug will occur only when your cursor color is red, cyan. blue, yellow, light red, dark gray, light blue, or light gray. Safe colors are black, white, purple. green, orange. brown, medium gray, and light green.

#### Beyond the Call of Duty

Although the widest Commodore screen is 80 characters. the number used in a TAB() function can be as large as 255. For example, on a 40column screen you can use PRINT TAB(240) to move the cursor down six lines. Any number greater than 255 results in an ILLEGAL QUANTI-TY error.

As with the TAB() function. the ON X GOTO statement can't handle numbers greater than 255. This is contrary to early Commodore documentation, which states that negative numbers and numbers greater than 255 cause the 64 to fall through to the next program line. Negative numbers and numbers greater than 255 both produce ILLE-GAL QUANTITY errors.

#### **Keyboard Confusion**

Plug a joystick into port 1. turn on your computer, play with the joystick, and watch your computer screen fill with seemingly random characters. This happens because the joystick port shares the same CIA chip and I/O lines as the keyboard.

If you're short a joystick and need to emulate one, try these alternatives. For example, just as pressing the joystick's fire button produces a space, hitting the space bar makes a program think that you've pressed the joystick's fire button. To simulate joystick up, press 1; joystick down, press back arrow (←): joystick left, press Ctrl; and joystick right, press 2.

Send your programming tips (or trivia) to Programmer's Page, COMPUTE's Gazette. 324 West Wendover Avenue. Suite 200, Greensboro, North Carolina 27408. We pay \$25-\$50 for each tip that we publish in this column.

**Hackers** have discovered many quirks in the 64—here are a few.

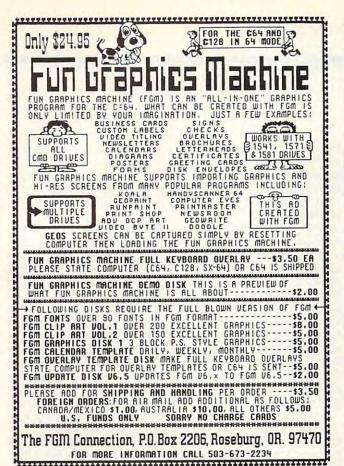

If you own a CMD device, you NEW! **NEED** the Compression Kit THE COMPRESSION KI \$39.95

A disk & file backup system featuring fast data compression for the commodore 64/128

- Put those old unreliable disk copiers away
- and move up to the Compression Kit!
  Fully supports ALL of these drives, 1541
  1571/1581/RAMLink/RAMDrive/CMD
  Hard Drive/CMD Floppy Drive!!
- Includes the Filemaster, a file copier that puts all others to sharne!!!
- \* FREE kit customizing!
  \* FREE 6 monthly Mad Man update letters!
  \* FREE \$5.00 in MadBUCKS!
  \* FREE Mad Man newsletter!
  \* FREE shipping on advance orders!

100% fast machine language coding. Easy menu driven operation. No cryptic command codes! No evil disk protection! 99.99994% accurate verification! And you're still using a disk utility without a full verify option?

Mad Man Software 1400 East College Drive Cheyenne, Wy. 82007 CALL NOW!

1(800)34-MADMAN 1(800)346-2362

Circle Reader Service Number 260

# **COMPUTE's** SpeedScript Disk

A powerful word processing package for Commodore 64 and 128 owners

#### A Great Deal for Commodore **Users!**

- · SpeedScript for the 64
- SpeedScript 128—80-column version
- · Spelling checkers
- Mail merge
- Date-and-time stamp
- · 80-column preview for the 64
- Turbo save and load
- Plus more than a dozen other SpeedScript support utilities all on one disk (including full documentation)

| YES! Send me     | copies of COMPUTE's |
|------------------|---------------------|
| SpeedScript Disk |                     |

I've enclosed \$11.95 plus \$2.00 postage and handling. (Outside U.S. and Canada add \$1.00 for surface mail or \$3.00 for

#### ORDER NOW!

Name .

\_\_ Amount \_ Sales Tax'

\_\_ Total

Address \_\_

\_\_\_\_\_ State \_\_\_\_ ZIP\_

Mail personal check or money order to

Commodore SpeedScript Disk 324 W. Wendover Ave., Ste. 200 Greensboro, NC 27408

Residents of North Carolina and New York, add appropriate tax for your area. Canadian orders, add 7% good and services tax

Please allow 4-6 weeks for delivery. Program available only on 54-inch disks

# **GEOS**

Steve Vander Ark

#### MORE GREAT GEOS GOODIES

Last month I talked about some of the latest GEOS share-ware/public domain programs on QuantumLink, but Q-Link isn't the only place to find GEOS applications. You can find some great programs in other GEOS collections.

These are disks that contain a number of GEOS files. You'll find a wide variety of goodies, from utilities and applications to clip art files and fonts. Some of the programs and fonts I use most often came on a collection disk. Here are some sources.

**GEOS Powerpack** 

GEOS Powerpack, Powerpack II, and GEOS Companion are collections released by *RUN* magazine. The disks are still available, and they're probably the best GEOS collections ever released. You'll want to get all three.

Powerpack includes such gems as Write Hand Man, a writing and pattern analyzer, and PaintView II, a geoPaint viewer which includes an option to save part of a geoPaint file as a Doodle file. There's a card file database as well as Thumbnail, a utility that creates miniature versions of geoPaint documents to be used as clip art or printed by the page full for reference copies of your collection. There's also a version of Breakout for GEOS. The fonts, particularly those by Susan Lamb, and the scanned, high-quality clip art images are spectacular.

Powerpack II contains the updated version of geoTerm for the 64 and 128, games, and a simple word processor, which imports and converts text files in ASCII. An interesting utility on the disk creates a stand-alone documentation file from a geoWrite docu-

ment. Unfortunately, all the documentation for the programs is included in that form on the disk itself, leaving little space for clip art files and fonts.

The GEOS Companion disk boasts a music editor and an animation program, as well as a 1581 boot disk creator and other excellent utilities, including a batch loader. There are more fonts, including one of my personal favorites, Smith Corona (regular and megafont versions), and still more clip art files. Thankfully, this disk has a separate manual instead of ondisk documentation files.

As of this writing, these disks are available from Tech Media, Special Products, P.O. Box 2151, Salisbury, Maryland 21802. You can order by calling (800) 824-5499. The two Powerpack disks are \$19.97 each; GEOS Companion is \$24.97. Add \$3.95 shipping and handling to each order, not each disk.

#### Collette Utilities

Jim Collette is so well known and admired for his GEOS programming that Creative Micro Designs figures that his name on a disk is enough to get folks to buy this collection of his better utilities. This is CMD's most recent GEOS release. Included are updated versions of some of the finest GEOS programs ever written: geoWizard and the premier font creator, Font Edit. Also included are Mini-Desk, one of the more useful desk accessories; a utility which automatically places the current photo scrap into the first photo album on the disk; a set of Post-Script utilities for laser printing; and a DOS wedge. As always, Jim's programs are user-friendly and user-proof. The \$34.95 price is ridiculously inexpensive for these quality programs. You can order

the collection from Creative Micro Designs, P.O. Box 646, East Longmeadow, Massachusetts 01028. To place an order call (800) 638-3263.

#### GeoPowerTools

The folks who publish Lodestar, the magazine on a disk for the Commodore, offer a collection of utilities by Scott Resh, a talented GEOS programmer. PowerTools includes several photo albums of excellent clip art and a number of fonts. For sheer number of files for your dollar, you can't beat this disk of 21 utility programs and games. You'll find BASIC 8-to-Amiga format conversion programs, directory and sector editors, a program which prints the contents of the Date Book that your GEOS Calendar uses, a nifty desk accessory that turns any part of the visible screen into a photo scrap, a fast formatter, a SID music player, and a utility that prints multiple copies of a geoPaint document. You can get this collection from Softdisk, P.O. 30008. Shreveport. Box Louisiana 71130. Or order by calling (800) 831-2694. The price is \$9.95 plus \$4.50 shipping and handling.

#### COMPUTE's GEOS Collection

COMPUTE also has a collection of GEOS programs, selected from the Gazette section of COMPUTE magazine. Included on this disk are a couple of nifty games-I like Skeet, myself-and utilities such as a word counter for geoWrite, a screen dumper, and a help file creator. The disk also includes a nice multidensity printer driver for Epson-compatible printers. This collection is available for \$13.95 (shipping and handling included) from COM-PUTE. 324 West Wendover Avenue. Suite 200, Greensboro, North Carolina 27408.

Try these disk collections for some great GEOS finds.

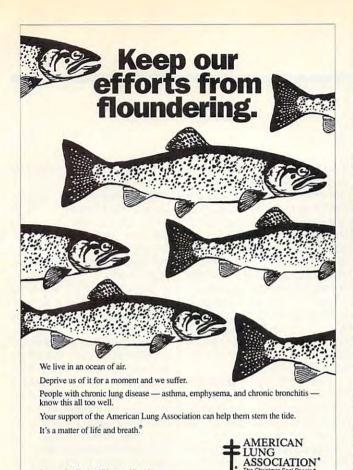

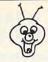

#### 8 BIT PO BOX 542 LINDENHURST NY 11757-0542

WE NOW CARRY Hard Drives & 3.5 inch Drives AT LOWER PRICES THAN THE MANUFACTURERS! 1.6 Megabyte 3.5"..... \$ 215.00 100 Megabyte HDD. \$ 750.00 Hardware Items Require Additional Shipping Fees !

Call Before Ordering! KEYBOARD SEELS DON'T LET YOUR COMPLITER SUFFER A MELTDOWN Protects your keyboard

even while you type! C64 or Vic 20.....#VS64 Comm. 64C.....#VS64C Comm. 128.....#VS128 Save your Commodore! ONLY\$ 19.00

MINDSCAPE POWERPLAYERS JOYSTICK

WOW ONLY \$ 5.00

**QUICK GUNNE** Joystick / Flyingstick 4 seperate fire buttons to assure your comfort! (Trigger, Thumb, and both left & right base.) Hand Contoured Stick And 4 suction cups on the bottom of the base. for complete control! For serious gamers! ONLY\$ 15.00

COMMERCIAL SOFTWARE CLOSEOUTS Original Packages ONLY \$ 5.00 each!

PUFFY'S SAGA, PARADROID, DIE HARD BLOCKOUT, **CLUBHOUSE SPORTS** 

WE ARE ALWAYS ADDING NEW TITLES TO OUR COMMERCIAL SOFTWARE STOCK! CALL TO SEE WHAT'S NEW THIS MONTH!

**6 PAC SETS** PD & Shareware Sets A BIG HIT AT ONLY \$ 5.00

1: ASST: StarTrek+ 3: EDUCATIONAL 4: GAMES: Tetris + 5: DEMOS/MOVIES

6: PRODUCTIVITY 7: GEOS CLIP ART 8: RECIPES SET

9: UTILITIES SET A: CHRISTMAS

B: ASST: SuperMario C: MUSIC SET D: ART GALLERY

E: GEOS FILES F: F. G. M.

G: GAMES: Mario 3 H: HACKER PAC I: PSA CLIPART

J: Telecommunications

SIX PAC # 2\$ 10.00 ADULT IMAGES You must be over 18 To receive this 6PAC! Signature Required! Call to request a more descriptive 6 PAC list !

SHIPPING \$2.00 For First Item + \$1.00 cach additional item \*U.S. Funds Only! \*SORRY NO C.O.D.'s OR CREDIT CARD ORDERS FOR A FREE COPY OF OUR CATALOG, CALL: (516)-957-1110 MONDAY - FRIDAY 10 am to 5 pm EST

Circle Reader Service Number 162

# NEW PRODUCTS From Makers of RAMDRIVE

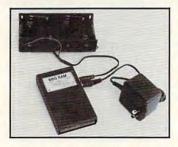

Space contributed by the publisher as a public service.

# BBG RAM

Battery Back-up Ram Disk for GEOS 2.0 and GEOS 128, 2.0

- Magnitudes faster than any floppy or hard drive
- 2 MEG model has capacity of TEN 1541's
- Includes GEOS application to select one of up to five 1571's
- Reboots GEOS from BBG Ram quickly and quietly
- Supplied with wall mount power supply and battery cable and holder
- Automatically detects power out and switches to back-up mode
- Activity light indicates access
- Battery used only when wall mount AC power supply off

MODEL 512

1 MEG **\$CALL** 

2 MEG **\$CALL** 

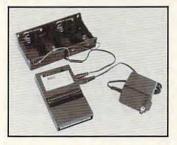

# BBU

Battery Back-up Interface Module for Commodore 17xx REU's and Berkley Softworks' GEORÁM 512

- Reset button without data loss
- Activity indicator light during access
- Battery low voltage indicator
- Wall-mounted power supply and battery holder and cable supplied
- GEOS compatible, allows reboot to GEOS Automatic battery back-up, no switches to push
- Battery powers unit only when AC power off
- BBU supplies power to 17xx REU's and GEORAM. Commodore heavy power supply not required

FOR INFORMATION CALL \$5000 1-518-436-0485

Call: 1-800-925-9774

GEOS registered Trademark of Berkley Softworks, Inc.

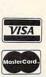

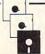

ERFORMANC PHERAL Sinc.

5 Upper Loudon Road Loudonville, New York 12211

Please Add: U.S. \$6.00 S&H Canada \$10.00 S&H \$4.00 C.O.D.

# **D'IVERSIONS**

Fred D'Ignazio

# WHEN TELEVISION GOES DIGITAL

I opened the Wall Street Journal today, and a story jumped out at me. It described how TCI—Tele-Communications Incorporated—may soon offer 500 TV channels to its 11 million cable viewers. TCI is the nation's largest cable TV operator. It's now allying itself with two other cross-industry heavyweights, AT & T and General Instrument Corporation, to upgrade its analog cable system to a digital network. This new network, according to the Journal, will "open the gates for a vast sea of entertainment and information options for cable subscribers.'

The conversion to digital is possible because of advances in video and sound compression. Complex mathematical algorithms hard-wired into special-purpose (digital signal processor) computers in TV programmers' studios will shrink a TV signal to one-tenth of its normal size. This will allow cable to carry ten times today's 50 or 60 channels. All this is possible without converting the standard coaxial cable to the more expensive fiber optic cable. As fiber optic cables replace coax, however, we'll see another threefold jump in cable capacity.

Backyard satellite-dish owners will see 30 to 50 new digital TV channels on their TV sets by next summer. The rest of us will come online sometime in 1994. Once the system is up and running, it's expected to carry 500 cable channels simultaneously. And if your local cable uses fiber optics, you might be seeing up to 1500 channels!

Does this sound like overchoice, or what? Can you imagine the TV-zapping cowboy in your family with a remote that accesses 1500 channels? It boggles the imagination! The average zap lasts about 1.4 seconds, so just completing a circuit around the cable racetrack would take a mind-numbing 30 minutes. That's 30 minutes filled with random, nonsequential video and sound bites, brought to you compliments of your zippy zapper. Most TV shows would be over by then, so if your brain isn't reduced to sludge, you can blast off into another buttonpushing blitzkrieg that will last another half an hour.

Fortunately, the move to digital cable will result not only in more channels but also in a fundamental redefinition of the word TV. Fifteen hundred passive couch-potato channels offering video pabulum may sound like torture, but that's only if your resident zapper forces you to sit through an orgy of channel-hopping.

A more sane way to approach this new deluge of programs is to think of TV in a new way-not as disjointed programs, but as a multimedia library or bookstore. The key to this way of thinking will be offered to you at the time your TV is hooked up. It'll be in the form of a tiny black box that according to one cable-industry official "will be the most powerful piece of electronics technology" in your home. This box will feature the most advanced multimedia computer chips and programs on the market. The box won't look like a computer, so no one will panic. But it'll turn your TV into a computer monitor and your zapper into a tiny computer keyboard.

The transformation of TV to computer will happen just in time. Instead of randomly hopping through a confusing flood of 1500 programs, you'll have brightly colored computer menus that will allow you to pluck a single program out of the vast sea of choices. The

menus will gently quide you (much like a good librarian) into narrowing your selections. Do you want entertainment or news? Do you want a first-run sitcom or an oldie but goody? Do you want nature, history, mystery, or trash? The choice is up to you.

Don't think of TV any more as TV. Think of it as your own private bookstore that houses thousands of titles. (At 1500 titles an hour, your "bookstore" will offer 6000 titles in a single evening of browsing.) Your bookstore isn't a standard print emporium but an electronic multimedia bookstore with books that spring to life when you open them; books that spill over with real people; and books that talk to you, play music, and captivate you with lifelike scenes of drama, suspense, murder, and intrigue. You can browse through all these myriad titles by casually pointing and clicking on menu buttons that group the books into topics such as fiction, nonfiction, biography, current events, animals, horror, and science fiction.

And, remember, this is not a commercial bookstore that you are visiting. It is your bookstore, so you can pick up a book, mark a page, set the book down, and ramble off to a different book or a whole new aisle. Later on, you can continue browsing where you left off. Or you can click on your VCR and make "photocopies" so you can review the books at your leisure. Or, you can place requests to the cable operators, and they will reprogram a channel and ship you just the books that you want to see again.

You'll get all this for only a small fee—or maybe a large fee. It'll be worth it. And it'll be a blissful break from the mad TV zapper who is prowling around the TV room of almost every American family.

Imagine the TV-zapping cowboy in your family with a remote that accesses 1500 channels.

#### **MAILING LIST**

By Maurice Yanney

If you want to keep track of names, addresses, birthdays, and other information, you'll find Mailing List a flexible and useful program. You can easily store information for up to 500 people pertaining to names, addresses, phone numbers, or whatever else you desire.

Once the data is entered, it can be retrieved based on any of the fields. You can also print labels in any desired order by activating some or all of the fields.

Typing It In

Mailing List is written entirely in machine language, but it loads and runs like a BASIC program. To type it in, use MLX, our machine language entry program. See "Typing Aids" elsewhere in this section. When MLX prompts you, respond with the following values.

Starting address: 0801 Ending address: 2238

Be sure to save a copy of the program before exiting MLX.

**Using Mailing List** 

When you begin Mailing List for the first time or start from a new disk, the program will create files to hold data and information on which records are available and which are occupied. So use a disk that has plenty of room on it. Once the files have been created, the program will look for a setup file and, if one exists, load it.

At the top of the screen are three pull-down menus: System, Printer, and Record. On the right side of the screen are five other options called buttons. The main part of the screen displays the names of all the fields and the information contained in those fields for a particular record.

To select an item, move the arrowshaped cursor with a joystick, mouse, or cursor keys. When the cursor is over a particular item, it will be highlighted. Press the fire button, mouse button, or space bar to select an item.

To select one of the data fields, position the cursor over either the name of the field or the text area for that field. (Some fields are larger than others and thus have a larger area from which the field may be selected).

When one of the pull-down menus is selected, a menu containing five entries appears underneath. To choose one of the options from the menu, move the cursor to the desired option, highlight it, and press either the button or space bar. Moving the cursor out of the menu area will remove the pull-down menu.

**Editing Data** 

To edit any of the fields, just move the cursor over either the field label or the text area and press the button or space bar. Once the field is selected, the arrow will disappear. The Home key positions to the start of the field, the Insert key will insert a character, and the Delete key removes the character under the cursor. The cursor keys can also move the cursor left and right. While editing a field, the Run/Stop key can be used to cancel the edit. Run/Stop also restores the field to the previous text in addition to exiting the current edit.

Adding Data

You can enter data by moving to a field, pressing the space bar or button, typing the desired text, and pressing Return. This approach is tedious and suited only for editing a few fields of a particular record. When adding several records, switch to the Add mode.

To enter Add mode, move the cursor to the right of the screen and click the Mode button. The mode will switch from Edit to Add, and the First Name field will now be selected. Proceed to enter the data. To leave any field blank, just press Return.

When you press Return on the last field (Ind 2), the record is written to disk, and the program advances to the next available record position. Note that the Rec # indicator is updated and

the First Name field is selected.

Continue this process until you no longer wish to add records. To stop entering data, press the Run/Stop key. This will switch the mode back to Edit and return the arrow cursor. If any of the fields have data when the Run/Stop key is pressed, the data will not be stored unless the Write button is selected. When all 500 record positions are filled, you'll get a message telling

you that no space is available.

While in Add mode, data in the fields remains preserved. If you notice a mistake after you've moved to a new field, press the Run/Stop key, which sets the mode to Edit and returns the cursor to the first field. Make the changes, set the mode back to Add, and continue entering data.

System Options

To change screen and cursor colors, use the System pull-down menu at the top of the screen. Highlight the desired option and then press either the space bar or fire button. Moving the cursor outside the menu box will remove the pull-down menu.

Once one of these options has been selected, the bottom portion of the screen will display an arrow pointing to the current value. Move the cursor left or right and press either the button or space bar to select the setting.

**Printer Options** 

The options in the Printer menu are selected in the same fashion as those of the System. The printer options let you customize your printed labels. You can save the setup, load the setup, reset the default values, set the printer format, and print records.

The first three options are used to save, get, and reset the format that the labels are printed in as well as to save, get, and reset the system options. When the Save Setup option is selected, the current settings for the printer, screen colors, and cursor speed are stored in a file. If the file exists, it will be overridden. Load Setup will retrieve prior saved settings. Setting the default will reset the values to what they were the first time the program was run.

When the option to set the printer is selected, a new screen appears. Use this screen to set the printer device number, the printer secondary address, and the label format. To select a particular item, move the cursor to the desired item and then press the space bar or fire button.

Once an item has been selected, the cursor will change to either a minus, a vertical bar, or a plus. The new cursor signifies the direction the cursor keys, joystick, or mouse can be

moved to change the selected item. When the item is a number (such as the printer device number), moving up increases the value by one; moving down increases the value by ten.

If the item is one of the label fields, then the cursor will be either a minus or a plus. Moving left or right will go through the various fields, which are abbreviated by three characters: First Name (FST), Middle Name (MID), Last Name (LST); Address Line 1 (LN1), Address Line 2 (LN2), City (CTY), State (STA), Zip Code (ZIP), Phone Number (PHN), Other Information 1 (OT1), Other Information 2 (OT2), Indicator 1 (IN1), and Indicator 2 (IN2).

There is also a Numbers option for sending special ASCII codes and a series of spaces to separate items. (This does not result in any output to the printer. It is used to help improve screen readability.) This option is a number between 0 and 255. Moving the cursor left or right will change the selection. Moving it up will change the value by 1, and down will change the number by 10. (A value of 65, for example, would send a lowercase a to the printer.) Some special numbers to keep in mind are 10 (linefeed), 13 (carriage return), 27 (escape), 32 (space), and 44 (comma).

Once the desired option appears, press the fire button or space bar to select the item. When you've finished making changes to the printer, move the cursor to the Done option.

Mailing List is designed to be flexible. This means that carriage returns at the end of each line and spaces between the fields need to be explicitly specified. This is the default setting. Most labels require six lines. So if you will be printing many labels, make sure that there are exactly six carriage returns per label, or else they may not print properly. Care must be taken in setting the fields so as not to exceed the label width, since the program does not restrict the line width.

When the option to print the records is selected from the Printer menu, the bottom of the screen will display two choices. You can either print the current record or multiple records by selecting the Based-On-Get option. This second option works in one of two ways, depending on the Get mode. If

the Get mode is Seq (sequential), then all the records starting with the current record will be printed. If the mode is Patt (pattern), then all records matching the selected Get pattern will be printed. The printing can be stopped by pressing the Run/Stop key, letting you abort or continue printing.

Customizing the Setup

Once the printer and screen settings are to your liking, save the setup under the Printer menu. The next time Mailing List is started, the setup file will be loaded, and your favorite colors, cursor speed, and label format will automatically be set.

**Record Options** 

The Record options at the top of the screen are used to go to the next and prior records, set the Get condition, count the number of records, or delete the current record.

The Next and Previous Record option will obtain the next or the prior record. If the Get mode is set to sequential, then the next occupied record or the prior occupied record is retrieved. If the Get mode is set to retrieve based on the pattern, then the next record meeting the Get option or the previous record meeting the requirements of the Get option is retrieved.

To set the Get condition, a new screen is displayed. The screen contains three items which can be modified: Get Option, Get Operation, and Get String. Cursor to the desired option and press either the space bar or the button.

When Get Option is selected, the cursor changes to a minus. Moving left or right changes the current field. Any of the data fields can be used in adjusting how records are retrieved. Once the desired field has been reached, press the button or the space bar to make the selection.

The Get Operation has three alternatives: less, equal, and greater. To change the condition, move the cursor beneath the field, press the space bar or button, and then move left or right to the desired operator. Once again, press the space bar or button to make the selection.

The Get String is the string that the Get Option field is compared to. This

option is selected by moving underneath the field and pressing the space bar or button. Once it is selected, enter the string and press Return when finished.

Move the cursor to Done and press the space bar or button to return to the main screen. The Get Option, Get Operation, and Get String will be displayed at the top of the screen.

The Get mode is useful when looking for records meeting a specific condition or for printing records matching a particular requirement. Note that although the Get condition may be set, the mode must be set to pattern (via the Get button) to take affect. If the mode is sequential, then retrieval of the records will be sequential regardless of how the Get condition is set.

If, for example, you want to print out all the names of people in the state of North Carolina, set the Get Option to STA, set the Get Operator to equal (=) and make the Get String NC. Set the Get mode to pattern, go to the Printer menu and select the Print Records entry, and then print on the Based-On-Get option.

Other uses of Get involve using the Indicator 1 and Indicator 2 fields. They can be used to keep track of people on certain lists such as Christmas card lists. Each Christmas just print out the records where IND1 = Y, or however you want to set it.

The Count Records option displays the number of records stored. To delete a record, first go to the proper record number and then select the Delete Record option. The record will still be displayed on the screen as a safeguard, but it will be marked as removed on the disk. If you change your mind after deleting the record, press the Write button while the information is still onscreen.

#### Buttons

The buttons are options that appear on the right side of the screen. A button is selected by moving the cursor to the item and pressing the space bar or fire button.

There are buttons to select a specific record number, set mode to Add or Edit, set the Get retrieval to sequential or pattern, Write a record, and Clear data from the screen.

Once the Record Number is selected, you must then input a number between 1 and 500. If the selected record number has data, that data will be retrieved and displayed. If no record exists, the record number is updated, and the data fields are cleared on the screen.

The Mode button toggles between Add and Edit. Its use is discussed in adding and editing records.

The Get button toggles the retrieval method to either sequential or pattern mode. Sequential mode is used when records will be retrieved sequentially while pattern mode indicates that retrieval will be based on the settings of the Get condition.

The Write button writes the contents currently displayed on the screen to the current record number. If, for example, you want to update the phone number of a friend, first select the proper record number, make the change, and then press the Write button. If the Write button is not pressed, any changes will be aborted.

The Clear button clears all the data displayed on the screen for a particular record. The data is not erased from the record on disk.

MAILING LIST 70 17 9E 32 34 30 6E 0809:37 00 00 00 20 20 20 20 96 C4 B9 0811:20 20 20 20 20 AØ 96 Ø819:3C 99 F8 00 B9 FD 08 F6 0821:99 DØ Fl AØ 09 03 88 4C 33 Ø829:B9 ac 98 99 FF 03 88 DØ A1 Ø831:F7 A9 FF 85 20 A9 2A 85 E 9 4C aa 91 18 F.6 93 FF FD Ø839:2E Ø841:2A 20 B9 6E 09 99 E8 25 AD Ø849: Ø7 C8 DØ F7 EE 02 Ø1 EE 0851:05 01 C6 F9 DØ ED A2 93 23 FØ 33 C9 07 Da 95 0859:20 34 03 Ø3 DØ ØA 0861:16 91 20 34 AØ A2 34 Ø3 18 69 07 65 Ø869:A2 04 20 0871:10 05 A2 ØA 20 34 Ø3 85 1D A9 85 FB 85 A5 FE Ø879:A8 A5 A7 FF 85 F8 20 6C 93 73 0881:F7 A5 FE Ø889:A5 FR 85 FF A5 F7 85 72 03 DØ 1E A2 08 21 Ø891:E8 20 34 AØ 02 84 A8 85 2A 0899:20 03 34 58 85 F7 Ø8A1:A6 18 A5 FC 65 A6 Ø8A9:A5 FD 65 A7 85 F8 20 6C EF 20 34 Ø3 FB 4C 13 01 E8 Ø8B1:03 Ø8B9:DØ 1C AØ 03 84 A8 E8 20 36 Ø8 08 20 34 Ø8C1:34 03 FØ A2 F4 34 01 A2 ØF 20 CF Ø8C9: Ø3 4C 5C A7 4C 5C 01 E8 20 AF Ø8D1:03 E6 20 Ø3 B2 Ø8D9:34 93 DØ ØA E8 34 DØ D6 E8 20 37 94 A8 Ø8E1:18 69 20 34 Ø8E9:34 Ø3 DØ ØA A2 02 21

69

Ø6 DØ

ED A2

Ø8 A2

08F9:20 34 03 D0 E6 A9 00 85 F7 ØB29:2D 4Ø 65 Ø1 3Ø BE 24 18 7F 0901:A7 A4 FØ ac FB 06 FA 2A 37 ØB31:8D 50 58 4C 1B 34 C4 01 26 0909:26 A7 C6 FB CA DØ F2 ØB39:04 A8 D8 4C AG 93 1 A DI B8 96 DI 0911:60 48 B1 FE 85 FA A9 08 FE GR41:10 94 39 94 AØ 55 1R 1E SR 9919:85 FR 68 A4 FE DØ 92 Ch 4A ØB49:48 81 68 20 F6 Ca EF 2F Al Ø921:FF C6 FE CØ E7 DØ DE A4 **B**5 ØB51:AA E3 18 AØ 40 2C 18 ac BI 0929:FF CØ 07 DØ D8 A9 37 85 RA ØB59:81 97 96 ØB 86 40 4C GA 3R 0931:01 58 4C ØE as A4 AR FO 59 ØB61:4C 5F EØ 21 C2 13 BØ 40 A8 Ø3 ØB69:CC 0939:22 A5 F7 38 E5 BØ 7E A2 81 **B4** 20 20 AØ Ø941:C6 85 F8 38 F7 A5 FC E5 8A ØB71:17 CA 64 93 10 79 aR 20 7 F Ø949:A8 BØ 92 C6 FD 85 FC B1 3A ØB79:CD BD 60 B1 FB FA F8 8A 55 91 ØB81:C2 Ø951:F7 88 FC 98 DØ F8 C4 1B 88 81 96 10 18 Ø959:A9 FØ ØA B1 F7 C6 ØB89:71 64 FD C6 76 14 1 A C9 GA AC AØ 96 98 Ø961:F8 C6 A9 10 EC 60 78 E6 ØB91:30 88 88 AE C2 83 14 C4 EE ØB99:2C 0969:01 4C 16 08 60 00 98 75 83 48 03 CC ØA AA E8 AC Ø971: ØA aa 9E ØBA1:55 8A 20 32 30 18 60 10 36 32 4F 30 AG A5 FA FA 0979:00 aa aa E7 ØF 82 A5 C8 ØBA9:22 E6 aa El 4F 11 05 4E BF ØBB1:23 Ø981:BA 81 D2 90 07 C9 ac BØ DC AE A5 ØB 89 DØ D7 AB 0989:03 80 79 85 98 ØBB9:2C 99 94 2E ØA 70 7A A1 6A 51 as 7A B4 3E ØBC1:A4 Ø991:1B 20 76 10 B6 Ø3 40 91 68 BC 1E 30 04 A3 60 DE ØBC9: ØF A3 0999:70 46 11 29 19 70 72 1E E8 60 99 E1 14 BC ØBD1:10 80 00 10 09A1:1F 19 MA D6 CD FD Ø2 A3 46 46 Fl 6E 81 53 Ø9A9:13 40 58 2A ØBD9:38 43 C3 97 E7 30 02 07 al AE 13 A8 E4 Ø9B1:01 28 99 98 97 3C CO AR E2 ØBE1:47 10 80 7A C7 A4 ØBE9:30 CC C3 8E 8B 99 31 Da Ø9B9:28 ØE F9 1A 47 08 86 CA ØR Ø9C1:80 25 F2 aa CØ ØBF1:60 D9 GF 10 FD 09 82 D9 84 61 Dl 07 ED E9 Ø9C9:DØ 78 ØC 3E 30 2E 00 37 ØBF9:01 ØF ØE D4 20 08 FA FF 39 ØCØ1:06 Ø9D1: ØA CA AC A9 15 42 E9 67 B8 3F 93 15 02 60 AØ DA 50 Ø9D9:88 EF ØC 1C 5E ØCØ9: ØA 38 00 10 05 CF 15 ØC. 7B A2 6D 6E Ø9E1:FØ FØ 05 CØ ØC11:00 ØB CØ 8F AE 2A D9 38 CE C3 23 2B 61 20 Ø9E9:99 ØB D2 78 B8 2A C6 1E 87 ØC19:8A 80 ØE OF 50 11 50 78 19 09F1:5A 09 19 A7 12 3E 9C 84 ØC21:BC 08 30 3C 20 8A 05 80 19 09F9:0D AE ØC29:D8 ØA 4C 75 BB 1F 16 78 C8 D1 91 ØE 1E 80 49 11 20 EE A3 9B FØ ØAØ1:CØ 67 10 ØC 60 D7 ØC31:DB ØB AD as 22 90 42 ØAØ9:1E 44 46 04 C3 50 C8 35 ØC39:A7 27 01 4C 1A ac 01 01 D7 6C ØA11:AØ Ø7 05 ØC41:04 A8 A6 1C 86 C2 1F B1 97 94 4R 50 23 3F 13 06 ØA19:AD AØ 08 99 ØC49:C1 CF F7 8A 9A 21 A9 9C 41 E4 30 D8 8A ØA21:14 ØD AØ ØB 07 51 ØC51:2C 60 21 99 02 54 53 24 6A 21 ØC59:CD ØA29:87 C8 ØE 28 28 5C Al 30 6B 10 86 aa 23 E3 41 66 83 A2 ØA31:86 ØA ØC61:7E 28 99 aa .00 98 aa 9D 08 41 18 Bl 06 AØ 90 06 ØA39: ØD C5 09 C3 50 78 35 6D ØC69:F4 9E 85 6C C9 33 10 5C 20 ØB gC71:17 25 10 CF aa 86 1B al 30 ØA41:AØ ØE 48 06 ØA 61 AD ØA49:28 B4 1A AØ ØF 20 17 25 ØC79:E3 80 56 42 21 40 F4 1F ØA51:C9 ØB 04 67 28 AC 1A AØ CC ØC81:82 C2 89 57 13 ØE 58 2B ØA59:11 ac ØC89:85 ØF C2 ØE 21 D5 B9 EC 66 ØA 16 14 43 43 90 10 97 ØA61:AØ 12 AØ 18 32 98 ØB A2 ØC91:D8 51 F5 E3 OF 20 5F 4A AØ ØC99:2E 2C 1A Ø1 10 8D B8 8A D9 ØA69:8C 53 83 AØ 7.1 EC 15 96 82 ØCA1: AF 25 A9 BD aF 35 19 84 EF ØA71: ØE 61 8C 68 18 ØA 48 60 06 ØA79: ØF DØ 99 A2 8D A9 31 AØ AA ØCA9:B8 81 14 99 22 25 71 83 26 F8 23 C9 ØF ØA81:68 38 11 09 DA ØCB1:A9 ØA D6 C7 84 A9 1A 7B ØA89:40 F5 09 A8 09 ØCB9:95 90 Cl 96 5A 10 AB 12 62 ØA91:6E 3D 23 96 22 34 16 00 aa ØCC1: Ø8 82 00 04 48 05 70 CØ A4 07 8D ØA99: ØE 62 44 A3 20 61 15 67 28 ØCC9:A9 04 80 DB 31 A9 F2 56 08 56 A9 8B A2 47 29 99 F5 ØAA1:4C BE ØCD1:DC 31 AØ R9 C3 07 ØAA9:06 4B A3 46 ØE E9 AD 40 ØCD9:93 D7 E5 ØC 70 **A8** 04 D8 ØAB1:78 20 C9 3F AE F2 80 34 FØ ØCE1:08 18 AØ 2A 6A A8 B9 5D 81 10 ØC 1B 60 71 ØF ØAB9: ØA 92 E3 2C 30 23 5F ØCE9:2B CA 83 B9 57 ØAC1:05 70 35 05 38 76 03 16 CØ DØ EB 40 AA ØCF1:00 ØD C8 FA ØAC9: ØC 28 3C 79 FØ 99 26 20 Øl F6 DR 2B EG 88 ØCF9:C1 E1 AA CØ FØ DE GF ØAD1:02 1C 63 BØ 36 DA ØDØ1:78 3F 10 85 ØA CD BD 8A 20 30 ØAD9: Ø9 ØA 55 60 B0 7C 88 ØDØ9: ØA 46 8C 15 AØ AØ 50 99 5E 85 58 90 30 6E ØF 18 A8 92 47 4B 81 14 ØAE1:8A E7 ØD11:70 FØ B2 ØAE9:C9 12 DØ 13 40 6B 03 D1 3A ØD19:56 ØC FE 03 41 00 3B ED ØAF1:A4 DØ 60 C3 93 3A 2B C6 ØD21: ØD 92 6F AØ 14 B9 Cl 76 4D E9 13 SE. ØR 43 C9 60 FI F6 AD ØAF9:20 80 10 ØD29:15 39 ØB A2 10 ØD31:40 ØBØ1:60 24 6A 22 63 5F D6 BØ CD Øl 60 32 EØ AE A1 19 ØA 20 87 14 BD 74 ØD39:84 A4 00 18 60 7D 66 ØBØ9:07 1A 2D ØA 2B D6 Ø3 AC 67 E4 ØB11:84 C9 14 8A A9 05 1B 40 DE ØD41:8D C2 34 80 ØB19:95 4C 72 08 B8 94 02 7F 80 3A 8A 03 18 6D 9C 1A ØD49:C8 8C ØB21:C6 C3 Ø8 ØC 16 E2 ØA 7D 1B ØD51:B2 AA AC AØ 06 BD E9

| ØD59:DØ Ø4 CA 88 6B 49 8C 25 7D                                                | ØF89:4C 10 11 53 69 60 07 51 55   11B9:67 F1 1D E5 0F 50 91 0A F4                                                                     |   |
|--------------------------------------------------------------------------------|----------------------------------------------------------------------------------------------------|---|
| ØD61:04 54 07 CØ 8C E8 42 BE CA                                                | ØF91:31 B5 71 11 1D 8F 6A 4Ø 31   11C1:A9 ØØ AØ F9 99 5D ØA 7C 3F                                                                     |   |
| ØD69:FØ 26 C9 BC FØ 4Ø 83 87 A1                                                | ØF99:23 6F 42 E1 C1 18 28 ØB 55   11C9:57 2C 85 7A F5 72 7A 3E A7                                                                     |   |
| ØD71:C4 DØ 17 35 12 ØD CF 48 Ø5                                                | @FA1:AØ D6 03 05 CC 7A 00 0E D4   11D1:3C 6E 05 15 8C 72 25 00 18                                                                     |   |
| ØD79: ØB CE 48 Ø6 4C 8E DE 5E EE                                               | ØFA9:44 Ø1 1C E3 50 2B AØ 55 B1   11D9:65 Ø1 ØB AC Ø3 2B 5D 1A B4                                                                     |   |
| ØD81:81 80 B7 60 74 CC F2 D0 07                                                | ØFB1:11 CB 50 40 C8 48 E0 00 82   11E1:3F E4 E7 C9 C9 E0 2F 20 C6                                                                     |   |
| ØD89:F3 F7 11 EC CF 47 E7 CE C6                                                | ØFB9:41 10 D2 10 8C 46 FC A1 F0   11E9:A0 C9 70 B4 0F 62 9C 80 E3                                                                     |   |
| ØD91:47 DF 4C BØ ØD B9 A3 30 A2                                                | 0FC1:01 0D D0 28 17 10 13 85 E4   11F1:F8 53 05 2B 66 CD CA 85 3E 0FC9:08 82 A4 C5 8C D3 D0 13 E5   11F9:87 91 00 0E 67 06 61 24 5F   |   |
| ØD99:DD C4 3Ø 9Ø D7 FØ Ø2 BØ 1A                                                | ØFC9:08 82 A4 C5 8C D3 D0 13 E5   11F9:87 91 00 0E 67 06 61 24 5F   0FD1:24 97 43 1D 84 0C 8A 20 AB   1201:B0 F0 CA C9 13 C0 81 06 54 |   |
| <pre>ØDA1:DØ C8 E8 2Ø EE ØD FØ CC CF<br/>ØDA9:CC C6 EØ 27 FØ C4 CC EC 8B</pre> | ØFD9:59 AA 11 2E 40 F0 DF C0 9A   1209:2F 1B 1E 74 50 52 A8 04 B7                                                                     |   |
| ØDB1:A2 C2 4C CE ØD AD 7D 80 DE                                                | ØFE1:07 FØ DB CØ 33 DØ ØC 4A 86   1211:08 25 70 29 34 80 25 04 15                                                                     |   |
| ØDB9: Ø5 Ø8 Ø7 AD 25 C9 21 C5 6C                                               | ØFE9: ØE 17 B1 63 22 83 10 48 C8   1219: 87 A5 60 71 29 06 C1 20 92                                                                   |   |
| ØDC1:13 22 A1 C3 19 83 Ø8 2Ø 65                                                | ØFF1:E4 ØF Ø6 ØC 57 51 20 21 29   1221:3C ØB 20 52 13 91 1D 1F 87                                                                     |   |
| ØDC9:98 38 ED BF C1 Ø3 F6 39 39                                                | ØFF9:24 4C ØF 12 CØ 3F DØ 1F Ø4   1229:44 E6 81 86 13 A2 Ø1 EC D3                                                                     |   |
| ØDD1:C8 AØ Ø6 2E Ø8 63 1Ø ØD 17                                                | 1001:D0 F1 AE E2 2E 16 47 4E B0   1231:10 10 F5 01 1C 46 44 80 33                                                                     |   |
| ØDD9:01 22 27 F5 67 21 40 E4 66                                                | 1009:60 E2 D1 82 C0 C0 01 F0 70   1239:41 37 47 01 D0 0B 15 99 3B   1011:3B E0 7D 4B B9 C2 EB 70 8C   1241:19 1D 60 CD D6 13 1E C0 22 |   |
| ØDE1:ED E4 Ø4 4B 3Ø AA Ø2 32 C3<br>ØDE9:4A 3E 6Ø 2Ø 1Ø ØE F3 A9 11             | 1019:09 E0 0D 09 83 B9 03 EC 1E   1249:F0 50 0B 30 50 02 0B 1D 1C                                                                     |   |
| ØDF1:1E 88 AD 18 ØF Ø9 D8 8A 4D                                                | 1021:4C F9 11 B9 81 EB E2 CE F3   1251:D2 00 ED 0A 85 45 C0 50 50                                                                     |   |
| ØDF9: 2E 67 AB C2 83 67 AB 8E 46                                               | 1029:0A 22 AE C2 AD 04 2B 12 BE   1259:A9 A0 99 6F 07 86 2A 10 5B                                                                     |   |
| ØE01:A4 80 8F AB 4F 6D 31 ØC DA                                                | 1031:80 20 04 24 A5 C5 38 ED FE   1261:74 0D C9 FF EA 08 24 8A 86                                                                     |   |
| ØEØ9:12 30 ØF 90 13 67 1E 20 B7                                                | 1039:78 2D F0 F8 20 6E 12 4C B9   1269:A4 06 71 F0 20 3E A0 0C E5                                                                     |   |
| ØE11:07 39 28 F0 19 50 43 21 C4                                                | 1041:72 11 D5 DD 21 04 52 80 B5   1271:8A 17 03 82 24 F5 16 7B C9                                                                     |   |
| ØE19:AD C1 51 71 8A E7 28 CØ C2                                                | 1049:50 2A 60 15 03 2B CA F0 C4   1279:2D A0 44 04 84 14 90 BC 77   1051:A9 3E 30 C6 14 44 34 84 E6   1281:12 88 3E 01 0B 03 20 BA 08 |   |
| ØE21:38 80 F0 D0 B1 4C DF 0E 31<br>ØE29:55 94 85 1C 64 C2 30 55 6B             | 1051:A9 3E 30 C0 14 44 34 64 E0 1201:12 80 3E 01 05 03 20 BA 00 1059:F5 AD B9 13 9E 13 05 01 94 1289:60 04 79 25 20 8B 25 94 6E       |   |
| ØE31:CE 80 08 39 14 D4 E8 14 43                                                | 1061:51 B1 F1 57 54 88 CC 90 39 1291:AE AF 25 AC AB AE 10 8D 2E                                                                       |   |
| ØE39:24 34 42 A9 16 B6 Ø4 11 FB                                                | 1069:90 06 03 41 4C 49 12 60 D3   1299:06 A6 2B 4C 80 15 B9 5C BC                                                                     |   |
| ØE41:18 Ø4 ØØ 8C DØ Ø8 Ø3 10 EF                                                | 1071:20 73 0A 14 FC 64 0A C8 57   12A1:2C F0 13 AD 7C 00 F9 5B 88                                                                     |   |
| ØE49:94 Ø5 22 86 B9 ØD 71 89 ØC                                                | 1079:AE 07 2B 57 2F 90 F4 F0 24   12A9:81 1C DA AD 7D 2D CD 5C 64                                                                     |   |
| ØE51:63 Ø1 2Ø 36 F8 ØC E6 A9 36                                                | 1081:F2 60 C2 4A C4 71 4F 80 3B   12B1:2B 00 27 11 17 15 50 CC DB 1089:83 00 B0 00 85 CC AE 41 7F   12B9:02 0F 35 1F 9D 01 3C 53 F7   |   |
| ØE59:9E 5C 47 86 43 4C ØB ØF 9D<br>ØE61:AD 26 C9 9E Ø2 3D 18 88 BE             | 1089:83 00 B0 00 83 CC AE 41 7F 12B3:02 0F 33 1F 90 01 3C 33 F7 1091:2B AC 74 80 83 60 8A FB B7 12C1:37 54 60 90 05 6B 8C 5A F4       |   |
| ØE69:04 A4 49 00 4C 4A 0F 40 C3                                                | 1099:C9 80 90 68 32 1B 91 FB 74   12C9:81 2C 18 F0 A0 36 A1 00 EC                                                                     |   |
| ØE71:B5 Ø3 BØ Ø3 B5 CØ 18 82 D2                                                | 10A1:B0 48 08 18 74 50 D0 1A 4F   12D1:A2 32 70 60 59 80 0C D0 9D                                                                     |   |
| ØE79:01 08 C1 8C DF 28 41 7E B9                                                | 10A9:A5 90 F0 16 29 40 C9 40 5E   12D9:67 A9 05 AB 56 28 6C 58 FB                                                                     |   |
| ØE81:8E C3 ØE D4 EØ ØØ 88 86 83                                                | 10B1:F0 10 A0 1C B9 0A 29 54 C0   12E1:05 4E 18 85 38 A4 05 18 ED                                                                     |   |
| ØE89:39 DC 77 ØF Ø9 Ø6 8D CØ 95                                                | 10B9:F5 90 C2 11 A0 4C 18 45 0E 12E9:B9 B0 31 E3 CF 46 05 F0 0E 10C1:0F F1 90 5C 50 02 30 A0 49 12F1:DC DE 4D C6 C6 CA 8E 6C 3D       |   |
| ØE91:1C 40 3D 98 17 A9 0D 39 AF<br>ØE99:B8 C5 99 AE D4 02 EE 06 34             |                                                                                                    |   |
| ØEA1:7B 20 ØE 58 1B 20 34 ØD 99                                                | 10C9:08 70 60 0A 0E 18 26 02 D5   12F9:80 58 15 68 00 C7 AD 52 6A   10D1:06 C0 26 F0 04 C8 4C C6 9B   1301:C9 23 F0 C0 02 22 06 88 2C |   |
| ØEA9:FØ 16 B6 78 A1 36 ØB 8F AD                                                | 10D9:12 83 F0 CE 03 71 AD B8 E0   1309:B9 00 61 19 C0 4C FD 92 8F                                                                     |   |
| ØEB1:DA Ø3 4C 16 7C 4B 1F 22 58                                                | 10E1:40 19 20 B1 36 D0 0C 67 FB   1311:0D 60 A4 09 34 84 01 AD 5E                                                                     |   |
| ØEB9:94 Al 34 8E 8F ØA 4C C9 FE                                                | 10E9:91 32 93 60 01 4C 0F 13 42 1319:46 0A C0 06 4C 86 02 E0 BE                                                                       |   |
| ØEC1: ØE FØ 13 94 FF Ø5 Ø9 BD BØ<br>ØEC9: 94 2E E3 8Ø 4C D8 ØF BD E1           | 10F1:AD 51 A0 15 8A C6 08 35 57   1321:0C 16 24 40 3E 24 64 84 2B   10F9:D0 12 AD 52 2D C9 30 D0 A3   1329:06 A9 13 5A 42 60 C3 18 F7 |   |
| ØED1:29 5C 3C 60 36 20 A4 39 DB                                                | 10F9:D0 12 AD 52 2D C9 30 D0 A3   1329:06 A9 13 5A 42 60 C3 18 F7   1101:08 C7 59 02 04 C3 4C 38 E5   1331:20 08 60 C0 5E 3E 9E 85 30 |   |
| ØED9:01 2D 05 30 1D AE BE 5B E1                                                | 1109:96 6A 85 C7 8D 17 03 8A 97 1339:15 4C CF D8 96 E2 B0 59 7F                                                                       |   |
| ØEE1:CA Ø4 48 DØ CC BC 94 22 1F                                                | 1111:05 E8 03 83 1E A0 D7 43 EE   1341:DD 90 85 E2 6B 03 47 AD FC                                                                     |   |
| ØEE9:9C 9Ø C2 DF 2Ø A3 ØB FØ 65                                                | 1119:89 DØ A9 51 AØ 8B 83 76 2F   1349:4C 7Ø 16 A9 AB 4Ø 77 Ø9 65                                                                     | , |
| ØEF1:17 C1 C6 49 C9 FF 28 2A 4Ø<br>ØEF9:06 21 CD 22 1C 80 06 CD F9             | 1121:80 86 42 80 90 71 1C 68 60 1351:3C 01 7C AE E2 F8 CD 90 77                                                                       |   |
| ØFØ1:CD 8D DØ A5 Ø6 ED Ø7 AD 81                                                | 1129:90 03 2C 3C 30 21 D7 80 D3 1359:8F D0 04 A9 0E D0 03 38 88 1131:AA 53 91 0F 53 A8 D1 58 D9 1361:E9 01 8A F3 15 57 E0 06 1B       |   |
| ØFØ9:BA 30 FØ 27 D8 86 07 06 16                                                | 1131:AA 53 91 0F 53 A8 D1 58 D9   1361:E9 01 8A F3 15 57 E0 06 1B   1139:54 CC F8 58 21 BD 98 29 B7   1369:5A 02 D0 15 1D 46 AD 3C 42 |   |
| ØF11:DØ 1F AD BB ØA 16 ØØ 87 Ø1                                                | 1141:00 AE 79 2D AØ 02 0B DB 10 1371:18 05 3C 83 38 18 E2 A9 36                                                                       |   |
| ØF19:82 BC E1 3F 2B 30 86 06 05                                                | 1149:20 6A 1B 0A A2 26 A0 29 32 1379:00 F0 DE B0 63 07 11 06 22                                                                       |   |
| ØF21:AØ CA B9 72 2F 76 68 2Ø E4                                                | 1151:4C 6C 13 8D 5A BC 03 E4 A0   1381:22 56 1E 88 2D 4C 18 17 7C                                                                     |   |
| ØF29:F5 4F 5D 46 3B Ø4 AD BD 29<br>ØF31:30 8F 75 8Ø E1 5E 10 C5 7Ø             | 1159:05 84 4F 50 E3 CF C0 62 50 1389:38 1B 0B 90 B2 E8 80 04 3B 1161:29 C8 E8 85 10 05 C5 05 E4 1391:26 04 1C 4C 4F 18 AD 5C A6       |   |
| ØF39:3A CØ C8 ØE C7 8D C2 3Ø C8                                                | LOSZIEG DI TO IL TO NO SC NO                                                                                                    |   |
| ØF41:68 4A 20 33 22 ED 3D 65 06                                                | 1169:58 33 77 70 66 E0 A4 68 E2   1399:06 B0 B1 61 03 CB 00 62 E4   1171:6C 10 3D 6C 25 59 21 05 12   13A1:34 A1 21 4C 56 5F B1 10 D6 |   |
| ØF49:2B F8 3C C1 4C F1 3D 9Ø 14                                                | 1179:2B 84 F5 99 32 10 04 1B 9F   13A9:AD 64 19 80 0A AA 8E A7 AA                                                                     |   |
| ØF51:F1 AØ Al DA FØ F8 1E D8 F2                                                | 1181:F5 17 1E 23 02 0C 20 00 DA   13B1:7D 28 A6 0A 4C EE 16 D8 39                                                                     |   |
| ØF59:4C BB 16 47 35 E2 11 2A 84                                                | 1189:06 21 80 7B 2D 20 AE 84 8A   13B9:91 0A 9D 93 31 4C 98 16 1A                                                                     |   |
| ØF61:21 14 15 87 ØE 14 4E C6 54<br>ØF69:83 8Ø 91 ØB Ø2 ØE 1Ø DE 93             | 1191:80 93 E2 0F 40 E0 AD 7A 81   13C1:0C FE 19 80 43 DB 41 14 F8   1199:2D D0 47 AB 7D 88 47 D9 A0   13C9:E8 16 AA CD 00 07 AE DC 72 |   |
| 0F71:08 42 A1 03 20 61 53 1C D1                                                | 1199:2D DØ 47 AB 7D 88 47 D9 AØ   13C9:E8 16 AA CD ØØ Ø7 AE DC 72   11A1:86 CF 81 78 C9 C8 9E 4C AD   13D1:31 E8 4C Ø4 17 2Ø E2 ØA 9D |   |
|                                                                                |                                                                                                    |   |
| ØF79:68 F5 10 78 29 ØE Ø8 42 A6                                                |                                                                                                    |   |
|                                                                                |                                                                                                    |   |

13E9: A6 26 DD 07 A1 08 D1 C8 B2 1619:A2 30 8D 7B 05 4C 0B 1A 95 1849:00 06 4F 90 01 06 C7 E1 13F1:EC A9 30 A2 04 Ø4 84 ØA 6C 1621:C4 97 00 44 A9 A3 9 1D E4 1851:80 00 3F 2B B5 A2 65 AD 28 13F9:06 A1 90 FF 17 04 28 41 F7 1859:11 1629:0E 30 85 FE A0 13 B9 E8 B6 70 32 CB AD DØ 45 D1 ØE 1401:0D 68 10 Al 37 72 10 ØE 2Ø 4F 1631:02 58 14 99 C8 05 70 6D 1861:FB 90 98 56 71 FF 2A 90 9C 1409:E7 3A 04 46 41 28 A2 F3 70 1639:05 F2 AØ aB A2 10 A9 23 35 1869:24 80 90 52 FB CD aa 2B 2B 1411:04 50 41 10 64 D6 11 1A 84 11 30 03 B9 1641:20 5B 2E 30 5B 1871:1D EC CØ 21 DØ 91 60 SE. 6F 1419:1C 84 12 96 A1 AØ 78 A9 3D 1649:AØ C2 ØB 84 2A A1 23 B7 1879:FØ ØØ 34 AD Ø6 B6 BA Ø9 4E ØD 1421:31 A2 13 20 C5 24 AD 8C 95 1651:05 37 87 5C A9 9E 05 A2 F8 1881:1A 22 06 60 1C 92 C8 E8 B3 1429:E4 Ø8 28 07 AD 8D 1659:BC 20 BØ 22 A7 7E aa ØA 65 1889:EC 31 BB FC 3E F2 BD 4A 9A 09 1A E2 1431:BØ ØØ 8D 50 07 91 1661:7A FC 00 44 D3 1A 09 89 FØ 1891:F8 Ø4 AE 61 DF 42 AG 40 90 18 AE E 4 1439:E1 21 77 20 EA Ø8 27 7B 1669:14 91 Øl 47 86 11 40 38 C9 1899:01 2A 2B EØ FF FØ 44 43 as 6E 1441:A9 as A2 80 21 aa as 15 D8 31 aa 62 74 1671:3F E4 38 AD 4C 18A1:02 2B 97 CB C8 90 EF 80 28 1449:2C 59 13 41 5D 57 B6 1679:01 DC AA 37 30 30 CØ 80 6A AØ 33 A9 18A9:B5 1D 2A 28 1C 20 63 CA 1451:B4 64 E.6 C9 91 29 6C 8A FA 1681:02 30 ØE E4 1A 28 C2 80 42 18B1:C8 B1 FD 45 80 al 00 8B F3 1459:8B C2 07 91 C9 18B9:AC ØF 41 A4 08 34 2F CA 1689:03 4C 90 ØF FØ 8F 04 7D 11 40 EØ 78 2A 48 1461:85 4C 1D 12 02 83 C3 B9 86 99 Cl 1691:B6 E9 50 88 06 47 A4 18C1:B1 FB 50 85 03 06 A6 BE 68 1469:44 66 CØ 66 A9 52 80 2A 1699:FØ A7 20 7F ØA 1B ØF ØE ØD A7 18C9:4C EE 1D CØ C5 ØE 88 F7 FA 1471:D3 17 5D EE C6 FF C9 A5 53 16A1:4C 82 la AØ ØC A2 18 Ca BD 18D1:02 05 2B Da E9 26 11 4C an 1479:90 DØ 11 93 80 93 20 E4 ØE 16A9:BF Ø3 A9 20 D4 CD 81 88 17 18D9:00 D1 95 OF DI 71 ØE 51 CI 1481:FF DC 5A 80 AG 98 EB 20 93 16B1:3E 10 29 60 20 2F 25 20 54 18E1:1D ØB 7C ØD 51 1D ØB 87 60 1489:A1 25 33 12 3D 18 AØ aa DE 16B9:39 17 CØ D1 ØB 7B CØ 28 6D 12 18E9: ØD 51 1D ØB 92 ØD 51 5D 1491:B9 DD 99 31 8E 31 C8 CØ 59 16C1:84 C9 20 F0 53 C9 30 90 68 18F1:3D 20 90 34 10 ØF 51 FI 42 1499:4F DØ F5 40 F4 CD 16C9:57 93 C9 3A BØ CØ aa FØ F4 DI 17 53 18F9:10 3C 44 A8 3B 44 75 2C 56 1C 14A1:51 D4 8D 20 DØ 38 A6 5F 16D1:30 76 7A 64 02 83 02 70 DB 1901:B3 34 44 75 2C BE 34 44 03 10 14A9:03 21 75 CØ 30 aa 10 05 15 16D9: ØA C8 00 51 C7 45 AD 2A 80 1909:75 2C C9 34 44 64 F5 90 14B1:0C 20 35 07 60 06 16E1:02 5C Ø8 DØ 11 Ø3 2B 6D 8C 32 aF 86 60 4E 1911:D4 Ø8 C5 29 80 D4 5B 16E9:DF 5C 82 28 ØE 14B9:70 aa CE 51 58 E8 ØE EØ 6C 10 07 2E DC 1919:22 A2 18 91 57 80 DF F8 BB 14C1:BØ CA 28 7C CB AØ 29 EB 5B 16F1:89 B9 56 2B 38 E9 3Ø AA 43 1921:CE 42 90 BØ E8 Da 20 10 SF 14C9:2B 4E 36 1E 04 44 62 C9 83 16F9:18 8A 6D 30 00 1A Ø9 2E 34 1929:C4 D1 Ø5 ØB F1 42 07 D5 CD 14D1:23 91 AC 53 20 43 21 60 6B 1701:0B C8 CØ 03 DØ Al DF 94 90 1931:3C ØB F9 AØ 27 79 F6. 00 9A 14D9:17 00 02 06 C9 27 DØ ØA C4 1709:04 00 8E 40 9E A4 99 BF 89 69 94 1939:08 20 ØA A9 EC 5D D9 14E1:AE 98 09 40 8E 58 3E 03 ØE 1711:02 88 DØ FA A2 99 BD CB 88 1941:82 1C 77 F7 1D D5 5D 46 **6B** 14E9:9A 8A AE 66 E8 8E 80 30 FØ 1719:25 99 DD 02 38 47 98 EØ EB 1949:A9 66 95 DD CD A2 73 57 9F 14F1:EØ 24 DØ D2 20 95 20 1721:EØ ØB 1951:E1 ØA 66 74 F2 A9 80 FR 07 50 51 90 aa 77 19 02 BØ 93 14F9:A6 ØA 8C ØB Øl 88 05 40 A5 B4 1729:B3 FB 41 A9 07 88 29 2B 1959:41 7F 3B CF 5D 36 3C 9 **B**5 1501:66 A9 08 9E 69 8C 96 15 73 1731:EC Ø8 46 00 18 DØ A9 F6 77 89 10 1961:1B 77 6C 39 09 18 4D 1509:C8 E8 C4 43 36 20 20 2D 3E 1739:2F 8D BB A9 23 40 4F DØ FD 77 39 09 19 9A 1969:39 09 A6 18 1511:C1 C9 20 98 9B C2 62 OF CE 1741:71 AØ 8F 43 46 47 85 74 45 1971:F4 CC 3B F7 32 C2 D2 1E 98 1519:CØ ØC F4 82 1749:4F 80 E8 98 AC E7 CØ 54 10 5A AØ 2A EB 3A 1979:AØ Ø5 87 7C 10 30 3E 7C C8 1521:0D 18 00 1751:05 80 1C CØ 21 AC 20 46 an 3A aa E1 D3 32 2E 1981:1B 15 A9 7A C4 37 R1 aF DR 1529:A9 Ø8 8D DF 1759:E7 CØ 88 8C 80 51 01 29 A9 10 DO BA 15 FØ 07 1989:5F 85 47 FØ 65 Ø8 CØ B3 1531:61 20 73 08 63 95 5E F6 E5 1761:35 00 D4 80 El 35 20 06 F6 1991:42 06 42 9F FØ C5 3C C3 83 1769:20 02 E2 00 C4 Ø1 8D ØØ C9 17 1539:20 97 7C 20 FØ 02 1999:17 BD C2 5F F9 95 ØD 18 52 4F 06 BD FØ 2C 6C 1541:36 ØB 42 03 80 5C 04 75 B4 1771:DØ 98 8D 1Ø DØ 19A1:56 42 06 5F 53 4E C2 Ø6 A5 1549:5B 4C 1C 30 5C 61 E2 80 69 1779:00 18 6D 00 A7 07 DØ 60 B6 AF 1F 1C Fl ØB 49 19A9:5F 62 8E Øl 55 ØC 72 1781:1A Ø9 76 3C C4 85 4C 1551:E1 50 60 ØF ØB 18 97 00 44 19B1:35 ØD 1B 63 ØE B4 TF 1789:65 1C 12 ØC 98 3E Ø2 11 47 77 1559:1D AA 02 ØE A9 14 6E 4F A7 19B9:4C 4A 7C 10 27 85 DE 36 09 15 80 1791:64 CØ 60 01 60 69 02 F3 19C1:1C 2D 00 20 81 1E 20 63 77 1561:AØ Ø5 R9 Cl CØ E2 62 Ø1 E6 1B 4C 64 70 1569:99 04 88 FC 9E Cl 1799:36 1E AA 1909:76 23 A9 8E CB 3D 40 1C ØE 55 4A A9 17A1:12 90 02 C0 C8 34 73 4A 19D1:FC A9 1571:50 68 17 FØ 3B 5E 03 90 B9 40 CØ 58 9D 00 20 8C 44 00 D7 Cl 20 CØ 7E 04 E6 40 F4 1579:ED 54 FØ ØC 46 ØB E8 E8 A7 17A9:04 19D9:AE 36 28 20 A2 23 80 ØE FØ EØ 4C 8F 19 AE 17B1:1B 81 DØ 03 20 B9 18 E5 10 19E1:01 58 C8 FF FØ 3D AD 3F DA 1581:EØ 4D 47 EØ 54 20 A9 AØ 64 1589:1D CA Ø4 FØ D4 E7 17B9:12 85 C7 20 19E9:2B FØ D8 AD 30 2B C9 00 ØE CA 06 50 ØC ØF 09 7B 20 DA al 4E 42 D5 1591:8E ØØ DE EØ 06 41 B9 9E 17C1:15 1E 19F1:E6 Ø9 71 40 C2 1599:06 06 4C 63 19 EØ ØA AC 1709:50 88 80 E8 06 90 B6 80 41 19F9:C1 10 95 90 01 ØA 20 E3 21 A2 15A1:FØ EE 12 4C A9 B2 31 13 94 17D1:99 ØD 12 35 10 07 5D Ø4 01 1AØ1:18 EØ 12 93 72 12 D6 ØC 81 17D9:C8 CØ DØ F2 EØ 2E 06 E8 94 20 16 22 D8 ØE 1A09:AA 84 C9 DØ 96 15A9:8D AØ 30 54 06 69 20 DF 17 90 99 F7 04 99 BF Ø5 99 82 27 20 4C C7 1F AØ 28 15B1:B8 19 60 AD 9F 67 BE 17E1:BA 1A11:11 4C AF Ø6 C9 55 00 80 17E9: ØF 8A ØB 99 FF 06 3B 1A19:1B 20 96 23 20 3C 25 AD DI 15B9:0D 10 48 GA 3A 17 F7 69 28 A8 18 31 27 53 02 82 51 15C1:18 4C 4D 24 40 FØ 49 Fl 41 17F1:98 18 1A21:07 2B 62 FØ 15C9:E8 12 EE A5 88 ØD 78 7C ØB 17F9:E6 30 5C aa 62 A1 9B 59 5D 1A29:80 09 93 B7 6C 93 73 47 6B 53 4C 95 1A CE 40 C9 1801:88 08 67 21 A1 67 21 ØA 6D 1A31:41 Ø1 10 CØ 4C El 14 81 15D1:0A 42 28 93 79 AC CB 48 D8 40 ØC ØD 16 50 86 92 E3 15D9:01 AD 41 C9 90 34 FØ ØC F7 1809:9E 85 1A39:91 60 1A41:04 D9 15E1:8D Al 31 39 18 4C CC 19 99 1811:72 16 E2 ØF 20 6E ØA A9 C5 99 00 DA 99 E8 DA ØB F5 1819:B2 76 88 02 A7 63 A7 1E A9 1A49:C8 DØ F1 8C 73 6C 00 01 **6B** 79 93 A2 7A D3 15E9:A9 AD D2 F3 D8 90 20 93 3C 2A 91 C3 Ø9 C9 Ø3 BD 1821:55 Ø1 93 F6 54 1A51:47 10 05 C0 15F1:20 A2 21 D7 91 ØE 3B ØE A2 75 2D F7 98 DD 51 00 A4 15F9:BØ EC 48 3D FØ 12 CE 8B 8D 1829:CF 01 04 DC 1A59:21 1C 1831:01 A0 0E 9B D8 CF AØ 26 F2 1A61:28 8F 39 42 21 22 14 47 D9 DØ 17 A9 BE 37 A2 45 1601:88 BB 1839:7B 24 Ø6 ØØ 8F 82 79 96 1A69:49 43 E3 BØ B1 1F CØ DØ 5C D8 C9 BF 1D F6 1609:4C 44 1A EE 38 1841:AØ 14 C3 3C 8Ø ØD 87 79 C3 59 B2 D8 28 07 10 52 1611:DØ Ø5 A9 BC 8D EØ Ø2 AD 89 1A71:CC A9

| 1A79:19 8E 39 13 CØ 91 8E ØA A9 1A81:A9 85 Ø9 28 DØ 2Ø AC 23 13 1A89:AD 2C 2Ø 7C 1A 8D 92 31 C8 1A91:8D 27 DØ 2Ø C3 4Ø 3E ØØ ØE 1A99:AF Ø1 E2 23 23 A8 EØ B9 AB 1AA1:1Ø 9F 82 B9 43 76 ØA ØE C7 1AA9:B9 11 99 11 ØE F8 A8 B9 A2 1AB1:7E 2D CF A3 B9 46 2E DB C3 1AB9:B9 ØE A8 ØA ØØ B9 D6 2F C7 1AC1:C3 2A E6 E3 6Ø AØ C7 14 A6 1AC9:99 5Ø Ø4 99 18 53 Ø1 EØ E9 1AD1:Ø5 99 A8 Ø6 88 8E Ø7 5F 5Ø 1AD9:ØØ 81 ØA DØ 8Ø Ø1 Ø8 Ø1 D5 1AE1:8Ø 1B 1Ø F2 Ø1 ØC 8A EØ 7C 1AE9:41 AA AØ ØØ 8E CF 16 8C E9 1AF1:84 BD 41 24 AE 7C 2D E8 EC 1AF9:AC 7D 2D C8 CØ Ø5 DØ E8 BA 1BØ1:AO BØ ØA BA BA BA BB BØ BØ BØ BØ BØ BØ BØ BØ BØ BØ BØ BØ | CA9:71 8D 67 F5 12 C6 F8 65 C8                                                                                                    | TED9:80                                                                                                    |
|----------------------------------------------------------------------------------------------------|----------------------------------------------------------------------------------------------------|----------------------------------------------------------------------------------------------------|
| 1B81:03 4C A2 21 70 FA 09 04 38 1B89:AE DB 31 AC DC 31 20 BA A5 1B91:FF F0 B8 61 80 BD 41 C0 6F 1B99:10 04 30 04 39 01 CC FF 86 1BA1:60 AA BC 2C 2A BD 39 2A F1 1BA9:AA 26 E7 88 03 A4 90 D0 E0 1BB1:05 88 CA D0 F5 C8 EE 11 B4 1BB9:2E AD 20 07 38 ED 64 A8 D1 1BC1:8C 40 12 D0 0A 20 AC 14 DB 1BC9:B9 C4 30 20 DA 18 20 D2 60 1BD1:FF AC 41 2B 66 04 C8 30 13 1BD9:53 61 32 C9 20 45 14 C9 FC                                                                                                    | DA9:FB C8 CC 02 2B D0 F3 28 7A                                                                                                    | 1FD9:68 BD 43 21 ØE DD 8D 2D 66 1FE1:70 85 C1 39 2A 41 44 ØC 7Ø 1FE9:40 28 C4 CC 4F 41 44 A9 69 1FF1:0C 80 43 61 23 46 4C 54 F3 1FF9:C8 2A E0 24 C3 ØØ ØE 2Ø DF 2Ø01:08 26 ØA 54 ØØ Ø6 C9 CE CF 2Ø09:45 58 9E C6 86 Ø9 34 56 59 2Ø11:49 C7 46 24 80 2Ø 89 ØØ 8A 2Ø19:6D 58 55 64 1Ø 40 2C 53 44 2Ø21:34 D2 3Ø 51 24 4Ø 6A ØØ 2C 2Ø29:03 75 E3 4E 41 2A EE C2 FC 2Ø31:B9 ØC 1Ø 57 25 D3 43 5E 26 2Ø39:AC EØ ØD 41 2F 1E AØ 45 36 2Ø41:45 44 26 91 41 57 22 Ø3 C1 2Ø49:19 Ø1 2E 2E C6 41 53 54 35 2Ø51:8C 71 E1 48 E3 Ø3 7C 4Ø 59 2Ø59:Ø3 15 12 F7 D8 8Ø 43 8A FB 2Ø61:18 C3 55 52 53 62 Ø1 AC 41 2Ø69:4C 4F 52 75 6E 9Ø 11 23 4Ø 2Ø71:6Ø ØA CD 4F 44 45 9Ø ØØ 6B 2Ø79:66 Ø1 Ø4 D7 8D 74 54 45 57 2Ø81:0Ø C3 21 Ø7 10 ØØ DØ 41 AA |
| 1C31:FD CØ D1 Ø1 CØ ØA DØ F7 AA 1C39:2Ø 1Ø 23 DØ EF 6Ø 8C 24 35 1C41:8F 81 35 9Ø 87 9E 2B A6 Ø5 1C49:A7 6Ø FB 69 28 BØ 14 38 E7 1C51:2E 18 FC Ø4 FD 69 ØA D8 Ø9 1C59:48 A5 FE 69 ØØ 5Ø Ø4 C8 A7 1C61:E8 EØ Ø9 6Ø 8E DB 6E AC DA 1C69:E1 Ø4 C8 6Ø A9 D3 85 FB 56 1C71:A9 25 85 FC A9 27 C9 3F Ø5 1C79:A9 26 E9 6Ø 52 B6 ØØ 3C FC 1C81:FØ FA AD ØØ AC 41 F3 ØE Ø7 1C89:DC 29 1Ø FØ EC 93 7A ØØ 36 1C91:3Ø 58 ØØ Ø4 4E 41 13 A9 7F                                                                                                    | 1E61:8F D8       B5       18       20       2F       23       44       1C         1E69:20       5F       23       70       20       87       23       08       66         1E71:2C       5F       2F       08       30       4B       33       08       1F         1E79:34       5F       37       08       40       9B       43       08       0E         1E81:44       9B       47       08       48       5F       4B       08       8E         1E89:4C       5F       4F       08       50       4B       53       05       89         1E91:58       73       5B       05       5C       73       5F       05       07         1E99:60       73       63       05       64       27       67       05       33         1EA1:68       27       6B       7B       48       8F       4B       7B       93         1EA9:2C       9B       3F       7B       34       9F       37       7B       8A         1EB1:3C       9B       3F       7B       50       8F       53       03       FC | 2089:19 00 8C 14 51 0B 01 D8 BA 2091:20 00 C5 44 49 54 D7 59 83 2099:46 4C 45 79 59 CA 8D 49 AA 20A1:53 4B 20 C5 52 52 3A 00 0F 20A9:12 8C 71 98 8D 6B C2 55 C2 20B1:54 54 84 04 CF 30 09 B0 04 20B9:01 80 C2 47 20 D4 4F 20 7A 20C1:C3 57 61 C1 1D 55 45 92 5D 20C9:00 C4 C0 CA 56 09 64 B1 51 20D1:50 A0 81 45 A9 98 2F C9 BE 20D9:3B 88 D2 45 41 44 59 00 56 20E1:B1 7E 41 56 15 4C 2C 40 9A 20E9:9B 3C C6 94 90 CD C9 C4 3D 20F9:73 92 C3 D4 D9 47 D3 D4 C6 2101:C1 60 04 DA C9 D0 46 D0 59                                                                                                    |

2109:C8 CE 60 04 19 09 CF D4 11 2111:55 42 41 31 20 04 C9 CE 3D 2119:32 3E 3C 23 23 23 3E C4 A4 2121:03 20 20 20 12 DØ 94 04 F3 2129:40 6C CF C4 45 56 49 78 7B 2131:CE 15 09 00 39 B0 E7 78 16 2139:43 95 65 44 41 52 59 DC 56 2141:44 44 52 B2 4C D8 Ø7 73 73 2149:00 19 01 68 32 02 9A 81 C8 2C 4Ø C6 2151:03 26 E4 C2 05 A7 2159:06 06 A4 20 0D 20 07 00 AD 2161:13 8A 83 3A 16 32 3C C8 9E 2169:60 20 23 00 02 0E C4 B3 CD 2171:4F 79 50 41 43 45 20 C1 09 2179:56 41 12 CE 41 42 43 39 39 2181:80 3A 4D 4C 2E 53 AØ 36 37 2189:00 53 2C 57 aa ar 18 27 2B 2191:45 63 72 81 8B 9F B3 C7 BF 2199:C8 C9 D6 ØB ØF 1E 1E ØF 7A 21A1: ØF ØA 14 14 14 01 01 12 6A 21A9:C9 4E 49 AØ C7 41 4C 49 BC 21B1:5A EØ 54 C6 49 4C 45 53 A9 21B9:EE 13 Ø4 6D 58 55 50 D0 19 21C1:42 3C C4 5C 56 AØ Ø5 11 E2 21C9:19 1E 14 21 CF 50 5E 20 51 21D1:41 02 4F 4E 46 11 ØD ØD Al 21D9:12 1D 1D 1D C7 45 54 20 FD 21E1:D3 54 52 CC 9D 2D 72 2A EA 21E9:CE 55 4D 42 45 52 78 46 61 21F1:46 82 EA 20 3D 20 9B C8 C1 21F9:10 D4 C9 CE D5 C5 3E A0 82 2201:3C C1 C2 CF D2 51 9E 91 D3 2209:3C C3 D5 D2 D2 C5 CE C1 51 2211:1D 20 3C C2 C1 D3 C5 C4 4D 2219:20 CF CE 20 C7 C5 D4 3E 2221:00 12 D3 AC 27 54 49 4E 9A 2229:47 20 D2 45 43 4F 52 44 08 2231:53 00 30 00 00 00 00 00 25

Maurice Yanney, the author of Balloon Pop (August 1992) and Cats and Mice (January 1993), lives in Lebanon, Pennsylvania.

#### **UTILITY PLUS**

By Eric Jevon Bryant

Utility Plus is a group of three useful utility programs for the 64 written in machine language to take advantage of the language's power and speed. The first utility, Word Wrapper, wraps text around the screen when words become cut off by the screen border. Integer Array Search lets you quickly search through an array of integers for a specific value, and String Array Search searches through an array of strings for a specific string of characters.

The utilities in the Utility Plus package can be used separately or together. They were programmed independently. Also, they reside at 52376–53247, which is near the top of free RAM, so it may be possible to run other machine

language programs with these in place. If you use all three programs, this leaves you with 3227 bytes of free RAM, a little more than 3K.

Originally, Utility Plus was written to complement a text adventure I had written. The majority of the program was in BASIC, and the utilities were created to speed up the parsing of commands and outputting text to the screen. Utility Plus's usefulness, however, is not restricted to text adventures. You may use the package in just about anything from databases to your own word processor.

**Entering Utility Plus** 

Utility Plus is written entirely in machine language. To enter it, use MLX, our machine language entry program; see "Typing Aids" elsewhere in this section. When MLX prompts, respond with the following starting and ending addresses if you want to have all three utilities.

Starting address: CC98 Ending address: CFFF

Note that Utility Plus is a package of three utilities that are independent of each other. This means that you may wish to type in only the ones that you need. If you want only one or two of them, use the addresses listed below and enter only those lines of the MLX listing.

Word Wrapper Starting Address: CC98 Ending Address: CDFB

Integer Array Search
Starting Address: CDFC
Ending Address: CEE4

String Array Search Starting Address: CEE5 Ending Address: CFFF

Be sure to save a copy of the program before exiting MLX. When you're ready to use the program, load it with the ,8,1 extension, type *NEW*, and then start to work on your own BASIC programs. You'll find Utility Plus helpful in many programming situations.

**Word Wrapper** 

If you've ever used the PRINT state-

ment in a program to print out instructions or other information, you know how difficult it can be to make the words wrap properly. It usually takes a good deal of trial and error to make the statement print correctly. Word Wrapper does the work for you.

To use this utility, place the text you wish printed to the screen in the string variable A\$. (Failure to do this could result in the computer's locking up). Type SYS 52376,0 and the text contained in variable A\$ will be printed. Any words that might have been cut off by the edge of the screen will be wrapped around. If you type SYS 52376,1 the words will print, but the program will automatically add a prompt that tells you to press Return to continue. Note that you may print something beforehand with a semicolon and then invoke Word Wrapper, and it will continue from that PRINT statement, wrapping accordingly.

Word Wrapper is quite powerful. After Word Wrapper has printed something onscreen, anything that is printed afterward will be tacked onto the end of the string, as if you used PRINT with a semicolon. To avoid this, simply print after you execute Word Wrapper.

Integer Array Search

An integer is any number that does not contain a fraction. On the 64, an integer must fall within the range of from 32767 to -32767. In Commodore BASIC, an integer is recognized as a variable name following by a percent sign, A% or BC%, for example.

Integer Search can look through any array of integers that contains no more than 255 elements. (It's better if your arrays have no more than 254 elements since a 255 is a null value for In-

teger Search.)

To invoke the Integer Array Search, type the statement SYS 52732,XY%, NUM,Z. In this statement, XY% is the integer array to search through (the percent sign is needed), NUM is the number to search for, and Z is the initial value in memory location 251. Index Array Search will retrieve the index held in 251 first and will start the search at the very next index. Therefore, it's a good idea to initialize your integer search by entering SYS 52732,XY%,0. This will place a 0 in 251 and start

your search at an index of 1.

The array index that contains your value NUM is held at memory location 251; just enter *PRINT PEEK(251)* to find its value. A value of 255 means there was no match, while anything less indicates the index where there was a match. If the variable you entered for XY% does not exist, the program will return a *SEARCHING ERROR* message.

String Array Search

In BASIC, a string is any string of characters. String Array Search lets you search through any list (an array) of strings for a specific string or even a part of a string.

Place the string you're searching for in string variable A\$. This may even be the first few characters of the string. For example, JOH would locate JOHNS, JOHNSON, or JOHANSON, but not JIM JOHNSON. Failure to have something contained in A\$ could result in the computer's crashing.

With this done, enter SYS 52965, AB\$, X, with AB\$ being the string array to search (the \$ is necessary) and X being the initial value for 252. Once again, if string AB\$ does not exist, you'll receive a SEARCHING ERROR message. This time, however, the matched index will be stored in memory location 252, so it will not conflict with the Integer Array Search. A 255 in this location indicates that a match was not found.

**Utility Demo** 

This demonstration program gives you an example of the Utility Plus features and how to use their functions. Programmers may find that dissecting the code is helpful. Since Utility Demo is written entirely in BASIC, enter it with The Automatic Proofreader to help eliminate typing errors. Be sure to save the program before running it.

Simply run the demonstration with Utility Plus already in memory and watch as it demonstrates the integer and string searches, saving the Word

Wrapper for the finale.

The program sets arrays T%() and IR%() for integer arrays and S\$() for a string array. The demo illustrates the Integer Search by picking ten random numbers between 0-254 and

then searching for these values in arrays T%() and IR%(). T%() has a maximum of 100 elements, so some of the random numbers will not be found if they exceed 100. Also, the values in T%() are equal to 100 minus the index, while in IR%() there is a direct relationship. Thus, the value 37 is held in index 73 in T%() and 37 in IR%(). Use this to check the searches.

The second demo deals with the string S\$(). This array contains the word TRASH in 234 of its 254 elements and the word TREASURE is scattered at random in 20 elements throughout the array. The numbers onscreen are the indexes of the elements that contain the word TREASURE. The variable LI\$ contains this list.

Finally, the word-wrap demo prints some text on the screen, prompts you to press Return, and continues with more text.

#### Some Final Notes

First, the Z in SYS 52732,XY%,Z (Integer Search) and the X in SYS 52965,AB\$,X (String Search) are optional; they may be left out. The utility will simply begin the search at the current index held in 251 for Integer Search or 252 for String Search.

Second, when searching for negative values in the Integer Search, you must place this value in a variable and then enter *SYS 52732,XY%,VAR* with VAR being this variable. If you attempt to enter *SYS 52732,XY%,-1* you will run into problems.

Third, if your A\$ variable contains a short string and you call Word Wrapper, you may see some garbled text printed after your word. To clear this up, simply add CHR\$(0) after your A\$ text as in A\$=A\$+CHR\$(0). This will add a null character to your string and stop the garbage.

Finally, there is a programming trick that will allow you to set the left margin for Word Wrapper. Simply enter *POKE* 52496, 256 – *left margin*. For example, if you wanted a left margin of 5, you would enter *POKE* 52496, 255 – 5, or *POKE* 52496, 251. There is also a way to set the right margin, but it isn't as simple; those able to decode machine language may be able to solve it. Hint: fool around with locations 52460 and 52496 combined.

#### UTILITY PLUS

| CC98:A2  | 00 | 20  | 79  | 00 | C9 | 2C  | DØ | 6F  |
|----------|----|-----|-----|----|----|-----|----|-----|
| CCA0:03  | 20 | 00  | E2  | 86 | B1 | 4C  | 47 | CC  |
| CCA8:CD  | 00 | A5  | D3  | 18 | E9 | 27  | BØ | 82  |
|          |    |     |     |    |    |     |    |     |
| CCBØ: Ø2 | 69 | 28  | 8D  | A9 | CC | A2  | 00 | 49  |
| CCB8:AØ  | 00 | Bl  | A5  | C9 | 00 | DØ  | Ø8 | 2B  |
| CCCØ:A5  | Bl | DØ  | Øl  | 60 | 4C | AC  | CD | 1F  |
| CCC8:20  | D2 | FF  | C9  | 20 | DØ | 08  | A9 | Cl  |
| CCDØ:01  | 85 | A3  | A2  | 00 | 86 | A4  | C9 | 18  |
| CCD8: ØD | DØ | Ø5  | A2  | FF | 8E | A9  | CC | 52  |
|          |    |     |     |    |    |     |    |     |
| CCEØ: AØ | Øl | 20  | 8E  | CD | EE | A9  | CC | 42  |
| CCE8:AD  | A9 | CC  | C9  | 28 | FØ | ØC. | E6 | FD  |
| CCFØ: A5 | A5 | A5  | C9  | ØØ | DØ | BF  | E6 | Cl  |
| CCF8:A6  | DØ | BB  | C6  | A3 | A2 | ØØ  | E8 | 8E  |
| CDØØ:A9  | 14 | 20  | D2  | FF | E4 | A3  | DØ | 52  |
| CDØ8:F6  |    |     | 20  |    | -  |     |    | 100 |
|          | CA | A9  |     | 20 | D2 | FF  | EØ | 36  |
| CD10:00  | DØ | F6  | AØ  | 01 | 20 | 8E  | CD | 3C  |
| CD18:A5  | A5 | E5  | A3  | 85 | A5 | A5  | A6 | 9B  |
| CD20:E5  | A4 | 85  | A6  | 4C | 2D | CD  | C8 | 6E  |
| CD28:84  | A3 | 4C  | AA  | CC | A2 | 03  | E6 | 01  |
| CD30:A5  | A5 | A5  | C9  | 00 | FØ | 08  | CA | F7  |
| CD38:EØ  | 00 | FØ  | 08  | 4C | 2F | CD  |    |     |
|          |    |     |     |    |    |     | E6 | 84  |
| CD40:A6  | 4C | 37  | CD  | 4C | AA | CC  | A5 | 52  |
| CD48:2D  | 85 | A3  | 113 | 2E | 85 | A4  | AØ | 1C  |
| CD50:00  | Bl | A3  | C9  | 41 | FØ | 06  | C8 | ØC  |
| CD58:20  | 8E | CD  | FØ  | F2 | C8 | B1  | A3 | 32  |
| CD60:C9  | 80 | DØ  | F4  | AØ | 03 | 20  | 8E | 4A  |
| CD68:CD  | AØ | 00  | В1  | A3 | 85 | A5  | C8 | 75  |
|          |    | 7.7 |     |    |    |     |    |     |
| CD70:B1  | A3 | 85  | A6  | C6 | A3 | A5  | A3 | 9C  |
| CD78:C9  | FF | DØ  | 02  | C6 | A4 | AØ  | gg | 3D  |
| CD80:Bl  | A3 | A8  | A9  | 00 | 91 | A5  | AØ | BF  |
| CD88:01  | 85 | A4  | 4C  | 27 | CD | E6  | A3 | 41  |
| CD90:A5  | A3 | C9  | ØØ  | FØ | 06 | 88  | CØ | 92  |
| CD98:00  | DØ | F3  | 60  | E6 | A4 | FØ  |    | 8F  |
|          |    |     |     |    |    |     | F6 |     |
| CDAØ:12  | 5B | 52  | 45  | 54 | 55 | 52  | 4E | A5  |
| CDA8:5D  | 92 | AØ  | 00  | B9 | AØ | CD  | 20 | B7  |
| CDBØ:D2  | FF | C8  | CØ  | 02 | DØ | F5  | AØ | BA  |
| CDB8:00  | B9 | A2  | CD  | AE | 18 | DØ  | EØ | 4C  |
| CDCØ:17  | FØ | ØA  | 20  | D2 |    | C8  |    | 50  |
| CDC8:06  | DØ | EE  | FØ  | 05 | 18 | 69  |    |     |
|          |    |     |     |    |    |     | 80 | 64  |
| CDDØ:DØ  | Fl | AØ  | 00  | B9 | A8 | CD  | 20 | 91  |
| CDD8:D2  | FF | C8  | CØ  | 02 | DØ | F5  | A9 | EB  |
| CDE0:00  | 85 | C6  | A5  | C6 | FØ | FC  | AØ | A5  |
| CDE8:00  | AØ | 00  | 84  | Bl | A9 | 14  | 20 | 71  |
| CDFØ:D2  | FF | C8  | CØ  | 08 | DØ | F6  | A9 | 36  |
| CDF8:00  | 85 | C6  | 60  | A9 | 80 | 85  | A4 | D3  |
| CEØØ:20  |    |     |     |    |    |     |    |     |
|          | FD | AE  | 09  | 80 | 85 | A3  | 20 | 15  |
| CEØ8:73  | 00 | C9  | 25  | FØ | 07 | 05  | A4 | 3D  |
| CE10:85  | A4 | 20  | 73  | ØØ | A9 | 25  | 20 | E5  |
| CE18:FF  | AE | 20  | 83  | AE | 20 | AA  | Bl | 9A  |
| CE20:85  | A6 | 84  | A7  | 20 | 79 | 00  | FØ | ØD  |
| CE28:05  | 20 | 00  | E2  | 86 | FB | A5  | 2F | 10  |
| CE30:85  | AD | A5  | 30  | 85 | AE | AØ  | 00 | DB  |
| CE38:B1  | AD | C5  | A3  | DØ | 07 |     |    |     |
| CE40:AD  | C5 |     |     |    |    | C8  | BI | F2  |
|          |    | A4  | FØ  | 1E | A5 | AD  | C5 | 72  |
| CE48:37  |    | ØD  |     | AE | C5 | 38  | DØ | 7F  |
| CE50:07  | AØ | ØC. | 20  | 2F | F1 | DØ  | 96 | 06  |
| CE58:20  | DB | CE  | 4C  | 36 | CE | 4C  | 65 | 86  |
| CE60:A4  | EA | EA  | A9  | 00 | 85 | BØ  | AØ | 18  |
| CE68:00  | 20 | DB  | CE  | C8 | CØ | 04  | DØ | 98  |
| CE7Ø:F8  | AØ | 00  | Bl  | AD | 85 |     |    |     |
|          |    |     |     |    |    | AA  | C9 | 70  |
| CE78:03  | FØ | D6  | AA  | CA | 20 |     | CE | B6  |
| CE80:20  | DB | CE  | Bl  | AD | 95 | AF  | EØ | 1E  |
| CE88:00  | DØ | Fl  | C6  | AF | A5 | BØ  | FØ | 6B  |
| CE90:02  | C6 | BØ  | 20  | DB | CE | A9  | ØØ | 66  |
| CE98:85  | AB | 85  | AC  | AØ | 00 | B1  | AD | 75  |
| CEAØ:C5  | A6 | DØ  | 12  | C8 | Bl | AD  | C5 |     |
| CEA8:A7  | DØ | ØB  | 18  |    |    |     |    | 34  |
| CEBØ:FB  |    |     |     | A5 | AB | AA  | E5 | 48  |
| CEDO: FB | 90 | 03  | 86  | LB | 60 | 20  | DB | B6  |
|          |    |     |     |    |    |     |    |     |

```
CEB8:CE 20 DB CE A5 AB C5 AF 45
CECØ:FØ Ø5 E6 AB 4C
                     9C CE A5 C7
CEC8: AC C5 BØ FØ Ø9 E6 AC A9 3A
           AB 4C
                  9C CE
                        A9 FF
CEDØ: 00 85
                               7D
CED8:85 FB
           60 E6
                  AD A5
                        AD FØ
                               93
CEEØ:01 60
           E6 AE
                  60 A9
                        80 85
                               ØF
CEE8:B1 20 FD AE 85 B0
                        20
                            73
                               B4
CEFØ: ØØ
        C9
            24
               FØ Ø7
                     05
                         B1
                            85
                               C9
CEF8:B1 20
            73
               00 A9
                     24
                         20 FF
                               04
        20
           79
               aa
                  FG
                     95
                         20
                            aa
                               GA
CFØØ: AE
CFØ8:E2 86
           FC
               A9
                  00
                     85
                         AC
                            85
                               E9
CF10:AA A5
           2E
               85 AB AØ
                        00 Bl 1E
CF18: AA C9
                  ac
           41
              FØ
                     E6 AA A5 AD
CF20:AA C9
            ØØ
               DØ
                  FØ
                     E6
                         AB
                            FØ
                               FF
CF28:EC C8
               AA C9
                     80 D0 ED
           B1
                               31
CF30:E6 AA
           20
              EB CF E6 AA
                            20
                               40
CF38:EB CF
            AØ
               00
                  A2
                     ØØ
                         B1
                            AA
                               F8
CF40:95 A3
           EØ
               02
                 FØ
                     04 E8
                           C8
                               02
                        A5
CF48:DØ F4 A5
               2F
                  85
                           30
                               87
                     AA
CF50:85
        AB
           AØ
               00
                  B1
                     AA
                         C5
                            BØ
                  C5
                         90
                           ØE
        20
           A5
                     37
                               12
CF58:FØ
               AA
                  90 08
        AB C5
                        AØ
                            ØC
CF60:A5
               38
                               EB
CF68:20
        2F
           Fl
               4C
                  65
                     A4
                         E6
                            AA
                               1D
              ØØ DØ DC
                               3A
        AA C9
                        E6 AB
CF70:A5
                               9B
              B1 AA C5 B1 D0
CF78:FØ D8
           C8
           ØØ
                     20
                         EB CF
                               Al
CF80:DA AØ
               E.6
                 AA
CF88:CØ
        03
           FØ
               03
                  C8
                     DØ F4 AØ
                               AB
CF90:00 Bl AA C9 01
                     DØ D3 E6
CF98:AA 20 EB CF E6
                         20 EB
                               1E
                     AA
        38
           B1
                  E9
                     00
                        85
                           A9
                               1B
CFAØ:CF
               AA
           AØ
              ØØ A2
                     ØØ B1 AA
                               9D
CFAR: E6 AA
CFBØ: 95 A6 CØ Ø2 FØ Ø4
                        C8 E8
                               GF
CFB8:DØ
        F4
           A6
               A3
                  CA
                     E4
                         A6
                            BØ
                               F4
        AØ ØØ B1 A4 D1 A7 DØ
                               B7
CFC0:0F
CFC8:07 C8 C4 A3 F0 27 D0 F3 AA
CFDØ:E6 AC A5 AC
                  C5 A9
                         DØ
                            05
           85 FC 60 A0
                        00 E6
                               3A
CFD8:A9 FF
CFE0: AA 20 EB CF C0 02 F0 C2
                               ØB
                               87
CFE8:C8 DØ F4 A5 AA C9
                         00
                            FØ
CFF0:01 60 E6 AB 60 18 A5 AC
                               1C
CFF8: AA E5 FC 90 D3 86 FC 60 23
```

| UTI  | LITY | DEMO                      |
|------|------|---------------------------|
| НВ   | 10   | REM UTILITY/DEMO          |
| EX   |      | REM BY ERIC J. BRYANT     |
| XB   |      | REM COPYRIGHT 1993 - COM  |
|      |      | PUTE PUBLICATIONS - ALL   |
|      |      | {SPACE}RIGHTS RESERVED    |
|      |      | REM DIMENSIONING ARRAYS   |
|      |      | DIM T% (100)              |
|      |      | DIM IR% (254)             |
|      |      | DIM S\$(254)              |
|      |      | REM                       |
| 5000 |      | REM BUILDING ARRAYS       |
| CC   |      | REM                       |
| EC   | 150  | FOR X=1T0100: T%(X)=100   |
|      |      | -X :NEXT                  |
| DP   | 160  |                           |
|      |      | {4 SPACES}:NEXT           |
| PD   | 170  | FOR X=1T0254:S\$(X)="TRA  |
|      |      | SH": NEXT                 |
| CF   |      | REM                       |
| SS   | 190  | FOR X=1TO20 :IX\$=MID\$(S |

TR\$(X),2)

EXT X

KB 200

210 PA

Y=INT (RND (0) \*254):IF S\$

S\$(Y)="TREASURE-"+IX\$:N

(Y) <> "TRASH" THEN 200

```
HH 220
       REM
QF
   230
       REM DEMO
AH 240
       REM INTEGER ARRAYS
DK 250
       REM
DA 260
       PRINTCHR$ (147); CHR$ (18)
        ; "INTEGER ARRAY DEMO: "
PF 270
       FOR X=1TO10:Y=INT (RND (0
       ) *254) : NU$=MID$ (STR$ (Y)
        ,2)
BC 280 PRINTSPC(1); NUS; TAB(5);
       "(T%){2 SPACES}";
PF 290 SYS 52732, T%, Y, 0: IF PEE
        K(251) = 255 THEN PRINT"N
       OT FOUND": GOTO 310
       PRINT"LOCATION"; PEEK (25
BQ 300
        11
DS 310
       PRINTTAB (5); "(IR%) ";
KB 320 SYS 52732, IR%, Y, Ø
       PRINT"LOCATION"; PEEK (25
        1) :NEXT X:GOSUB590
  340
       REM
PK 350 REM STRING ARRAYS
BA 360 REM
JE 370 PRINTCHR$ (147); CHR$ (18)
        "STRING ARRAY DEMO:"
KS 380 PRINT" THE TEXT "; CHRS (
        34); "TREASURE - (X) "; CHR$
        (34); " IS LOCATED: ": POK
        E252,0
RP 390 FOR X=1TO20:IX$=MID$(ST
        R$(X),2):A$="TREASURE"
DE 400 SYS 52965, S$, PEEK (252)
HO 410 VU$=MID$ (STR$ (PEEK (252)
        ),2):LN=LEN(VU$): ZE$="
        gag"
KK 420
       IF LN<3 THEN VU$=LEFT$(
        ZE$,3-LN)+VU$
SH 430
       PRINT" "; VU$; : LI$=LI$+V
        US+" ":NEXT X:GOSUB 590
EF 440 REM
   450 REM WORD WRAPPER
QG 460 REM
HR 470 PRINTCHR$ (147); CHR$ (18)
        ; CHR$ (14); "WORD WRAPPER
         DEMO: "; CHR$ (146); " ";
HJ 480 AS="THIS IS A DEMO FOR
        {SPACE}THE WORD WRAPPIN
```

G UTILITY! SEE HOW THE {SPACE } WORDS WERE " AD 490 AS=AS+"AUTOMATICALLY WR

APPED AROUND THE HEADIN G? WORD WRAPPER KEEPS T RACK "

HF 500 AS=AS+"OF WHAT POSITION ON SCREEN YOU ENABLED {SPACE}THIS UTILITY, AL LOWING FOR "

PM 510 AS=AS+"MUCH VERSITILITY

JK 520 SYS 52376,1:PRINT:PRINT AS="ALSO NOTICE HOW WOR 530 D WRAPPER JUST PROMPTED YOU TO PRESS [RETURN],

EF 540 A\$=A\$+"THIS ALLOWS YOU {SPACE}TO PROMPT THE US ER BEFORE CONTINUING WI

```
TH A RATHER "
FQ 550 A$=A$+"LENGTHY TEXT."
FF 560 SYS 52376: PRINT: PRINT: G
       OSUB 590:
       PRINTCHR$ (147); CHR$ (142
   570
BP
       ); "UTILITY/DEMO COMPLET
       E . "
QM 580 END
   590 PRINTCHR$ (18); "CONTINUE
HX
        ?":PRINTCHR$(18);"(Y)ES
        OR (N)0"
   600 GET A$ : IF A$ = "" THEN 6
       aa
       IF A$<>"N" THEN RETURN
   610
XQ 620 END
```

Eric Jevon Bryant lives in the Bronx, New York City, NY.

#### **DIRECTOR-EASE**

By Randy J. Clemmons

I have subscribed to Gazette since 1985, and I always look forward to reading Jim Butterfield's "Machine Language" column. In October 1992, Jim wrote that programming to read a disk directory is no trivial task. I thought you might like to look at my solution for reading directories. Director-Ease (pun intended) makes it possible to create a directory reader easily wherever 102 bytes of RAM are available.

Director-Ease has an option to create a BASIC loader, which allows BASIC programmers an easy path to incorporate a directory reader into their work. Also, if you wish, Director-Ease lets you display only specific file types, such as PRG, SEQ, REL, or USR files.

**Entering the Program** 

Director-Ease is written entirely in BA-SIC. To help avoid typing errors, enter the program with The Automatic Proofreader; see "Typing Aids" elsewhere in this section. Be sure to save a copy of the program before you try to run it.

Using the Program

Load and run Director-Ease. To use the program for the first time, use the default starting address of 828 which appears on screen. Location 828 is in the 64's cassette buffer, a favorite place for small machine language routines. Respond to the make loader question with N for no. You'll then see a message onscreen that tells you to use SYS 828 to view files. Enter that SYS to verify that everything is working well.

#### Relocation

Let's check out Director-Ease's relocatability feature. Enter *RUN* and repeat the steps outlined in the previous paragraph, but this time pick an address in the 64's upper RAM. For example, enter a starting address between 49152 and 57145. Remember, use a place where 102 bytes of RAM are available.

You could choose a location inside BASIC's normal program space, but you'd have to take steps to protect the code from being overwritten eventually by BASIC. You could do it by moving BASIC's top-of-memory pointer down and then entering a CLR statement to realign BASIC's pointers. Then you could safely use an address above the top-of-memory pointer.

#### Create a Loader

To use the BASIC loader option, enter Y when the programs asks if you want to create one. When the program finishes executing, several lines of BASIC code will appear onscreen. This code is ready to run, save, or renumber.

It's easy to add this BASIC loader code to your programs by using an append routine. If you don't already have an append routine, see Randy Thompson's "Programmer's Page" in the September 1992 Gazette.

What's Happening

As Director-Ease executes, the following events take place. The code is placed in 102 bytes of RAM and then a relocation routine makes adjustments to some machine language instructions (JMP and JSR) inside the code. When the make loader option is selected, the dynamic keyboard technique is employed to create the data statements for BASIC and to delete Director-Ease from memory, leaving only the code for a BASIC program.

Being Selective

Reading either specific (PRG, SEQ, REL, USR) file types or all file types is easy with Director-Ease. The default for Director-Ease is to view all file types, but by entering a few POKEs, you can change the program to read specific file types only. Another default option is to view sequential files only. To switch to this default, enter POKE (starting address + 9),6. Then enter the SYS and

starting address to view the directory. If there are no sequential files on the disk, only the disk header is printed. To switch back to viewing all files, enter POKE (starting address + 9), 1.

Before continuing, let's review the decimal equivalents for ASCII characters P, S, R, and U. The ASCII value for P (PRG) is 80, the value for R (REL) is 82, the value for S (SEQ) is 83, and the value for U (USR) is 85. Here's how those values can be used to select specific file types for display.

POKE (starting address + 99),80 to view program (PRG) files only. POKE (starting address + 99),82 to view relative (REL) files only. POKE (starting address + 99),83 to view sequential (SEQ) files only. POKE (starting address + 99),85 to view user (USR) files only.

To enable the option to view specific file types, enter one of the above POKEs and then *POKE* (starting address + 9),6. Then use SYS to get to the starting address to see the directory. To switch back to viewing all file types, enter *POKE* (starting address + 9),1.

#### **Device Numbers**

Director-Ease also lets you see directories on devices other than device 8. You can customize the program by entering the following three POKEs plus the device number of your drive or REU. (Note: The selective directory option will not work with Commodore 1700 series REUs. When used with these REUs, the option only lists directories of all file types.)

For directories on devices other than device 8, you'll have to enter three POKEs, each ending with the desired device or drive number. Here are those POKEs.

POKE (starting address + 1), device # POKE (starting address + 21), device # POKE (starting address + 89), device #.

Now, when you check a directory by typing SYS starting address, you'll get a listing of programs and files on whichever device or drive number that you selected in the above POKEs.

#### **DIRECTOR-EASE**

- BM Ø REM COPYRIGHT 1993 COMP UTE PUBLICATIONS INTL LTD - ALL RIGHTS RESERVED
- JM 1 GOTO10: REM BY RANDY CLEMM ONS
- SD 2 S=10{2 SPACES}:REM \* DELE TE ROUTINE 2-8 \*
- JR 3 PRINT"{CLR}{2 DOWN}":FORI =S TO S+60 STEP10
- FD 4 IFI>340THEN NEXT:PRINT"GO TO7":GOTO6
- HS 5 PRINTI: PRINTCHR\$ (20): NEXT I:PRINT"S="S+60" {LEFT}: GO
- GH 6 POKE198,10:FORK=1TO10:POK E630+K,13:NEXTK:PRINT" {HOME}":END
- XK 7 PRINT"{CLR}{2 DOWN}":FORM
  =1T08:PRINTM:NEXTM:PRINT"
  PRINT CHR\$(147):LIST"
- SH 8 POKE198,9:FORK=1T09:POKE6 30+K,13:NEXTK:PRINT" {HOME}":END
- PJ 10 GOSUB130:INPUT"{CLR}
  {2 RIGHT}{2 DOWN}CREATE
  {SPACE}BASIC LOADER Y/N"
  ;C\$:IFC\$="Y"THENGOSUB110
  :GOTO 30
- KJ 20 PRINT"{2 RIGHT}{2 DOWN}S
  YS";S:PRINT"{2 RIGHT}
  {2 DOWN}TO VIEW "T\$" FIL
  ES":END
- JH 30 PRINT"{CLR}{2 DOWN}":FOR I=STOS+47STEP6
- JJ 40 IFI>FTHENNEXT:PRINT"GOTO 80":GOTO70
- PK 50 PRINTI; "DATA ";:FORJ=0TO 5:R\$=STR\$(PEEK(I+J)):PRI NTRIGHT\$(R\$,LEN(R\$)-1);"
- PJ 60 NEXTJ:PRINTCHR\$(20):NEXT I:PRINT"S="S+48"{LEFT}:F ="F"{LEFT}:GOTO 30"
- BM 70 POKE198,10:FORK=1TO10:PO KE630+K,13:NEXTK:PRINT" {HOME}":END
- GH 80 SA=(PEEK(679)\*256)+PEEK( 680):EA=SA+101
- DE 90 PRINT"{CLR}{3 DOWN}"SA-1
  "FORI="SA"TO"EA":READDA:
  POKEI,DA:NEXTI:END"
- MF 100 PRINT"RUN 2":POKE198,2: POKE631,13:POKE632,13:P RINT"{HOME}":END
- EK 110 REM \*\*{3 SPACES}SAVE ST ARTING ADDRESS {3 SPACES}\*\*
- MB 120 TV=S:HB=INT(TV/256):LB=
  INT(TV-(HB\*256)):POKE67
  9,HB:POKE680,LB:RETURN
- SC 130 PRINT"(CLR)(3 RIGHT)
  {3 DOWN}ENTER STARTING
  {SPACE}ADDRESS NO.
  {3 SPACES}828"
- DX 140 INPUT" (30 RIGHT) {UP}";S DK 150 PRINT" {3 RIGHT) {2 DOWN}

POKING DATA TO MEMORY . | GG 160 REM \* DIRECTORY ML DATA XR 170 FOR I= S TO S+101: READD A: POKEI, DA: NEXTI: F=S+10 FC 180 DATA 169,8,170,160,0,32 ,186,255,169 KS 190 DATA 1,162,154,160,3,32 ,189,255,32 XS 200 DATA 192,255,162,8,32,1 98,255,32 210 DATA 228,255,32,228,255 ,32,225,255 220 DATA 240,49,32,228,255, 32,228,255 230 DATA 165,144,208,39,32, 228,255,141 PD 240 DATA 160,3,32,228,255,1 74,160,3,32 MG 250 DATA 205,189,169,32,32, 210,255 JE 260 DATA 32,228,255,240,6,3 2,210,255,76 DJ 270 DATA 126,3,169,13,32,21 0,255,76,91 280 DATA 3,32,204,255,169,8 ,32,195,255 FD 290 DATA 96,36,48,58,42,61, 83,0,0 DH 300 REM \*\* RELOCATION DATA {SPACE} \*\* QR 310 DATA 94,11,13,100,50,51 ,100,56,57,66,75,76,31, 83,84 RM 320 REM \*\* RELOCATION ROUTI NE \*\* EB 330 FORI=1 TO 5:READ DA:TV= S+DA:HB=INT (TV/256):LB= INT (TV-(HB\*256)) SG 340 READLO: POKE (S+LO), LB: RE ADHI: POKE (S+HI), HB: NEXT I:RETURN

Randy Clemmons wrote this program when he found himself needing to relocate a directory reader to make room for other machine language code which required the same memory. He lives in San Diego, California

#### **CROSSREF 128**

By Donald G. Klich

Have you ever wanted to make modifications to someone else's BASIC program but were afraid to touch it for fear of reusing a variable name or removing an instruction that may be used as an entry point? Then you need CrossRef 128.

CrossRef 128 will process any 64 or 128 BASIC program and send an alphabetical listing of all variables and all the

lines that refer to them to your printer. It also prints a list of all entry-point line numbers with their associated branching line numbers.

With this listing, it's then possible to choose unused variable names or replace original coding lines without the fear of accidentally queering the original program.

Typing It In

CrossRef 128 consists of two program segments, both written in BASIC 7.0. To help avoid typing errors, enter the programs with The Automatic Proofreader; see "Typing Aids" elsewhere in this section. Save the first segment with any name you wish, but be sure to save the second segment with the filename SEG.2 since the first program loads the second by that name. Note that abbreviated commands (upper case characters) are used on line 20 of the first segment. This is necessary so that the required code will fit in the keydefinition area.

Creating a List

Load and run the first short program, and make sure your printer is turned on. This program loads the f1 function key area, displays some instructions, and then exits. Now DLOAD the program to be cross-referenced. Finally, be sure that the disk containing SEG.2 is in the drive and press the f1 key.

The amount of execution time required depends on the length and complexity of the target program. Large programs may take 15 minutes or more to process. As a comfort, turn up the volume on your monitor, and you should hear the churning activity.

The printout lists all variables used in the program in alphabetical order and the line numbers in which they appear. Following that is a listing in numerical order of lines that branch to other lines and their destinations. Now you can consult this cross-reference list before making changes or alterations to 64 or 128 BASIC programs without worrying about deleting or overwriting important variables or line numbers.

#### CROSSREF 128

PK 5 REM COPYRIGHT 1993 - COMP UTE PUBLICATIONS INTL LTD - ALL RIGHTS RESERVED JS 10 REM LABELS AND CONSTANTS SB 20 A\$= "FAST"+CHR\$ (13) +"OP2 ,8,2,"+CHR\$ (34)+"Ø:W,S,W "+CHR\$ (34) +CHR\$ (13) + "CM2 "+CHR\$ (13) +"LI"+CHR\$ (13) +"PR2"+CHR\$ (13) +"CLOSE2" MF 25 KEYI, A\$+CHR\$(13)+"RUN"+C HR\$ (34) + "SEG. 2"+CHR\$ (34) +CHR\$ (13) BQ 30 COLORO, 1: COLOR4, 1: PRINT" {CLR}{4 DOWN}{YEL} {5 SPACES}LOAD THE PROGR AM TO BE PROCESSED": PRIN T"{10 SPACES}THEN PRESS {SPACE}THE F1 KEY" SEG.2 MS 10 REM COPYRIGHT 1993 - COM PUTE PUBLICATIONS INTL L TD - ALL RIGHTS RESERVED AG 20 REM SEGMENT 2 ED 30 FAST: OPEN2, 8, 2, "@0:W, S, R ":DIMRS\$(150),PU\$(14),LB \$ (700), LN% (700), ZS\$ (20), NA% (200), BA% (200):B=1:Q= 1:QT\$=CHR\$ (34):OPEN1,4 SG 40 FORI=1T0150:READRS\$(I):N EXT QA 50 FORI=1TO12: READPU\$(I): NE XT PF 60 REM \*\*\*ROUTINE TO EXTRAC T A LINE CX 70 GET#2, A\$: SU=ST PB 80 IFA\$=CHR\$(13)THEN100 GC 90 B\$=B\$+A\$:GOTO150 ER 100 IFLEFT\$(B\$,5) = "READY"TH ENB\$="":GOTO150 MA 110 IFB\$=""THEN150 SB 120 I=INSTR(LEFT\$(B\$,9),"RE M"): IFI>ØTHENB\$="":GOTO 150 PA 130 I=INSTR(LEFT\$(B\$,10),"D ATA"): IFI>0THENB\$="":GO TO150 XP 140 GOSUB170:B\$="" KH 150 IFSU=0THEN70:ELSECLOSE2 :GOTO600 CH 160 REM \*\*\*ROUTINE TO EXTRA CT AN INSTRUCTION CE 170 C\$="": I=INSTR(B\$," ",1) :N=VAL(LEFT\$(B\$,I-1)):P =I+1:ZP=1 QQ 180 IFP>LEN(B\$) THEN250 BD 190 IFMID\$ (B\$,P,1) =":"THEN2 40 HK 200 IFMID\$ (B\$,P,1) <>QT\$THEN 220 EH 210 P=P+1:IFCS=0THENCS=1:GO

MAY 1993 COMPUTE G-35

WWW.commodore.ca

TO180:ELSECS=0:GOTO180

GC 220 IFCS=0THENC\$=C\$+MID\$ (B\$

DB 240 CL=LEN(C\$):GOSUB270:P=P

+1:C\$="":GOTO180

MB 250 CL=LEN(C\$):GOSUB270:RET

DC 260 REM \*\*\*SUBROUTINE TO EX

,P,1)

URN

AB 230 P=P+1:GOTO180

| TRACT CONSTANTS  Q 276 L=1 PQ 286 HT=0 JM 296 GOSUB520:IFL>0THEN290:E                                                                                                    |      |      | The state of the state of the s |
|----------------------------------------------------------------------------------------------------|------|------|----------------------------------------------------------------------------------------------------|
| PQ 280 HT=0  JM 290 GOSUB520:IFL>0THEN290:E  LSEL=-L  DC 300 IFL=CL+1THEN470  BR 310 FORT=ITO12:IFMIDS(C\$,L, 1)<>PU\$(T)THENNEXT:GOTO 330  FD 320 HT=1:L=L+1:IFL=CL+1THEN 470:ELSE310  MA 330 IFASC(MID\$(C\$,L,1))<>34  THEN380  RP 340 HT=1:L=L+1  FK 350 FORT=LTOL+254:IFASC(MID \$(C\$,T,1))=34THENL=T+1: GOTO370  MM 360 NEXT:END  HH 370 IFL=CL+1THEN470  PC 380 IFMID\$(C\$,L,1)<>CHR\$(44) ANDMID\$(C\$,L,1)<>CHR\$(44) ANDMID\$(C\$,L,1)<>CHR\$(44) ANDMID\$(C\$,L,1)<>CHR\$(44) ANDMID\$(C\$,L,1)<>CHR\$(44) ANDMID\$(C\$,L,1)<>CHR\$(44) ANDMID\$(C\$,L,1)<>570  RASC(MID\$(C\$,L,1)<>CHR\$(44) ANDMID\$(C\$,L,1) (20 390 L=L+1:HT=1:IFL=CL+1THEN 470:ELSE380  FB 400 IFASC(MID\$(C\$,L,1))                                                                                                    |      | 270  | TRACT CONSTANTS                                                                                                    |
| JM 290 GOSUB520:IFL>0THEN290:E                                                                                                    |      |      |                                                                                                    |
| LSEL=-L  DC 300 IFL=CL+1THEN470 BR 310 FORT=1TO12:IFMIDS(CS,L,1) <pu\$ 1)<="" td=""><td>1000</td><td></td><td></td></pu\$>                                                                                                    | 1000 |      |                                                                                                    |
| DC 300 IFL=CL+1THEN470 BR 310 FORT=1TO12:IFMID\$(C\$,L, 1) <> PU\$(T) THENNEXT:GOTO 330 FD 320 HT=1:L=L+1:IFL=CL+1THEN 470:EL\$E\$310 MA 330 IFASC(MID\$(C\$,L,1)) <> 34 THEN380 RP 340 HT=1:L=L+1 FK 350 FORT=LTOL+254:IFASC(MID \$(C\$,T,1)) = 34THENL=T+1: GC\$0T0370 MM 360 NEXT:END HH 370 IFL=CL+1THEN470 PC 380 IFMID\$(C\$,L,1) <> CHR\$(44 ) ANDMID\$(C\$,L,1) <> CHR\$(44 ) ANDMID\$(C\$,L,1) << CHR\$(44 ) ANDMID\$(C\$,L,1) << CHR\$(44 ) ANDMID\$(C\$,L,1) << CHR\$(44 ) ANDMID\$(C\$,L,1) << CHR\$(44 ) ANDMID\$(C\$,L,1) << CHR\$(44 ) ANDMID\$(C\$,L,1) << CHR\$(44 ) ANDMID\$(C\$,L,1) << CHR\$(44 ) ANDMID\$(C\$,L,1) << CHR\$(44 ) ANDMID\$(C\$,L,1] << CHR\$(44 ) ANDMID\$(C\$,L,1] << CHR\$(44 ) ANDMID\$(14  HE 12                                                                                                    | JM   | 290  |                                                                                                    |
| BR 310 FORT=1TO12:IFMID\$(C\$,L, 1) <> PU\$(T) THENNEXT:GOTO 330  FD 320 HT=1:L=L+1:IFL=CL+1THEN 470:ELSE310  MA 330 IFASC(MID\$(C\$,L,1)) <> 34 THEN380  RP 340 HT=1:L=L+1  FK 350 FORT=LTOL+254:IFASC(MID \$(C\$,T,1)) = 34THENL=T+1: GOTO370  MM 360 NEXT:END  HH 370 IFL=CL+1THEN470  PC 380 IFMID\$(C\$,L,1) <> CHR\$(44)                                                                                                    | DO   | 200  |                                                                                                    |
| 1) <> PU\$ (T) THENNEXT: GOTO 330  FD 320 HT=1:L=L+1:IFL=CL+1THEN 470:ELSE310  MA 330 IFASC (MID\$ (C\$,L,1)) <> 34 THEN380  RP 340 HT=1:L=L+1 FK 350 FORT=LTOL+254:IFASC (MID \$ (C\$,T,1)) = 34THENL=T+1: GOTO 370  MM 360 NEXT:END HH 370 IFL=CL+1THEN 470 PC 380 IFMID\$ (C\$,L,1) <> CHR\$ (44 ) ANDMID\$ (C\$,L,1) <> CHR\$ (44 ) ANDMID\$ (C\$,L,1) <> CHR\$ (44 ) ANDMID\$ (C\$,L,1) <> CHR\$ (44 ) ANDMID\$ (C\$,L,1) >> 570 RASC (MID\$ (C\$,L,1)) <> 48TH EN 430  RH 410 IFSN=1THEN 430 GR 420 HT=1:L=L+1:IFL=CL+1THEN 470 ELSE 400 GG 430 IFHT=1ANDSN=0THEN 280 AA 440 IFHT=1ANDSN=1THEN 460 HK 450 SN=1:E\$=E\$+MID\$ (C\$,L,1) :L=L+1:IFL=CL+1THEN 470: ELSE 280  RQ 460 SN=0:GOSUB 480:GOTO 280 AK 470 IFSN=1THENSN=0:GOSUB 480 :RETURN SA 480 REM ***ROUTINE TO BLOCK DUPLICATE REFERENCES RF 490 FORI=1TOZP:IFE\$=ZS\$ (I)T HENE\$="":RETURN EB 500 NEXT:LN\$ (B)=N:LB\$ (B)=E\$ :ZP=ZP+1:Z\$ (ZP)=E\$:B=B +1:E\$="":RETURN  EB 500 NEXT:LN\$ (B)=N:LB\$ (B)=E\$ SZP=ZP+1:Z\$ (ZP)=E\$:B=B +1:E\$="":RETURN  CS 10 REM ***SUBROUTINE TO ST RIP INSTR  XE 520 FORT=30TO150STEP30:IFMI D\$ (C\$,L,LEN (R\$\$ (U)))>R\$ \$ (T) THENNEXT:GOTO580  CQ 530 T=T-29:FORU=TTOT+29:IFM ID\$ (C\$,L,LEN (R\$\$ (U)))>R\$ \$ (U) THENNEXT:GOTO580  CQ 530 T=T-29:FORU=TTOT+29:IFM ID\$ (C\$,L,LEN (R\$\$ (U)))>R\$ \$ (U) THENNEXT:GOTO580  CQ 530 T=T-29:FORU=TTOT+29:IFM ID\$ (C\$,L,LEN (R\$\$ (U)))>R\$ \$ (U) THENNEXT:GOTO580  CQ 530 T=T-29:FORU=TTOT+29:IFM ID\$ (C\$,L,LEN (R\$\$ (U)))>R\$ \$ (U) THENNEXT:GOTO580  CQ 530 T=T-29:FORU=TTOT+29:IFM ID\$ (C\$,L,LEN (R\$\$ (U)))>R\$ \$ (U) THENNEXT:GOTO580  CQ 530 T=T-29:FORU=TTOT+29:IFM ID\$ (C\$,L,LEN (R\$\$ (U)))>R\$ \$ (U) THENNEXT:GOTO580  CQ 530 T=T-29:FORU=TTOT+29:IFM ID\$ (C\$,L,LEN (R\$\$ (U)))>R\$ \$ (U) THENNEXT:GOTO580  CQ 570 L=L+LEN (R\$\$ (U)):HT=1:RE TURN  GE 580 L=-L:RETURN  GE 580 L=-L:RETURN  GE 580 L=-L:R           |      |      |                                                                                                    |
| ## ## ## ## ## ## ## ## ## ## ## ## ##                                                                                                    | DK   | 210  |                                                                                                    |
| ## To ## For the content of the content of the cont                                                                                                    |      |      |                                                                                                    |
| ### ### ### ### ### ### ### ### ### ##                                                                                                    | FD   | 320  |                                                                                                    |
| MA 330 IFASC (MID\$ (C\$, L, 1)) <> 34                                                                                                    | 10   | 320  |                                                                                                    |
| THEN380  RP 340 HT=1:L=L+1  FK 350 FORT=LTOL+254:IFASC (MID \$(C\$,T,1))=34THENL=T+1:GOTO370  MM 360 NEXT:END  HH 370 IFL=CL+1THEN470  PC 380 IFMID\$(C\$,L,1)<>CHR\$(44) ANDMID\$(C\$,L,1)<>CHR\$(44) ANDMID\$(C\$,L,1)<>CHR\$(44) ANDMID\$(C\$,L,1)<>CHR\$(32)THEN400  GQ 390 L=L+1:HT=1:IFL=CL+1THEN 470:ELSE380  FB 400 IFASC (MID\$(C\$,L,1)) GR 420 HT=1:L=L+1:IFL=CL+1THEN 470:ELSE400  GR 420 HT=1:L=L+1:IFL=CL+1THEN 470:L=L+1:IFL=CL+1THEN 470:LSE400  GG 430 IFHT=1ANDSN=0THEN280  AA 440 IFHT=1ANDSN=1THEN460  KK 450 SN=1:E\$=E\$+MID\$(C\$,L,1):L=L+1:IFL=CL+1THEN470:LSE280  BQ 460 SN=0:GOSUB480:GOTO280  AK 470 IFSN=1THENSN=0:GOSUB480:RETURN  SA 480 REM ***ROUTINE TO BLOCK DUPLICATE REFERENCES  RF 490 FORI=1TOZP:IFE\$=ZS\$(I)THENE\$="":RETURN  EB 500 NEXT:LN\$(B)=N:LB\$(B)=E\$:ZP=ZP+1:Z\$(ZP)=E\$:B=B+1:E\$="":RETURN  KC 510 REM ***SUBROUTINE TO STRIP INSTR  XE 520 FORT=30TO150STEP30:IFMI D\$(C\$,L,LEN(RS\$(U)))>RS\$(U)THENNEXT:GOTO580  DX 540 IFMID\$(C\$,L,LEN(RS\$(U)))>RS\$(U)THENNEXT:GOTO580  DX 540 IFMID\$(C\$,L,LEN(RS\$(U)))>R\$\$(U)THENNEXT:GOTO580  DX 540 IFMID\$(C\$,L,LEN(RS\$(U)))>R\$\$(U)THENNEXT:GOTO580  DX 540 IFMID\$(C\$,L,LEN(RS\$(U)))>R\$\$(U)THENNEXT:GOTO580  DX 540 IFMS\$(U)="REM"THENB\$="":GOTO150  AD 560 IFR\$\$(U)="REM"THENB\$="":GOTO150  AD 560 IFR\$\$(U)="GOSUB"THENGOSUBT0000"ORR\$\$(U)="GOSUB"THENGOSUBT0000"ORR\$\$(U)="GOSUB"THENGOSUBT0000"ORR\$\$(U)="GOSUB"THENGOSUBT0000"ORR\$\$(U)="GOSUB"THENGOSUBT0000"ORR\$\$(U)="GOSUB"THENGOSUBT00000"ORR\$\$(U)="GOSUB"THENGOSUBT00000"ORR\$\$(U)="GOSUB"THENGOSUBT000000"ORR\$\$(U)="GOSUB"THENGOSUBT000000000000000000000000000000000000                                                                                                    | MA   | 330  |                                                                                                    |
| RP 340 HT=1:L=L+1 FK 350 FORT=LTOL+254:IFASC (MID \$ (C\$,T,1)) = 34THENL=T+1: GOTO370 MM 360 NEXT:END HH 370 IFL=CL+1THEN470 PC 380 IFMID\$ (C\$,L,1) <> CHR\$ (44 ) ANDMID\$ (C\$,L,1) <> CHR\$ (44 ) ANDMID\$ (C\$,L,1) <> CHR\$ (44 ) ANDMID\$ (C\$,L,1) >> 570                                                                                                    |      | 330  |                                                                                                    |
| FK 350 FORT=LTOL+254:IFASC (MID \$ (C\$,T,1) = 34THENL=T+1: GOTO370  MM 360 NEXT:END HH 370 IFL=CL+1THEN470 PC 380 IFMID\$ (C\$,L,1) <> CHR\$ (44 ) ANDMID\$ (C\$,L,1) <> CHR\$ (44 ) ANDMID\$ (C\$,L,1) <> CHR\$ (44 ) ANDMID\$ (C\$,L,1) <> CHR\$ (44 ) ANDMID\$ (C\$,L,1) <> CHR\$ (32) THEN400  GQ 390 L=L+1:HT=1:IFL=CL+1THEN 470:ELSE380 FB 400 IFASC (MID\$ (C\$,L,1)) < 48TH EN430 RH 410 IFSN=1THEN430 GR 420 HT=1:L=L+1:IFL=CL+1THEN 470 ELSE400 GG 430 IFHT=1ANDSN=0THEN280 AA 440 IFHT=1ANDSN=1THEN460 HK 450 SN=1:E\$=E\$+MID\$ (C\$,L,1) :L=L+1:IFL=CL+1THEN470:ELSE280 BQ 460 SN=0:GOSUB480:GOTO280 AK 470 IFSN=1THENSN=0:GOSUB480:RETURN SA 480 REM ***ROUTINE TO BLOCK DUPLICATE REFERENCES RF 490 FORI=1TOZP:IFE\$=ZS\$ (I)THENE\$ = "":RETURN EB 500 NEXT:LN\$ (B) =N:LB\$ (B) =E\$ :ZP=ZP+1:ZS\$ (ZP) =ES:B=B+1:E\$ = "":RETURN KC 510 REM ***SUBROUTINE TO STRIP INSTR XE 520 FORT=30TO150STEP30:IFMID\$ (C\$,L,LEN(RS\$ (T)))>RS\$ (T)THENNEXT:GOTO580 CQ 530 T=T-29:FORU=TTOT+29:IFMID\$ (C\$,L,LEN(RS\$ (U)))>RS\$ (U)THENNEXT:GOTO580 DX 540 IFMID\$ (C\$,L,LEN(RS\$ (U)))>RS\$ (U)THENNEXT:GOTO580 DX 540 IFRS\$ (U) = "REM"THENB\$ = "" :GOTO150 AD 560 IFRS\$ (U) = "REM"THENB\$ = "" :GOTO150 AD 560 IFRS\$ (U) = "GOTO"ORR\$ (U) = "ELSE"ORR\$ (U) = "GOTO"ORR\$ (U) = "ELSE"ORR\$ (U) = "GOTO"ORR\$ (U) = "GOTO"ORR\$ (U) = "GOTO"ORR\$ (U) = "GOTO"ORR\$ (U) = "GOTO"ORR\$ (U) = "GOTO"ORR\$ (U) = "GOTO"ORR\$ (U) = "GOTO"ORR\$ (U) = "GOTO"ORR\$ | RP   | 340  |                                                                                                    |
| \$ (C\$,T,1)) = 34THENL=T+1:                                                                                                    |      |      |                                                                                                    |
| GOTO370  MM 360 NEXT:END HH 370 IFL=CL+1THEN470 PC 380 IFMID\$(C\$,L,1)<>CHR\$(44 )ANDMID\$(C\$,L,1)<>CHR\$(44 )ANDMID\$(C\$,L,1)<>CHR\$(32)THEN400 GQ 390 L=L+1:HT=1:IFL=CL+1THEN 470:ELSE380 FB 400 IFASC (MID\$(C\$,L,1))>570 RASC (MID\$(C\$,L,1))<48TH EN430 RH 410 IFSN=1THEN430 GG 420 HT=1:L=L+1:IFL=CL+1THEN 470ELSE400 GG 430 IFHT=1ANDSN=0THEN280 AA 440 IFHT=1ANDSN=1THEN460 HK 450 SN=1:E\$=E\$+MID\$(C\$,L,1) :L=L+1:IFL=CL+1THEN470: ELSE280 BQ 460 SN=0:GOSUB480:GOTO280 AK 470 IFSN=1THENSN=0:GOSUB480:RETURN SA 480 REM ***ROUTINE TO BLOCK DUPLICATE REFERENCES RF 490 FORI=1TOZP:IFE\$=ZS\$(I)T HENE\$="":RETURN EB 500 NEXT:LN*(B)=N:LB\$(B)=E\$ :ZP=ZP+1:ZS\$(ZP)=E\$:B=B +1:E\$="":RETURN KC 510 REM ***SUBROUTINE TO ST RIP INSTR XE 520 FORT=30TO150STEP30:IFMI D\$(C\$,L,LEN(RS\$(U)))>RS \$(T)THENNEXT:GOTO580 CQ 530 T=T-29:FORU=TTOT+29:IFM ID\$(C\$,L,LEN(RS\$(U)))>R S\$(U)THENNEXT:GOTO580 DX 540 IFMID\$(C\$,L,LEN(RS\$(U))) >(RS\$(U)THENSE80 JF 550 IFRS\$(U)="REM"THENB\$="" :GOTO150 AD 560 IFRS\$(U)="REM"THENB\$="" :GOTO150 CG 570 L=L+LEN(RS\$(U)):HT=1:RE TURN GE 580 L=-L:RETURN HF 590 REM ***ROUTINE TO PRINT OUTPUT                                                                                                    |      | 330  |                                                                                                    |
| MM 360 NEXT:END HH 370 IFL=CL+1THEN470 PC 380 IFMID\$(C\$,L,1)<>CHR\$(44) ANDMID\$(C\$,L,1)<>CHR\$(44) ANDMID\$(C\$,L,1)<>CHR\$(44) ANDMID\$(C\$,L,1)<>CHR\$(44) APRILES (A SERVE CON CONTROL CON CONTROL CONTROL                                                                                          |      |      |                                                                                                    |
| HH 370 IFL=CL+1THEN470 PC 380 IFMID\$(C\$,L,1) <> CHR\$(44) ANDMID\$(C\$,L,1) <> CHR\$(44) ANDMID\$(C\$,L,1) <> CHR\$(44) ANDMID\$(C\$,L,1) <> CHR\$(32) THEN400 GQ 390 L=L+1:HT=1:IFL=CL+1THEN 470:ELSE380 FB 400 IFASC (MID\$(C\$,L,1)) > 570 RASC (MID\$(C\$,L,1)) < 48TH EN430 RH 410 IF\$N=1THEN430 GR 420 HT=1:L=L+1:IFL=CL+1THEN 470ELSE400 GG 430 IFHT=1ANDSN=0THEN280 AA 440 IFHT=1ANDSN=1THEN460 HK 450 SN=1:E\$=E\$+MID\$(C\$,L,1) :L=L+1:IFL=CL+1THEN470:ELSE280 RQ 460 SN=0:GOSUB480:GOTO280 AK 470 IF\$N=1THEN\$N=0:GOSUB480:RETURN SA 480 REM ***ROUTINE TO BLOCK DUPLICATE REFERENCES RF 490 FORI=1TOZP:IFE\$=Z\$\$(I)THENE\$="":RETURN EB 500 NEXT:LN\$(B)=N:LB\$(B)=E\$ :ZP=ZP+1:Z\$\$(ZP)=E\$:B=B+1:E\$="":RETURN KC 510 REM ***SUBROUTINE TO STRIP INSTR XE 520 FORT=30TO150STEP30:IFMID\$(C\$,L,LEN(R\$\$(I)))>RS\$(I)THENNEXT:GOTO580 CQ 530 T=T-29:FORU=TTOT+29:IFMID\$(C\$,L,LEN(R\$\$(U)))>R\$\$(U)THENNEXT:GOTO580 DX 540 IFMID\$(C\$,L,LEN(R\$\$(U)))>R\$\$(U)THENNEXT:GOTO580 DX 540 IFMID\$(C\$,L,LEN(R\$\$(U)))>R\$\$(U)THENNEXT:GOTO580 DX 540 IFMID\$(C\$,L,LEN(R\$\$(U)))>R\$\$(U)THENS80 UF S\$(U)THENNEXT:GOTO580 DX 540 IFRS\$(U)="REM"THENB\$="":GOTO150 AD 560 IFR\$\$(U)="REM"THENB\$="":GOTO150 AD 560 IFR\$\$(U)="GOSUB"THENGOSUB700 CG 570 L=L+LEN(R\$\$(U)):HT=1:RETURN HF 590 REM ***ROUTINE TO PRINTOUTPUT                                                                                                    | мм   | 360  |                                                                                                    |
| PC 380 IFMID\$(C\$,L,1) <> CHR\$(44 ) ANDMID\$(C\$,L,1) <> CHR\$(44 ) ANDMID\$(C\$,L,1) <> CHR\$(32) THEN400  GQ 390 L=L+1:HT=1:IFL=CL+1THEN 470:ELSE380 FB 400 IFASC (MID\$(C\$,L,1)) >570 RASC (MID\$(C\$,L,1)) <48TH EN430 RH 410 IFSN=1THEN430 GR 420 HT=1:L=L+1:IFL=CL+1THEN 470ELSE400 GG 430 IFHT=1ANDSN=0THEN280 AA 440 IFHT=1ANDSN=1THEN460 HK 450 SN=1:E\$=E\$+MID\$(C\$,L,1) :L=L+1:IFL=CL+1THEN470: ELSE280 RQ 460 SN=0:GOSUB480:GOTO280 AK 470 IFSN=1THENSN=0:GOSUB480:RETURN SA 480 REM ***ROUTINE TO BLOCK DUPLICATE REFERENCES RF 490 FORI=1TOZP:IFE\$=ZS\$(I)THENE\$="":RETURN EB 500 NEXT:LN\$(B)=N:LB\$(B)=E\$ :ZP=ZP+1:ZS\$(ZP)=ES:B=B+1:E\$="":RETURN KC 510 REM ***SUBROUTINE TO ST RIP INSTR XE 520 FORT=30TO150STEP30:IFMI D\$(C\$,L,LEN(RS\$(T)))>RS \$(T)THENNEXT:GOTO580 CQ 530 T=T-29:FORU=TTOT+29:IFM ID\$(C\$,L,LEN(RS\$(U)))>RS \$\$(U)THENNEXT:GOTO580 DX 540 IFMID\$(C\$,L,LEN(RS\$(U)))>RS \$\$(U)THENNEXT:GOTO580 DX 540 IFMID\$(C\$,L,LEN(RS\$(U)))>RS \$\$(U)THENNEXT:GOTO580 DX 540 IFMID\$(C\$,L,LEN(RS\$(U)))>RS\$(U)THEN580 JF 550 IFRS\$(U)="REM"THENB\$="" :GOTO150 AD 560 IFRS\$(U)="REM"THENB\$="" :GOTO150 CG 570 L=L+LEN(RS\$(U)):HT=1:RE TURN GE 580 L=-L:RETURN HF 590 REM ***ROUTINE TO PRINT OUTPUT                                                                                                    |      |      |                                                                                                    |
| ANDMID\$(C\$,L,1) <> CHR\$(                                                                                                    |      |      |                                                                                                    |
| 32)THEN400  GQ 390 L=L+1:HT=1:IFL=CL+1THEN 470:ELSE380  FB 400 IFASC (MID\$ (C\$,L,1)) > 570     RASC (MID\$ (C\$,L,1)) < 48TH     EN430  RH 410 IFSN=1THEN430  GR 420 HT=1:L=L+1:IFL=CL+1THEN 470 ELSE400  GG 430 IFHT=1ANDSN=0THEN280 AA 440 IFHT=1ANDSN=1THEN460 HK 450 SN=1:E\$=E\$+MID\$ (C\$,L,1)     :L=L+1:IFL=CL+1THEN470:     ELSE280  RQ 460 SN=0:GOSUB480:GOTO280 AK 470 IFSN=1THENSN=0:GOSUB480:RETURN  SA 480 REM ***ROUTINE TO BLOCK DUPLICATE REFERENCES RF 490 FORI=1TOZP:IFE\$=ZS\$ (I)THENE\$="":RETURN  EB 500 NEXT:LN\$ (B) = N:LB\$ (B) = E\$     :ZP=ZP+1:ZS\$ (ZP) = E\$:B=B+1:E\$="":RETURN  KC 510 REM ***SUBROUTINE TO STRIP INSTR  XE 520 FORT=30TO150STEP30:IFMID\$ (C\$,L,LEN(RS\$ (T))) > RS\$ (T)THENNEXT:GOTO580  CQ 530 T=T-29:FORU=TTOT+29:IFMID\$ (C\$,L,LEN(RS\$ (U))) > RS\$ (U)THENNEXT:GOTO580  DX 540 IFMID\$ (C\$,L,LEN(RS\$ (U))) > RS\$ (U)THENNEXT:GOTO580  DX 540 IFMID\$ (C\$,L,LEN(RS\$ (U))) > RS\$ (U)THENNEXT:GOTO580  DX 540 IFRS\$ (U) = "REM"THENB\$ = ""     :GOTO150  AD 560 IFRS\$ (U) = "REM"THENB\$ = ""     :GOTO150  CG 570 L=L+LEN(RS\$ (U)):HT=1:RE TURN  GE 580 L=-L:RETURN  HF 590 REM ***ROUTINE TO PRINT OUTPUT                                                                                                    | 10   | 300  | ANDMIDE CE I 1/COUDE                                                                                                    |
| GQ 390 L=L+1:HT=1:IFL=CL+1THEN                                                                                                    |      |      |                                                                                                    |
| 470:ELSE380 FB 400 IFASC (MID\$ (C\$,L,1))>570 RASC (MID\$ (C\$,L,1))<48TH EN430 RH 410 IFSN=1THEN430 GR 420 HT=1:L=L+1:IFL=CL+1THEN 470ELSE400 GG 430 IFHT=1ANDSN=0THEN280 AA 440 IFHT=1ANDSN=1THEN460 HK 450 SN=1:E\$=E\$+MID\$ (C\$,L,1) :L=L+1:IFL=CL+1THEN470: ELSE280 BQ 460 SN=0:GOSUB480:GOTO280 AK 470 IFSN=1THENSN=0:GOSUB480 :RETURN SA 480 REM ***ROUTINE TO BLOCK DUPLICATE REFERENCES RF 490 FORI=1TOZP:IFE\$=ZS\$ (I) T HENE\$="":RETURN EB 500 NEXT:LN*(B)=N:LB\$ (B)=E\$ :ZP=ZP+1:ZS\$ (ZP)=E\$:B=B +1:E\$="":RETURN KC 510 REM ***SUBROUTINE TO ST RIP INSTR XE 520 FORT=30TO150STEP30:IFMI D\$ (C\$,L,LEN (RS\$ (U)))>R \$ (T) THENNEXT:GOTO580 CQ 530 T=T-29:FORU=TTOT+29:IFM ID\$ (C\$,L,LEN (RS\$ (U)))>R \$ (T) THENNEXT:GOTO580 DX 540 IFMID\$ (C\$,L,LEN (RS\$ (U)))                                                                                                    | co   | 200  |                                                                                                    |
| ## FB 400 IFASC (MID\$ (C\$,L,1)) > 570  ## RASC (MID\$ (C\$,L,1)) < 48TH  ## EN 430  ## FI                                                                                                    | GQ   | 390  |                                                                                                    |
| RASC (MID\$ (C\$,L,1)) < 48TH EN430 RH 410 IFSN=1THEN430 GR 420 HT=1:L=L+1:IFL=CL+1THEN 470ELSE400 GG 430 IFHT=1ANDSN=0THEN280 AA 440 IFHT=1ANDSN=1THEN460 HK 450 SN=1:E\$=E\$+MID\$ (C\$,L,1) :L=L+1:IFL=CL+1THEN470: ELSE280 BQ 460 SN=0:GOSUB480:GOTO280 AK 470 IFSN=1THENSN=0:GOSUB480: RETURN SA 480 REM ***ROUTINE TO BLOCK DUPLICATE REFERENCES RF 490 FORI=1TOZP:IFE\$=ZS\$(I)T HENE\$="":RETURN EB 500 NEXT:LN*(B)=N:LB\$(B)=E\$ :ZP=ZP+1:ZS\$(ZP)=E\$:B=B +1:E\$="":RETURN KC 510 REM ***SUBROUTINE TO ST RIP INSTR XE 520 FORT=30TO150STEP30:IFMI D\$ (C\$,L,LEN (RS\$(I)))>RS \$ (I)THENNEXT:GOTO580 CQ 530 T=T-29:FORU=TTOT+29:IFM ID\$ (C\$,L,LEN (RS\$(U)))>R S\$ (U)THENNEXT:GOTO580 DX 540 IFMID\$ (C\$,L,LEN (RS\$(U)))                                                                                                    |      | 100  |                                                                                                    |
| EN430 RH 410 IFSN=1THEN430 GR 420 HTT=1:L=L+1:IFL=CL+1THEN 470ELSE400 GG 430 IFHT=1ANDSN=0THEN280 AA 440 IFHT=1ANDSN=1THEN460 HK 450 SN=1:E\$=E\$+MID\$(C\$,L,1) :L=L+1:IFL=CL+1THEN470: ELSE280 BQ 460 SN=0:GOSUB480:GOTO280 AK 470 IFSN=1THENSN=0:GOSUB480 :RETURN SA 480 REM ***ROUTINE TO BLOCK DUPLICATE REFERENCES RF 490 FORI=1TOZP:IFE\$=ZS\$(I)T HENE\$="":RETURN EB 500 NEXT:LN\$(B) = N:LB\$(B) = E\$ :ZP=ZP+1:ZS\$(ZP) = E\$:B=B +1:E\$="":RETURN KC 510 REM ***SUBROUTINE TO ST RIP INSTR XE 520 FORT=30TO150STEP30:IFMI D\$(C\$,L,LEN(RS\$(T)))>RS \$(T)THENNEXT:GOTO580 CQ 530 T=T-29:FORU=TTOT+29:IFM ID\$(C\$,L,LEN(RS\$(U)))>R S\$(U)THENNEXT:GOTO580 DX 540 IFMID\$(C\$,L,LEN(RS\$(U)))> S\$(U)THENNEXT:GOTO580 DX 540 IFMID\$(C\$,L,LEN(RS\$(U)))   CRS\$(U) = "REM"THENB\$="" :GOTO150 AD 560 IFRS\$(U) = "REM"THENB\$="" :GOTO150 CG 570 L=L+LEN(RS\$(U)):HT=1:RE TURN GE 580 L=-L:RETURN HF 590 REM ***ROUTINE TO PRINT OUTPUT                                                                                                    | FB   | 400  |                                                                                                    |
| RH 410 IFSN=1THEN430 GR 420 HT=1:L=L+1:IFL=CL+1THEN                                                                                                    |      |      |                                                                                                    |
| GR 420 HT=1:L=L+1:IFL=CL+1THEN                                                                                                    |      |      |                                                                                                    |
| GG 430 IFHT=1ANDSN=0THEN280 AA 440 IFHT=1ANDSN=1THEN460 HK 450 SN=1:E\$=E\$+MID\$(C\$,L,1) :L=L+1:IFL=CL+1THEN470: ELSE280 BQ 460 SN=0:GOSUB480:GOTO280 AK 470 IFSN=1THENSN=0:GOSUB480 :RETURN SA 480 REM ***ROUTINE TO BLOCK DUPLICATE REFERENCES RF 490 FORI=1TOZP:IFE\$=ZS\$(I)T HENE\$="":RETURN EB 500 NEXT:LN%(B)=N:LB\$(B)=E\$ :ZP=ZP+1:ZS\$(ZP)=E\$:B=B +1:E\$="":RETURN KC 510 REM ***SUBROUTINE TO ST RIP INSTR XE 520 FORT=30T0150STEP30:IFMI D\$(C\$,L,LEN(RS\$(T)))>RS \$(T)THENNEXT:GOTO580 CQ 530 T=T-29:FORU=TTOT+29:IFM ID\$(C\$,L,LEN(RS\$(U)))> S\$(U)THENNEXT:GOTO580 DX 540 IFMID\$(C\$,L,LEN(RS\$(U)))  CRS\$(U)THENSE80 JF 550 IFRS\$(U)="REM"THENB\$="" :GOTO150 AD 560 IFRS\$(U)="THEN"ORRS\$(U) ="ELSE"ORRS\$(U)="GOTO"O RRS\$(U)="GOSUB"THENGOSU B700 CG 570 L=L+LEN(RS\$(U)):HT=1:RE TURN GE 580 L=-L:RETURN HF 590 REM ***ROUTINE TO PRINT OUTPUT                                                                                                    |      |      |                                                                                                    |
| GG 430 IFHT=lANDSN=0THEN280 AA 440 IFHT=lANDSN=lTHEN460 HK 450 SN=1:E\$=E\$+MID\$(C\$,L,1) :L=L+1:IFL=CL+lTHEN470: EL\$E280 BQ 460 SN=0:GOSUB480:GOTO280 AK 470 IF\$N=lTHENSN=0:GOSUB480 :RETURN SA 480 REM ***ROUTINE TO BLOCK DUPLICATE REFERENCES RF 490 FORI=lTOZP:IFE\$=ZS\$(I)T HENE\$="":RETURN EB 500 NEXT:LN*(B)=N:LB\$(B)=E\$ :ZP=ZP+1:ZS\$(ZP)=E\$:B=B +1:E\$="":RETURN KC 510 REM ***SUBROUTINE TO ST RIP INSTR XE 520 FORT=30TO150STEP30:IFMI D\$(C\$,L,LEN(RS\$(T)))>RS \$(T)THENNEXT:GOTO580 CQ 530 T=T-29:FORU=TTOT+29:IFM ID\$(C\$,L,LEN(RS\$(U)))>R S\$(U)THENNEXT:GOTO580 DX 540 IFMID\$(C\$,L,LEN(RS\$(U))) \CRS\$(U)THENS80 JF 550 IFRS\$(U)="REM"THENB\$="" :GOTO150 AD 560 IFRS\$(U)="REM"THENB\$="" :GOTO150 CG 570 L=L+LEN(RS\$(U)):HT=1:RE TURN GE 580 L=-L:RETURN HF 590 REM ***ROUTINE TO PRINT OUTPUT                                                                                                    | GR   | 420  |                                                                                                    |
| AA 440 IFHT=lANDSN=lTHEN460 HK 450 SN=1:E\$=E\$+MID\$(C\$,L,1) :L=L+1:IFL=CL+lTHEN470: ELSE280  BQ 460 SN=0:GOSUB480:GOTO280 AK 470 IFSN=lTHENSN=0:GOSUB480:RETURN  SA 480 REM ***ROUTINE TO BLOCK DUPLICATE REFERENCES RF 490 FORI=lTOZP:IFE\$=ZS\$(I)T HENE\$="":RETURN  EB 500 NEXT:LN*(B)=N:LB\$(B)=E\$ :ZP=ZP+1:ZS\$(ZP)=E\$:B=B +1:E\$="":RETURN  KC 510 REM ***SUBROUTINE TO ST RIP INSTR  XE 520 FORT=30TO150STEP30:IFMI D\$(C\$,L,LEN(RS\$(T)))>RS \$(T)THENNEXT:GOTO580  CQ 530 T=T-29:FORU=TTOT+29:IFM ID\$(C\$,L,LEN(RS\$(U)))>R S\$(U)THENNEXT:GOTO580  DX 540 IFMID\$(C\$,L,LEN(RS\$(U)))> C\$(S\$(U)THEN580  DX 540 IFMID\$(C\$,L,LEN(RS\$(U))) CRS\$(U)THEN580  DX 540 IFRS\$(U)="REM"THENB\$="" :GOTO150  AD 560 IFRS\$(U)="THEN"ORRS\$(U) ="ELSE"ORRS\$(U)="GOTO"O RRS\$(U)="GOSUB"THENGOSU B700  CG 570 L=L+LEN(RS\$(U)):HT=1:RE TURN GE 580 L=-L:RETURN HF 590 REM ***ROUTINE TO PRINT OUTPUT                                                                                                    | -    | 100  |                                                                                                    |
| HK 450 SN=1:E\$=E\$+MID\$(C\$,L,1)                                                                                                    |      |      |                                                                                                    |
| :L=L+1:IFL=CL+lTHEN470: ELSE280  BQ 460 SN=0:GOSUB480:GOTO280 AK 470 IFSN=1THENSN=0:GOSUB480:RETURN  SA 480 REM ***ROUTINE TO BLOCK DUPLICATE REFERENCES  RF 490 FORI=1TOZP:IFE\$=ZS\$(I)T HENE\$="":RETURN  EB 500 NEXT:LN\$(B)=N:LB\$(B)=E\$ :ZP=ZP+1:ZS\$(ZP)=ES:B=B +1:E\$="":RETURN  KC 510 REM ***SUBROUTINE TO ST RIP INSTR  XE 520 FORT=30T0150STEP30:IFMI D\$(C\$,L,LEN(RS\$(T)))>RS \$(T)THENNEXT:GOTO580  CQ 530 T=T-29:FORU=TTOT+29:IFM ID\$(C\$,L,LEN(RS\$(U)))>R \$\$(U)THENNEXT:GOTO580  DX 540 IFMID\$(C\$,L,LEN(RS\$(U)))>R \$\$(U)THENNEXT:GOTO580  DX 540 IFFS\$(U)="REM"THENB\$="" :GOTO150  AD 560 IFRS\$(U)="REM"THENB\$="" :GOTO150  CG 570 L=L+LEN(RS\$(U)):HT=1:RE TURN  GE 580 L=-L:RETURN  HF 590 REM ***ROUTINE TO PRINT OUTPUT                                                                                                    |      |      |                                                                                                    |
| ELSE 280  BQ 460 SN=0:GOSUB 480:GOTO 280 AK 470 IFSN=1THENSN=0:GOSUB 480 :RETURN  SA 480 REM ***ROUTINE TO BLOCK DUPLICATE REFERENCES  RF 490 FORI=1TOZP:IFE\$=ZS\$(I)T HENE\$="":RETURN  EB 500 NEXT:LN\$(B)=N:LB\$(B)=E\$ :ZP=ZP+1:ZS\$(ZP)=ES:B=B +1:E\$="":RETURN  KC 510 REM ***SUBROUTINE TO ST RIP INSTR  XE 520 FORT=30T0150STEP30:IFMI D\$(C\$,L,LEN(RS\$(T)))>RS \$(T)THENNEXT:GOTO580  CQ 530 T=T-29:FORU=TTOT+29:IFM ID\$(C\$,L,LEN(RS\$(U)))>R S\$(U)THENNEXT:GOTO580  DX 540 IFMID\$(C\$,L,LEN(RS\$(U)))>R S\$(U)THENNEXT:GOTO580  DX 540 IFMID\$(C\$,L,LEN(RS\$(U))) -S\$(U)THENSE0 JF 550 IFRS\$(U)="REM"THENB\$="" :GOTO150  AD 560 IFRS\$(U)="THEN"ORRS\$(U) ="ELSE"ORR\$\$(U)="GOTO"O RRS\$(U)="GOSUB"THENGOSU B700  CG 570 L=L+LEN(RS\$(U)):HT=1:RE TURN GE 580 L=-L:RETURN HF 590 REM ***ROUTINE TO PRINT OUTPUT                                                                                                    | HK   | 450  |                                                                                                    |
| BQ 460 SN=0:GOSUB480:GOTO280 AK 470 IFSN=1THENSN=0:GOSUB480 :RETURN SA 480 REM ***ROUTINE TO BLOCK DUPLICATE REFERENCES RF 490 FORI=1TOZP:IFE\$=ZS\$(I)T HENE\$="":RETURN EB 500 NEXT:LN\$(B)=N:LB\$(B)=E\$ :ZP=ZP+1:ZS\$(ZP)=E\$:B=B +1:E\$="":RETURN KC 510 REM ***SUBROUTINE TO ST RIP INSTR XE 520 FORT=30T0150STEP30:IFMI D\$(C\$,L,LEN(RS\$(T)))>RS \$(T)THENNEXT:GOTO580 CQ 530 T=T-29:FORU=TTOT+29:IFM ID\$(C\$,L,LEN(RS\$(U)))>R S\$(U)THENNEXT:GOTO580 DX 540 IFMID\$(C\$,L,LEN(RS\$(U))) XS\$(U)THENSE30 JF 550 IFRS\$(U)="REM"THENB\$="" :GOTO150 AD 560 IFRS\$(U)="THEN"ORRS\$(U) ="ELSE"ORRS\$(U)="GOTO"O RRS\$(U)="GOSUB"THENGOSU B700 CG 570 L=L+LEN(RS\$(U)):HT=1:RE TURN GE 580 L=-L:RETURN HF 590 REM ***ROUTINE TO PRINT OUTPUT                                                                                                    |      |      |                                                                                                    |
| AK 470 IFSN=1THENSN=0:GOSUB480                                                                                                    |      |      |                                                                                                    |
| :RETURN  SA 480 REM ***ROUTINE TO BLOCK DUPLICATE REFERENCES  RF 490 FORI=1TOZP:IFE\$=ZS\$(I)T HENE\$="":RETURN  EB 500 NEXT:LN%(B)=N:LB\$(B)=E\$ :ZP=ZP+1:ZS\$(ZP)=E\$:B=B +1:E\$="":RETURN  KC 510 REM ***SUBROUTINE TO ST RIP INSTR  XE 520 FORT=30T0150STEP30:IFMI D\$(C\$,L,LEN(RS\$(T)))>RS (T)THENNEXT:GOT0580  CQ 530 T=T-29:FORU=TTOT+29:IFM ID\$(C\$,L,LEN(RS\$(U)))>R S\$(U)THENNEXT:GOT0580  DX 540 IFMID\$(C\$,L,LEN(RS\$(U))) > (RS\$(U)THENS80  DX 540 IFMID\$(C\$,L,LEN(RS\$(U)))                                                                                                    |      |      |                                                                                                    |
| SA 480 REM ***ROUTINE TO BLOCK                                                                                                    | AK   | 470  |                                                                                                    |
| DUPLICATE REFERENCES  RF 490 FORI=1TOZP:IFE\$=ZS\$(I)T  HENE\$="":RETURN  EB 500 NEXT:LN\$(B)=N:LB\$(B)=E\$  :ZP=ZP+1:ZS\$(ZP)=ES:B=B +1:E\$="":RETURN  KC 510 REM ***SUBROUTINE TO ST  RIP INSTR  XE 520 FORT=30T0150STEP30:IFMI  D\$(C\$, L, LEN (RS\$(I)))>RS  \$(I)THENNEXT:GOT0580  CQ 530 T=T-29:FORU=TTOT+29:IFM  ID\$(C\$, L, LEN (RS\$(U)))>R  S\$(U)THENNEXT:GOT0580  DX 540 IFMID\$(C\$, L, LEN (RS\$(U)))  /CRS\$(U)THENS80  JF 550 IFRS\$(U)="REM"THENB\$="" :GOT0150  AD 560 IFRS\$(U)="THEN"ORRS\$(U) ="ELSE"ORRS\$(U)="GOTO"O  RRS\$(U)="GOSUB"THENGOSU B700  CG 570 L=L+LEN (RS\$(U)):HT=1:RE TURN  GE 580 L=-L:RETURN  HF 590 REM ***ROUTINE TO PRINT  OUTPUT                                                                                                    |      |      |                                                                                                    |
| RF 490 FORI=lTOZP:IFE\$=ZS\$(I)T                                                                                                    | SA   | 480  |                                                                                                    |
| HENE\$="":RETURN  EB 500 NEXT:LN%(B)=N:LB\$(B)=E\$     :ZP=ZP+1:ZS\$(ZP)=E\$:B=B     +1:E\$="":RETURN  KC 510 REM ***SUBROUTINE TO ST     RIP INSTR  XE 520 FORT=30T0150STEP30:IFMI     D\$(C\$,L,LEN(RS\$(T)))>RS     \$(T)THENNEXT:GOT0580  CQ 530 T=T-29:FORU=TTOT+29:IFM     ID\$(C\$,L,LEN(RS\$(U)))>R     S\$(U)THENNEXT:GOT0580  DX 540 IFMID\$(C\$,L,LEN(RS\$(U)))  AD 560 IFRS\$(U)="REM"THENB\$=""     :GOT0150  AD 560 IFRS\$(U)="THEN"ORRS\$(U)     ="ELSE"ORRS\$(U)="GOT0"O     RRS\$(U)="GOSUB"THENGOSU     B700  CG 570 L=L+LEN(RS\$(U)):HT=1:RE     TURN  GE 580 L=-L:RETURN  HF 590 REM ***ROUTINE TO PRINT     OUTPUT                                                                                                    |      |      |                                                                                                    |
| EB 500 NEXT:LN%(B)=N:LB\$(B)=E\$                                                                                                    | RF   | 490  |                                                                                                    |
| :ZP=ZP+1:ZS\$(ZP)=E\$:B=B +1:E\$="":RETURN  KC 510 REM ***SUBROUTINE TO ST RIP INSTR  XE 520 FORT=30T0150STEP30:IFMI D\$(C\$,L,LEN(RS\$(T)))>RS \$(T)THENNEXT:GOT0580  CQ 530 T=T-29:FORU=TTOT+29:IFM ID\$(C\$,L,LEN(RS\$(U)))>R S\$(U)THENNEXT:GOT0580  DX 540 IFMID\$(C\$,L,LEN(RS\$(U))) / CR\$\$(U)THEN580  JF 550 IFRS\$(U)="REM"THENB\$="" :GOT0150  AD 560 IFRS\$(U)="THEN"ORRS\$(U) ="ELSE"ORRS\$(U)="GOT0"O RRS\$(U)="GOSUB"THENGOSU B700  CG 570 L=L+LEN(RS\$(U)):HT=1:RE TURN GE 580 L=-L:RETURN HF 590 REM ***ROUTINE TO PRINT OUTPUT                                                                                                    |      |      |                                                                                                    |
| +1:E\$="":RETURN  KC 510 REM ***SUBROUTINE TO ST  RIP INSTR  XE 520 FORT=30T0150STEP30:IFMI  D\$(C\$,L,LEN(RS\$(T)))>R  \$(T)THENNEXT:GOT0580  CQ 530 T=T-29:FORU=TTOT+29:IFM  ID\$(C\$,L,LEN(RS\$(U)))>R  S\$(U)THENNEXT:GOT0580  DX 540 IFMID\$(C\$,L,LEN(RS\$(U)))  (RS\$(U)THEN580  JF 550 IFRS\$(U)="REM"THENB\$=""  :GOT0150  AD 560 IFRS\$(U)="THEN"ORRS\$(U)  ="ELSE"ORRS\$(U)="GOT0"O  RRS\$(U)="GOSUB"THENGOSU  B700  CG 570 L=L+LEN(RS\$(U)):HT=1:RE  TURN  GE 580 L=-L:RETURN  HF 590 REM ***ROUTINE TO PRINT  OUTPUT                                                                                                    | EB   | 500  |                                                                                                    |
| KC 510 REM ***SUBROUTINE TO ST RIP INSTR  XE 520 FORT=30T0150STEP30:IFMI D\$(C\$,L,LEN(RS\$(T)))>RS \$(T)THENNEXT:GOT0580  CQ 530 T=T-29:FORU=TTOT+29:IFM ID\$(C\$,L,LEN(RS\$(U)))>R S\$(U)THENNEXT:GOT0580  DX 540 IFMID\$(C\$,L,LEN(RS\$(U))) (RS\$(U)THENS80  JF 550 IFRS\$(U)="REM"THENB\$="" :GOT0150  AD 560 IFRS\$(U)="THEN"ORRS\$(U) ="ELSE"ORRS\$(U)="GOT0"O RRS\$(U)="GOSUB"THENGOSU B700  CG 570 L=L+LEN(RS\$(U)):HT=1:RE TURN GE 580 L=-L:RETURN HF 590 REM ***ROUTINE TO PRINT OUTPUT                                                                                                    |      |      | :ZP=ZP+1:ZSS(ZP)=ES:B=B                                                                                                    |
| RIP INSTR  XE 520 FORT=30T0150STEP30:IFMI                                                                                                    |      |      | +1:ES="":RETURN                                                                                                    |
| XE 520 FORT=30T0150STEP30:IFMI                                                                                                    | KC   | 510  |                                                                                                    |
| D\$(C\$,L,LEN(RS\$(T)))>RS<br>\$(T)THENNEXT:GOTO580<br>CQ 530 T=T-29:FORU=TTOT+29:IFM<br>ID\$(C\$,L,LEN(RS\$(U)))>R<br>S\$(U)THENNEXT:GOTO580<br>DX 540 IFMID\$(C\$,L,LEN(RS\$(U))<br>) <rs\$(u)then580<br>JF 550 IFRS\$(U)="REM"THENB\$=""<br/>:GOTO150<br/>AD 560 IFRS\$(U)="THEN"ORRS\$(U)<br/>="ELSE"ORRS\$(U)="GOTO"O<br/>RRS\$(U)="GOSUB"THENGOSU<br/>B700<br/>CG 570 L=L+LEN(RS\$(U)):HT=1:RE<br/>TURN<br/>GE 580 L=-L:RETURN<br/>HF 590 REM ***ROUTINE TO PRINT<br/>OUTPUT</rs\$(u)then580<br>                                                                                                    |      | 2020 |                                                                                                    |
| \$ (T)THENNEXT:GOTO580  CQ 530 T=T-29:FORU=TTOT+29:IFM                                                                                                    | XE   | 520  |                                                                                                    |
| CQ 530 T=T-29:FORU=TTOT+29:IFM                                                                                                    |      |      |                                                                                                    |
| ID\$ (C\$,L,LEN(RS\$(U)))>R                                                                                                    |      |      | \$ (T) THENNEXT: GOTO580                                                                                                    |
| S\$ (U) THENNEXT: GOTO 58 Ø  DX 54 Ø IFMID\$ (C\$, L, LEN (RS\$ (U))) (RS\$ (U) THEN 58 Ø  JF 55 Ø IFRS\$ (U) = "REM"THENB\$ = "" :GOTO 15 Ø  AD 56 Ø IFRS\$ (U) = "THEN"ORRS\$ (U) = "ELSE"ORRS\$ (U) = "GOTO"O RRS\$ (U) = "GOSUB"THENGOSU B7 Ø Ø  CG 57 Ø L = L + LEN (RS\$ (U)) : HT = 1 : RE TURN  GE 58 Ø L = -L : RETURN  HF 59 Ø REM ***ROUTINE TO PRINT OUTPUT                                                                                                    | CQ   | 530  |                                                                                                    |
| DX 540 IFMID\$(C\$,L,LEN(RS\$(U))) (RS\$(U)THEN580)  JF 550 IFRS\$(U) = "REM"THENB\$="" :GOTO150  AD 560 IFRS\$(U) = "THEN"ORRS\$(U) = "ELSE"ORRS\$(U) = "GOTO"O RRS\$(U) = "GOSUB"THENGOSU B700  CG 570 L=L+LEN(RS\$(U)):HT=1:RE TURN GE 580 L=-L:RETURN HF 590 REM ***ROUTINE TO PRINT OUTPUT                                                                                                    |      |      |                                                                                                    |
| ) <pre> )<pre> )<pre> )<pre> )<pre>   So   IFRS\$ (U) = "REM"THENB\$ = ""  :GOTO150   </pre></pre></pre></pre></pre>                                                                                                    |      |      |                                                                                                    |
| JF 550 IFRS\$(U) = "REM"THENBS = ""                                                                                                    | DX   | 540  |                                                                                                    |
| :GOTO150  AD 560 IFRS\$(U) = "THEN"ORRS\$(U) = "ELSE"ORRS\$(U) = "GOTO"O RRS\$(U) = "GOSUB"THENGOSU B700  CG 570 L=L+LEN(RS\$(U)):HT=1:RE TURN  GE 580 L=-L:RETURN  HF 590 REM ***ROUTINE TO PRINT OUTPUT                                                                                                    |      |      |                                                                                                    |
| AD 560 IFRS\$(U)="THEN"ORRS\$(U) ="ELSE"ORRS\$(U)="GOTO"O RRS\$(U)="GOSUB"THENGOSU B700  CG 570 L=L+LEN(RS\$(U)):HT=1:RE TURN GE 580 L=-L:RETURN HF 590 REM ***ROUTINE TO PRINT OUTPUT                                                                                                    | JF   | 550  | IFRS\$ (U) = "REM"THENB\$=""                                                                                                    |
| ="ELSE"ORRS\$(U)="GOTO"O RRS\$(U)="GOSUB"THENGOSU B700 CG 570 L=L+LEN(RS\$(U)):HT=1:RE TURN GE 580 L=-L:RETURN HF 590 REM ***ROUTINE TO PRINT OUTPUT                                                                                                    |      |      |                                                                                                    |
| RRS\$(U)="GOSUB"THENGOSU B700 CG 570 L=L+LEN(RS\$(U)):HT=1:RE TURN GE 580 L=-L:RETURN HF 590 REM ***ROUTINE TO PRINT OUTPUT                                                                                                    | AD   | 560  |                                                                                                    |
| B700 CG 570 L=L+LEN(RS\$(U)):HT=1:RE TURN GE 580 L=-L:RETURN HF 590 REM ***ROUTINE TO PRINT OUTPUT                                                                                                    |      |      |                                                                                                    |
| CG 570 L=L+LEN(RS\$(U)):HT=1:RE TURN GE 580 L=-L:RETURN HF 590 REM ***ROUTINE TO PRINT OUTPUT                                                                                                    |      |      |                                                                                                    |
| TURN  GE 580 L=-L:RETURN  HF 590 REM ***ROUTINE TO PRINT  OUTPUT                                                                                                    |      |      |                                                                                                    |
| GE 580 L=-L:RETURN HF 590 REM ***ROUTINE TO PRINT OUTPUT                                                                                                    | CG   | 570  | L=L+LEN(RS\$(U)):HT=1:RE                                                                                                    |
| HF 590 REM ***ROUTINE TO PRINT OUTPUT                                                                                                    |      |      | TURN                                                                                                    |
| OUTPUT                                                                                                    | GE   | 580  | L=-L:RETURN                                                                                                    |
|                                                                                                    | HF   | 590  |                                                                                                    |
| GK 600 PRINT#1,"VARIABLE CROSS                                                                                                    |      |      | OUTPUT                                                                                                    |
|                                                                                                    | GK   | 600  | PRINT#1, "VARIABLE CROSS                                                                                                    |
|                                                                                                    |      |      |                                                                                                    |

|      |      | REFERENCE LIST": PRINT#                                                       |
|------|------|-------------------------------------------------------------------------------|
|      |      | 1,"LABELS MAY APPEAR MO                                                       |
|      |      | RE THAN ONCE ON A LINE" :PRINT#1                                              |
| DR   | 610  |                                                                               |
| DIC  | 010  | FLB\$(I) <a\$thena\$=lb\$(i)< td=""></a\$thena\$=lb\$(i)<>                    |
| CB   | 620  | NEXT: IFA\$="ZZZZ"THEN650                                                     |
| FM   | 630  |                                                                               |
|      |      | ));"-";:FORI=1TOB-1:IFL                                                       |
|      |      | B\$(I)=A\$THENPRINT#1,LN%<br>(I);:LB\$(I)="ZZZZ"                              |
| BO   | 640  |                                                                               |
| 100  | 650  |                                                                               |
| 7    |      | ED LINES AND WHERE THEY                                                       |
|      |      | ARE REFERENCED": PRINT#                                                       |
| 0.7  |      | 1                                                                             |
| GJ   | 660  | A%=32767:FORI=1TOQ-1:IF<br>BA%(I) <a%thena%=ba%(i)< td=""></a%thena%=ba%(i)<> |
| MM   | 670  | NEXT: IFA%=32767THENPRIN                                                      |
|      |      | T#1:CLOSE1:SCRATCH"W":S                                                       |
|      |      | LOW: END                                                                      |
| AC   | 680  |                                                                               |
|      |      | 1TOQ-1:IFBA%(I)=A%THENP                                                       |
|      |      | RINT#1, NA%(I);:BA%(I)=3<br>2767                                              |
| ЈН   | 690  | NEXT: PRINT#1:GOTO660                                                         |
| AD   |      | L\$="":FORI=L+LEN(RS\$(U)                                                     |
|      |      | ) TOCL: A\$=MID\$ (C\$, I, 1): I                                              |
|      |      | FASC (A\$) <58ANDASC (A\$) >4                                                 |
|      |      | 7THENL\$=L\$+A\$:NEXT:GOTO                                                    |
| SC   | 710  | 730<br>IFA\$=" "THENNEXT:GOTO73                                               |
| bc   | 110  | g THEMMENT: GOTO75                                                            |
| RC   | 720  |                                                                               |
|      |      | %(Q)=VAL(L\$):L\$="":Q=Q+                                                     |
| 24   |      | 1:NEXT:GOTO740                                                                |
| SC   | 730  | <pre>IFL\$&lt;&gt;""THENNA%(Q)=N:BA %(Q)=VAL(L\$):Q=Q+1</pre>                 |
| RF   | 740  | RETURN                                                                        |
| DS   | 750  |                                                                               |
|      |      | ,ATN, BACKUP, BANK, BEGIN,                                                    |
|      |      | BEND, BLOAD, BOOT, BOX, BSA                                                   |
|      |      | VE, BUMP, CATALOG, CHAR, CH                                                   |
|      |      | R\$,CIRCLE,CLOSE,CLR,CMD                                                      |
|      |      | ,COLLECT,COLLISION,COLO<br>R,CONCAT,COPY,COS                                  |
| PB   | 760  | DATA DCLEAR, DCLOSE, DEC,                                                     |
| -    | -    | DEF, DIM, DIRECTORY, DLOAD                                                    |
|      |      | , DO , DOPEN , DRAW , DSAVE , DV                                              |
|      |      | ERIFY, ELSE, END, ENVELOPE                                                    |
|      |      | ,ERRS,EXIT,EXP,FAST,FET                                                       |
|      |      | CH, FILTER, FN, FOR, FRE, GE                                                  |
| AJ   | 770  | DATA GOSUB, GO64, GOTO, GR                                                    |
|      |      | APHIC, GSHAPE, HEADER, HEX                                                    |
|      |      | \$, IF, INPUT, INSTR, INT, JO                                                 |
|      |      | Y, KEY, LEFTS, LEN, LET, LIS                                                  |
|      |      | T, LOAD, LOCATE, LOG, LOOP, MID\$, MOVSPR, NEW, NEXT                          |
| AM   | 780  | DATA ON, OPEN, OR, PAINT, P                                                   |
| 1111 | , 00 | EEK PEN PI PLAY POKE PO                                                       |

EEK, PEN, PI, PLAY, POKE, PO S, POT, PRINT, PUDEF, RCLR,

RDOT, READ, RECORD, REM, RE

NAME, RESTORE, RESUME, RET

URN, RGR, RIGHT\$, RND, RREG

, RSPCOLOR

JF 790 DATA RSPPOS, RSPRITE; RUN

,STOP, STR\$, SWAP ,),+,-,/,\*,1,;,<,>,= Types of Databases Relational databases are more com-

, RWINDOW, SAVE, SCALE, SCN CLR, SCRATCH, SGN, SIN, SLE EP, SLOW, SOUND, SPC, SPRCO LOR, SPRDEF, SPRITE, SPRSA V, SQR, SSHAPE, STASH, STEP

PM 800 DATA SYS, TAB, TAN, TEMPO, THEN, TO, TRAP, TROFF, TRON ,UNTIL, USING, USR, VAL, VE RIFY, VOL, WAIT, WHILE, WID TH, WINDOW, XOR, ZZZZZ, #, (

Donald Klich is the author of File Index 128 (April 1993). He lives in Mount Prospect, Illinois.

#### YOUR OWN DATABASE

By Jim Butterfield

You can sit down at your 64 or 128 and write your own customized database program. The program will be in BASIC, and although it will have a few limitations, it will work nicely. Here's how to go about it. A sample program is included that will run on either a 64 or 128.

The simplest type of database is called a flat file system. You may think of it as a set of cards in a drawer, in no particular order. To find a given record, you'll have to search through the whole set. That's not too hard to do if your database is of modest size. Our program will use flat files. This means that any new items that we add go at the end. We may also delete or modify existing records.

Indexed files are the next type of database and are a step up in complexity. The records are put in some type of order, such as alphabetical order by name. Although it wouldn't be a great deal of work to change our simple program to an indexed type, we'll stick with the simple flat files.

plex because records are linked to each other. A school database might link students to classes to teachers to classrooms. These databases are too complex for us to tackle here.

#### Limitations

Some Commodore 8-bit machines have hard disks, but the most common setup is a single floppy disk drive. That configuration limits the size and

style of databases that can be easily fitted into our system.

Our project will stay with a database that can be read completely into the computer's RAM memory. The process consists of reading in the whole file, viewing or modifying the data, and writing the whole file back to floppy disk.

Commodore BASIC is limited by the INPUT statement (and the related INPUT# statement). If the data coming in contains a comma (,) or colon (:) character, these statements will not behave. Ornate coding can get around these problems. But to keep it simple, we'll forbid the use of these characters in our database.

Typing It In

Database is written entirely in BASIC. To help avoid typing errors, enter it with The Automatic Proofreader; see "Typing Aids" elsewhere in this section. Be sure to save a copy of the program before you exit Proofreader.

The Program

Database is a brief demo program to show you how to go about doing the job. You may want to modify it and expand on its basic form. As it stands in this demo, the database keeps track of members of a small club: last name, first name, date (of birth or membership), and high score.

In planning a database, it's important to list the fields: the data elements that go to make up a record. The sample program has four fields, and I've deliberately chosen three types: string (a name), date, and numeric value. A fourth type, dollars and cents, is also common, but isn't included here.

Decide on a maximum number of records for your database. I've chosen 50 records, but this can be easily changed by modifying the value of N9 in line 110.

The four fields are set up as arrays named A\$(), B\$(), C\$(), and D(). The dollar symbols used with the first three indicate that these are strings. Field 3, C\$(), is the date, and it could be a number rather than a string. But since we don't do arithmetic on this field, it may be conveniently left as a string value. You may want to total or average field 4, which is the high score, so we'll drop the dollar sign and make

this field a numeric one.

**Program Modules** 

In lines 100–350, the program does a little initialization and then reads in the data file. If the data file doesn't exist, the program warns you of this but allows you to continue with an empty database. The program will create this file once you have entered some data.

Lines 400–510 ask for some action. You have the following options: add, delete, change (a record), show (the file), or quit. Some actions are not available if the database is empty or full.

#### Quit

Lines 520–760 handle the Quit option. If no changes have been made to the file or if the database contains no records, the program quits immediately. Otherwise, the program creates an updated file called MYDATA and writes it to disk. This is done carefully so that a backup file will exist. The sequence scratches the previous backup file; renames the former data file so that it becomes the backup; and, finally, writes the new data file.

#### Add

Lines 1000–1160 let you add records to the database. Data for the new record is requested. Then this record is displayed, allowing you to accept or cancel it.

#### Delete

Lines 2000–2210 contain the routine to delete records. You can select the record for deletion. That record is shown in detail so that you can confirm or cancel the delete request.

Change

The routine to change a record is found in lines 3000–3190. You are allowed to select the record to be changed. The record is shown in detail, with the four fields numbered; you are asked to select which field to change. After any change, you may continue to make changes on the same record.

It should be noted that a program can be set up to allow only certain changes. For example, the high score field might be available for modification, but the name fields, once entered, might be nonchangeable.

Display

Lines 4000–4290 display the records on the screen or send them to the printer. The coding assumes a 40-column screen, so the data is squeezed to fit. The screen display pauses from time to time to allow the data to be read. Printer output, in contrast, takes advantage of the wider output area and prints all records without pause.

Specify

The DELETE and CHANGE commands call for a specific record to be selected. This is done in the subroutine between lines 5000–5160. If you don't find the desired record, a no-record-selected value of 0 may be returned.

#### Date

Lines 8000–8120 handle the date routine: You are prompted for a date in year/month/day order. This is changed to a numeric string within the database. Dates held in this way, 19930214, for example, may be easily searched or sorted if necessary. Note that you may enter the month either as a name or as a number.

#### Comments

Database programs often contain extra features not shown here. For example, the program might search for selected data or produce totals or averages. Again, there are related programs (report generators) that sort and summarize data, but our simple program is kept to a minimum of steps.

Watch for the limitations of the IN-PUT statement. We've mentioned the need to stay away from commas and colons. As you expand the features of your database, keep in mind a few other factors. The computer won't like empty fields. If you have fields such as middle initial, apartment number, or date of marriage, be sure to have your program fill unused items with a dummy character such as a slash or asterisk.

Some databases never delete or change a record. If you need a change, a correcting entry is added. That's a valid way to do things, but it may cause the data file to grow to an unreasonable size. You might find it useful to reform your data at intervals, say

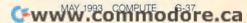

CH 580 REM DELETE ARCHIVE IF P at the start of each year. The old QR 2090 IF X\$="Y" OR X\$="YES" RESENT database may be kept as an ar-[SPACE]GOTO 2120 AB 590 OPEN 15,8,15 chive; the new one will contain only PRINT#15, "SØ:MYDATA.OLD PRINT "RECORD >>>NOT << RA 600 DA 2100 current information. < DELETED!" The program Database is just a SJ 610 REM RENAME PREVIOUS DAT RX 2110 GOTO 400 start. Plan your own data, and mod-PH 2120 N=N-1 A FILE XA 620 PRINT#15, "RO: MYDATA. OLD ify the program to meet your own AF 2130 IF X>N GOTO 2220 =Ø:MYDATA" XQ 2140 FOR J=X TO N needs. JQ 630 REM WRITE NEW MASTER FI JM 2150 A\$(J) = A\$(J+1) RJ 2160 B\$(J) = B\$(J+1)DATABASE L.E. HS 640 OPEN 1,8,3,"0:MYDATA,S, SS 2170 C\$(J)=C\$(J+1) 50 REM COPYRIGHT 1993 - COM W" CH 2180 D(J) = D(J+1) PUTE PUBLICATIONS - ALL HQ 650 INPUT#15, E, E\$ GE 2190 NEXT J {SPACE } RIGHTS RESERVED FE 660 IF E<>0 THEN PRINT E; E\$ FH 2200 F9=1 100 REM SIMPLE FLAT FILE DA AS FK 2210 PRINT ">>> RECORD DELE :CLOSE 1:CLOSE 15:END TA BASE TED! <<<" FE 670 FOR J=1 TO N XE 110 N9=50 XA 680 PRINT#1, A\$(J) FE 2220 GOTO 400 QM 120 DIM A\$ (N9) ,B\$ (N9) ,C\$ (N9 3000 REM CHANGE A RECORD HG 690 PRINT#1,B\$(J) QB ),D(N9) GR 3010 GOSUB 5000 700 PRINT#1,C\$(J) QH 130 S\$="{17 SPACES}" OG JS 710 PRINT#1,D(J) BM 3020 IF X=0 GOTO 400 140 M9\$="..JANFEBMARAPRMAYJ JF KS 3030 PRINT "READY TO CHANGE FD 720 NEXT J UNJULAUGSEPOCTNOVDEC" INPUT#15,E,E\$,E1,E2 RECORD: " JD 730 KH 200 OPEN 15,8,15 SJ 3040 PRINT "1:"; A\$(X) XB 740 IF E<>0 THEN PRINT E; E\$ PR 210 OPEN 1,8,3,"0:MYDATA,S, HR 3050 PRINT "2:"; B\$(X) DM 750 CLOSE 1:CLOSE 15 R" MF 3060 M=VAL (MID\$ (C\$(X),5,2)) FF 760 END AD 220 INPUT#15,E,E\$ PRINT "3:"; LEFT\$ (C\$ (X) RG 1000 REM ADD A RECORD 3065 PF 230 IF E=0 GOTO 300 1010 INPUT "LAST NAME"; A\$ (N ,4);MID\$(M9\$,M\*3,3);RI EO QM 240 CLOSE 1:CLOSE 15 GHT\$ (C\$ (X), 2) +1) 250 PRINT "I CANNOT FIND FI DA EH 3070 PRINT "4:";D(X) RR 1020 INPUT "FIRST NAME"; B\$ ( LE 'MYDATA'" PA 3080 INPUT "CHANGE WHICH FI N+1) DS 260 INPUT "CONTINUE"; X\$ ELD (Ø=NONE)";J GX 1030 V=N+1:GOSUB 8000 : REM SR 270 IF X\$="Y" OR X\$="YES" G EP 3090 J=INT(J):IF J<1 OR J>4GET DATE OTO 400 HD 1040 INPUT "HIGH SCORE"; D (N THEN J=0 MH 286 END SG 3100 ON J GOTO 3120,3140,31 +1) JE 300 N=N+1 60,3180 KX 1050 PRINT DQ 310 INPUT#1, A\$(N), B\$(N), C\$( JQ 3110 GOTO 400 KJ 1060 PRINT A\$ (N+1) N),D(N) JG 3120 INPUT "LAST NAME"; AS (X AS 1070 PRINT B\$ (N+1) EF 320 IF ST=0 GOTO 300 PX 1080 PRINT C\$ (N+1) FX 330 CLOSE 1:CLOSE 15 BH 3130 F9=1:GOTO 3040 KE 1090 PRINT D(N+1) SJ 340 PRINT N; "RECORDS FOUND DP 3140 INPUT "FIRST NAME"; B\$ ( 1100 INPUT "IS THE ABOVE OK (SPACE)ON FILE." ";X\$ X) EQ 350 IF N+10>N9 THEN PRINT " IF X\$="Y" OR X\$="YES" PG 3150 F9=1:GOTO 3040 FILE ALMOST FULL!" 1110 {SPACE}GOTO 1140 JK 3160 V=X:GOSUB 8000 : REM G IF N>0 THEN PRINT "SHOW 400 PRINT ">>> RECORD CANC ET DATE ELLED! <<<" FE 3170 F9=1:GOTO 3040 RJ 410 IF N<N9 THEN PRINT "ADD RP 3180 INPUT "HIGH SCORE"; D(X XA 1130 GOTO 400 XF 1140 N=N+1:F9=1 BP 420 IF N>0 THEN PRINT "DELE PE 1150 PRINT N; "RECORDS TOTAL XP 3190 F9=1:GOTO 3040 TE, CHANGE, "; QG 430 PRINT "QUIT?" JS 4000 REM SHOW - DISPLAY OR 1160 GOTO 400 {SPACE}PRINT JS 440 INPUT X\$:X\$=LEFT\$(X\$,1) INPUT "SCREEN OR PRINT GE 2000 REM DELETE A RECORD CM 4010 IF N=Ø GOTO 49Ø HX 450 GG 460 IF X\$="S" GOTO 4000 AB 2010 GOSUB 5000 ER";X\$ BP 4020 X\$=LEFT\$(X\$,1) DP 470 IF X\$="D" GOTO 2000 MJ 2020 IF X=0 GOTO 400 2030 PRINT "READY TO DELETE RK 480 IF X\$="C" GOTO 3000 SC 4030 IF X\$="P" GOTO 4190 RECORD:" SM 4040 IF X\$<>"S" GOTO 4010 490 IF N=N9 GOTO 510 BF AX 2040 PRINT "{2 SPACES}"; A\$( OM 500 IF XS="A" GOTO 1000 KS 4050 J=1 MH 510 IF X\$<>"Q" GOTO 400 RM 4060 K=J+20:IF K=N THEN K=N X) PRINT "{2 SPACES}";B\$( ER 2050 520 REM QUIT .. BUT PERHAPS OS X) FC 4070 PRINT LEFT\$ (A\$(J)+S\$,1 WRITE FILE FH 2060 M=VAL (MID\$ (C\$ (X),5,2)) XJ 530 IF F9=0 OR N=0 THEN END 3); PB 2065 PRINT "{2 SPACES}"; LEF GH 4080 PRINT LEFT\$ (B\$ (J) +S\$,1 FP 540 PRINT "READY TO WRITE F T\$(C\$(X),4);MID\$(M9\$,M ILE!" 0); DE 4090 M=VAL (MID\$ (C\$ (J),5,2)) \*3,3); RIGHT\$ (C\$ (X),2) HX 550 PRINT "PRESS ANY KEY." HG 2070 PRINT "{2 SPACES}";D(X

PC 2080 INPUT "OK TO DELETE": X

a

EE 560 GET X\$,X\$,X\$

EJ 570 GET X\$: IF X\$="" GOTO 57

ID\$ (M9\$, M\*3, 3); RIGHT\$ (

EP 4100 PRINT LEFTS (CS(J), 4);M

C\$(J),2);

```
DB 4110 PRINT RIGHT$ (S$+STR$ (D
         (J)),7)
EQ 4120 J=J+1:IF J<>K GOTO 417
BA 4130 PRINT "{2 SPACES}>> MO
         RE - PRESS ANY KEY <<"
         ; CHR$ (145)
BR 4140 GET X$, X$, X$, X$
BM 4150 GET X$:IF X$="" GOTO 4
         150
RF 4160 GOTO 4060
RS 4170 IF J<=N GOTO 4070
HD 4180 GOTO 400
DP 4190 REM SEND TO PRINTER
KQ 4200 OPEN 4,4
BF 4210 FOR J=1 TO N
   4220 PRINT#4, LEFT$ (A$ (J) +S$
         ,20);
BJ 4230 PRINT#4, LEFT$ (B$ (J) +S$
         ,15);
   4240 M=VAL (MID$ (C$ (J),5,2))
   4250 PRINT#4, LEFT$ (C$ (J), 4)
         ;MID$ (M9$, M*3, 3); RIGHT
         $(C$(J),2);
AA 4260 PRINT#4, RIGHT$ (S$+STR$
         (D(J)), 10)
QG 4270 NEXT J
MB 4280 CLOSE 4
MM 4290 GOTO 400
XM 5000 PRINT "SELECT WHICH RE
        CORD:"
JM 5010 J=1
XK 5020 K=J+20:IF K>N THEN K=N
HS 5030 FOR S=J TO K
AF 5040 PRINT RIGHTS (S$+STR$ (S
        ),3);": "; LEFT$ (A$ (S) +
        S$,12);
BR 5050 PRINT LEFT$ (B$(S)+S$,6
   5060 PRINT LEFT$ (C$(S)+S$,8
CR 5070 PRINT RIGHT$ (S$+STR$ (D
         (S)),7)
QQ 5080 NEXT S
   5090 PRINT ">> SELECT RECOR
        D NUMBER, OR Ø ";
  5100 IF K<>N THEN PRINT "FO
        R MORE <<"
   5110 IF K=N THEN PRINT "TO
         {SPACE}QUIT <<"
SE 5120 INPUT X
JB 5130 X=INT(X):IF X>N THEN X
SS 5140 J=K
KM 5150 IF X=0 AND K<>N GOTO 5
        020
XB 5160 RETURN
XP 8000 INPUT "YEAR"; Y
CM 8010 IF Y<1900 OR Y>9999 GO
        TO 8000
CQ 8020 INPUT "MONTH"; M$
FD 8030 M=VAL(M$):IF M>0 AND M
        <13 GOTO 8050
JM 8040 M$=LEFT$ (M$+S$,3)
SX 8050 FOR J=1 TO 12
HP 8060 IF MS=MIDS (M9S, J*3, 3)
        {SPACE}THEN M=J
```

```
FG 8070 NEXT J
QQ 8080 IF M<1 OR M>12 GOTO 80
20
SE 8090 INPUT "DAY";D
MQ 8100 IF D<1 OR D>31 GOTO 80
90
RK 8110 C$(V)=RIGHT$(STR$(Y),4
)+RIGHT$(STR$(M+100),2
)+RIGHT$(STR$(D+100),2
)
RS 8120 RETURN
```

Jim Butterfield writes "Machine Language," a regular Gazette column. He lives in Toronto, Ontario, Canada.

# **ML MACROS**

By Cameron Kaiser

On the side of my computer I have taped a list of SYS codes: SYS 62913; SYS 49152,X,Y,Z; SYS 64738; SYS 57812"filename",D,S; and so on. The only way I can keep them straight is to use them or write them down; otherwise, I'll forget them.

Unfortunately, I still have problems keeping all those SYS codes straight. This is where ML Macros comes in. All you have to do is remember one SYS code, and with a simple symbol that you define, you can call up an infinite number of ML programs easily and quickly. And ML Macros can prove a boon to programmers by providing an easily customized and handy interface to their programs.

**Entering the Program** 

ML Macros is written in machine language. To enter it, you'll need MLX, our machine language entry program; see "Typing Aids" elsewhere in this issue. When the program prompts for starting and ending addresses, enter the following.

Starting address: CE00 Ending address: CFE7

Be sure to save a copy of the program before exiting MLX.

Running the Program

To install ML Macros, simply load the program with the ,8,1 extension. After it loads, type SYS 53052, press Return, and then type NEW to clear pointers. If you want to load and run ML Macros from within a BASIC program, add these lines to your program.

0 IFA=0 THEN A=1:LOAD "ML MACROS",8,1 1 IFA=1 THEN SYS 53052

Of course, you can use whatever line numbers are convenient for you.

Using the Program

To converse with ML Macros, you'll use commands that all begin with the # symbol. In ML Macros the first command defines a macro. To use it, type #,2, ASC("character"), address. Character is any symbol not reserved by the computer. Most punctuation marks are acceptable. Address is the starting address of the machine language subroutine that will be triggered when you enter the character. For example, #,2,ASC("&"),64738 will program the ampersand to reset the computer if it is entered as a command.

The second command lets you save a set of macros to disk. To use it, type #,3, "filename", dev,1, where filename is any legal filename and dev is the device number of your drive, usually 8. This command also saves the ML Macros code to disk with the macros so that one LOAD command will give you easy access to macros and ML code on all your disks.

The final command reloads a set of macros from disk. To use it, type #,4,"filename",dev,1. Filename and dev are used the same as they are in the SAVE command.

ML Macros isn't fussy about its input. It's possible to define two macros to the same character; however, only the first macro defined will be honored. This means you cannot erase a macro by defining its character to another ML routine. Should you wish to wipe the macro memory, type POKE 52992, 3. Should you wish to erase only the last macro defined, type POKE 52992, PEEK(52992)–3.

While ML Macros was designed with compatibility in mind—it doesn't modify IRQ, NMI, or Kernal vectors and occupies a rarely used portion of memory—any modifications to locations 52736–53223 (\$CE00-\$CFE7) will cause erratic behavior when ML Macros or any macro defined under it is invoked. This doesn't apply to BASIC, but it does apply to some ML routines. Good luck with your ML programs, and I hope ML Macros makes them easier.

# PROGRAMS/THE AUTOMATIC PROOFREADER

#### ML MACROS

CE00:23 0C CF 00 00 00 00 00 2C aa aa aa gg A5 CE08:00 00 00 00 00 aa 00 00 AD CE10:00 00 00 00 CE18:00 00 00 00 00 00 00 ØØ B5 aa aa aa BD CE20:00 00 00 00 aa 00 00 aa aa C5 CE28:00 00 00 00 00 00 00 ØØ CD CE30:00 00 00 CE38:00 00 00 00 aa aa aa aa D5 aa aa aa aa DD CE40:00 00 00 00 CE48:00 00 00 00 aa 33 00 aa aa ED CE50:00 00 00 99 99 aa 00 00 00 aa F5 CE58:00 00 00 00 CE60:00 00 00 99 90 aa 00 ØØ FD gg 06 CE68:00 00 00 aa aa 00 aa 00 00 00 00 ØE CE70:00 00 aa 00 00 aa 16 CE78:00 00 00 aa aa aa CE80:00 00 00 00 aa aa aa aa 1 E CE88:00 00 aa 00 00 00 00 00 26 aa 99 00 00 2E aa CE90:00 00 aa CE98:00 00 00 00 aa aa aa aa 36 00 00 00 00 00 00 3E CEAG: GG GG 00 46 00 00 CEA8:00 00 aa aa 00 aa aa 00 00 00 4E CEB0:00 00 00 CEB8:00 00 90 00 aa aa 00 00 56 aa aa 99 5E CECØ:00 00 aa aa aa aa 00 00 00 66 CEC8:00 00 00 00 CEDØ:00 00 00 00 aa aa aa 00 CED8:00 00 ØØ 00 aa aa aa 00 76 00 7E CEE0:00 00 aa 00 00 00 00 00 00 00 00 CEE8:00 00 aa 00 SE CEF0:00 00 aa aa aa aa aa aa CF 4C 98 CF 8E CEF8:00 00 4C DB CF00:03 00 00 20 FD AE 20 9E AC CF CO CFØ8:AD 4C 01 B8 20 93 AA FØ E6 CØ BC CF10:01 FØ ØF CØ 02 FØ 4C D7 CØ 04 15 CF18:03 FØ DF AE A7 DØ 08 A9 4C CF20:E7 A7 4C A7 A9 DE CF28:01 8D 01 CF 4C AE 20 29 CF 20 00 4C CF30:00 4C 73 CF38:8F CF 60 ØD A9 47 AØ CF EB 93 8C 09 60 20 07 CF40:8D 08 CE FO 73 00 CF48:73 00 A2 aa DD E8 E8 EC aa CF DØ CF50:2C E8 E7 A7 8E 09 CF58:F3 20 79 00 4C 20 6B CF 57 00 CF60:02 CF 20 73 E8 BD E6 CF68:4C E7 A7 AE 02 CF CF70:00 CE E8 aa CE 85 FE F1 BC 6C FE 00 AD 01 CF 60 CF78:84 FF 9E CF80:F0 DD 20 00 FØ D8 DD 82 CF 20 63 FØ D3 4C CF88:00 CE CF90:D4 E1 20 A7 F4 4C AE A7 6F 9D CF98:20 03 CF 98 AE 00 CF 3F 20 FD AE 7B aa CF CFAØ:00 CE EE B5 14 CFA8:20 9E AD 20 F7 B7 A5 94 00 CFBØ: AE 00 CF 90 00 CE EE CE EE 00 47 CFB8:CF A5 15 9D 01 20 D4 E1 A9 6D CFCØ:CF 4C AE A7 A9 CFC8:00 85 FD A9 CE 85 FE 58 20 D8 FF EF AØ CF CFDØ:FD A2 E8 CFD8:4C AE A7 20 73 00 4C C4 3A CFE0:CF 00 00 00 00 00 00 00 68

Cameron Kaiser is a senior at Lutheran High in San Diego. His interests include Pink Floyd, basketball, rock music, and his nine-year-old Commodore. He lives in La Mesa, California.

The Automatic Proofreader helps you type in program listings for the 128 and 64 and prevents nearly every kind of typing mistake.

Type in Proofreader exactly as listed. Because the program can't check itself, be sure to enter each line carefully to avoid typographical errors or other mistakes. Don't omit any lines, even if they contain unusual commands. After you've finished, save a copy of the program before running it.

Next, type *RUN* and press Return. After the program displays the message *Proofreader Active*, you're ready to type in a BASIC program.

Every time you finish typing a line and press Return, Proofreader displays a two-letter checksum in the upper left corner of the screen. Compare this result with the two-letter checksum printed to the left of the line in the program listing. If the letters match, the line probably was typed correctly. If not, check for your mistake and correct the line. Also, be sure not to skip any lines.

Proofreader ignores spaces not enclosed in quotation marks, so you can omit or add spaces between keywords and still see a matching checksum. Spaces inside quotes are almost always significant, so the program pays attention to them.

Proofreader does not accept keyword abbreviations (for example, ? instead of PRINT). If you use abbreviations, you can still check the line by listing it, moving the cursor back to the line, and pressing Return.

If you're using Proofreader on the 128, do not perform any GRAPHIC commands while Proofreader is active. When you perform a command like GRAPHIC 1, the computer moves everything at the start of BASIC program space—including the Proofreader—to another memory area, causing Proofreader to crash. The same thing happens if you run any program with a GRAPHIC command while Proofreader is in memory.

Though Proofreader doesn't interfere with other BASIC operations, it's a good idea to disable it before running another program. To disable it, turn the computer off and then on. A gentler method is to SYS to the computer's built-in reset routine (65341 for the 128, 64738 for the 64).

#### **AUTOMATIC PROOFREADER**

- 0 CLR
  10 VE=PEEK(772)+256\*PEEK(773):
   LO=43:HI=44:PRINT"{CLR}
   {WHT}AUTOMATIC PROOFREADER
   {SPACE}FOR ";
- 20 IF VE=42364 THEN PRINT "64" 30 IF VE=17165 THEN LO=45:HI=4 6:WAIT CLR:PRINT"128"
- 40 SA=(PEEK(LO)+256\*PEEK(HI))+ 6:FOR J=SA TO SA+166:READ B :POKE J,B:CH=CH+B:NEXT
- 50 IF CH<>20570 THEN PRINT "\*E RROR\* CHECK TYPING IN DATA {SPACE}STATEMENTS": END
- 60 FOR J=1 TO 5:READ RF, LF, HF: RS=SA+RF:HB=INT(RS/256):LB= RS-(256\*HB)
- 70 CH=CH+RF+LF+HF:POKE SA+LF,L B:POKE SA+HF,HB:NEXT
- 80 IF CH<>22054 THEN PRINT "\*E RROR\* RELOAD PROGRAM AND CH ECK FINAL LINE": END
- 90 IF VE=17165 THEN POKE SA+14 ,22:POKE SA+18,23:POKESA+29 ,224:POKESA+139,224
- 100 POKE SA+149, PEEK(772): POKE SA+150, PEEK(773): PRINT" {CLR}PROOFREADER ACTIVE"
- 110 SYS SA: POKE HI, PEEK(HI)+1: POKE (PEEK(LO)+256\*PEEK(HI ))-1,0:NEW
- 120 DATA120,169,73,141,4,3,169 ,3,141,5,3,88,96,165,20,13
- 130 DATA165,21,133,168,169,0,1 41,0,255,162,31,181,199,15 7,227
- 140 DATA3,202,16,248,169,19,32 ,210,255,169,18,32,210,255 ,160
- 150 DATA0,132,180,132,176,136, 230,180,200,185,0,2,240,46
- 160 DATA34,208,8,72,165,176,73,255,133,176,104,72,201,32
- 170 DATA7,165,176,208,3,104,20 8,226,104,166,180,24,165,1
- 180 DATA121,0,2,133,167,165,16 8,105,0,133,168,202,208,23 9,240
- 190 DATA202,165,167,69,168,72, 41,15,168,185,211,3,32,210
- 200 DATA104,74,74,74,74,168,18 5,211,3,32,210,255,162,31,
- 210 DATA227,3,149,199,202,16,2 48,169,146,32,210,255,76,8 6,137
- 220 DATA65,66,67,68,69,70,71,7 2,74,75,77,80,81,82,83,88
- 230 DATA 13,2,7,167,31,32,151, 116,117,151,128,129,167,13 6,137

## TANDY SENSATION!

Tired of computers whose names look like catalog order numbers? Ready for a machine that does more than merely boot up or run Windows? Need a little fanfare before you start punching numbers into your spreadsheet?

Probably not. Most likely, you're more concerned with getting a computer that runs quickly and efficiently at a good price-one that comes with plenty of software, a sharp monitor, and worthwhile extras like a mouse and advanced sound. Fortunately, the Tandy Sensation! offers all that along with its cutesy name, colorful graphical user interface, and flashy introductory screen.

The Sensation! is a multimedia PC, meaning it has a CD-ROM drive and meets the MPC hardware standards as defined by the MPC Marketing Council (see Test Lab in the December 1992 issue of COM-PUTE). It also has a 107MB hard drive, a 31/2-inch floppy drive, a 2400-bps modem (4800-bps for fax communications), a 486SX processor running at 25 MHz, a standard 101-key keyboard, a two-button Tandy mouse, stereo MPC sound, and a Super VGA monitor running in 1024 × 768 noninterlaced mode. Loaded with plenty of software, including CD-ROM programs, this system gives you enough to keep you busy until the next congressional elections.

Forget about sitting through any tedious installation programs. Despite its wealth of features, getting started with the Sensation! couldn't be simpler. All you

do is take the unit out of its box; plug the monitor, key-board, and mouse cables into the receptacles labeled for them; run the phone cord provided from the modem to the nearest jack; and plug in the PC and monitor. Turn on the power button at the front of the unit—

es them under such logical headings as In Touch and In the Know. Need to type a memo? Try Windows' Write program, or the truncated version of Microsoft Word included with Microsoft Works. Planning a trip? Try Travel Planner, which organizes all your important vaca-

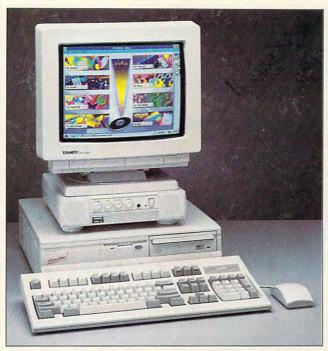

Once past the Tandy Sensation!'s exclamatory name and heraldic introductory screen, you'll find a versatile multimedia PC.

it's clearly marked, and it's distinct and separate from the reset button—and within moments the Sensation! announces itself with a trumpetlike fanfare. Another few seconds, and you're in WinMate, Tandy's brightly colored, talking Windows companion.

From there you're only a few clicks of the mouse button away from hours of fun and/or productivity. Win-Mate takes you through your programs in much the same way that Windows does; it just enhances the icons, sets them against vivid backdrops, and organiz-

tion information into one logical file. Want to know who invented the cotton gin? Look it up in the Concise Columbia Encyclopedia.

There's plenty more software where that came from—including Bartlett's Quotations, The World Almanac, Phoenix MicroFAX, and startup programs for America Online, Prodigy, and The Sierra Network—accessible from the moment your Sensation! powers up. I installed and used a few programs of my own, including XyWrite and The Norton Antivirus, and they all worked fine, even when modifications

were necessary to the Sensation!'s CONFIG.SYS or AUTOEXEC.BAT files. I tried nearly every preinstalled program at least once, and I never had a problem except the occasional prompts to put a missing CD in the CDROM drive. (It would be nice if the Sensation!'s WinMate icons indicated which CD to use for which program, but that's hardly a significant concern.)

Those CD prompts take little effort to fulfill. The CD-ROM drive sits in the upper right corner at the front of this compact PC (its footprint is  $15 \times 15.5 \times 4.2$  inches), to the right of the floppy drive and above the volume buttons and jacks for microphone and headphones. You open the CD-ROM drive by pushing it in a little, after which the CD trav slides out. Unlike some multimedia machines, the Sensation! requires no CD caddy. You simply place the CD in its slot and manually close the drawer, and the disc begins to spin. As a music fan, I enjoyed being able to listen to Thelonious Monk, Jesus Jones, and Charlie Rich CDs played in the background on the Sensation! while I did my work. Like the Sensation!'s keyboard and mouse, the ĆD drawer proved a little stiff and clunky, though not debilitatingly so. While not blindingly fast, both the CD-ROM and hard drives gave me the speed I'd expect from a 486 machine.

The logically organized user's guide provides clear, helpful information for novice and veteran alike. I'd like to be able to tell you the technical support for the Sensation! did as well, but I don't know. The computer ran so well that I never found an excuse to call the

-www.commodore.ca

company and find out. The biggest drawback I found with the Sensation! had nothing to do with technical support, anyway: I missed having a 51/4-inch floppy drive to load my old programs that came in that format. That's the price you pay, I suppose, for having a hard drive, 31/2-inch floppy drive, and CD-ROM drive. The Sensation! also has a crisp, colorful monitor; a sturdy modem; and MIDI connector cables to facilitate the use of the computer's multimedia capabilities.

Looking for a computer that does a good job on a variety of tasks, comes loaded with software and CDs, and offers multimedia functions? Don't let the Sensation!'s flash fool you. Behind all the lights and sounds, you'll find an excellent machine that does a lot and does all of it well.

EDDIE HUFFMAN

Tandy Sensation!-\$2,398.95

TANDY 1800 One Tandy Ctr. Fort Worth, TX 76102 (817) 390-3011

Circle Reader Service Number 434

# ROOMS FOR WINDOWS

Whether you're a Windows novice or power user, Rooms for Windows can make your computing life a lot easier. Rooms offers a convenient and simple way to multitask like a master and organize your applications and files-both Windows and DOS. The Rooms metaphor-with its concrete images of rooms, suites, and doors-makes the program fairly intuitive; learning is also enhanced by plenty of online help and a well-designed, slim manual.

With Rooms, instead of

working in a window, you work with applications, files, and other objects in a room. (Each room is a separate Windows desktop, even though only one instance of Windows is actually running.) Several rooms occupy a suite, and doors enable you to enter and exit the

between projects and/or applications and files in Windows and DOS is as simple as double-clicking on a Door icon. And there you go: You're multitasking and well organized to boot. What's more, you can create different suites for different tasks or people. If you

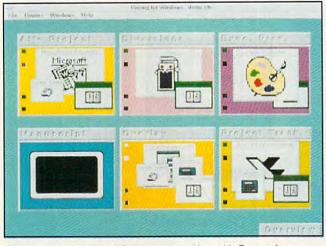

Open a new door into Windows computing with Rooms for Windows, a simplified way to organize your applications and files.

rooms. From the Suite Overview, you can see at a glance all the rooms in your suite: They appear side by side as large squares.

Each room can contain a specific application, such as a database program and files, or all applications and files for a specific client or project. For instance, a Newsletter Room can hold a desktop publishing program, graphics application, and all newsletter files. But what if you want to draft newsletter stories in your DOS word processor? Simply create a full-screen DOS Room, The screen looks as if you exited to your word processor in DOS, except that when you finish your DOS document, you return to the DOS Room and can enter the door to your Newsletter Room.

Switching back and forth

share the computer with someone, each can have his or her own suite of rooms.

A special room in a suite is the Overlay Room, because any application you put inside it automatically appears in all rooms. Having Program Manager in Overlay enables you to start up Windows applications from any room. With your word processor in Overlay, it's available in whatever room you need it. It's also handy to include Windows accessories such as Cardfile and Calendar in Overlay, so you can grab or jot down names and dates from any room.

You can also share a document between rooms by using the Include command; this is similar to placing a document in Overlay. A Copy command enables

you to copy a file to another room, such as a contract, and make changes to it without changing the original. You can also drag an object out of one room and into another with Move.

Rooms runs as an application under Windows; when you start a Windows session, all rooms and suites vou've created are automatically opened and ready for business. To conserve system resources, you create shortcut buttons in a room. Buttons may store a special Windows application or an exit to a full-screen DOS room, or they may execute a DOS command such as copying files for backup. The application or file isn't opened until you click on the button icon.

Overall, Rooms for Windows is a practical way to take the hassle out of getting the full benefits of the Windows environment.

BETH C. FISHKIND

IBM PC or compatible (80286 compatible, 803865X/DX compatible recommended), 2MB RAM (4MB recommended), EGA or VGA, Windows 3.0 or 3.1; mouse recommended—\$59

XSOFT 3400 Hillview Ave. Palo Alto, CA 94303 (800) 626-6775

Circle Reader Service Number 435

# COLORADO MEMORY SYSTEMS JUMBO TRAKKER 250

I needed help. I was using a 200MB hard drive with Stacker 3.0, so I had over 300MB of programs and data to back up.

Norton Backup for Windows told me I needed 187 high-density 3½-inch disks to back it all up. To top it off, my computer, a porta-

# CD ROM HEADQUARTERS

Specialists in International Sales • Competitive Pricing • Same Day shipping

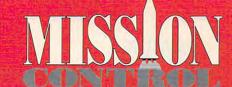

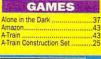

| Mantis:Experimental Fighter | 43 |
|-----------------------------|----|
| Megatraveller 3             |    |
| Mercenaries                 |    |
| Might/Magic:Clouds of Xeen  | 43 |
| Monopoly Deluxe             | 37 |
| Oh No! More Lemmings! (Add) | 22 |

Strike back and surprise your opponent with the APS 2001 Cobra, the only fully programmable, microprocessor controlled optical joystick that works through the keyboard port. Experience the ultimate in performance without paying for costly gamecards or separate control devices.

APS 2001 by Maxximum \$69.

| Barbie's Glamorous Quest                                  | .27 |
|-----------------------------------------------------------|-----|
| Bard's Tale Construction Set<br>Bard's Tale III           | .31 |
| Bart Simpson Arcade Game<br>Bart Simpson: House Weirdness | 32  |
| Batman Returns<br>Battle Chess 4000 SVGA                  | .37 |
| Beat the House                                            |     |
| Bridge 7.0                                                | .32 |
| Caesar<br>Car & Driver                                    | .40 |
| Castles 2: Siege & Conquest<br>Challenge of the 5 Realms  | .42 |
| Civilization                                              | .47 |
| Creepers                                                  | .32 |
| Crusaders of the Dark Savant                              | .42 |

| Out of this World             | 37   |
|-------------------------------|------|
| Paladin II                    |      |
| Populous 2                    |      |
| Powerhits: Battletech         |      |
| Putt Putt Joins the Parade    | 33   |
| Quest for Glory 3             | 43   |
| Railroad Tycoon Classic       | 22   |
| RoboSport for Windows         | 37   |
| Rome                          | CALL |
| Rules of Engagement 2         | 40   |
| Scrabble Deluxe               | 27   |
| Shadow of the Sorcerer        | 33   |
| ShadowLands                   |      |
| Shadow President              | 43   |
| Sharif on Bridge              | 37   |
| Sharif on Bridge for Windows. | 32   |
| Sim Ant                       | 37   |
| Sim Life                      |      |
| Sim City                      |      |
| Sim City for Windows          | 37   |
|                               |      |

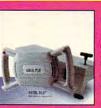

#### **Virtual Pilot**

Virtual Pilot puts firepower right under your thumbs, gives you advanced aileron and elevator trim controls and extra throttle control for high-powered games. It's as close to reality as you can get without leaving your computer.

by CH Products ...\$69.

| Cyber Empires                                | 22 |
|----------------------------------------------|----|
| The Dagger of Amon Ra                        | 43 |
| Daemonsgate                                  | 27 |
| Darklands                                    | 43 |
| DarkSun:The Shattered Lands                  | 47 |
| Daughter of Serpents                         |    |
| Design Your Own Railroad                     | 37 |
| Dragon's Lair 3                              | 37 |
| Dune 2                                       | 37 |
| Eco Quest 2                                  | 32 |
| Empire Deluxe                                | 37 |
| Eric the Unready                             | 37 |
| Eye of the Beholder III                      | 43 |
| Global Effect                                | 33 |
| Grand Slam Bridge 2                          | 33 |
| GODS                                         |    |
| Guy Spy                                      | 32 |
| Heaven and Earth                             | 32 |
| Home Alone 2                                 | 30 |
| HongKong Mahjong Pro                         | 33 |
| Hoyles Book of Games 3                       |    |
| The Humans                                   | 27 |
| Indiana Jones 4:Fate of Atlantis             |    |
| Inspector Gadget                             |    |
| Island of Dr. Brain                          |    |
| King's Quest 5                               | 37 |
| King's Quest 6<br>Leather Goddesses Phobos 2 | 47 |
|                                              |    |
| Legend of Kyrandia<br>Leisure Larry 5        | 37 |
| Leisure Larry J                              | 31 |

| Sim City Graphic: Ancient Cities                                                                                                    | 24                                                       |
|----------------------------------------------------------------------------------------------------|----------------------------------------------------------|
| Sim City Graphic: Future Cities                                                                                                    |                                                          |
| Sim Earth                                                                                                    |                                                          |
| Sim Earth for Windows                                                                                                    |                                                          |
| Solitaire for Windows                                                                                                    |                                                          |
| Space Ace 2: Borf's Revenge .                                                                                                    |                                                          |
| Space Quest 5                                                                                                    |                                                          |
| Spaceward Ho!                                                                                                    |                                                          |
| Spear of Destiny                                                                                                    |                                                          |
| Speedball 2                                                                                                    | 27                                                       |
| Spellcasting 301                                                                                                    | 37                                                       |
| Spellcraft: Aspects of Valor                                                                                                    | 37                                                       |
| Star Control 2                                                                                                    | 37                                                       |
| Star Trek 25th Anniversary                                                                                                    |                                                          |
| Strike Commander                                                                                                    |                                                          |
| Strike Command Speech Pak                                                                                                    |                                                          |
|                                                                                                    | 22                                                       |
|                                                                                                    |                                                          |
| Strip Poker 3                                                                                                    | 33                                                       |
| Strip Poker 3                                                                                                    | 33                                                       |
| Strip Poker 3                                                                                                    | 37                                                       |
| Strip Poker 3                                                                                                    | 37                                                       |
| Strip Poker 3                                                                                                    | 37<br>27<br>27                                           |
| Strip Poker 3                                                                                                    | 33<br>37<br>27<br>27<br>32<br>43                         |
| Strip Poker 3<br>Stunt Island<br>Super Jeopardy<br>Super Space Invaders<br>Super Tetris                                                                                                    | 33<br>37<br>27<br>27<br>32<br>43                         |
| Strip Poker 3.  Stunt Island Super Jeopardy Super Space Invaders Super Tetris Terminator 2029 Tracon for Windows Tracon 2:Air Traffic Controller                                                                                                    | 33<br>37<br>27<br>27<br>32<br>43<br>43                   |
| Strip Poker 3.  Stunt Island.  Super Jeopardy.  Super Space Invaders.  Super Tetris.  Terminator 2029.  Tracon for Windows.  Tracon 2:Air Traffic Controller.  Turtles:Arcade Game  Turtles:Manhattan Missions.                                                        | 33<br>37<br>27<br>32<br>43<br>43<br>43<br>32             |
| Strip Poker 3.  Stunt Island.  Super Jeopardy.  Super Space Invaders.  Super Tetris.  Terminator 2029.  Tracon for Windows.  Tracon 2:Air Traffic Controller.  Turtles:Arcade Game  Turtles:Manhattan Missions.                                                        | 33<br>37<br>27<br>32<br>43<br>43<br>43<br>32             |
| Strip Poker 3.  Stunt Island.  Super Jeoparty.  Super Space Invaders.  Super Tetris.  Terminator 2029.  Tracon for Windows.  Tracon 2:Air Traffic Controller.  Turtles:Arcade Game.  Turtles:Mannattan Missions.  Ultima 7: The Black Gate  Ultima 7: Forge of Virtue. | 33<br>37<br>27<br>32<br>43<br>43<br>43<br>32<br>32<br>32 |
| Strip Poker 3.  Stunt Island. Super Jeopardy. Super Space Invaders. Super Tetris. Terminator 2029. Tracon for Windows. Tracon 2:1Ar Traffic Controller. Turtles:Marhattan Missions. Utilma 7: The Black Gate.                                                          | 33<br>37<br>27<br>32<br>43<br>43<br>43<br>32<br>32<br>32 |

Ulrabots skillfully blends a futuristic robot theme with fully interactive, simulation-style cockpits and military battle tactics. Astonishing 3-D ray-traced graphics, digitized special effects, and a stunning soundtrack make Ultrabots a spectacular audio visual experience!

By Electronic Arts .....\$39.

| AND DESCRIPTION OF THE PARTY OF THE PARTY OF | ı |
|----------------------------------------------------------------------------------------------------|---|
| Lemmings 232                                                                                                    |   |
| Life & Death II:The Brain27                                                                                                    |   |
| Lord of the Rings II: Two Towers 37                                                                                                    |   |
| Lost Files of Sherlock Holmes 47                                                                                                    |   |
| Lost Treasures of Infocom43                                                                                                    |   |
| Lost Treasures of Infocom 237                                                                                                    |   |
| The Lost Tribe27                                                                                                    |   |

ULTRABOTS

| Ultima Underworld 2        | 52 |
|----------------------------|----|
| Ultima Trilogy 2           |    |
| Ultrabots                  |    |
| Virtual Reality Studio 2.0 | 57 |
| Veil of Darkness           |    |
| Waxworks                   |    |
| Wheel of Fortune w/ Vanna  | 27 |
| Where is Time in Compan    | 22 |

| Where is UCA is Course        | 20  |
|-------------------------------|-----|
| Where in USA is Carmen        |     |
| Where in USA Carmen Deluxe    |     |
| Where in World is Carmen VGA. | .47 |
| Wing 2 Special Operations 1   | .27 |
| Wing 2 Special Operations 2   |     |
| Wing Commander 2              | .52 |
| Wing Commander 2 Speech Pak   | (21 |
| Wing Commander Deluxe         | .52 |
|                               |     |

| WARGAMES                            |     |
|-------------------------------------|-----|
| Air Dual                            | _   |
| Aces of the Pacific                 | .47 |
| Air Force Commander                 |     |
| Ancient Art of War in Skies         |     |
| A.T.A.C.<br>A.T.P. Flight Commander |     |
| Aces of the Pacific                 |     |
| Ancient Art of War                  | .31 |
| B-17 Flying Fortress                |     |
| Campaign                            |     |
| Carrier Strike                      |     |
| Carriers War Constuction Set.       |     |
| Command HO Classic                  |     |

| 99 | DY      | <b>39</b> 3 | 151E |   |
|----|---------|-------------|------|---|
| A. | or Parc | t part      |      | 1 |
|    |         |             |      | 1 |
|    | 1       | 1           |      |   |
|    |         |             |      | 7 |

Not a Clone! Genuine Soundblaster thipset means 100% SoundBlaster comatability. Includes High Performance Speakers, An Ergonomically Designed Joystick & Gameport. Software includes /oxkit Voice Utilities, Talking Parrot. FM ntelligent Organ, Jukebox for Windows 3.1 & Castle Wolfenstein.

SPORTS

Bill Elliot's Nascar Challenge...

Front Page: Sports Football .....

Links: Mauna Kea Course Disk.,20

.....30

NFL Pro League Football ..

NFL Full Motion Video ....

Wayne Gretzky Hockey 3...

World Circuit Racing... Tom Landry Football ......
World Tour Tennis......

By Bondwell.........\$99.

Hockey League Simulator 2......37

**EDUCATIONAL** 

|   | Commanche: Maximum Overkill  | .47 |
|---|------------------------------|-----|
|   | Commanche: Mission Disk 1    | .28 |
|   | F15 Strike Eagle 2 Classic   |     |
|   | F15 Strike Eagle 3           |     |
|   | Falcon 3.0                   |     |
|   | Great Naval Battles: 1939-43 |     |
|   | Global Conquest              |     |
| ı | Harpoon                      |     |
|   | Harpoon BattleSet # 2 or 3   |     |
|   | Harpoon BattleSet # 4        |     |
| ı | Harpoon Challenger Pak       |     |
| ı | Harpoon Scenario Editor      |     |
| ı |                              |     |
| ı | Jump Jet                     |     |
| ı | Line in the Sand             |     |
|   | Lost Admiral                 |     |
|   | Patriot                      |     |
|   | Pirates Gold                 |     |
|   | P.T.O                        |     |
|   | Silent Service 2 Classic     |     |
|   | Task Force 1942              |     |
|   | V for Victory                | .47 |
|   | X-Wing                       | .45 |
|   |                              | -   |

#### Algeblaster Plus Grammar Gremlins ..... Kid Pix..... Mario Teaches Typing ..... Math Blaster Plus ...... Math Blaster Plus Windows ..... Oregon Trail Deluxe ..... | Read & Roll VGA. | 32 | | Read & Roll VGA. | 32 | | Reader Rabbit 2 | 37 | | Reading Adventures in Dz. | 37 | | Reading & Me | 32 | | Storybook Weaver | 32 | Spell It Plus Talking ..... Super Munchers...... What's My Angle .....

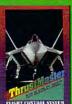

Word Munchers.....

Flight Control-The best joystick for Flight Simulators.
Compatible with all flight simulator packages as 2 button joystick. \$69.
Flight Control Pro. \$115.
Rudder Pedals \$115. ACM Expansion Game Card ...

Call us and use your MC, Visa or Discover 800-999-7995

International 201-677-1400 Fax 201-677-9484

Methods of Payment: We accept Visa, MC, Discover Card & Money orders. Personal checks allow 14 days to clear. School, State & City purchase orders accepted. Please send \$2.00 for our Mission Control Communique 24 Page catalogue (free

Shipping: UPS Ground (\$5 minimum) / UPS Blue (\$7min) mum) APO & FPO (\$7 minimum)

Overseas minimum \$30 shipping (please fax orders) Send money orders or checks to.

MISSION CONTROL, 551 Valley Road Suite 211 Dept. COM593, Upper Montclair, NJ07043

Overseas & Military Orders given special attention!

| PRODUCTI | VITY |
|----------|------|
| AutoMap  | 57   |

| Family Doctor            | .35 |
|--------------------------|-----|
| GameMaster               | .29 |
| Giffs Galore             | .22 |
| Golf Guide               | .45 |
| Grammy Awards            | .49 |
| Groller's Encylcopedia   |     |
| Guinness Disc of Records |     |

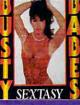

Chemistry Works ...

#### YOU MUST BE 21+ TO ORDER!

Ecstasy contains over 560 megs, over 330 Adult Animations, 2600+ Hi-Res SVGA pictures, 470 erot-

Animation Fantasies: Vol. 1, Vol. 2 or Vol. 3 contain over 100 Adult Animations each. Busty Babes includes over 4,200+ files featuring over 800 film

Order All 3 and Save. One for \$69.Two for \$130, or 3 for \$120.

| Expert Unice Design            |
|--------------------------------|
| Expert Pet Car14               |
| Expert Dos Tutor14             |
| FloorPlan Plus47               |
| Mavis Beacon 2 Windows37       |
| PrintShop Deluxe for Windows47 |
| COLINDOADDC                    |

#### SOUNDCARDS

| Ad Lib Gold 1000        | 179 |
|-------------------------|-----|
| Ad Lib Music Card       |     |
| Pro Audio Spectrum 16   | 199 |
| SoundBlaster            |     |
| Sound Blaster Pro       | 169 |
| Sound Blaster Pro Basic |     |
| Sound Blaster 16        | 249 |
| UltraSound Card         | 139 |

#### JOYSTICKS

| Analog Plus                  |     |
|------------------------------|-----|
| Flight Chiefe by OU Deaduate | 77  |
| Flight Stick by CH Products  |     |
| G-FORCE Yoke                 |     |
| Gravis PRO Joystick for PC   |     |
| Gameport Auto CH Products    | 34  |
| Gameport (MicroChanni) by CH | .48 |
| Flight Control               |     |
| Weapons Control              |     |
| Thrustmaster Game Card       |     |
|                              |     |
| FX 2000                      |     |
| Mach 1                       | 19  |
| Mach III by CH Products      | 33  |
| Mouse Wheel                  |     |
| Mouse Yoke                   |     |
| PC Gamepad by Gravis         | 2:  |
| Oviolehet Avietes E          | 57  |
| Quickshot Aviator 5          | .04 |
| Quickshot Intruder 5         |     |
| Virtual Pilot                | 69  |
|                              |     |

#### **CD-ROMS**

| 7th Guest6                     | Δ |
|--------------------------------|---|
| Adventures of Willy Beamish .2 |   |
| American Bus, Phonebook3       |   |
| American Heritage Dictionary.6 |   |
| Animals in Motion3             |   |
| Animals (MPC)3                 |   |
| Barney Bear Goes to School 2   |   |
| Barney Bear Goes to Space2     |   |
| Basics Electronic Cookbook 4   |   |
| Battle Chess (Enhanced)2       |   |
| BattleChess4                   |   |
| Beauty & the Beast3            | 9 |
| Bible Library3                 | 4 |
| Bibles and Religion2           | 9 |
| Britanica Family Choice3       | 3 |
| Business Master2               | 9 |
| CD Powerbox3                   | 2 |
| ChessMaster 3000 (MPC)3        |   |
| CIA World Fact Book 22         | 4 |

| Guy Spy                                                                     | .3  |
|-----------------------------------------------------------------------------|-----|
| Ham Call                                                                    | .4  |
| lets & Props                                                                | .4  |
| KGB/CIA Factbook                                                            | 3   |
| Legend of Kyrandia                                                          | .4  |
| Lion Share                                                                  | 3   |
| Loom                                                                        | 2   |
| Lost Treasures of Infocom 2.<br>Lost Treasures of Infocom                   | Δ   |
| Lost Treasures of Infocom                                                   | 4   |
| Mantis Experimental Fighter.                                                | A   |
| Mayo Family Health Book                                                     | V.  |
| Mixed Up Mother Goose                                                       | 3   |
| Monster Disk (2 Disk Set)                                                   | 2   |
| Worlster Disk (2 Disk Set)                                                  | 4   |
| Mother Earth                                                                | .3  |
| Omar Shariff On Bridge                                                      | .41 |
| Our Solar System                                                            | .2. |
| PowerPack Gold                                                              | .3  |
| Publishers Paradise                                                         | .3. |
| Publish-It 2.0                                                              | .3  |
| Readers Library                                                             | .2  |
| Refernece Library                                                           | .3  |
| Secret of Monkey Island                                                     | .2  |
| Refernece Library<br>Secret of Monkey Island<br>Secret Weapons of Luftwaffe | .29 |
| Shareware Overload                                                          | .15 |
| Shareware Overload                                                          | .29 |
| Sherlock Holmes Detective                                                   | 30  |
| Sleeping Beauty                                                             | 3   |
| Software Jukebox                                                            | 4   |
| Space Shuttle Simulator<br>Star Trek                                        | 2   |
| Star Trek                                                                   | 4   |
| Super CD                                                                    | 3   |
| Super CD                                                                    | 3   |
| Talking Schoolhouse                                                         | 3   |
| Too Many Typefaces                                                          | 1   |
| Too Many Typefaces                                                          | 3   |
| US Atlas with AutoMan                                                       | 4   |
| US Atlas with AutoMap<br>US/World Atlas                                     | 2   |
| IIS History                                                                 | 3   |
| US History                                                                  | 3   |
| U.S.A. Wars: Civil War                                                      | Š   |
| Whore in World Cormon                                                       | 0   |
| Where in World Carmen<br>Windoware                                          | 4   |
| Windowmastas                                                                | 5   |
| Windowmaster<br>Windows 1993                                                | 3.  |
| Wind Commander 2 Deliver                                                    | 2   |
| Wind Commander 2 Deluxe<br>Wing Commander/Ultima 6<br>World Atlas (MPC)     | 0   |
| wing commander/ultima 6                                                     | 3   |
|                                                                             |     |

#### ADULT CD ROM

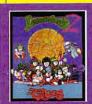

THEY'RE BACK!!! WITH NEW SKILLS, FOR A NEW WORLD.

12 brand new tribes of Lemmings, each with their own skills • skiers, surfers bongo players, snake-charmers, & more puzzling problems with hilarious

animation • enhanced sound support by Psygnosis.....\$32.

Compton's Encyclopedia.... Conan the Cimmerian DeathStar Arcade Battles.... Deluxe Scrabble Dictionaries & Languages ..

| ip Art Galore            | 29   | Private Pictures I                                                                                                    | 69        |
|--------------------------|------|----------------------------------------------------------------------------------------------------|-----------|
| olossal Cookbook         |      | Smutware                                                                                                    | 29        |
| ompton's Encyclopedia    |      | So Much Stareware                                                                                                    | 69        |
| onan the Cimmerian       |      | Storm I, II or III                                                                                                    |           |
| eathStar Arcade Battles  |      | Triple X Externe                                                                                                    | 44        |
| eluxe Scrabble           |      | Visual Fantasies                                                                                                    | 69        |
| esert Storm              |      | Volcano                                                                                                    | 69        |
| ictionaries & Languages  |      | Women of Venus                                                                                                    | 69        |
| ictionalies & Languages  | 47   | Women in Motion                                                                                                    | 49        |
|                          | 60   | PRODUCTION AND ACCURATION AND ACCURA | 062       |
| COSTON Management of the | سارت | Women in Motion                                                                                                    | ات سارہ ک |
| ectronic ciorary         | 04   | Tipodi i di itabie di iliniti                                                                                                    | mint to   |

Encyclopedia of Clip Art......34 Over 21 ONLY for Adult CD Rom!

ble Toshiba T6400, had only one slot, which I didn't want to devote to an interface card for a tape back-up system.

Fortunately, several manufacturers make parallel-port tape backup drives, including Colorado Memory Systems, a company with a reputation for selling quality tape drives at affordable prices. I looked at the Jumbo Trakker 250. It should work with any PC that has a parallel port, including notebook, laptop, and desktop computers.

As you might expect, the parallel-port tape drives are somewhat slower than standard internal or external tape drives. A 33-MHz 80386 can back up 10MB in roughly three minutes with a Jumbo Trakker; it takes roughly two minutes with a standard tape drive. The slower speed isn't a problem in most cases, as you can get the system going and come back to it when it's finished. If your computer has a bidirectional parallel port, you can pick up some extra speed. (I wasn't able to get this setting to work with the T6400; Colorado Memory Systems is currently working on a fix). And if you have an EPP (Enhanced Parallel Port) on your system, the Trakker can actually move data as fast as a standard tape drive.

The Jumbo Trakker comes in two models: the 120 (a 120MB system for \$448) and the 250 (a 250MB system for \$548). These capacities are based on data compression, so you may get more or less than this amount on a single tape.

If you have additional data to back up, the software will prompt you to insert ad-

ditional tapes. Both models use standard DC-2000 minicartridges and QIC formatting and provide a parallel-port pass-through for your printer.

The DOS-based software is easy to use and well documented. The Windows software wasn't ready in time

# MIGHT AND MAGIC: CLOUDS OF XEEN

Bigger, brighter, and bolder than ever, New World Computing's latest flight of fantasy is so charismatic that it

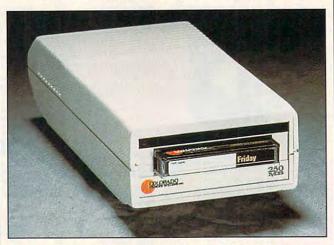

Colorado Memory Systems Jumbo Trakker 250: slower than a conventional tape backup, great for notebooks and laptops.

for this review, but it should allow you to run other programs while you're performing a backup.

Overall, I like the Trakker 250 very much. If you have a notebook or laptop, it's your best solution for backing up a medium to large drive.

And if you have more than one PC and don't mind the slower speed, you can use the Trakker on all your PC-compatible systems by installing the software on each and moving the drive from machine to machine.

Colorado Memory Systems Jumbo Trakker 250—\$548 for 250MB model, \$448 for 120MB model

COLORADO MEMORY SYSTEMS 800 S. Taft Ave. Loveland, CO 80537 (800) 845-7905 (303) 669-6500

Circle Reader Service Number 436

nearly jumps off the screen. From the opening credits—with a clever parody of MGM's Leo the Lion—to the rogues' gallery at game's end, designer Jon Van Caneghem displays the confidence of an artist at the top of his form.

Caneghem utilizes the same dynamic front-end of his previous hit, Might and Magic III. Might and Magic: Clouds of Xeen may well be the perfect role-playing interface: detailed, yet streamlined, and colorfully intuitive. The main display window is among the largest in the genre, pulling players into this 3-D fantasy world. Even the ornate window frame is interactive, featuring unique animated signs of nearby danger. secret passages, and active spells. Character portraits also provide visual clues to your party's health: Facial expressions change to show conditions such as pain, unconsciousness, fatigue, and insanity. Select any portrait to display the icon-driven character screen, where you can view individual attributes, track party statistics, and manage inventories. Every aspect of the game is easily accessed via keyboard or mouse.

Beyond these familiar trappings, the game's story line takes the series in an entirely new direction. Your party of six adventurers gathers in the town of Vertigo, summoned through their dreams by Crodo, adviser to King Burlock. He warns of a stranger who has appeared, claiming to be the King's long-lost brother. The impostor is in fact Lord Xeen, a demonic fiend who imprisons Crodo and poisons the land from his elusive cloud kingdom. Your quest: Search the vast nether world, battle hordes of terrible creatures, and put an end to Xeen's rule.

The game world is huge: five towns, nine mines, three towers, three cloud worlds, four castles, five dungeons, three caverns, and 24 unique outdoor areas. The game's open-ended design encourages spontaneous exploration, allowing you to branch off on dozens of miniquests. Although most have nothing directly to do with your main objective, these subplots earn characters experience and rewards while adding flavor and variety. The game also contains built-in links to the Darkside of Xeen, a forthcoming sequel.

Other new features include two initial play modes: Adventurer and Warrior. The first, designed for novice players, softens the combat aspects of play.

# CHIPS & BITS inc. IBM MAC & AMIGA GAMES FOR LESS

Shipping to US,PR,AK,HI,APO & FPOS4 per order. Air Mail to Canada S6 per order. Handling S1 per shipment. 2 Business Day Air USS6 per order; PR, HI S12 1st item + S2 ea. add'l; AK S19 1st item + S2 ea. add'l. Handling S1 per shipment.

PO Box 234 Rochester, VT 05767 Fax 802-767-3382 802-767-3033 800-753-4263

#### **IBM HARDWARE**

| Adlib                     | \$59  |
|---------------------------|-------|
| Adlib Gold 1000           | \$159 |
| Flightstick               | \$36  |
| Gravis Ultrasound Board   | \$139 |
| Maxx Cobra Flightstick    | \$54  |
| Pro Audio Spectrum 16     | \$179 |
| Pro Audio Spectrum Plus   | \$149 |
| Sound Blaster             | \$79  |
| Snd Bl Multimedia Upgrade | \$499 |
| Sound Blaster Pro         | \$169 |
| Sound Blaster Pro Basic   | \$139 |
| Sound Card Speakers       | \$15  |
| Thrustmaster Joystick     | \$69  |
| Thrustmaster Pro Joystick | \$119 |
| Thrustmstr Rudder Pedals  | \$119 |
| Thrustmstr Weapn Control  | \$89  |
| Thunderboard Soundboard   | \$79  |
|                           |       |

#### **IBM CD ROM**

| 7th Guest                   | \$56 |
|-----------------------------|------|
| 12 Roads to Gettysburg      | \$48 |
| Adventures Willie Beamish   | \$45 |
| Aesop's Fables              | \$30 |
| Buzz Aldrin Race Space      | \$59 |
| Campaign                    | \$35 |
| Capstone Game Collection    | \$45 |
| Chessmaster 3000            | \$46 |
| Conan                       | \$21 |
| Conquest Robin Hood WIN     | \$42 |
| Dune                        | \$35 |
| El Grito Del Jaguar WIN     | \$46 |
| Guy Spy                     | \$29 |
| Jones in the Fast Lane      | \$42 |
| King's Quest 5 WIN          | \$42 |
| Legend of Kyrandia          | \$49 |
| Lost Treasures of Infocom   | \$46 |
| Mantis Experimental Fighter | \$45 |
| Secret of Monkey Island     | \$39 |
| Secret Weapons Luftwaffe    | \$48 |
| Shuttle                     | \$24 |
| Star Child                  | \$32 |
| Star Trek 25th Anniversary  | \$46 |
| Ultima Bundle               | \$59 |
| White Horse Child           | \$32 |
| Wing Commander Bundle       | \$59 |
|                             |      |

#### **IBM ADVENTURE**

| Adventurs of Willy Beamish  | \$24 |
|-----------------------------|------|
| Amazon                      | \$39 |
| Castle of Wolfenstein 3D    | \$37 |
| Codename Iceman 2           | \$39 |
| Conquest of the Longbow     | \$36 |
| Demon's Gate                | \$32 |
| Gateway                     | \$32 |
| Heart of China              | \$19 |
| Heaven & Earth              | \$32 |
| Humans                      | \$21 |
| Indy Jones Fate of Atlantis | \$36 |
| King's Quest 6              | \$45 |
| Legend of Kyrandia          | \$35 |
| Leissure Suit Larry 5       | \$36 |
| Lost Files Sherlock Holmes  | \$44 |
| Lost Treasures of Infocom   | \$42 |
| Out of this World           | \$36 |
| Police Quest 3              | \$36 |
| Rex Nebular Cosmic Gendr    | \$39 |
| Riftwar Legacy              | \$39 |
| Secret of Monkey Island 2   | \$38 |
| Sierra Adventure Bundle     | \$39 |
| Space Quest 4               | \$36 |
| Spaceward Ho!               | \$38 |
| Spellcasting 301            | \$34 |
| Star Trek 25th Anniversary  | \$36 |
| Summoning                   | \$38 |
| Terminator 2029             | \$42 |
| Where in the World is CSD   | \$32 |
| Wonderland                  | \$16 |
|                             |      |

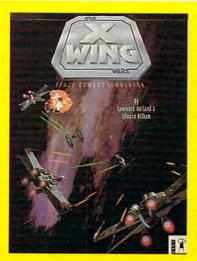

'X WING' presents the epic space battles of Star Wars with advanced graphics. sound, and space combat technology. Pilot X-wing, Y-wing, & A-wing fighters against TIE fighters, Star Destroyers, and finally the Death Star. Features instant replay, over 50 missions, a companion book. & digitized movie sound effects. \$40

'AMAZON' recaptures the fun and excitement of the 1950's drive-in movies. Travel to unexplored regions of the Amazon, fight 10 foot ants, and find emeralds stolen by Cortez. Amazing cinematic effects such as multiple camera angles, flashbacks, zooms, pans, and fades. Features full digitized voices & sound effects. \$39

# INKS 386

'LINKS386 PRO' offers SUPER VGA graphics and advanced features designed for your 386 or 486. New features include computer opponent, save game option that allows your friends to play against you in an existing game, pre-recorded games from worthy opponents, and many game modes. \$39

Visa & MC Accepted. CODs \$6. Checks Held 4 Weeks. Money Orders Treated as Cash. Most Items Shipped Same Day. Shipping times not guaranteed. Check compatibility before you buy. Defectives replaced with same product. Price & availability subject to change. All Sales Final.

# Circle Reader Service Number 149

#### **IBM STRATEGY**

A Train

| Air Bucks                    | \$36 |
|------------------------------|------|
| Air Force Commander          | \$32 |
| Armada 2525                  | \$29 |
| Battle Isle                  | \$32 |
| Battles of Destiny           | \$38 |
| Breach 2                     | \$19 |
| Carriers at War              | \$37 |
| Castles                      | \$18 |
| Castles 2                    | \$36 |
| Civilization                 | \$39 |
| Command HQ                   | \$19 |
| Conquered Kingdoms           | \$38 |
| Conquest of Japan            | \$34 |
| Dark Seed                    | \$34 |
| Dune 2                       | \$44 |
| Empire Deluxe                | \$37 |
| Gary Grigsby Pacific War     | \$46 |
| Global Conquest              | \$34 |
| Great Naval Battles          | \$45 |
| Harpoon                      | \$25 |
| High Command                 | \$45 |
| Lemmings 2                   | \$32 |
| Lost Admiral                 | \$24 |
| Mercenaries                  | \$38 |
| Pacific Theater of Operation | \$42 |
| Paladin 2                    | \$34 |
| Perfect General              | \$32 |
| Patriot                      | \$44 |
| Populous 2                   | \$38 |
| Powermonger                  | \$34 |
| Railroad Tycoon              | \$34 |
| Realms                       | \$17 |
| Rules of Engagement 2        | \$38 |
| Second Conflict WIN          | \$34 |
| Seven Cities of Gold 2       | \$38 |
| Siege                        | \$21 |
| Siege Exp Dogs of War        | \$19 |
| Sim Life                     | \$41 |
| Solitaire's Journey          | \$34 |
| Spaceward Ho!                | \$38 |
| Special Forces               | \$39 |
| Star Control 2               | \$36 |
| Star Legions                 | \$38 |
| Task Force 1942              | \$39 |
| Utopia                       | \$29 |
| V Victory                    | \$44 |
| Warlords                     | \$24 |

#### **IBM SIMULATION**

| STATE OF THE PARTY OF THE PARTY | 30.5 |
|----------------------------------------------------------------------------------------------------|------|
| Aces of the Pacific                                                                                                    | \$42 |
| Aces of Pacific Missn Disk                                                                                                    | \$27 |
| Aces over Europe                                                                                                    | \$42 |
| Aces over Europe Mssn Dsk                                                                                                    | \$27 |
| AH64 Helicopter                                                                                                    | \$46 |
| Armored Fist                                                                                                    | \$38 |
| ATAC                                                                                                    | \$34 |
| B17 Flying Fortress                                                                                                    | \$39 |
| Birds of Prey                                                                                                    | \$32 |
| Car & Driver                                                                                                    | \$38 |
| Dynamics Bundle                                                                                                    | \$39 |
| Eye of the Storm                                                                                                    | \$29 |
| F117A Nightkawk                                                                                                    | \$42 |
| F15 Strike Eagle 3                                                                                                    | \$44 |
| Falcon 3.0                                                                                                    | \$48 |
| Falcon Scenario 1                                                                                                    | \$24 |
| Flight Simulator 4                                                                                                    | \$42 |
| Fly the Grand Canyon 3D                                                                                                    | \$45 |
| Gunship 2000                                                                                                    | \$37 |
| Jetfighter 2                                                                                                    | \$39 |
| Jump Jet                                                                                                    | \$39 |
| M1 Tank Platoon                                                                                                    | \$12 |
| Mantis Experimental Fighter                                                                                                    | \$39 |
| Mantis Speech Pack                                                                                                    | \$19 |
| Maximum Overkill                                                                                                    | \$46 |
| Megafortress                                                                                                    | \$12 |
| Megafortress Mega Pack                                                                                                    | \$38 |
| Power Politics WIN                                                                                                    | \$34 |

Privateer

#### **IBM SIMULATION**

| Reach for the Skies       | \$31 |
|---------------------------|------|
| Red Baron                 | \$36 |
| Road & Track Grand Prix U | \$37 |
| Sailing Simulator VGA     | \$42 |
| Secret Weapons Luftwaffe  | \$44 |
| Secret Weapons Exp Disk   | \$21 |
| Shadow President          | \$34 |
| Shuttle                   | \$26 |
| Silent Service 2          | \$19 |
| Strike Commander          | \$52 |
| Stunt Island              | \$37 |
| Test Drive 3              | \$29 |
| Ultrabots                 | \$39 |
| Wing Commander 1          | \$39 |
| Wing Commander 1 Bundle   | \$52 |
| Wing Commander 2          | \$52 |
| WC 2 Speech Pack          | \$15 |
| X Wing                    | \$40 |

#### IBM ROLE PLAYING

| AD&D Collector's Edition 2  | \$45 |
|-----------------------------|------|
| AD&D Starter Kit            | \$35 |
| AD&D Eye of the Beholder 2  | \$38 |
| AD&D Gtwy Savage Frontier   | \$32 |
| AD&D Pools of Darkness      | \$38 |
| AD&D Spelljmmr Pirates RS   | \$38 |
| AD&D Treasur Savage Frntr   | \$32 |
| Black Crypt                 | \$32 |
| Challenge of the 5 Realms   | \$44 |
| Champions                   | \$37 |
| CHARACTER EDITORS           | \$16 |
| Darklands                   | \$39 |
| Daughter of Serpents        | \$32 |
| Dungeon Master              | \$34 |
| Dusk of the Gods            | \$24 |
| Elvira 2 Jaws of Cerberus   | \$27 |
| Hero's Quest 3              | \$36 |
| egend of Valor              | \$39 |
| ure of the Temptress        | \$37 |
| И                           | \$45 |
| Magic Candle 3              | \$38 |
| Megatraveller 3             | \$39 |
| Might & Magic 3             | \$36 |
| Might & Magic 4             | \$36 |
| Pirates Gold                | \$42 |
| Spellcraft Aspects of Valor | \$38 |
| Twilight 2000               | \$32 |
| JItima Trilogy              | \$39 |
| JItima Trilogy 2            | \$52 |
| JItima 7 Black Gate         | \$52 |
| Iltima 7 Forge of Virtue    | \$21 |
| Ultima 7.5 Serpent Isle     | \$52 |
| Ultima Underworld           | \$52 |
| Jltima Underworld 2         | \$52 |
| Vaxworks                    | \$34 |
| Mizarday & Cosmic Forge     | \$31 |

#### **IBM SPORTS**

Wizardry 7 Crusaders DS

|                | 400  |                            |      |
|----------------|------|----------------------------|------|
| ndle           | \$39 |                            |      |
| rm             | \$29 | 4D Boxing                  | \$17 |
| awk            | \$42 | Front Page Football        | \$39 |
| gle 3          | \$44 | Greens                     | \$34 |
|                | \$48 | Hardball 3                 | \$34 |
| rio 1          | \$24 | Links Golf                 | \$29 |
| or 4           | \$42 | Links 386 Pro              | \$39 |
| Canyon 3D      | \$45 | Links Pro Course Disk      | \$20 |
|                | \$37 | Madden Football 2          | \$32 |
|                | \$39 | Michael Jordan Flight Sim  | \$38 |
|                | \$39 | MicroLeague Basebll 4 USA  | \$31 |
| oon            | \$12 | Microsoft Golf WIN         | \$39 |
| mental Fighter | \$39 | NASCAR Challenge           | \$31 |
| h Pack         | \$19 | Nicklaus Signature Ed Golf | \$42 |
| erkill         | \$46 | PGA Tour Golf WIN          | \$38 |
|                | \$12 | Road to the Final Four     | \$37 |
| Mega Pack      | \$38 | Tonny LaRussa Baseball     | S24  |
| WIN            | \$34 | Wayne Gretzky Hockey 3     | \$39 |
| U•WW¹          | 1962 | commodore.                 | 34   |

The second unleashes fulltilt carnage from the game's roster of 90 ghastly creatures. These oversized characters, beautifully rendered in 256-color VGA, spring to life with vivid animation and chilling sound effects. Fend them off with specially modified weapons and armor, or master each of the 76 unique cleric and sorcerer spells. Veteran players will be especially pleased with the new adventurer's journal, which automatically records important clues, locations, and quest items.

The only shortcoming worth mentioning is the rather rudimentary nature of your quest. Role players itching to solve complex puzzles might be disappointed by the combat-intensive plot. On the other hand, hardcore hack-'n'-slashers will revel in melees that grow more intense with every turn.

Nearly perfect in design and execution, Might and Magic: Clouds of Xeen is one fantasy you'll wish would never end.

IBM PC or compatible, 2MB RAM, VGA, hard drive; mouse optional, supports Sound Blaster, Sound Blaster Pro, Ad Lib, Sound Master II, Pro AudioSpectrum, and Disney Sound

Source—\$69.95

NEW WORLD COMPUTING P.O. Box 4302 Hollywood, CA 90078 (818) 999-0607

Circle Reader Service Number 437

## **DARKLANDS**

The setting is medieval Germany in the 1400s, where witches, alchemists, religious fanatics, dragons, demons, myths, and superstitions fill the popular consciousness. Darklands, a new adventure game from MicroProse, takes you there.

In Darklands, magic, or al-

chemy, is based on the mixing of 19 potions of three distinct quality levels from 19 special substances and four bases. They're mixed in glass flasks which are thrown at, applied to, or imbibed by the intended target.

Clerics call to 140 saints for individualized interven-

saints, use of alchemic formulas, and ranged melee weapons, which become effective automatically when you select various actions. Combat can be with city street thugs and roving bandits, and can occur in robber knights' castles, Templar monasteries, witches' Sab-

Suit up for a trip to medieval Germany in Darklands, a role-playing adventure game packed with interesting details.

tion in worldly events. These saints not only have a personality but they also have a sense of humor, which makes selecting different saints in various situations an entertaining game within itself.

Parties can be created via a selection of heritage. training, and professions. which will mold the six attributes and 19 skills into a group of four adventurers. A fifth member can join the group for specific quests, or you can choose a predetermined party. Characters appear in paper-doll fashion on the comprehensive character information screen, which shows the item inventory (holding up to 45 items), known saints, and known alchemic formulas.

An overhead oblique display of realtime combat shows the invoking of baths, dragons' lairs, and dwarven mines. I'd advise directing the play in realtime rather than allowing the rather limited and flawed artificial intelligence routing to direct the action. But for easy battles, autocombat will do.

Attention to detail is exemplary in Darklands. It's filled with appealing details, such as the relative destructive power of brass versus iron handguns, which were engineered and used in the fifteenth century. All details are as they were—or as they would've been, had the myths and stories been true.

The interiors of mines, monasteries, and the final citadel are all in the same overhead oblique display. Currently, games cannot be saved from these interiors, making gameplay more of a marathon realtime arcade game than most role players are used to. MicroProse has plans to eliminate the problem. The interior maps can be scrolled, allowing the map to serve as its own automapping routine.

Movement through the cities is achieved by making selections from lists of choices that are overlaid by watercolor background representations of the events at each area. These drawings evoke the original Samurai game engine on which Darklands has been hung. You get many such choices throughout the game, and the decisions made from these choices determine not only where the character goes and his or her success or failure, but also the plot's texture, flavor, and nuances.

The real beauty of the Darklands epic is the multitude of choices you get, which surpass the complexity and historical accuracy seen in any other contemporary computer game. The true role-playing enthusiast will be dazzled by the game's sheer volume of choices and historically accurate situations. Even after you've explored the central plot and many subplots, you can continue the quest indefinitely.

In spite of the initial trouble with bugs, this newly revised game should give you hours of pleasure. Micro-Prose should be congratulated for a truly heroic effort in creating a game for sword, sorcery, and history buffs.

ALFRED C. GIOVETTI

IBM PC or compatible (80386 compatible), 2MB RAM, VGA, hard disk with 20MB free, mouse; supports Sound Blaster, Ad Lib, Pro Audio-Spectrum, Roland—\$69.95

MICROPROSE ENTERTAINMENT SOFTWARE 180 Lakefront Dr. Hunt Valley, MD 21030 (410) 771-1151

Circle Reader Service Number 438

102

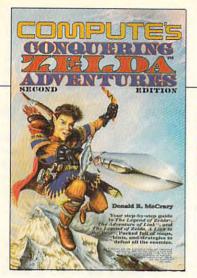

# COMPUTE'S Conquering Zelda™ Adventures \$12.95

The step-by-step guide to The Legend of Zelda, The Adventure of Link, and The Legend of Zelda, A Link to the Past. Packed full of maps, hints, and strategies.

# NEW

from

### **COMPUTE**

To order send the appropriate amount plus \$2.50 shipping and handling (U.S., \$4 to Canada and \$6 other) to COMPUTE Books, c/o CCC, 2500 McClellan Ave., Pennsauken, NJ 08109. (Residents of NC, NJ, and NY please add appropriate tax; Canadian orders add 7% Goods and Services Tax.) All orders must be paid in U.S. funds drawn on a U.S. bank. Offer good while supplies last.

Nintendo, The Legend of Zelda, and Super Mario Bros. are registered trademarks and The Adventure of Link and the Legend of Zelda, A Link to the Past are trademarks of Nintendo of America Inc. which has not endorsed either of these books.

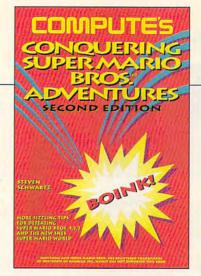

# COMPUTE's Conquering Super Mario Bros.® Adventures \$10.95

Sizzling tips for defeating Super Mario Bros. 1, 2, 3 and the new SNES Super Mario World.

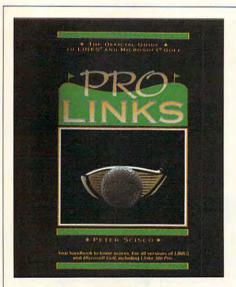

# From

# TRACKS

To

# **LINKS**

COMPUTE has the hints you need.

To order send \$16.95 per copy plus \$2.50 for shipping and handling (U.S., \$4 to Canada and \$6 other) to COMPUTE Books, c/o CCC, 2500 McClellan Ave. Pennsauken, NJ 08109. (Residents of NC, NJ, and NY please add appropriate tax; Canadian orders add 7% Goods and Services Tax.) All orders must be paid in U.S. funds drawn on a U.S. bank. Orders will be shipped via UPS Ground Service. Offer good while supplies last.

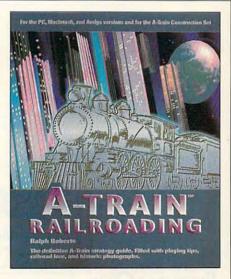

# A-Train Railroading \$16.95

The definitive A-Train strategy guide. Filled with playing tips, railroad lore, and historic photographs. For the PC, Macintosh, and Amiga versions and the A-Train Construction Set.

playing all nine of the original Links and Microsoft Golf courses. For all versions of Links and Microsoft Golf, including Links 386 Pro.

PRO

Links

\$16.95

The Official Guide to Links and Micro-

soft Golf. Includes instructions for

# OMNI TIME CAPSULES

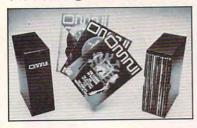

Now the magazine of the future can be kept for the future. Store your issues of OMNI in a new Custom Bound Library Case made of black simulated leather. It's built to last, and it will keep 12 issues in mint condition indefinitely. The spine is embossed with the gold OMNI logo, and in each case there is a gold transfer for recording the date.

Send your check or money order (\$8.95 each; 3 for \$24.95; 6 for \$45.95) postpaid USA orders only. Foreign orders add \$1.50 additional for postage and handling per case.

To: OMNI MAGAZINE Jesse Jones Industries, 499 E. Erie Ave. Phila., PA 19134

CREDIT CARD HOLDERS (orders over \$15)
CALL TOLL FREE 1-800-972-5858
Or mail your order, clearly showing your account number and signature. Pa. residents add 6% sales tax.
SATISFACTION GUARANTEED

# **REVIEWS**

# ZOLTRIX ENHANCED 96/24, ZOLTRIX STANDARD 96/24, ZOLTRIX INTEGRA

As much as I'd like to have a fax machine, the cost is too great for two or three transmissions a week. But I use a modem every day, and its cost is easy to justify. Zoltrix has addressed this problem head-on with three low-cost internal fax/modem cards. Each of them functions just like a modem and adds full fax capabilities—all for about twice the price of a standard internal modem.

They're not at the leading edge of fax/modem technology. The manual isn't 500 pages boasting thousands of features. In other words, they're just at my level.

I don't want features I'll never use or a manual that takes a Ph.D. to read. I want a simple, straightforward device that does what I need. Anyone who can read will have no trouble installing and configuring the cards and getting the software up and running.

All three communicate at 300, 1200, or 2400 bps. All my terminal programs worked perfectly, and the America Online software—notoriously picky about modems—worked fine. I've used plenty of dedicated modems that had more trouble coexisting with a variety of communications programs.

BitCom Deluxe software comes with all three. It's a basic telecommunications package for modem mode without a lot of bells and whistles. There isn't a script or macro language as powerful as Telix's or Procomm's, and file transfers are limited to ASCII, XMODEM, YMODEM, CompuServe B Plus, and Kermit protocols. If you're new to modems, online services, and BBSs, though, it's an adequate start. One nice feature is software-generated MNP 5 compression. Since the modems aren't equipped with MNP 5 compression in hardware, this is the nextbest thing. Theoretically, MNP 5 can speed up transfers as much as 200 percent.

In fax mode the boards perform well. The Standard and Enhanced models send and receive at 9600 bps, while the Integra sends at 9600 bps and receives at 4800 bps. All of them have the ability to drop their transmission speeds to 7200 or 4800 bps if the

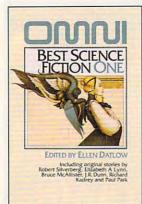

Each volume includes six original stories and four reprints from Omni Magazine

# BEST SCIENCE FICTION TWO EDITED BY ELLEN DATLOW Including original stories by Lucius Shepard, Par Cadigan, Maggie Lucius Shepard, Par Cadigan, Maggie Carry Kilworth, and Elizabeth Hand

BEST SCIENCE

FICTION TWO

# BEST SCIENCE FICTION ONE

With stories by

- · Elizabeth A. Lynn
- Neal Barrett, Jr.
- Richard Kadrey
- · Tom Maddox
- Bruce McAllister
- · Robert Silverberg
- · Paul Park
- · Jack Dann
- · J.R. Dunn
- Suzy McKee Charnas

| ☐ send me the Omni Best Science Fiction checked below. ☐ Omni Best Science Fiction One (\$8.95) |
|-------------------------------------------------------------------------------------------------|
| Omni Best Science Fiction Two (\$8.95)                                                          |
| nipping and handling (\$2 U.S., \$4 Canada \$6 Other)                                           |
| ales Tax. Residents of NY,NC and NJ add                                                         |
| opropriate sales tax. Canadian orders add 7% GST.                                               |
| TOTAL                                                                                           |
| ame                                                                                             |
|                                                                                                 |

Mail to: Omni Books c/o CCC 2500 McClellan Ave.

Pennsauken, NJ 08109

All orders must be paid in U.S. funds drawn on U.S. bank.
Offer good while supplements.

| <ul> <li>Gregg Keizer</li> </ul>     |   |
|--------------------------------------|---|
| · George R.R. Martir                 | 1 |
| <ul> <li>Bruce McAllister</li> </ul> |   |
|                                      |   |

With stories by

· Lucius Shepard

· Tom Maddox

· Pat Cadigan

Maggie FlinnDan SimmonsGarry Kilworth

· Elizabeth Hand

Offer good while supple www.commodore.ca

# **Over 200 Windows Tips!**

# **Special Introductory Offer from COMPUTE**

101 Essential Word for Windows Tips \$9.95

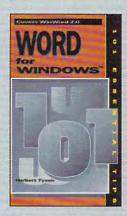

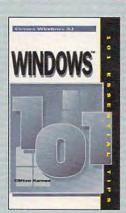

101 Essential Windows Tips \$9.95

# Special Pricing: \$18 for both books or \$9.95 for one.

To order send a check, money order, VISA, or MC number and expiration date, along with your request, full name, and street address to: COMPUTE's 101 Tips Offer, c/o CCC, 2500 McClellen Ave., Pennsauken, NJ 08109. Residents of NY, NJ, NC please add appropriate sales tax. Canadian orders add 7% GST. Orders outside North America please add \$6 for shipping.

receiver is at a lower speed or if adverse transmission conditions such as line noise make a slower speed advisable. Don't worry if all of this sounds technical. It's handled automatically by the hardware and software; I was never aware of the communication speed when sending and receiving.

Most of my testing was done between two computers at home. That provided a great advantage for reviewing these units. I saw the results of transmissions immediately and was able to draw accurate conclusions quickly. Both systems are IBM compatibles, but they're configured differently. One is a 286 with Stacker managing the hard drive. The other is a 486 with plenty of extended memory. There wasn't the faintest hint of hardware or software conflicts on either machine, even when I ran the background send and receive modules. I'd feel comfortable saying that you'll probably have the same results. Of course, there will be exceptions to this, but those will probably be

All three fax/modem cards come with BitFax/SR software. It's easy to use, and it has everything I need. I was disappointed not to get an installation program to make the setup easier. But the manual is clear and easy to follow,

so I didn't have any problems.

The Enhanced model has built-in error correction protocols. The best of these is the V.42/MNP auto reliable mode. It senses whether the other machine has the equivalent error-correcting protocol and responds accordingly. This is one of the most sophisticated error-correcting operating modes available today. My phone lines are relatively free of noise, so I couldn't tell the difference between models. If you're worried about line noise, though, this feature might be important for you.

Sending faxes with BitFax is easy. It loads any file in MultiMate, WordPerfect, Microsoft Word, or WordStar format. If you have any other word processor, you have to save a document as an ASCII file before sending. Then you design a cover sheet, enter information about the destination fax machine (the phone number, for instance), and press a function key.

From there it's all automatic. The transmission is initiated and managed entirely by the software and hardware. Different cover sheets can be saved to disk and loaded anytime before sending a fax. Or you can send a document without a cover sheet. And a database of destinations can be retained on disk for easy retrieval.

I found the built-in text editor useful for sending faxes. Most of the time, I send faxes with a one- or two-page message. Using my word processor requires two steps: creating the document and saving to disk, then running BitFax and sending the document. With the built-in editor, you can type your document and send it from within the same program shell.

It's just as easy to send PCX, TIF, IMG, BFX, or DFX graphics files. The software loads them and sends the graphics image automatically. And there's a conversion utility that changes received faxes which are usually in TIF format to other graphics formats. That way, you can use faxes in other programs, possibly importing them into a desktop publishing application as part of a presentation.

BitFax has a module you can install as a memory-resident program that automatically sends and receives faxes in the background. Background sending can be done automatically at a preset time, freeing up your computer from having to dedicate itself to fax transmissions. I found that sending and receiving would occasionally cause my systems to slow down. I suppose you'd have to weigh that against the benefits of running the back-

Cwww.commodore.ca

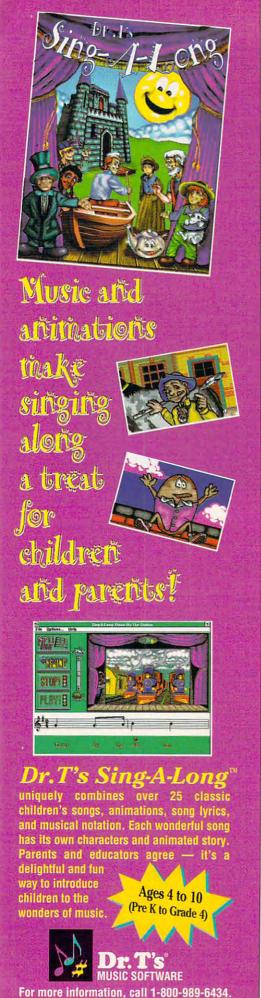

# REVIEWS

ground module. I prefer sending and receiving faxes from the main BitFax menu without loading the memoryresident module.

There are a lot of features I don't have space to describe in detail, but here are a few that deserve mention. Incoming faxes can automatically print when received. You can view faxes on the screen instead of printing them. Multiple files can be sent in a single transmission, saving you separate initial connect charges. Form letters can be customized with a mail-merge feature.

After spending time with these fax/ modem boards, I'd have a hard time justifying a dedicated fax machine for myself. It's not so much a question of cost as of usefulness. These internal fax/modem boards do so much more than a stand-alone fax machine that I'd choose them anytime over a regular fax machine for personal use. The folks at Zoltrix have arrived at what appears to be the best solution to having a complete communications system at a reasonable cost. Now I can happily give out my fax number, which happens to be the number to my home office, too.

(Editor's note: After this review was written, Zoltrix announced that the Integra was being discontinued.)

RICHARD C. LEINECKER

Zoltrix Enhanced 96/24-\$149 Zoltrix Standard 96/24-\$109 (\$129 with BitFax for Windows) Zoltrix Integra-\$89

ZOLTRIX

47517 Seabridge Dr. Fremont, CA 94538 (510) 657-1188

Circle Reader Service Number 439

# ELECTRONIC

The two things to look for in an electronic dictionary are speed and thoroughness; if there's a serious deficiency in either department, you may as well stick with the old-style, static-display, manually accessed codex (that is, book). WordScience's Instant Definitions Dictionary and Reference Software's Random House Webster's Electronic Dictionary and Thesaurus (College Edition) come up to scratch in both respects. Both are well-executed TSR dictionaries that can be quickly summoned via hot keys either from DOS or from within a word processor, and both are generous in supplying definitions—but each is superior to the other in one of these two departments.

Instant Definitions is based on Houghton Mifflin's American Heritage Dictionary (Office Edition) and boasts "more than 116,000 words, word forms, and phrases." The word instant is not misapplied. Once invoked, Instant Definitions looks up the word at your cursor or allows you to enter a word manually. If the word matches

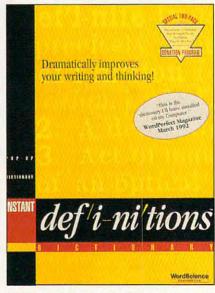

Instant Definitions is quicker than Random House Webster's, but less thorough.

one of the main entries (or headwords) in the dictionary, Instant Definitions displays the definition, well, instantly. If the word is not a direct match (for example, if it's misspelled), then Instant Definitions provides a Suggestions window which lists alternative words. Highlight the word you want defined, hit Enter, and the Information window appears, providing definitions for the highlighted word, as well as a list of the words derived from it. Words within the definition may be defined by placing the cursor at the word and striking Enter again, opening a separate definitions window.

Instant Definitions' DictionaryScan feature also allows you to look up entries via key words in the definitions. Can't think of the name of the biped meat-eating dinosaur of the Cretaceous period? Enter carnivorous and dinosaur into DictionaryScan, and tyrannosaur will pop up. DictionaryScan can speed things along by letting you limit the range of the search to those letters of the alphabet that you think the word is most likely to occur in. Instant Definitions can be used in conjunction with the thesaurus or spelling checker in most word processors to make sure you're choosing exactly the word you want.

The Random House Webster's Electronic Dictionary and Thesaurus (RHW)

Circle Reader Service Number 275

Cwww.commodore.ca

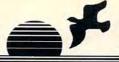

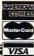

# (800) 638-5757

#### Media Vision

Pro Audio Spectrum 16

\$199 PC/ATbus sound card. Sound may be recorded and played back at 44.1 KHz, 16 bit stereo. (The same as commercial audio CD's.) Built-in SCSI interface, 4 watt/channel stereo amplifier, 20 voice stereo synthesizer, and 3 year limited warranty. Includes bundled software: MIDI sequencer, waveformeditor, textto speech synthesizer, 4 track music studio, and Windows drivers. Compatible with Windows 3.1, MPC, Ad Lib, and Sound Blaster.

#### **Fusion CD16**

\$519 Sony internal MPC compatible CD-ROMdrive, Media Vision's award-winning MPC compatible 16-bit stereo sound card with 16-bit bus, advanced 20 voice stereo synthesizer, and sample rates up to 44Khz in stereo, Labtec powered stereo speakers, all necessary cables and connectors.

#### \$555 Fusion CD EXTERNAL

Pro Movie Spectrum

\$319 Video Capture board, accepts both S-Video and NTSC formats, from a variety of sources including: VCR's, video cameras, and laser discs. Has the ability to control be video source, allowing basic editing functions. Includes Macromedia's Action! v2.5 & Microsoft Video for Windows. Requires a 386or 486 IBM AT compatible.

# Call for volume pricing!

VOUR choice &

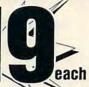

Tax Prep 1993 - Helps prepare your tax returns! With Fed forms, tax tips, pers finance! HAM Radio - Packet radio, satellite, freq lists, service, mods, SSTV, FCC regs, exams, more! v3.0 Too Many Typefonts! - All formats: ATM, WFN, TrueType, HPLJ, Epson. Over 1000 fonts! Bibles & Religion - New & Old Testament, study guides, Covers Judaism, Christianity, Islam. Colossal Cookbook - More recipes than "Joy of Cooking." Plus nutrition guides, more! Dictionary & Language - Giant dictionary, thesaurus, word proc, style/spellers, foreign languages Clipart Gollath - Thousands of images for all uses in PCX in TIF format! For all DTP programs. Our Solar System - Exciting NASA photos & planetarium programs, star/planet locators Deathstar Arcade Battles - Exciting VGA space wars, shoot-em-ups, sports and more! Shareware Overload! -600mb for all applications, all zipped! Lots of Windows progs & games. Complete Bookshop - Classics, history, joke books, novels, short stories and lots more! Windoware - Lots of Windows-based DTP, games, utils, buisiness, home, and tons more! TechnoTools -C/C++, Basic, dBase, Networking, Unix, OS/2, Windows, Assembly, Pascal, more! Sound Sensations! - Sound effects, voices, music, utils, for Adlib, Sndblstr, & other cards

#### Buy any five Chestnut titles, get the 6th for \$1

#### **CD-ROM Hardware & Accessories**

#### Creative Labs

Soundblaster 16... 219.00 16-bit audio sampling, four watts per channel amp, audio mixer, more 

#### **Diamond Computer Systems**

24-bit "true color" Windows accelerators
Diamond Stealth 24

\$179 VESA Local Bus, 30 Million WinMARKS, 640x480x16.7M, 800x600x65K, 1024x768x256, 72Hz,

#### Diamond Stealth 24 (AT Bus) 179.00

Diamond Viper (VESA Local Bus)

"Worlds Fastest Graphics Accelerator", at over 50 Million

\$349 WinMARKS, 800x480x16.7M, 1024x768x65K, 1280x1024x256.

#### Texel CD-ROM Drive, Half Height Internal, DM3024 (drive only)

265ms average access time, 64K buffer, 300KB/sec transfer rate (burst transfer of 1.5MB/sec), 265ms average access time, 046 butter, 3006 Disect units at a cool at united to SCSI-2 interface, rugged manual eject button, headphone jack, volume control, self-cleaning lens, dust resistant seal, meets all MPC specifications, Kodak Photo CD compatible.

#### Texel CD ROM Bundle

DM3024 internal drive, SCSI host adapter, caddy, SCSI cable, device driver, MSCD extensions, Labtec speakers, cleaning disc, S.T. M/M Encyclopedia 5.0, The Animals!, National Parks PCSIG11 Nautilus, S.T. Game Pack II, Music sampler, MPC Wizard, and audio control software.

Internal version .......689.00 External version ...... 769.00 486SX 25MHz, MiniTower, Barebones, I/O Card, 2IDE, 2FDD, parallel port, 9 & 25 pin serial ports, AT half size card, LED connector, 5 year warranty 39.00 Labtec Amplified Speakers ......... 25.00 Labtec Shielded Speakers ...........30.00 Pro Audio Spectrum 16, Texel SCSI

a VGA or SVGA board Pro PC/TV Plus, external VGA TVconverter, 640x480x16.7M 335.00 feature connector, AT slot ... ... 389.00

Viewsonic 6, 14", 1024x768NI, .28, T/S base ...... VGA Card , Truecolor: 640x480x16.7M 800x600x65K, 1280x1024x16 119.00

#### CD ROM Multimedia

NEW! Magazine for the CD enthusias PC Compatible CD-ROM Hardware

& CD-ROM Software Reviews Information on latest CD-ROM releases

> 3.00 3.95 cover price

#### **CD-ROM Software**

| Business                              | VGA Spectrum II30.00                                                                                                    | Talking Schoolhouse70.00              | Sign of Four                           | Music Library VI329.00                 | Roger Ebert's Home Movie Compa 40.0                                                                                                    |
|---------------------------------------|----------------------------------------------------------------------------------------------------|---------------------------------------|----------------------------------------|----------------------------------------|----------------------------------------------------------------------------------------------------|
| American Business Phone Bk. 92 .40.00 | Watercolor Graphics                                                                                                    | U.S. Civics40.00                      | Software Jukebox40.00                  | Vivaldi40.00                           | 0 0                                                                                                    |
| American Business w/ Canada 75.00     |                                                                                                    | U.S. History30.00                     | Space Quest IV: Roger Wilco30.00       | Programming                            | Seals of the U.S. Government50,00                                                                                                    |
| Business Master                       |                                                                                                    | U.S. Presidents                       |                                        | 1 rogramming                           | W 1.0 0 0 0 10 10 00                                                                                                    |
| Career Opportunities                  |                                                                                                    | USA Wars: Civil War40.00              |                                        | Cica Microsoft windows15.00            | T T-11 11 5 15 00                                                                                                    |
| International Business & Econo 30.00  | Educational                                                                                                    | USA Wars: Desert Storm40.00           |                                        | Microsoft Programmer's Library .393.00 | m 1 m 1 m 10 m                                                                                                    |
|                                       |                                                                                                    | USA Wars: Korea40.00                  |                                        | MS DOS Archives                        | 100 t C C 1 Th. 10 00                                                                                                    |
| North American FAX Book45.00          |                                                                                                    |                                       |                                        | US/2 ATCHIVES                          | 110 4 77 - 1 70 00                                                                                                    |
|                                       |                                                                                                    | TIG . III . III . III II II II II II  | Town with No Name45.00                 | Programmer's ROM40.00                  | 10-10- TI-C-111-61 D 70.00                                                                                                    |
| Q&A60.00                              |                                                                                                    | 110 1 0 m 1 m 2                       | Ultima I-VI35.00                       | Source CD-KOM20.00                     | TOTAL PROPERTY OF THE PROPERTY OF THE PROPERTY |
| Clipart & Graphics                    | All About Science259.00                                                                                                    |                                       | Willy Beamish30.00                     | Technologis15.00                       |                                                                                                    |
| Animals in Motion45.00                | Animals!, The30.00                                                                                                    | Entertainment                         |                                        |                                        |                                                                                                    |
| Aquatic Art 120.00                    | Auduban's Mammals30.00                                                                                                    | Baker's Dozen Games15.00              |                                        |                                        | California Collection20.00                                                                                                    |
| Art Renaissance I80.00                | Auduban's Birds30.00                                                                                                    | Battle Chess40.00                     | Wing Chinder II/Onnia Ondiwid 30.00    |                                        | Danger Hot Stuff! II30.00                                                                                                    |
| Art Renaissance II80.00               |                                                                                                    |                                       |                                        | Aircraft Encyclopedia, The40.00        | Daytime Express (Night Owl)30.00                                                                                                    |
| Background Elements120.00             |                                                                                                    | Case of the Cautious Condor45.00      |                                        | American Heritage Dictionary 60 (V     |                                                                                                    |
| Business Backgrounds                  | New! Further adventures Includes:                                                                                                    | Chessmaster 3000 M/M40.00             | Aesop's Fables                         | American Vista                         |                                                                                                    |
| Clipart Galore                        | NASA space photos not on disk version                                                                                                    | Conan the Cimmerian30.00              | Amanda Stories50.00                    | Auduban's Birds of America30.00        |                                                                                                    |
| Coates Art Review: Impressioni35.00   | The Color of the Color of the Color                                                                                                    | Conquest of the Longbow45.00          | Annabel's Dream of Ancient Egypt 65.00 | Audoban's Mammals 30.00                |                                                                                                    |
| Corel Art Show                        | Berniz I nink & Taik French (49.00)                                                                                                    | Dune 40.00                            | Beauty & the Beast40.00                |                                        |                                                                                                    |
| Donatelli Portfolio                   | Bernitz Trink & Talk German 149.00                                                                                                    |                                       | Best Literature Workbook Ever 149.00   | Book of Lists #3 50.00                 |                                                                                                    |
|                                       | Bernitz I mink & Talk Italian 149.00                                                                                                    | Eutura Wars 40.00                     | Britannica Family Choice95.00          |                                        |                                                                                                    |
| Electronic Library Art                | Bernitz Think & Talk Spanish 149.00                                                                                                    | Game Master 20.00                     | Electronic Home Library30.00           | Britannica Paintly Choice              | pppg: p 60.00                                                                                                    |
| Empire Clip Art30.00                  |                                                                                                    |                                       | Library of the Future75.00             | CD KOM Directory 1992 119.04           | EL                                                                                                    |
| Fontmaster40.00                       | Education Master20.00                                                                                                    | Goferninkles Advantures 40.00         | Great Literature                       | CIA WORIG FACIDOOK 1992                | 0 11 1 01 20 00                                                                                                    |
| Fonts for the Professional            |                                                                                                    |                                       | Shakespeare, Complete Works25.00       | CIA/KGB WORLD PACIDOOK                 | 0 14 100 1112 2500                                                                                                    |
| Fresh Arte35.00                       | French Tutor 149 00                                                                                                    |                                       | Greatest Books Collection45.00         | Ciricinatia                            | W 2000 Pt 1000                                                                                                    |
| Full Bloom35.00                       | History of Western Civilization 99.00                                                                                                    | Inspector Gadget                      | New Basics Electronic Cookbook 95.00   | Compton & Family Encyconomica 7.00     | 111.1 45.00                                                                                                    |
| GIFs Galore20.00                      | Interactive Storytime V 1 30.00                                                                                                    | Jones in the Past Lane                | Peter and the Wolf40.00                |                                        | 11 C                                                                                                    |
| Hot Stuff II30.00                     | Interactive Storytime V 2                                                                                                    |                                       | Plant Doctor 45.00                     | Digital Tours world Trains             | 100 1 11 20 00                                                                                                    |
| Island Designs35.00                   | Interactive Storytime V 3 40 00                                                                                                    | Klotski 25.00                         | Plant Doctor45.00                      | Encyclopedia 3.0 (NUNI)                |                                                                                                    |
| Jets & Props50.00                     | Just Grandma & Me55.00                                                                                                    |                                       | Reader's Library25.00                  |                                        |                                                                                                    |
| Just Fonts40.00                       | Languages of the World40.00                                                                                                    |                                       | Sherlock Holmes on Disc25.00           |                                        | California & Hawaii Golf Guide55.00                                                                                                    |
| Leaves & Things75.00                  |                                                                                                    |                                       | Sleeping Beauty40.00                   |                                        | Countries of the World375.00                                                                                                    |
| Lovely Ladies II40.00                 |                                                                                                    |                                       | Star Child40.00                        | Food Analyst                           | Great Cities of the World V135.00                                                                                                    |
| Majestic Places                       | Desson in American Instity                                                                                                    |                                       | Talking Classic Tales65.00             | Front Page News20.00                   | Great Cities of the World V235.00                                                                                                    |
| Money, Money, Money!35.00             | Mavis Beacon Teaches Typing 2 30.00                                                                                                    |                                       | Talking Jungle Safari60.00             | Guiness Records 50.00                  | National Parks 45.00                                                                                                    |
| Mother Earth II                       | Mixed of Monie Good                                                                                                    |                                       | Whale of a Tale75.00                   | Health Care Directory 85.00            | Street Atlas USA                                                                                                    |
| Pixel Garden 35.00                    | Monarch Mores and Market Market Marke |                                       | White Horse Child40.00                 | Helgerson's Source Disk                | U.S. Atlas with Automap30.00                                                                                                    |
| Pop & Politics60.00                   | Playing with Language English                                                                                                    | Pacific Islands                       |                                        | Historical Library 350.00              | Wild Places30.00                                                                                                    |
| Publique Arte                         | riaying with Language richen                                                                                                    | Pt. Garise Room                       | MPC Winned 15 (V                       |                                        | World Atlas 3.0                                                                                                    |
| Publish-it! 2.030.00                  | Flaying with Language Octman                                                                                                    |                                       | Nantilus lates 15 (V                   | Lacka's Information U.S.A. 100.00      | ) World View30.00                                                                                                    |
| Publish-it! Windows                   | Flaying with Language Japanese                                                                                                    | Psycho Killer II                      |                                        | MacMillan Dictionary for Child50.00    |                                                                                                    |
| Publish-II: Windows                   | Playing with Language Spanish 50.00                                                                                                    | Rotor / Time Bandit / Airball20.00    |                                        | Magazine Rack 30.00                    |                                                                                                    |
| Rock, Iree, & Water99.00              | Presidents: Started w/ George99.00                                                                                                    | Secret of Monkey Island30.00          | Music & Sound                          | 14. 141. 0000                          | Animation Famasies                                                                                                    |
| Scenery120.00                         | Reasoning Skills75.00                                                                                                    | Count Wassans of the Luftwoffe 40 (V  | Beethoven's 9th MPC75.00               | N D C C II C CON                       | Ecstill y                                                                                                    |
| Seals of the U.S. Government50.00     | Review in Diology                                                                                                    | Corrects Chart 56 (V                  | Composer Ouest50.00                    | DOT 1 D 1                              | My Private Conection+0.00                                                                                                    |
| So Much Screenware                    | Rodney Fun Screen50.00                                                                                                    | Charif on Oridan 60 00                | Grammy Awards, 1992                    | Di D 15 IV                             | Et TIAnonnamenton                                                                                                    |
| Space Series: Apollo40.00             | Talking Classic Tales                                                                                                    | Sherlock Holmes Consulting Det 40.00  | Jazz M/M History75.00                  |                                        | Sevenin Heaven40.00                                                                                                    |
| Survey Western An                     | Talking lungle Safari 60.00                                                                                                    | Sherlock Holmes Consulting Det 1150.0 | Mozart                                 | Prescription Drugs                     |                                                                                                    |
| VGA Spectrum I20.00                   |                                                                                                    | SHERIOCK FROMIES CONSUMING DET IL AND |                                        | Reference Library                      |                                                                                                    |

VGA Spectrum I ... Order with Check, Money Order, VISA, MasterCard, American Express, or COD. Order by phone, mail, or fax. Note: there is no surcharge for credit card orders. For the contiguous U. S., CD-ROM software shipping is \$5,00 per order, or \$9,00 if ordering COD. Alaska, Hawaii, Puerto Rico, Mexico and Canada add \$8,00 per CD-ROM software order for shipping. Costs for shipping hardware, and other Foreign orders, is quoted at time of order. Indiana residents please add \$5% Not responsible for typographical errors. All sales are final. All products are covered by manufacturer's warranty. Prices and availability are subject to change without notice. Need a network at home? See page 91

Want to speed up Windows? See page 55

> Don't like mice? See page 251

What do you do when your computer won't boot?

See page 1

Need help organizing your hard drive? See page 35

What is TrueType and what does it mean for you?

See page 104

### COMPUTE MAGAZINE'S POWER TIPS

has the answers to these and hundreds of other tips.

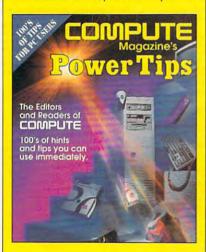

To order your copy send \$16.95 plus \$2.50 for shipping and handling (U.S., \$4 Canada and \$6 other) to COMPUTE Books, c/o CCC, 2500 McClellan Ave. Pennsauken, NJ 08109. (Residents of NC, NJ, and NY please add appropriate tax; Canadian orders add 7% GST.) All orders must be paid in U.S. funds drawn on a U.S. bank. VISA and Master-Card orders accepted; be sure to include your card number, expiration date, and signature. Offer good while supplies last.

# **REVIEWS**

takes longer to load than Instant Definitions (from three to ten seconds, depending on your hardware), but for confirmed dictionary buffs, it's worth the wait. The Random House College Dictionary has long been among the two or three best general reference dictionaries of the language, a standard reflected in the electronic version of the newest edition (which has added the name Webster's to assure people that it's a real dictionary). RHW contains 180,000 entries in its dictionary, supplying not only an ample helping of definitions but also (in many cases) a brief etymology and an approximate date of the word's entry into printed English. In addition to having a larger and slightly more esoteric collection of main entries than Instant Definitions (including biographical entries, some current slang, and the better-known four-letter words). RHW contains a number of extensive notes on usage, touching on such things as regional pronunciation, proper participial forms, political correctness, and the like.

Like Instant Definitions, RHW has a definitions search mode that can scan the dictionary for key terms in the definitions and conjure up the words you want. Unlike Instant Definitions, however, the alphabetic search range cannot be limited, so this may mean settling down to a several-minute wait, even with the fastest PCs. RHW also provides a Wildcard search mode, for times when you're uncertain of the spelling, and an Anagram search mode, presumably for Scrabble players. As an extra, RHW includes its own thesaurus with 275,000 entries, providing not just synonyms and antonyms but also contextual usage samples that help you to fine-tune your word choice.

Which is better? Well, Instant Definitions is faster and more concise, just the sort of quick-reference electronic dictionary you need if you want to look up a definition right now and get back to work with no fuss. RHW, though a bit slower, is unquestionably the more thorough of the two—a logophile's electronic reference tool. Decide whether your style is to grab and run or relax and browse, and buy accordingly.

ANTHONY MOSES

Instant Definitions Dictionary: IBM PC or compatible, 4K RAM (using disk swapping or expanded memory), hard drive with 2½MB free—\$69

WORDSCIENCE 1415 Oakland Blvd., Ste. 220 Walnut Creek, CA 94596 (510) 939-1190

Circle Reader Service Number 440

The Random House Webster's Electronic Dictionary and Thesaurus (College Edition): IBM PC or compatible, 435K RAM, hard drive with 6MB free—

REFERENCE SOFTWARE INTERNATIONAL 330 Townsend St., Ste. 123 San Francisco, CA 94107 (800) 872-9933 (415) 541-0222

Circle Reader Service Number 441

# TOM LANDRY STRATEGY FOOTBALL

The ongoing fight for top gridiron simulation has left many participants battered and bruised. So far, the only clear winners are the fans, basking in the rumble of tough competition. The latest contender to take the field, Merit Software's Tom Landry Strategy Football, should be greeted with a warm cheer.

One of football's true innovators, Landry coached the Dallas Cowboys to 20 consecutive winning seasons, including 13 division championships, five NFC titles, and two Super Bowl victories. True to its namesake, the game adopts a low-key, conservative approach to this often volatile sport. Players don't directly control the on-field action but guide the team through myriad coaching duties. Exhibition and season games can be enjoyed by one or two players or as straight simulation with two computer-controlled teams. Headto-head match-ups are by far the most rewarding, executed via null or remote modem link, with chat window. This exciting option makes it possible to form player leagues across town or across the country. Unfortunately, season play is for statistical purposes onlythere are no built-in playoffs or league championships.

The game offers 28 professional teams—loosely based on their real-life counterparts—divided into two leagues but no divisions. Detailed scouting reports offer coaches a glimpse into their rivals' offensive and defensive ratings, from individual player stats to overall team performance: run/pass blocking, tackles, penalties, and turnovers. Reports can be saved to disk or printed, and they're automatically updated throughout season play. The only thing missing is the ability to trade players or manually adjust player attributes.

Landry's playbook boasts 2500 possible offensive combinations and hundreds of defensive plays. Most calls on either side of the line are standard issue, although a few surprises await. For example, offensive coaches can designate a "hot" secondary receiver—useful if the primary receiver is covered or for quickly dumping the ball during

# Experience the New PENTHOUSE ONLINETM

 State-of-the-Art VGA/SVGA,
 2400/9600 bps Service!
 Near real-time picture display

- Photo E-Mail
- National Discount Shopping Services
  - No 9600 baud surcharge!
- PetPoints™ Awards Program
  - Low monthly and connect fees!

Exciting news! Penthouse introduces an online service that's easier—and more fun—to use. Called PENTHOUSE ONLINE, this new service features 9600 bps capability and "real-time" graphics—almost instantaneous online viewing of photos and E-Mail with picture-attach capability. Send a message...and a photo...at the same time!

Log on and access Chat, E-Mail, Penthouse Letters, Penthouse Photos...plus special Navigation and Help areas. New areas are being added continuously. Navigate anywhere using a

mouse or Tab key.

The Penthouse photos you'll find on PENTHOUSE ONLINE are the same high quality seen every month in Penthouse. Our unique speed-view system lets you browse in 256-color VGA, then download the photos you wish to keep. That's right. View BEFORE you download.

There's more! Keep up to date on national and world events, the financial markets, entertainment news and more....Thinking about travel? See our DISCOUNT TRAVEL SERVICE area...And don't miss our DISCOUNT MERCHANDISE MART! Thousands of nationally advertised products—all at discounts, all with a "double the price-difference" guarantee.

All this for just \$5.95 a month basic fee, plus 20 cents a minute for most areas. And NO 9600 BPS SURCHARGE!

As a member of PENTHOUSE ONLINE, you receive valuable PetPoints for every dollar you spend. Redeem PetPoints for Penthouse ball caps, T-shirts, can coolers, key rings, and more. Or use them to purchase sought-after Penthouse books and videos. Or trade points for free online time. It's your choice!

Plus, we've arranged with a major modem manufacturer, USRobotics, to offer a deluxe, 9600 bps data/fax modem, with custom Penthouse Key insignia, for under \$300.

To order your membership kit call 1-800-289-7368 or circle the reader service number below.

a blitz. The ability to put a man in motion also helps to confuse your attackers. Otherwise, as mentioned earlier, Landry's playbook is fairly conservative. Fans of razzle-dazzle football will be disappointed.

Defensive highlights include three types of line shifts and linebacker blitzes. Run and pass coverage is quite generic, limited to straight man-to-man and two types of deep zone coverage. Strong points include the ability to specify double coverage on different primary receivers and to key linebackers on a specific running back or simply to follow the offensive flow.

The game's point-and-click mouse interface makes it easy for anyone to assemble a cohesive play. Would-be coaches will be disappointed to find no playbook designer. Instead, the program offers a scenario builder, which allows you to specify the details of a hypothetical match-up and then play the game.

Optional 256-color VGA graphics depict the outcome of your coaching expertise. The images are well drawn but superfluous to the game. Limited animation and poor color separation make the action difficult to follow. The graphics also slow the game considerably, requiring extensive hard drive access before each play. Peripheral high points include digitized referee calls and VCR-style instant replay. Context-sensitive onscreen help is available throughout the program.

The game's main weakness is common to all statistical sport designs: internal number crunching versus real-time player interaction. When the results of your efforts are simply variables weighed against mathematical percentages, the game loses spontaneity and emotional appeal. Winning or losing becomes less a matter of inspiration and personal effort than the roll of invisible dice.

Although the program functions flawlessly, it's far too dry and distant. Designer Kerry Batts deliberately limits his audience, while most of his current competitors offer both statistical and hands-on play. Saved from obscurity by its excellent multiplayer modem option, Tom Landry Strategy Football will satisfy stat hounds but leave others wanting more.

SCOTT A. MAY

IBM PC or compatible (80286 compatible), 640K RAM, VGA, hard drive, high-density floppy drive, mouse; supports Sound Blaster, Ad Lib, and compatible sound boards—\$49.95

MERIT SOFTWARE 13707 Gamma Rd. Dallas, TX 75244 (214) 385-2353

Circle Reader Service Number 442

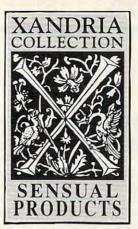

If you've been reluctant to purchase sensual products through the mail, we would like to offer you three things that might change your mind.

1. We guarantee your privacy.

Everything we ship is plainly and securely wrapped, with no clue to its contents from the outside. All transactions are strictly confidential, and we never sell, rent or trade any names.

- 2. We guarantee your satisfaction.

  If a product is unsatisfactory simply return it for replacement or refund.
- 3. We guarantee that the product you choose will keep giving you pleasure. Should it malfunction, simply return it to us for a replacement.

#### What is the Xandria Collection?

It is a very special collection of sensual products, including the finest and most effective products from around the world. It is designed for both the timid and the bold. For anyone who has ever wished there could be something more to their sensual pleasures.

The Xandria Gold Collection...a tribute to closeness and communication. Celebrate the possibilities for pleasure we each have within us. Send for the Xandria Collection Gold Edition Catalogue. It is priced at just \$4.00, which is applied in full to your first order.

Write today. You have absolutely nothing to lose. And an entirely new world of enjoyment to gain.

| P.O. Box 31039                      | , San Francisco, CA 94131                                                                                                    |
|-------------------------------------|----------------------------------------------------------------------------------------------------|
| Gold Edition Ca<br>order for \$4.00 | by first class mail, the Xandria Collection<br>talogue. Enclosed is my check or mone<br>which will be applied towards my first<br>.S., \$5 CAN., £3 U.K.) |
| Name                                |                                                                                                    |
| Address                             |                                                                                                    |
| City                                |                                                                                                    |
| State                               | Zip                                                                                                    |
| I am an adult ov                    | er 21 years of age:                                                                                                    |
|                                     | (signature required)                                                                                                    |
|                                     | uque Ave., South San Francisco, CA 94080<br>ibited by law.                                                                                                |

### JOHN MADDEN FOOTBALL II

If you're a computer football fan, you've been spoiled lately. Whether you prefer arcade-style or strategic football, software shelves host several excellent games from which to choose.

That choice just became a little tougher, though, with the release of Electronic Arts' John Madden Football

John Madden Football II, like most other games of its type, offers several play modes. From the main screen, you can choose to play a quick game, play a standard game, resume a previously saved game, or practice plays. If you choose to play a game-either quick or standard-the game setup screen appears. Here, you can change the weather, the length of a quarter, and the game playing speed, as well as toggle such options as fatigue, injuries, penalties, and the 45-second clock.

In a quick game, after the game setup screen, you needn't bother with choosing teams and playbooks, or even setting up game-save directories. Rather, you jump right onto the field, ready to test your moves against those of your opponent. Quick games play much like standard games, but with limited playbooks and some options, like game saves, unavailable.

The standard game, on the other hand, is your passport to the full simulation. After the game setup screen, you choose the visiting and home teams. Then, you select the teams' playbooks, set the teams' playing abilities, choose home-field con-

ditions (the conditions under which the team is used to playing), and set the coaching style (which controls the balance of running plays and passing plays). Then it's onto the field, where, unlike in the quick game, you have full access to the plays in the chosen play-

ball II offers extensive opportunities for the computer coach with his eye on victory. The game includes two defensive playbooks and one offensive playbook, each of which offers more than 80 ready-to-run plays. And if you can't find the plays you need in the sup-

SHEEPRIGHT

BALL ON 41 OTR 1

BALL ON 41 OTR 1

BALL ON 41 OTR 1

BALL ON 41 OTR 1

BALL ON 41 OTR 1

BALL ON 41 OTR 1

BALL ON 41 OTR 1

BALL ON 41 OTR 1

BALL ON 41 OTR 1

BALL ON 41 OTR 1

BALL ON 41 OTR 1

BALL ON 41 OTR 1

BALL ON 41 OTR 1

BALL ON 41 OTR 1

BALL ON 41 OTR 1

BALL ON 41 OTR 1

BALL ON 41 OTR 1

BALL ON 41 OTR 1

BALL ON 41 OTR 1

BALL ON 41 OTR 1

BALL ON 41 OTR 1

BALL ON 41 OTR 1

BALL ON 41 OTR 1

BALL ON 41 OTR 1

BALL ON 41 OTR 1

BALL ON 41 OTR 1

BALL ON 41 OTR 1

BALL ON 41 OTR 1

BALL ON 41 OTR 1

BALL ON 41 OTR 1

BALL ON 41 OTR 1

BALL ON 41 OTR 1

BALL ON 41 OTR 1

BALL ON 41 OTR 1

BALL ON 41 OTR 1

BALL ON 41 OTR 1

BALL ON 41 OTR 1

BALL ON 41 OTR 1

BALL ON 41 OTR 1

BALL ON 41 OTR 1

BALL ON 41 OTR 1

BALL ON 41 OTR 1

BALL ON 41 OTR 1

BALL ON 41 OTR 1

BALL ON 41 OTR 1

BALL ON 41 OTR 1

BALL ON 41 OTR 1

BALL ON 41 OTR 1

BALL ON 41 OTR 1

BALL ON 41 OTR 1

BALL ON 41 OTR 1

BALL ON 41 OTR 1

BALL ON 41 OTR 1

BALL ON 41 OTR 1

BALL ON 41 OTR 1

BALL ON 41 OTR 1

BALL ON 41 OTR 1

BALL ON 41 OTR 1

BALL ON 41 OTR 1

BALL ON 41 OTR 1

BALL ON 41 OTR 1

BALL ON 41 OTR 1

BALL ON 41 OTR 1

BALL ON 41 OTR 1

BALL ON 41 OTR 1

BALL ON 41 OTR 1

BALL ON 41 OTR 1

BALL ON 41 OTR 1

BALL ON 41 OTR 1

BALL ON 41 OTR 1

BALL ON 41 OTR 1

BALL ON 41 OTR 1

BALL ON 41 OTR 1

BALL ON 41 OTR 1

BALL ON 41 OTR 1

BALL ON 41 OTR 1

BALL ON 41 OTR 1

BALL ON 41 OTR 1

BALL ON 41 OTR 1

BALL ON 41 OTR 1

BALL ON 41 OTR 1

BALL ON 41 OTR 1

BALL ON 41 OTR 1

BALL ON 41 OTR 1

BALL ON 41 OTR 1

BALL ON 41 OTR 1

BALL ON 41 OTR 1

BALL ON 41 OTR 1

BALL ON 41 OTR 1

BALL ON 41 OTR 1

BALL ON 41 OTR 1

BALL ON 41 OTR 1

BALL ON 41 OTR 1

BALL ON 41 OTR 1

BALL ON 41 OTR 1

BALL ON 41 OTR 1

BALL ON 41 OTR 1

BALL ON 41 OTR 1

BALL ON 41 OTR 1

BALL ON 41 OTR 1

BALL ON 41 OTR 1

BALL ON 41 OTR 1

BALL ON 41 OTR 1

BALL ON 41 OTR 1

BALL ON 41 OTR 1

BALL ON 41 OTR 1

BALL ON 41 OTR 1

BALL ON 41 OTR 1

BALL ON 41 OTR 1

BALL ON 41 OTR 1

BALL ON 41 OTR 1

BALL ON 41 OTR 1

BALL ON 41 OTR 1

What are those blocky cartoon characters doing? John Madden Football II offers excellent simulation but inadequate graphics.

books. (If you find the number of available plays overwhelming, John Madden is happy to narrow things down to a few good choices. All you have to do is ask.)

When the game begins, you select your play, and then the teams line up on the scrimmage line to battle it out. If you like, when the action begins, you can control the player with the ball, directing his run or guiding the pass. However, the arcade elements of the game are limited to a few simple moves. Where John Madden Football II shines is on the strategic side of the sport. You'll probably find yourself just picking the plays and watching the teams run them.

And speaking of the plays, John Madden Foot-

plied playbooks, you can always create your own playbook with the program's Chalkboard. Here, you select various starting formations, and, using chalkboardlike tools, modify them by moving players, assigning tasks and routes, changing the types of players, and more.

Unfortunately, while John Madden Football II offers a fairly complete strategic football simulation, the graphics are less than state-of-theart. The players are blocky figures that scurry about the field like characters in a cutrate Saturday morning cartoon. Because of this lack of graphical detail, plays are often hard to follow.

Still, if you're fascinated by this rough-and-tumble sport's strategic side, John Madden Football II comes through. Besides having the power provided by the large playbooks, you can compare players head to head, view team rosters and statistics screens, test individual plays, construct your own playbooks, and analyze plays with the VCR-like replay feature.

The game's mediocre graphics keep it from tackling all the competition, but it's still a worthy contender for your software dollars.

CLAYTON WALNUM

IBM PC or compatible (80286 compatible, 16-MHz 80386 or faster recommended), 640K RAM, EGA or VGA, hard drive; supports Ad Lib, Sound Blaster, Roland, Covox, and Tandy sound—\$49.95

ELECTRONIC ARTS 1450 Fashion Island Blvd. San Mateo, CA 94404 (415) 572-ARTS

Circle Reader Service Number 443

## HONG KONG MAHJONG PRO

Mahjong, a Chinese gambling game that's more than 3000 years old, is played in China, Japan, and Taiwan with a passion that rivals the playing of poker in Atlantic City and Las Vegas. The game mah-jongg, which was popular in America early in this century, uses rules modified for Western play. Every geographical area to which mahiong has spread uses its own variation of the ancient rules of the game. Hong Kong Mahjong Pro uses the Hong Kong rules for the game, believed to be very similar to those used by the ancient Chinese mahjong players.

Mahjong derives its name from the design of one sparrow, the spirit of mahjong, sitting on one bamboo stick on one of the tiles used in the game. The 144

# **New Grammar Module for LANGUAGE LEARNING**

# POWER TRANSLATOR

**ENGLISH to/from SPANISH, FRENCH or GERMAN** 

Make Your Computer Multilingual!

Business and government users have long depended on Globalink Foreign Language Translation Software for everything from legal documents to technical manuals; requests for quotation to foreign distributor memos. Now the same full sentence accuracy is available in Power Translator, at a price easily within reach of the small business and personal user alike.

#### Power Translator features include:

- Full sentence, idiomatic accuracy (up to 90%)
- 250,000+ word dictionaries/user modifiable
- · Menu driven, bilingual screens
- Word processor compatibility
- · 20,000+ words per hour speed
- Interactive or batch mode processing

For the language student,
Globalink has added Grammar
Module: the ultimate interactive
language learning tool. In school or
in business, the challenge of foreign
language learning will be greatly simplified with Power Translator. Experience
the satisfaction and benefits of mastering a foreign language!

Your competitive edge in the new international marketplace is POWER TRANSLATOR.

### New Low Price \$275 ea.

Specify language(s) desired:

- Spanish to/from English
- ☐ French to/from English
- ☐ German to/from English

System Requirements: IBM PC/XT/AT or 100% compatible; DOS 3.1+ (DOS 5.x recommended for German); 450K RAM/12 MB of hard disk space for Spanish and French; 550K RAM/18 MB of hard disk space for German.

TO ORDER: Phone or send your check, money order of Institutional P.O.

TOLL-FREE 24 HRS: VISA•MC

1 800 755 7989

Rush Orders PHONE 9-5 PDT

You may FAX your credit card order or

company P.O. to:

1 • 818 • 792 • 7815

Or Write to:

PROFESSIONAL CASSETTE CENTER 408 SOUTH PASADENA AVE., SUITE 4 DEPARTMENT CMP PASADENA, CA 91105

Circle Reader Service Number 277

Name \_\_\_\_\_

City State Zip

Phone \_\_\_\_\_

MASTERCARD (exp. date

Signature (Card Orders Only)

For Credit Card: VISA

Need It Tomorrow? Ask Operator for Express Service.

Please add \$11.00 shipping and handling. California residents add 8 1/4% sales tax. All funds payable in U.S. dollars.

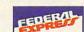

Cwww.commodore.ca

tiles are divided into six suits: the characters, the bamboo sticks, the balls (circles or dots), the winds, the dragons, and the flowers. From a wall of tiles that surrounds the playing board, a hand is dealt to each player.

You must choose 3 computer opponents from the screen, which shows 12 increasingly more challenging opponents and their distinctive playing styles. Gameplay is augmented by smoothly animated, high-resolution, black-and-white digitized picture; the opponents' digitized speech; and high-resolution, 256-color, Super VGA still picture. The music, reminiscent of Wing Commander's, can be turned on and off; it generally complements the play. Play proceeds clockwise, as each player picks a tile from the wall, according to the throw of the dice, and discards a tile until a winning hand is made. The complex rules and nuances of mahjong include discard priorities, unique winning hands, and 14 scoring rules, but the excellent interactive tutorial that comes with the game and the instructive help system will get almost anyone playing the game and winning against the easiest opponents in several hours.

This computer version of mahiong is very unforgiving; it lacks a utility to take back a move that may have resulted from a careless slip of the finger. The documentation is flawed concerning the selection of alternative chows, or straights. When presented with one alternative of several chows, you can select No, and the computer will immediately select another alternative chow. The game is for solo play and does not support modem or multiple human players. Once the little inconveniences of gameplay are understood, the game will move along more smoothly.

Hong Kong Mahjong Pro will make it very easy for a beginner to learn this complex game without embarrassment. Mahjong players in search of opponents will find this game a godsend. Some may benefit from understanding the passion that drives many to continue playing this old-time favorite.

IBM PC or compatible, 640K RAM, VGA (640 × 480, 256-color Super VGA recommended), hard disk, mouse; expanded memory recommended, disk cache recommended, supports Roland, Media Vision, Ad Lib, Sound Blaster, and 100-percent compatible sound boards—\$49.95

ELECTRONIC ARTS P.O. Box 7578 San Mateo, CA 94403-7578 (415) 572-ARTS

Circle Reader Service Number 444

# STAR NX-1040 RAINBOW

Anyone looking for a printer these days is sure to be confused by the literally hundreds of printers available. While IBM and Epson set the compatibility standards, several companies offer high-quality printers at reasonable prices.

Star Micronics jumps to the front with the new 9-pin NX-1040 Rainbow printer. This lightweight, Epson- and IBM-compatible printer not only produces high-quality monochrome output but also prints in seven colors in eight near letter quality fonts with up to eight enhancement modes. That's three colors more than the nearest competitor-and with a lower price tag. The NX-1040 is no faster than the average 9-pin printer, though, so don't buy it expecting 24-pin speed.

Most low-end color printers require installation of an optional color kit. The NX-1040 comes ready to print in color with the installation of the color ribbon. The ribbon cartridge doesn't need to be exchanged for another ribbon to switch from monochrome to color printing.

As with the high-end 24pin Star printers, the NX-1040 includes the Electronic DIP Switch (EDS) mode, which changes the poweron settings without your having to manually change DIP switches. You can control up to 15 power-on defaults from the front touch panel, such as font, pitch, paper park, paper feed, panel macros, and buffer clear. Another handy feature included with the NX-1040 is quiet mode, which can also be controlled from the front panel.

Thanks to the easy-to-understand instruction manual, it took only about five minutes to set up the printer. The manual includes a command summary with page numbers in the back and a separate quick-reference guide to the operations of the control panel.

A variety of paper-handling features add to the printer's ease of use. Multipaper paths, the short tear-off function, automatic paper loading, top-of-form set, and the adjustable sheet-feed paper guide offer features that usually come with more expensive 24-pin printers. Paper parking offers the user the option of printing single sheets without removing the fanfold tractor-feed paper.

I was impressed with the color output of the NX-1040. Frankly, I didn't expect high-quality output from a 9-pin printer, but I was pleasantly surprised by the results.

Even if most of your home printing doesn't require color output, you should take a look at the NX-1040. With the low cost, ease of use, and quality color and monochrome output of this lightweight 9-pin printer, you can't lose. Even though it's limited to 9-pin speed, the NX-1040 has created a niche for itself outside the realm of overpriced and overrated printers.

Star NX-1040 Rainbow-\$269

JOYCE SIDES

STAR MICRONICS AMERICA 420 Lexington Ave., Ste. 2702 New York, NY 10170 (800) 447-4700

Circle Reader Service Number 445

# STAR NX-2430 MULTI-FONT

What's so different about the Star NX-2430 Multi-Font? It's just another 24-pin dot-matrix printer, right? That's what I thought when I began reviewing the unit.

Star Micronics pushes dot-matrix printer technology a step closer to that of laser printers by offering eight optional font cartridges (\$39 each) that provide more than 21 extra fonts, as well as 13 bitmapped scalable fonts on disk for use with Windows 3.0 application software (an upgrade for use with Windows 3.1 is available from the company at no charge). The fonts also work with DOS-based applications such as Harvard Graphics 3.0. Lotus 1-2-3 3.1, and First Publisher 3.0. Even without the optional cartridges, there are two draft and nine letter-quality resident fonts.

For an extra \$49, you can add a 32K buffer with a battery backup. If you intend to use the bitmapped fonts or

## **Advertisers Index**

| Rea                                                                                                    | der Service Number/Advertiser                                                                                                    | Page                                                                                                    | Rea                                                                                                    | der Service Number/Advertiser                                                                                                    | Page                                                                                                    | Rea                                                                                            | der Service Number/Advertiser                                                                                                    | Page                                                                                                    |
|----------------------------------------------------------------------------------------------------|----------------------------------------------------------------------------------------------------|----------------------------------------------------------------------------------------------------|----------------------------------------------------------------------------------------------------|----------------------------------------------------------------------------------------------------|----------------------------------------------------------------------------------------------------|------------------------------------------------------------------------------------------------|----------------------------------------------------------------------------------------------------|----------------------------------------------------------------------------------------------------|
| 162<br>299<br>268<br>244<br>170<br>298<br>151<br>152<br>288<br>293<br>173<br>218<br>304<br>181<br>149<br>294<br>150<br>108<br>254<br>270<br>284<br>151<br>108 | 8-Bit Access Software AICS Amish Outlaw Shareware Co. Antigrav Toolkit AT&T/Paradyne Bare Bones Software Bear Technologies Bear Technologies Best Personalized Books BIX Blue Jay Software Blue Valley Software Blue Valley Software Body Cello Cal Ad Software Caloke Industries Chips & Bits CIE Citizen American Corp Commodore Commodore Compro Software Systems Computer Technologies Computer Friends Computer Technologies Creative Labs Creative Pixels Crosley Software Delphi | G-21<br>36,37<br>63<br>125<br>G-17<br>11<br>A-29<br>A-29<br>G-17<br>121<br>23<br>70<br>70<br>122<br>124<br>124<br>124<br>124<br>125<br>13<br>29<br>121<br>121<br>122<br>127<br>121<br>122<br>124<br>124<br>124<br>124<br>125<br>127<br>127<br>128<br>129<br>129<br>129<br>120<br>120<br>120<br>120<br>120<br>120<br>120<br>120 | 300<br>271<br>272<br>231<br>282<br>117<br>255<br>260<br>305<br>289<br>246<br>249<br>307<br>191<br>141<br>192<br>164<br>106<br>273<br>250<br>107<br>103<br>153<br>169<br>185<br>277 | ID Software Interplay Jackson Marking Products Co. Inc JP PBM Products by Mail Lawrence Research Group Legacy Software Logitech Mad Man Software Mallard Software Mallard Software MicroStorm Software Mission Control MSI/Micro Systems International Multiwave Innovations Needham's Electronics Odyssey OnLine Oldsmobile Origin OSCS Software Development Inc. Parsons Technology Parth Calen Passport Designs PC Enterprises Pendragon Software Library Penthouse Modem Penthouse OnLine Performance Peripherals Pixel Perfect Poor Person Software PowerDisk Professional Cassette | 87<br>69<br>91<br>124<br>G-11<br>109<br>125<br>56,57<br>G-21<br>55<br>41<br>G-17<br>99<br>A-3<br>123<br>122<br>35<br>32<br>119<br>21<br>124<br>124<br>123<br>109<br>G-23<br>68<br>A-27<br>G-21<br>117 | 184<br>252<br>286<br>287<br>158<br>203<br>130<br>179<br>147<br>242<br>301<br>267<br>183<br>172 | SONY Sparks Electronics Spectrum Holobyte Spectrum Holobyte Spirit of Discovery Star Micronics Starware Publishing SubLogic Thrustmaster Tycom Inc. US Robotics Virgin Virgin Wedgwood Computer Windows 900                                               | . 6,7<br>G-17<br>. 83<br>. 59<br>. 92<br>. 31<br>. 119<br>. 38,39<br>. 119<br>. G-11<br>. IBC<br>. 74,75<br>61<br>. 125<br>123 |
| 131<br>238<br>253<br>208<br>275<br>175<br>281<br>296<br>302<br>285<br>115<br>303<br>215<br>145<br>295                                                         | DemoSource DevWare Video Disks OPlenty Disk-Count Software Dr. Ts Music Software Dr. Ts Music Software Dak Enterprises Electronic Arts Electronic Arts Electronic Arts Electronic Carts Evergreen Technologies FGM Connection Finetastic Computers Free Spirit Software Friendly Software Gateway 2000 Genesis Electronic Services Grapevine Group, The Grapevine Group, The Grolier Electronic Publishing Hope Career Center Horse Feathers                                            | 125<br>G-17<br>115<br>106<br>120<br>32,33<br>51<br>120<br>G-23<br>A-13<br>107<br>120<br>IFC,1<br>A-27<br>G-13<br>A-27<br>G-13                                                                                                    | 256<br>165<br>257<br>212<br>112<br>116<br>306<br>148<br>109<br>121<br>182<br>126<br>210<br>190<br>297                                                                              | Profit Group, The Psygnosis Pure Entertainment Ramco SafeSoft Systems Inc. School of Computer Training SeXXy Sierra On-Line Sierra On-Line Sierra On-Line Smart Luck Software SMC Software Publishers SoftLogic Solutions SoftShoppe Inc. Software Hut Software Hut Software Eupport International Software Support International Software Support International Software Support International Software Support International Software Support International Software Support International SOGWAP Software SOGWAP Software                                                             | 53<br>116<br>A-29<br>124<br>125<br>122<br>71<br>BC<br>122<br>124<br>47<br>124<br>A-9<br>G-7<br>125<br>G-5<br>A-29<br>A-13                                                                             | Ga<br>Ga<br>Ga<br>Ga<br>Ga                                                                     | niga Best Utilities Disk  DMPUTE Books 81.A-25,A-27,G-10,103,104,10  DMPUTE's On Disk  zette Disk Index  zette Disk Subscription  zette Productivity Manager  zette Specialty Disks  zette Specialty Disks  zette Specd Script  larePak Disk Subscription | 5,108<br>. 79<br>??<br>. G-9<br>G-19<br>G-15<br>G-21                                                                           |

# **CREDITS**

Cover: Steve Krongard; page 4: Andy Zito/ Image Bank; page 9: Mark Wagoner; page 10: Mark Wagoner; page 12: Mark Wagoner; page 44: Marianne Hughes; page 66– 67: Victor Stabin/Image Bank; page 76– 77: Mark Wagoner; pages 84–85: Mark Wagoner; pages 88–89: Mark Wagoner; page 93: Mark Wagoner; page A-4: Andrea Baruffi.

# IMPORTANT NOTICE FOR COMPUTE DISK SUBSCRIBERS

COMPUTE offers two different disk products for PC readers; the SharePak disk and PC Disk. SharePak is monthly and has a subscription price of \$59.95 for 5<sup>1</sup>/4-inch disks and \$64.95 for 3<sup>1</sup>/2-inch disks. A subscription to SharePak does not include a subscription to the magazine. PC Disk appears in odd-numbered months and has a subscription price of \$49.95, which includes a subscription to the PC edition of COMPUTE. You can subscribe to either disk or to both, but a subscription to the other.

images, you may be interested in adding this cartridge to permanently store frequently used downloadable fonts or bitmapped images.

I welcome the absence of DIP switches on this printer. Instead, Star included a built-in Electronic DIP Switch (EDS) mode that offers more options than normal DIP switches. This saves times and skin, since you don't have to be a contortionist capable of reaching hidden switches.

The NX-2430 is as small as many 9-pin printers (17.3 × 13 × 5.9 inches) and with the three paper-feed paths (rear, bottom, top), it'll fit just about anywhere. It handles forms of up to three parts.

Setting up the printer took about ten minutes. The installation of the automatic sheet feeder took longer than the printer setup, but the sheet feeder is well worth its additional cost in time and money (\$99). I had to keep reminding myself that I was reviewing a dot-matrix printer, not a laser printer. The sheet feeder is exceptional. It worked well with all the software I tried, including Express Publisher, Publish-It Lite, and XyWrite.

Setup time was short, thanks to the easy-to-understand instruction manual. It includes a command summary with page numbers in the back and a separate quickreference guide to the control panel operations.

The front control panel with liquid crystal display includes five buttons that control more than 20 functions, such as font, pitch, paper park and feed, macros, form feed and micro feed, top of form, and quiet mode. The special EDS mode is set from the front | JOYCE SIDES

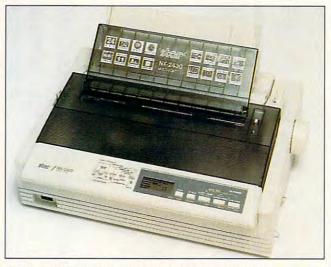

The Star NX-2430 Multi-Font, a 24-pin dot-matrix printer, rivals the quality of laser printers at a much lower price.

panel as well, and it controls up to 15 functions, including emulation, RAM usage, and graphics print direction.

Special features include automatic paper load, short tear-off, automatic bail lever closing, paper parking, external paper adjustment, top-ofform set, first line printing, landscape paper loading, dual sheet feed paper guides, and quiet mode (the output is slower in this mode).

The quality of the output is not just as good as that of any 24-pin dot-matrix printer I've ever used-in most cases, it's better. Of course, the weight of the paper used determines the quality to a certain extent. I used 20pound business stationery for important documents and standard fanfold paper for everything else.

I always look for pros and cons, but I simply couldn't find anything wrong with this printer. It's a great buy at \$399, even with the additional cost of the automatic sheet feeder and font cartridges. I'd buy it in a heartbeat if I were looking for a 24-pin dot-matrix printer.

Star NX-2430 Multi-Font-\$399

STAR MICRONICS AMERICA 420 Lexington Ave., Ste. 2702-25 New York, NY 10170 (800) 447-4700

Circle Reader Service Number 446

### PC FILE 6.5

PC File 6.5 has made a very successful move from shareware powerhouse to commercial contender, more than holding its own with other databases in its price range. Jostling for shelf space at Egghead demands a highly competitive product, but PC File fills the bill.

The best changes from its shareware predecessor are modern, mousing user interfaces and native support of dBASE III PLUS databases and index files (including memo files, which let you type in large amounts of free-form text). It also reads and writes the most popular data-interchange formats such as 1-2-3, WordPerfect merge, and DIF. There is no language as such, but you can select from a wide variety of built-in functions such DEX() when creating indexes and reports.

Installation is automated but a little too smart for its own good: My Stacker drives weren't detected, so I had to call tech support for a work-around in order to install it on my hard disk. The documentation is a single typeset paperback with 600 beautifully written pages. This is one of the best manuals I've ever seen, somehow mixing beginning and advanced material with uncanny skill. Apart from a glossary, I could find nothing missing from the manual and everything was where I expected to find it. The online help is almost as good, with the glaring omission of context-sensitive help for each menu item. So, while the FilelOpen dialog has its own help screen, Open on the File menu doesn't.

PC File 6.5 is a good data manager, allowing you to create, maintain, and alter the structure of database files. What gives it an edge is the extras: bar code support, a somewhat complex but well-designed mail merge, autodialer, macros, global search, SOUNDEX matching, and a really cool calculator. The calculator not only does the usual arithmetic but also lets you include field names in calculations, an innovative and universally handy fillip. The mailmerge feature is unmatched by any other I've used and is equally good for mass mailings and the one-offs I find myself writing with surprising frequency. I found merge instantly useful and up to the most demanding tasks, but I suppose it might be a bit much for a beginner to grasp right away. Never fear, though, because the manual explains as UPPER() and SOUN- the merge feature superbly.

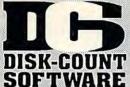

# 800-448-6658

PRODUCT INFO & OTHER BUSINESS: 908-396-8880

MASTER CARD, VISA, DISCOVER, AND AMERICAN EXPRESS ACCEPTED WITH NO SURCHARGE.

SHIPPING IS ONLY \$4.00 PER ORDER,

NOT PER ITEM

A Train 39
Construction Set 22
ABPA Baseball 22
ABPA Baseball 25
Aces Over Europe 44\*
Aces of the Pacific 39\*
Mission Disk 25
AB&D Collect Ed 2 42\*
AD&D Starter Kit 42\*
AD&D Unlimited 31\*
Air Bucks 34\*
Air Excree Command 36
Air Ferroe Command 36 Alir Bucks 34°5
Air Force Command 36
Air Warrior SVGA 35°5
AlgeBlaster Plus 30
Algebra Made Easy 25
Aliens Ate Babysitter 32
Alphabet Blocks 29°5
America 34°5 Amazon Ambush American Civil War 25
Ancient Art War Sky 35
Ancient Empires
Animation Studio
Ashes of Empire
A.T.A.C.
35 American Civil War Automap Automap Windows Automap Europe B-17 Flying Fortres Bane Cosmic Forge Barbie Design Barbie Fashion Barbie Adventure Bart Simpson Hoow Battlechess Window Battlechess 4000 Battlefield utomap Battlefield

Battlefield 37°s
Battles of Destiny 35°s
Battles of Destiny 35°s
Battles of Destiny 35°s
Berenstn Bear Cnt 19
Berenstn Bear Cot 25
Berenstn Bear Cetr 25
Berenstn Bear Lettr 25
Bertayal at Krondor39°s
Betty Crock Cookbook
Bill Elliott NASCAR 30
Birds of Prey 32
Blueforce 39°s Blueforce Body Illustrated Bodyworks Bridgemaster Bug Bunny W Buzz Aldrin WrkShp ampaign apitalist Pig ar and Driver

Car and Driver 3798
Carrier Strike 39
Carriers at War 37
Castle 2
Castle of Dr. Brain 30
Challenge 5 Realms 35
Champions 38
Chemistry Works 38
Chessmaster 3000 2998
Chessmaster 3000 Win35
Children Writ & Publ 39
Civilization Civilization MPE lassic Adventure Comanche

Mission Disk 25%
Combat Classics 31%
Comic Book Creator 17 Conquered Kingdom35° Conquered Kingdom35° Contraption Zak 25° Crisis in the Kremlin 39 Cruise for a Corpse 33 Crusader Drk Savn139° Cuckoo Zoo 31° uckoo Zoo lyber Empires Dagger of Amon Ra 39 Dark Half 39

Darklands
Darkseed
Jarkseed
Jarkseed
Jarkseed
Jarkseed
Jarkseed
Jarkseed
Jarkseed
Jarkseed
Jarkseed
Jarkseed
Jarkseed
Jarkseed
Jarkseed
Jarkseed
Jarkseed
Jarkseed
Jarkseed
Jarkseed
Jarkseed
Jarkseed
Jarkseed
Jarkseed
Jarkseed
Jarkseed
Jarkseed
Jarkseed
Jarkseed
Jarkseed
Jarkseed
Jarkseed
Jarkseed
Jarkseed
Jarkseed
Jarkseed
Jarkseed
Jarkseed
Jarkseed
Jarkseed
Jarkseed
Jarkseed
Jarkseed
Jarkseed
Jarkseed
Jarkseed
Jarkseed
Jarkseed
Jarkseed
Jarkseed
Jarkseed
Jarkseed
Jarkseed
Jarkseed
Jarkseed
Jarkseed
Jarkseed
Jarkseed
Jarkseed
Jarkseed
Jarkseed
Jarkseed
Jarkseed
Jarkseed
Jarkseed
Jarkseed
Jarkseed
Jarkseed
Jarkseed
Jarkseed
Jarkseed
Jarkseed
Jarkseed
Jarkseed
Jarkseed
Jarkseed
Jarkseed
Jarkseed
Jarkseed
Jarkseed
Jarkseed
Jarkseed
Jarkseed
Jarkseed
Jarkseed
Jarkseed
Jarkseed
Jarkseed
Jarkseed
Jarkseed
Jarkseed
Jarkseed
Jarkseed
Jarkseed
Jarkseed
Jarkseed
Jarkseed
Jarkseed
Jarkseed
Jarkseed
Jarkseed
Jarkseed
Jarkseed
Jarkseed
Jarkseed
Jarkseed
Jarkseed
Jarkseed
Jarkseed
Jarkseed
Jarkseed
Jarkseed
Jarkseed
Jarkseed
Jarkseed
Jarkseed
Jarkseed
Jarkseed
Jarkseed
Jarkseed
Jarkseed
Jarkseed
Jarkseed
Jarkseed
Jarkseed
Jarkseed
Jarkseed
Jarkseed
Jarkseed
Jarkseed
Jarkseed
Jarkseed
Jarkseed
Jarkseed
Jarkseed
Jarkseed
Jarkseed
Jarkseed
Jarkseed
Jarkseed
Jarkseed
Jarkseed
Jarkseed
Jarkseed
Jarkseed
Jarkseed
Jarkseed
Jarkseed
Jarkseed
Jarkseed
Jarkseed
Jarkseed
Jarkseed
Jarkseed
Jarkseed
Jarkseed
Jarkseed
Jarkseed
Jarkseed
Jarkseed
Jarkseed
Jarkseed
Jarkseed
Jarkseed
Jarkseed
Jarkseed
Jarkseed
Jarkseed
Jarkseed
Jarkseed
Jarkseed
Jarkseed
Jarkseed
Jarkseed
Jarkseed
Jarkseed
Jarkseed
Jarkseed
Jarkseed
Jarkseed
Jarkseed
Jarkseed
Jarkseed
Jarkseed
Jarkseed
Jarkseed
Jarkseed
Jarkseed
Jarkseed
Jarkseed
Jarkseed
Jarkseed
Jarkseed
Jarkseed
Jarkseed
Jarkseed
Jarkseed
Jarkseed
Jarkseed
Jarkseed
Jarkseed
Jarkseed
Jarkseed
Jarkseed
Jarkseed
Jarkseed
Jarkseed
Jarkseed
Jarkseed
Jarkseed
Jarkseed
Jarkseed
Jarkseed
Jarkseed
Jarkseed
Jarkseed
Jarkseed
Jarkseed
Jarkseed
Jarkseed
Jarkseed
Jarkseed
Jarkseed
Jarkseed
Jarkseed
Jarkseed
Jarkseed
Ja Diet Pro DOS/Min25/36 Dinosaur Adventure 34 Dr. Quandry 31 Dragon's Lair I 25 2 or Singe Castle 37 Dragon Lair III 39<sup>21</sup> Dune 2 36 Dungeon Master 29<sup>22</sup> Dusk of the Gods 38 Dynamix Bundle 42 Eagle Eve Mustery 31<sup>23</sup>

36 29°5 38 42 31°5 29°5 Dynamix Bundle Eagle Eye Mystery Eco-Quest 1 or 2 Entr Pak Win (ea) Eric the Unready

Eye of Beholder Eye of Beholder 2 Eye of Beholder 3 E Z Cosmos F-14 Tomcat F-14 Tomcat 19 F-15 III 49\* F-15 III Limited 49\* F-117a Stealth Fight 41 Facts in Action 31 Falcon 3.0 45

Falcon 3.0

Oper Fight Tiger 25

Family Tree Maker 42

Fam Creativity Kit 18

Fatty Bear Birthday 31

Femme Fatale 26

F. F. Data Disk 21

Flight Simul A.T.P. 37

Flight Simul A.T.P. 37

Flight Simul A.T.P. 37

Flight Simul A.T.P. 37

Flight Simul A.T.P. 37

Flight Simul A.T.P. 37

Flight Simul A.T.P. 37

Flight Simul A.T.P. 37

Flight Simul A.T.P. 37

Flight Simul A.T.P. 37

Flight Simul A.T.P. 37

Flight Simul A.T.P. 37

Flight Simul A.T.P. 37

Flight Simul A.T.P. 37

Flight Simul A.T.P. 37

Flight Simul A.T.P. 37

Flight Simul A.T.P. 37

Flight Simul A.T.P. 37

Flight Simul A.T.P. 37

Flight Simul A.T.P. 37

Flight Simul A.T.P. 37

Flight Simul A.T.P. 37

Flight Simul A.T.P. 37

Flight Simul A.T.P. 37

Flight Simul A.T.P. 37

Flight Simul A.T.P. 37

Flight Simul A.T.P. 37

Flight Simul A.T.P. 37

Flight Simul A.T.P. 37

Flight Simul A.T.P. 37

Flight Simul A.T.P. 37

Flight Simul A.T.P. 37

Flight Simul A.T.P. 37

Flight Simul A.T.P. 37

Flight Simul A.T.P. 37

Flight Simul A.T.P. 37

Flight Simul A.T.P. 37

Flight Simul A.T.P. 37

Flight Simul A.T.P. 37

Flight Simul A.T.P. 37

Flight Simul A.T.P. 37

Flight Simul A.T.P. 37

Flight Simul A.T.P. 37

Flight Simul A.T.P. 37

Flight Simul A.T.P. 37

Flight Simul A.T.P. 37

Flight Simul A.T.P. 37

Flight Simul A.T.P. 37

Flight Simul A.T.P. 37

Flight Simul A.T.P. 37

Flight Simul A.T.P. 37

Flight Simul A.T.P. 37

Flight Simul A.T.P. 37

Flight Simul A.T.P. 37

Flight Simul A.T.P. 37

Flight Simul A.T.P. 37

Flight Simul A.T.P. 37

Flight Simul A.T.P. 37

Flight Simul A.T.P. 37

Flight Simul A.T.P. 37

Flight Simul A.T.P. 37

Flight Simul A.T.P. 37

Flight Simul A.T.P. 37

Flight Simul A.T.P. 37

Flight Simul A.T.P. 37

Flight Simul A.T.P. 37

Flight Simul A.T.P. 37

Flight Simul A.T.P. 37

Flight Simul A.T.P. 37

Flight Simul A.T.P. 37

Flight Simul A.T.P. 37

Flight Simul A.T.P. 37

Flight Simul A.T.P. 37

Flight Simul A.T.P. 37

Flight Simul A.T.P. 37

Flight Simul A.T.P. 37

Flight Simul A.T.P. 37

Flight Simul A.T.P. 37

Flight Simul A.T.P. 37

Flight Simu

# 701 17
Airport Facty Loc 17
California 37
Flight Planner 25
F S Pro 24
Great Britian 37 Great Britian 37 Hawaii 19 Instant Faclt Loc. 19 Instrumnt Pilot Scen East/West U.S.ea 59 Rescue Air 911 17 Scenery St A or B 37 Scenery Enhn Ed25 Sound & Graphic 25 Tahiti 19

Western Europe 19 Western Europe 19
Follow the Reader 29
W Sound Source 40
Four Crystal Trazer 32
Free D C 37
Front Page Sports 39
Gambit 31
Section 19
Section 19
Section 19
Section 19
Section 19
Section 19
Section 19
Section 19
Section 19
Section 19
Section 19
Section 19
Section 19
Section 19
Section 19
Section 19
Section 19
Section 19
Section 19
Section 19
Section 19
Section 19
Section 19
Section 19
Section 19
Section 19
Section 19
Section 19
Section 19
Section 19
Section 19
Section 19
Section 19
Section 19
Section 19
Section 19
Section 19
Section 19
Section 19
Section 19
Section 19
Section 19
Section 19
Section 19
Section 19
Section 19
Section 19
Section 19
Section 19
Section 19
Section 19
Section 19
Section 19
Section 19
Section 19
Section 19
Section 19
Section 19
Section 19
Section 19
Section 19
Section 19
Section 19
Section 19
Section 19
Section 19
Section 19
Section 19
Section 19
Section 19
Section 19
Section 19
Section 19
Section 19
Section 19
Section 19
Section 19
Section 19
Section 19
Section 19
Section 19
Section 19
Section 19
Section 19
Section 19
Section 19
Section 19
Section 19
Section 19
Section 19
Section 19
Section 19
Section 19
Section 19
Section 19
Section 19
Section 19
Section 19
Section 19
Section 19
Section 19
Section 19
Section 19
Section 19
Section 19
Section 19
Section 19
Section 19
Section 19
Section 19
Section 19
Section 19
Section 19
Section 19
Section 19
Section 19
Section 19
Section 19
Section 19
Section 19
Section 19
Section 19
Section 19
Section 19
Section 19
Section 19
Section 19
Section 19
Section 19
Section 19
Section 19
Section 19
Section 19
Section 19
Section 19
Section 19
Section 19
Section 19
Section 19
Section 19
Section 19
Section 19
Section 19
Section 19
Section 19
Section 19
Section 19
Section 19
Section 19
Section 19
Section 19
Section 19
Section 19
Section 19
Section 19
Section 19
Section 19
Section 19
Section 19
Section 19
Section 19
Section 19
Section 19
Section 19
Section 19
Section 19
Section 19
Section 19
Section 19
Section 19
Section 19
Section 19
Section 19
Section 19
Section 1 Front Page Open 31°5 Gambit 69°5 Game Maker 69°5 Games:Summer Chig35 Games:Winter Chig 35 Gemfire

Super Ships

Greens Gunship 2000 Scenario Disk Guy Spy Hardball 3 Hardball 3 35 Data Disk ea. 1793 Harpoon Designer 32 Harpoon Signature 4945 Harrier Assault 3493 Headline Harry 37 Health & Diet Pro 26

Heaven & Earth Heimdall Heimdall 19<sup>85</sup>
Heros of 357th 32
Hole in 1 Golf Dix 25
Hong Kong Mahjong 32
Hoyle Bk Game 1/2 22
Hoyle Bk Game 3 30
Humans 1098
Indiana Jones 4 37
Inspector Gadget 35<sup>95</sup>
Island of Dr. Brain 29<sup>95</sup>
Jack Nicklaus Signt39<sup>95</sup>
Jeopardy Silver 25
Jeopardy Silver 25
Jeopardy Super 25
Jettighter 2 39
Adv. Mission Disk 19
Bundle Price 49
John Madden 2 31<sup>85</sup>

3195 John Madden 2 John Madden 2 31ss Jump Jet 39 KGB 19 Kid Cuts 35ss Kid Desk 26 Kid Pictures 19ss Kid Pix Companion 25 Kid Works 2 55sk Kid Works 2 55sk Kings Quest 1 VGA 37 King's Quest 6 45 Knowledde Advent 42 King's Quest o Knowledge Advent 42 1 A I aw 3195 L A Law Laffer Utility L A Law 3112
Laffer Utility 22
Leather God Pho 2 42
Legend of Kyrandia 35
Legion's of Krella 37
Leisur Suit Larry 5 392
Lemmings 29
Oh No More Addon 22
Lemm.-Oh No More 31 Lemmings Oh No More Addon Lemm.-Oh No More

Lemmings 2 L'Empereur Liberty or Death Life and Death 2 Line in the Sand Links

37 35 32 25 39 16 Links 25 Links 386 Pro 39 Course Disk ea 16 386 Courses ea 19 Lord of Rings 2 37 Lost File Sherlck H 41<sup>95</sup> Lost Treas Infocom 42 Lost Treasures 2 29 Lost Tribe 25 Lure of Temptress 32 Magic Candle 3 37°5 Man St Creatvity Kit 17

Manhole Manhole 31 Maniis 39 Mario is Missing 35\* Mario Teaches Type 25\* Math Blaster Mystry29\*\* Math Blaster Plus 29\* Math Blaster Wind 36 Math Copter 25\* Math Rabbit 25\*

Math Zone 31 Mavis Beacon Type29<sup>95</sup> Mavis Beacon Wind35<sup>95</sup> Mavis Beacon Willows
McGee 3 Pack 32
Mega Fortress 26
Mission Disk ea 27
Mental Math Games 37
Mental Math Games 37

Mercenaries 37%
MetroGnome Music 31

MetroGnome Music 31
Michael Jordon Flight42
Mickey ABC's,
Cofor or 1-2-3's 19\*8
Mickey's Crossword 19
Mickey Jingsaw P2I 31
Mickey ABC Combo 37
Mickey ABC Combo 37
Mickey ABC Combo 37
Mickey ABC Combo 37
Mickey ABC Combo 37
Mickey ABC Combo 37
Mickey ABC Combo 37
Mickey ABC Combo 37
Microleague FB Dix 32
Microleague FB Dix 32
Microleague Soccer 25
Microsoft Golf 39
Microleague Soccer 25
Microsoft Golf 39
Midnight Rescue 35
Might and Magic 3
Might A Magic 4
Mike Ditka Utimit FB 37
Millie Math House 31
Miked-Up Fairy Tale 30
Mixed-Up Fairy Tale 30
Mixed-Up Fairy Tale 30
Mixed-Up Mother Gs 30
Monkey Island 1 or 223
Monopoly Deluxe 34
Monobase 34
Monobase 34
Monobase 34
Monobase 34
Monobase 34
Monobase 34
Monobase 34
Monobase 34
Monobase 34
Monobase 34
Monobase 34
Monobase 34
Monobase 34
Monobase 34
Monobase 34
Monobase 34
Monobase 34
Monobase 34
Monobase 34
Monobase 34
Monobase 34
Monobase 34
Monobase 34
Monobase 34
Monobase 34
Monobase 34
Monobase 34
Monobase 34
Monobase 34
Monobase 34
Monobase 34
Monobase 34
Monobase 34
Monobase 34
Monobase 34
Monobase 34
Monobase 34
Monobase 34
Monobase 34
Monobase 34
Monobase 34
Monobase 34
Monobase 34
Monobase 34
Monobase 34
Monobase 34
Monobase 34
Monobase 34
Monobase 34
Monobase 34
Monobase 34
Monobase 34
Monobase 34
Monobase 34
Monobase 34
Monobase 34
Monobase 34
Monobase 34
Monobase 34
Monobase 34
Monobase 34
Monobase 34
Monobase 34
Monobase 34
Monobase 34
Monobase 34
Monobase 34
Monobase 34
Monobase 34
Monobase 34
Monobase 34
Monobase 34
Monobase 34
Monobase 34
Monobase 34
Monobase 34
Monobase 34
Monobase 34
Monobase 34
Monobase 34
Monobase 34
Monobase 34
Monobase 34
Monobase 34
Monobase 34
Monobase 34
Monobase 34
Monobase 34
Monobase 34
Monobase 34
Monobase 34
Monobase 34
Monobase 34
Monobase 34
Monobase 34
Monobase 34
Monobase 34
Monobase 34
Monobase 34
Monobase 34
Monobase 34
Monobase 34
Monobase 34
Monobase 34
Monobase 34
Monobase 34
Monobase 34
Monobase 34
Monobase 34
Monobase 34
Monobase 34
Monobase 34
Monobase 34
Monobase 34
Monobase 34
Monobase 34
Monobase 34
Mon

Moonbase 25
Muncher Bundle 30
N.Y. Times X-Word 32
NFL Challenge Prem59
NFL F.B. Konami 30 NFL F.B. Konami 30
NFL Pro League FB 35
NFL Video Pro 45\*\*
Nigel's World 31
No Greater Glory 20\*\*
Nobunagas Ambition 37
Number Maze 36
Omar Sharif Bridge 37
Operation Neptune 35
Orbits 29\*\*
Oregon Trail 28
Deluxe 34\*5
Origin FX
Once Upon Time 30
Out of This World 36
Outnumbered 30

Outnumbered Pacific Islands Pacific Wars 35 27 42°5 Paladin 2

Paladin 2
Paperboy 2
Patriot
PC Globe
PC USA
PC Study Bible
Perfect General
Data Disk
PGA Tour Golf

39 31 42 36 22 PGA Tour Golf PGA Golf Windows 20 Course Disk Phonics Plus Planets Edge Playroom w/ Sound Police Quest 3 Populous 2 Power Hits Kids Movies

Sports Sci-Fi Battletech-Mech

Battletech-Mech 32
Power Politics 35
Powermonger 32
Print Shop Deluxe 4
Graphic Coll. (ea) 30
Print Shop, New 36
Graphics (ea) 22
Print Sp Companion 31
Privateer 4785

Pro League Baseball35 Prophecy of Shadow38 Protostar 39°5 Protostar Putt Putt Parade Putt Putt Fun Pack Quest for Glory 1 Quest for Glory 3 Ragnarok Railroad Tycoon Rampart Random Hs Encycl 3505

Reader Rabbit Reader Rabbit 2 Ready for Letters Read 'n Roll VGA Reading Adv in Oz Red Baron Mission Disk

Mission Disk 17
Realms 19°5
Rex Nebular 37
Riders of Rohan 31
Ring World 34°5
Risk for Windows 29°5 Risky Woods Road & Track Pres Road to Final Four

Road to Final Four 37
Robasports Wind 34\*
Rodney Fun Screen 31
Romance 3 King 2 39
Rules Engagement 37
Rule Engagement 2 38
Sargon V 36
Science Adventure 4
Scooter Magic Castle32
Scrabble Deluxe 30
Scrabble Dix Win 30 Scrabble Dlx Win Sea Rogue Seal Team Second Front

Second Front 20\*\*
Scrt Weapon Luftw/39\*5
Tour of Duty ea. 20
Sesame St. Lrn Clas 31
Sesame St. Publish 25
Sesame St. Vol.1or2 17
Seven Cities of Gold 38
Seadow President 30\*5 Shadow President 39° Shadow Prophecy 3 Shadowgate Shadowlands

Special Forces 3595 peedreader Spell-a-saurus pellbound Spellcasting 301 Spell Craft Spell-it Plus

31 35 35 30 37% SpellJammer Sports Adventure 33 39 35°5 37°5 Sprout! Star Control 2 Star Legions Star Trek 25th Aniv.

Star Trek 25th Aniv. 37
StarTrek AudioClip 34\*\*
Next Generation 38\*\*
Star Trek Screen Sav37
Stickybr Math Tutor 30
Stickybr Pre-School 30
Stickybr Read Tutor 30
Stickybr Spell Tutor 30
Storm Across Europe38
Storybook Weaver 29\*\* Storybook Weaver 29<sup>85</sup>
Strike Commander 47<sup>85</sup>
Strip Poker 3 32
Data Disk (ea) 17

Studyware for ACT GMAT,GRE,SAT Studyware Biology, Calc.,Chem.,Econ., Physics, Statistic 25 Studyware LSAT 37 Stunt Island 37 Summer Challenge 34 Summoning 38 Super Munchers 30 Super Tetris 31 Take a break X-Word29

Pinball 29
Task Force 1942 37°5
T.M.N.Turtle Arcade 25
T.M.N.Turtle Advntr 32
Tengens Arcade Hit 25
Terminator 2029 39°5

Terminator 2029 39<sup>45</sup>
Tetris Classic 31
Tetris Trio 31
Tetris Trio 31
Tetris Trio 31
Time Riders America35
Time Treks 37
Tom Landry Football 30
Tony LaRussa Base. 17
LaRussa addon 15
Tony LaRussa II 37<sup>45</sup>
Expansion Disk 15
Top Class Sieries ea 16
Tranon Windows 24<sup>45</sup> Tracon Windows
Traders

Traders
Treasure Cove 35
Treasure Math Storm35
Treasure Mountain 35
Treasure Mountain 35 Tristan Pinball Trolls

Trump Castle 3
Turbo Science
Turtle Tools
Twisty History
Ultima 7 Forge of Virtue
Ultima 7 Part 2
Ultima Trilogy 1
Ultima Trilogy 2
Ultima Underworld

Part 2 3795 Uncharted Waters 42 Uninvited Windows 31<sup>95</sup> U.S. Atlas DOS 31

Utopia 29<sup>45</sup>
V for Victory 1/2 ea 42<sup>45</sup>
Vegas Games Win 19<sup>45</sup>
Veil of Darkness 37<sup>45</sup>
Vengeance Excalibur30
Virtual Realty St 2 59<sup>45</sup>
Wacky Funster 19<sup>45</sup>
Wasward 12<sup>45</sup> Waxworks Waxworks 35<sup>45</sup> Wayne Gretzky 3 35 Western Front 22<sup>25</sup> What's My Angle 30 Wheel Fortune Vana 25 Where Carm SanDiego America's Past 34<sup>55</sup> Europe 30 Time 30

USA 4495 4795

USA Deluxe World Deluxe World Deluxe Willy Beamish Wing Comandr 2 Special Oper Speech Disk Wizardry Trilogy 3 Word Muncher Word Torture Ital. Germ. Span Wordthis Wordthis Wor 2095 15 3195 30 Wordtris

Wordtris 29 World Atlas DOS 39 World Circuit 34<sup>95</sup> World Class Soccer 26 Writer Rabbit 30 X Wing 39% Your Prsnl Train SAT30 Zodiac Signs 39°5
Zoo Keeper 36
Zug's Spelling Adv 22
Adv of Eco Island 22

Dinosaur World Race Thru Space 22 Mice & Trackball

Appoint MousePen Microsoft Mouse Mouseman Serial Trackman Serial

Modems & Fax MaxFax 9624 Fx/Md 99 Practical Peripherals PM 14.4 Int. 129
PM 14.4 Ext. 175
Sportster 9600 Int. 129
Sportstr 14.4 v.42bs309
Zoom External 62
Zoom Internal 59

Scanners

C D ROM Aesops Fables Aircraft Encyclopda Aloha Hawaii Aloha Hawaii 45
Amer Bus. Phnbk. 39
Amer Hert Pict Dict 75
Arthur Teacher Trbl 41
Audubon Mammals 37
Autodesk Explorer 119
Barney Bear Goes 26 to School into Space Batik Designs Battlechess

Beauty & Beast Beethoven Ninth Berlitz Think & Talk 105 105 49 French

Berlitz Think & Talk
French
Spanish
105
Spanish
105
Spanish
105
Sible Library
49
Bibles & Religon
30
Bookshelf
Britanica Family Chc 75
Business Backgrnd
48
Business Master
Suzza Aldrin Race
52
Carmen World Dike
55
Career Opportunities42
Cautious Condor
Cautious Condor
55
C D Game Pack
55
C D Speedway
Challenge 5 Flealms
Christmas Carol
ClA World Fact
Clipart Goliath
30
Conan Cimerion
50
Corel Draw Upgd
139
Crossword Cracker
32
Deathstar Arcade
30
Dictionaries & Lang
30 Dictionaries & Lang 30 Don Quixote 33 Education Master 32 Electronic Cookbook 75

Electronic Gookbook Elect. Home Library Elictrn Traveler:Call European Monarchs Family Doctor Font Master Food Analyst Frost Arte
Fresh Arte
Front Page News
Game Master
Game Pack 2
Gettysburg:MM Hist
Gofer Winkles Adv Golden Immortal 28 Great Cities Vol 1 49 Guinness Book Rec 59

Guy Spy Ham Call

Ham Call
Interactive Storytime 45
Interactive Vol 2 45
Interactive Vol 2 45
Interactive Vol 2 45
Interactive Vol 2 45
Interactive Vol 2 45
Interactive Vol 2 45
Interactive Vol 2 45
Interactive Vol 2 45
Interactive Vol 2 45
Interactive Vol 2 45
Interactive Vol 3 45
Interactive Vol 3 45
Interactive Vol 3 45
Interactive Vol 3 45
Interactive Vol 3 45
Interactive Vol 3 45
Interactive Vol 3 45
Interactive Vol 3 45
Interactive Vol 3 45
Interactive Vol 3 45
Interactive Vol 3 45
Interactive Vol 3 45
Interactive Vol 3 45
Interactive Vol 3 45
Interactive Vol 3 45
Interactive Vol 3 45
Interactive Vol 3 45
Interactive Vol 3 45
Interactive Vol 3 45
Interactive Vol 3 45
Interactive Vol 3 45
Interactive Vol 3 45
Interactive Vol 3 45
Interactive Vol 3 45
Interactive Vol 3 45
Interactive Vol 3 45
Interactive Vol 3 45
Interactive Vol 3 45
Interactive Vol 3 45
Interactive Vol 3 45
Interactive Vol 3 45
Interactive Vol 3 45
Interactive Vol 3 45
Interactive Vol 3 45
Interactive Vol 3 45
Interactive Vol 3 45
Interactive Vol 3 45
Interactive Vol 3 45
Interactive Vol 3 45
Interactive Vol 3 45
Interactive Vol 3 45
Interactive Vol 3 45
Interactive Vol 3 45
Interactive Vol 3 45
Interactive Vol 3 45
Interactive Vol 3 45
Interactive Vol 3 45
Interactive Vol 3 45
Interactive Vol 3 45
Interactive Vol 3 45
Interactive Vol 3 45
Interactive Vol 3 45
Interactive Vol 3 45
Interactive Vol 3 45
Interactive Vol 3 45
Interactive Vol 3 45
Interactive Vol 3 45
Interactive Vol 3 45
Interactive Vol 3 45
Interactive Vol 3 45
Interactive Vol 3 45
Interactive Vol 3 45
Interactive Vol 3 45
Interactive Vol 3 45
Interactive Vol 3 45
Interactive Vol 3 45
Interactive Vol 3 45
Interactive Vol 3 45
Interactive Vol 3 45
Interactive Vol 3 45
Interactive Vol 3 45
Interactive Vol 3 45
Interactive Vol 3 45
Interactive Vol 3 45
Interactive Vol 3 45
Interactive Vol 3 45
Interactive Vol 3 45
Interactive Vol 3 45
Interactive Vol 3 45
Interactive Vol 3 45
Interactive Vol 3 45
Interactive Vol 3 45
Interactive Vol 3 45
Interactive Vol 3 45
Interactive Vol 3 45
Interactive Vol 3

Loom 39 Lovely Ladies II 49 MacMillian Child Dict49 Manhole Magazine Rack Mantis Marketing Master

39

Mavis Beacon
Mixed Up Mothr Gse 37
Monarch Notes
Monkey Island
M S DOS Archives
MM Music: Mozart
MM Music: Vivaldi
Nat'i Geo Mammals
North Amer Fax Bk
S SOUND Cards
Ad Lib Sound Card 65
Ad Lib Microchannei 69
Ad Lib Gold 1000 179
Ad Lib Gold 1000 179
Ad Lib Gold 1000 179
Ad Lib Gold 1000 179
Ad Lib Gold 1000 179
Ad Lib Gold 1000 179
Ad Lib Gold 1000 179
Ad Lib Gold 1000 179
Ad Lib Gold 1000 179
Ad Lib Gold 1000 179
Ad Lib Gold 1000 179
Ad Lib Gold 1000 179
Ad Lib Gold 1000 179
Ad Lib Gold 1000 179
Ad Lib Gold 1000 179
Ad Lib Gold 1000 179
Ad Lib Gold 1000 179
Ad Lib Gold 1000 179
Ad Lib Gold 1000 179
Ad Lib Gold 1000 179
Ad Lib Gold 1000 179
Ad Lib Gold 1000 179
Ad Lib Gold 1000 179
Ad Lib Gold 1000 179
Ad Lib Gold 1000 179
Ad Lib Gold 1000 179
Ad Lib Gold 1000 179
Ad Lib Gold 1000 179
Ad Lib Gold 1000 179
Ad Lib Gold 1000 179
Ad Lib Gold 1000 179
Ad Lib Gold 1000 179
Ad Lib Gold 1000 179
Ad Lib Gold 1000 179
Ad Lib Gold 1000 179
Ad Lib Gold 1000 179
Ad Lib Gold 1000 179
Ad Lib Gold 1000 179
Ad Lib Gold 1000 179
Ad Lib Gold 1000 179
Ad Lib Gold 1000 179
Ad Lib Gold 1000 179
Ad Lib Gold 1000 179
Ad Lib Gold 1000 179
Ad Lib Gold 1000 179
Ad Lib Gold 1000 179
Ad Lib Gold 1000 179
Ad Lib Gold 1000 179
Ad Lib Gold 1000 179
Ad Lib Gold 1000 179
Ad Lib Gold 1000 179
Ad Lib Gold 1000 179
Ad Lib Gold 1000 179
Ad Lib Gold 1000 179
Ad Lib Gold 1000 179
Ad Lib Gold 1000 179
Ad Lib Gold 1000 179
Ad Lib Gold 1000 179
Ad Lib Gold 1000 179
Ad Lib Gold 1000 179
Ad Lib Gold 1000 179
Ad Lib Gold 1000 179
Ad Lib Gold 1000 179
Ad Lib Gold 1000 179
Ad Lib Gold 1000 179
Ad Lib Gold 1000 179
Ad Lib Gold 1000 179
Ad Lib Gold 1000 179
Ad Lib Gold 1000 179
Ad Lib Gold 1000 179
Ad Lib Gold 1000 179
Ad Lib Gold 1000 179
Ad Lib Gold 1000 179
Ad Lib Gold 1000 179
Ad Lib Gold 1000 179
Ad Lib Gold 1000 179
Ad Lib Gold 1000 179
Ad Lib Gold 1000 179
Ad Lib Gold 1000 179
Ad Lib Gold 1000 179
Ad Lib Gold 1000 179
Ad Lib Gold 1000 179
Ad Lib Gold 1000 179
Ad Lib Gold 1000 179
Ad Lib Gold 1000 179
Ad Lib Gold 1000 179
Ad Lib Gold 1000 179
Ad Lib Gol Nat'l Geo Mammals North Amer Fax Bk North Amer Indians Officers Bookcase Our Solar System PC Game Room PC Game Room
Peter & Wolf
Presdntit Strt Geo 1
Programmers ROM
Publish it!
RBBS in a Box
Reference Library
Rotor/Airball/Time
Seals of US Gov't
Secret Weapons
Seventh Guest
Shakespeare
Sherlock Holme
Sherl Holmes 2
Sleeping Beauty

Sheri Hollies 2 Sleeping Beauty 37 Sound Works 35 Space Quest 4 Space Series-Apollo 49

Spirit of Excalibur Stellar 7 Stellar 7 Strange Bedfellows 3: Star Child 3: Star Trek Enhanced 4: Street Atlas 9:

Street Atlas 95
Talking Classic Tale 75
Talking Jungle Safari 75
Time Mag Almanac 45
Time Table History 65
Time Table Science 55
Too Many Typefonts 35
Ultima 1-5

Ultimate Shareware U S Atlas US Atlas W/Automap 49
US Atlas W/Automap 49
US History 39
US Presidents 49
USA State Fact Bk 45
USA Wars:Civil War 49
USA Wars:Korea 49
USA Wars:Vietnam 49 Atlas w/Automap 49

USA Wars: Vietnam 49 USA Wars: Ww II 49 Vintage Aloha 45 Vital Signs 45 Voyage Planet I-3ea.69 White Horse Child 33 Wild Places 26

Wild Places 26 Willy Beamish 42 Windows Shareware 39 Wing Comm & Miss 45 Wing Com/Ultima 6 45 Wing Comm 2 57 W C 2/Ulti. Undrwld 57 World Atlas Adults Only-Must be Animation Fantasy

Stax (Dust Repellent) 5 Statx Complete Cleaning System 15

Gravis Ultra Sound 129
Media Vision
Audio Port
1398
Pro Audio Spec + 139
M.M. Upgrade Kit 765
Pro Audio Spec 16 169
Pro 16 Multimedia
Upgrade Kit 955
Thunderboard
Thunder & Lighting 229
Sound Blaster 99 Thunder & Lightng 229 Sound Blaster Sound Blast Pro MCA 259 Sound Blaster Pro 189 S B Pro 16 239 S B Multimedia Kit 560 S B MM Starter Kit 456 S B CDROM Intral 350 Sound Machine incl.

SB Speaker Joystick 95
Roland SCC-1 GS 375
Sound Canvas 559
Roland MA-12C ea 105 w/ 3 band Equilizer 45 Altec Lansing 200 219 ACS 300 w/subwof 299

MIDI Interface Midiator 101 Serial PC Midi Card MOX-32 MPU-IPC

Cakewalk Apprentic 145 The Miracle 325

MIDI Software Band in a Box Band in a Box Cadenza Cakewalk Cakewalk Pro Cakewalk Window Encore Piano Works Play it by Ear Master Tracks Pro Midisoft Studio Music Bytes Vol 1 Music Mentor Music Printer Plus Music Time Quick Score Deluxe Rhythm Ace Songwright 5 Trax for Windows

Joysticks

Adults Only-Must be 21
Animation Fanlasy 55
Animation Fanlasy 55
CH Gime Card 3 31
PCP Pix Vol 1 or 2
Private Collection 65
Seedy Vol 1-7 ea. 65
Storm 1 or 2
Visual Fantasy 65
CH Virtual Pilot Pro 84
Storm 1 or 2
Visual Fantasy 65
Gravis Analog Pro 39
Volcano 65
Gravis Analog Pro 39
Caddies 7.95ea. 3/\$ 19
Skins & Pods

Dust Covers 15
Gravis PC GamePad21
Kraft Thunderstick 28
Kraft SC3 Joystick 12
Kraft Nunderstick 28
Maxx Flight Yoke 69
Grounded Wrist Strap 9
Keyboard Skins 15
Static Pads
Large- System 15
Stax (Dust Repellent) 5
Stax (Dust Repellent) 5
Stax (Dust Repellent) 5
Stax Complete Cleaning System 15
Stax One Pod 10
Stax Tust Pads 10
Stax (Dust Repellent) 5
Stax One Pod 10
Stax Tust Pads 10
Stax Tust Pads 10
Stax Tust Pads 10
Stax Tust Pads 10
Stax Tust Pads 10
Stax Tust Pads 10
Stax Tust Pads 10
Stax Tust Pads 10
Stax Tust Pads 10
Stax Tust Pads 10
Stax Tust Pads 10
Stax Tust Pads 10
Stax Tust Pads 10
Stax Tust Pads 10
Stax Tust Pads 10
Stax Tust Pads 10
Stax Tust Pads 10
Stax Tust Pads 10
Stax Tust Pads 10
Stax Tust Pads 10
Stax Tust Pads 10
Stax Tust Pads 10
Stax Tust Pads 10
Stax Tust Pads 10
Stax Tust Pads 10
Stax Tust Pads 10
Stax Tust Pads 10
Stax Tust Pads 10
Stax Tust Pads 10
Stax Tust Pads 10
Stax Tust Pads 10
Stax Tust Pads 10
Stax Tust Pads 10
Stax Tust Pads 10
Stax Tust Pads 10
Stax Tust Pads 10
Stax Tust Pads 10
Stax Tust Pads 10
Stax Tust Pads 10
Stax Tust Pads 10
Stax Tust Pads 10
Stax Tust Pads 10
Stax Tust Pads 10
Stax Tust Pads 10
Stax Tust Pads 10
Stax Tust Pads 10
Stax Tust Pads 10
Stax Tust Pads 10
Stax Tust Pads 10
Stax Tust Pads 10
Stax Tust Pads 10
Stax Tust Pads 10
Stax Tust Pads 10
Stax Tust Pads 10
Stax Tust Pads 10
Stax Tust Pads 10
Stax Tust Pads 10
Stax Tust Pads 10
Stax Tust Pads 10
Stax Tust Pads 10
Stax Tust Pads 10
Stax Tust Pads 10
Stax Tust Pads 10
Stax Tust Pads 10
Stax Tust Pads 10
Stax Tust Pads 10
Stax Tust Pads 10
Stax Tust Pads 10
Stax Tust Pads 10
Stax Tust Pads 10
Stax Tust Pads 10
Stax Tust Pads 10
Stax Tust Pads 10
Stax Tust Pads 10
Stax Tust Pads 10
Stax T

Hours: M-F 9AM to 8PM Sat 10AM to 3PM Store Hours: M-F 9AM to 6PM Sat 10AM to 3 Store: 1060 Randolph Ave. Rahway N.J. 07065

#### TERMS AND CONDITIONS

Master Card, Visa American Express & Discover Accepted. No Surcharge on Credit Cards. By mail: P.O. Box 3, Carteret, N.J. 07008. All Sales Are Final. No REFUNDS! Exchange on defective merchandise with the same item only. No exceptions. All Products are new. We do not guarentee compatability. Shipping charges: 48 contiguous states, \$4 per order. Alaska, Hawaii. and Puerto Rico \$10 1st pc. \$1 ea. add. APO/FPO and P.O. Boxes \$6 1st pc. \$1 ea. add. Canada \$8 1st pc. \$1 ea. add. Heavier items extia. Poreign orders call for shipping charges. N.J. Residents add sales tax. Call for current price and availability. COVERMENT AND SCHOOL P.O. 'S WELCOMED. \*Does not include closeouts. liquidations, or limited quantities and include closeouts, liquidations, or limited quantities and product must be shipping. for your protection, we will or ship to the address the credit card company has on file.

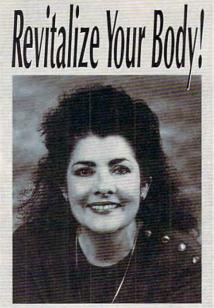

# Healthscope 93

Jet your Healthscope from world renowned astrologer, Joanna Martine Woolfolk, best selling author of

The Only Astrology Book You'll Ever Need

(Scarborough House).

1-900-773-7002

(\$2 first min./\$1 ea. addl. min.)

And discover the best celestial strategies to revitalize your body.

Learn to intensify and preserve your longevity by using the secrets of the zodiac.

18 or over. Touch-tone phone only. Sponsored by Pure Ent., Box 166, Hollywood, CA 90078.

# **REVIEWS**

Two of PC File 6.5's most-touted features are its ability to run in graphics mode and its ability to do charts, but I found neither overly impressive. The GUI slowed performance to the point that I wouldn't have used PC File if full-time graphics mode were the only option. Fortunately, you can run in the much-snappier text mode and switch modes only when graphs are displayed. The graphs are no great shakes and only use a magnified system font.

PC File 6.5 can process large amounts of data fast. It indexed a 13,500-record DBF file in less than a minute on my 33-MHz 386 and took only a few minutes to export it to DIF. This was a real data set, not a toy file generated for review purposes.

The labeler was formerly a separate product. It will do just about anything that needs to be done but lacks the kind of integration that distinguishes other features, such as the calculator and autodialer. The user interface is outmoded and bears no resemblance to the rest of PC File 6.5. It prints to generic labels and lets you create your own configuration; a selection of Avery presets would make life much easier.

I thought the eclecticism of the new features would work against PC File 6.5, but it didn't. This feels very much like a product designed with the primary emphasis on user input, labeler excepted. It's a solid product and well worth its \$149.95 price. Just be sure to get phone support fast—after 30 days, you must switch to a 900 extracharge number.

TOM CAMPBELL

IBM PC or compatible, 450K available RAM, hard disk with 1½MB free; supports graphics monitors—\$149.95

BUTTONWARE P.O. Box 96058 Bellevue, WA 98009-9658 (206) 454-0479

Circle Reader Service Number 447

# PLAN 9 FROM OUTER SPACE

Celestial saucers from outer space! Corpses on the patio! Guest appearance by Bela Lugosi! Mix these cinematic faux pas with liberal portions of schlock horror devices, wooden tombstones, atrocious acting, and unforgivably awkward camera work and you have the original Plan 9 from Outer Space—the movie. Now, now, earthlings, don't groan in despair just yet. While most big-to-small screen adapta-

tions leave us wanting, Plan 9 from Outer Space doesn't eclipse the flick of its inspiration with its badness. As games go, though, if Plan 9 isn't terrible enough to rise to cult hit status, how bad is it?

Bad is in the eye of the beholder, of course. From a gaming standpoint, Plan 9 offers nothing in the way of innovations. The point-and-click interface would profit from a more Sierra-like approach instead of tedious selection from menu options: Use item, Talk, Hit, and so on. After choosing Examine, for instance, you click on an onscreen item for a description. Then it's back to the menu to select Examine again so you can repeat the process on another item. This procedure alone could drive you to distraction. More annoying, however, is the tendency of dropped objects to disappear, hijacked by a meddlesome gremlin. Then, in a storeroom filled with useful items, you discover that you can carry only two before the irate producer of the movie shows up to berate you.

Speaking of the sleazy producer, he hires you—at a cut rate, of course—to find the missing reels of *Plan 9*. Bela Lugosi's double (he's the one who stomped around with a cape over his face) has stolen the film and plots to recut it with footage featuring himself and, even worse, to colorize it. You'd probably stop this conspiracy for free if the producer wasn't paying you.

To track down the missing reels, you'll visit both Bela's tomb and his suburban home—each characteristically limited in the number of locations to explore and objects to gather. The ubiquitous taxi proves a cumbersome and blatant method of design cost-cutting. Instead of roving from place to place, you take a taxi, and your list of destinations is limited by characters you've talked to or by the fliers you've read.

As reckoned by Konami, Plan 9 could supply beginning and intermediate players with sufficient challenge. Anyone who's seen the movie in all its tragic pretentiousness would enjoy the game. But most younger gamers probably haven't seen it; neither have most adults. Does a quest to find six reels of film set your heart aflutter? Let's hope Konami's ready to go with plan 10.

DAVID SEARS

IBM PC or compatible (16-MHz 80286 or faster recommended), 640K RAM, 256-color VGA; mouse recommended, supports Ad Lib, Roland, and Sound Blaster—\$39.95

KONAMI 900 Deerfield Pkwy. Buffalo Grove, IL 60089 (708) 215-5111

Circle Reader Service Number 448

# An effective natural solution for thinning and falling hair...

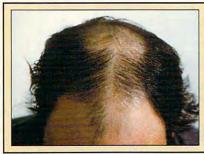

# "Naturally yours"

(used in hospitals and hair transplant clinics around the world for thinning hair!)

These unretouched photos of George Savino from Rhode Island clearly demonstrate the effectiveness of "Naturally Yours" in treating his thinning hair after 6 months of use.

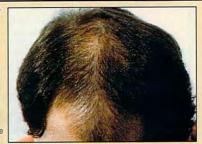

## ACCEPT THE FIRST FULL MONTH'S SUPPLY AS MY FREE GIFT!

#### "NATURALLY YOURS"

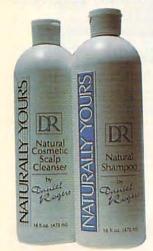

#### WHAT IT WILL DO FOR YOU-

If you suffer from thinning and falling hair...now there is a revolutionary new natural product known as "Naturally Yours" that guarantees to make you hair-look and feel-thicker and fuller!

#### YOU RISK NOTHING!

"Naturally Yours"—is a natural, safe, and effective treatment for thinning hair. It consists of an herbal based shampoo and scalp cleanser that is applied in the privacy of your own home. A treatment so effective that it is backed by a—30 day money back guarantee!

#### USED IN HOSPITALS AND HAIR TRANSPLANT CLINICS

"Naturally Yours" is so effective that hospitals and hair transplant clinics throughout the world are offering it as a completely natural treatment for thinning and falling hair! But you don't have to go to a hospital to obtain it—you can now have it through this incredible —no risk — offer!

# RESULTS ACCLAIMED WORLD WIDE!

#### ·AWARDS-

In the United States it won approval as a "Best Product"—which selects only the world's most highly regarded products!

#### **\*LICENSED IN FAR EAST**

The-only-product approved and licensed in "The Republic of South Korea" as a natural treatment for thinning hair!

#### PASSED GOVERNMENT SUPERVISED TESTING-

Testing was performed for approval and licensing of "Naturally Yours" in key parts of East Asia.

#### •PHARMACEUTICAL CO. PERFORMS CLINICAL STUDY

Study confirms effectiveness of active herbal ingredient.

# • EXPERTS AGREE ON EFFECTIVENESS!

Doctor N. Kipshidez, First American Hospital, Russia

"Demand is so great it is being offered in our new hair clinic!"

Director — G. Paul, Australasia Cosmetic Surgery Centre, NZ "Some clients choose Naturally Yours as an alternative to hair transplant surgery!"

#### **WANTED: Distributors**

International and Domestic
For "Naturally Yours" and a quality
line of hair care products.

Call: (201) 712-1223

# •RESULTS ACCLAIMED ON NATIONAL TV-

As seen on the "Sally Jessy Raphael Show"

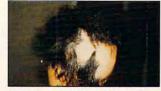

Ms. C. Lopez-Before treatment

#### IT CHANGED HER LIFE!

A 16 year old girl named Carmen Lopez suffered severe thinning hair on more than 60% of her scalp! The other children tormented her until life became unbearable. She then turned to "Naturally Yours" for help. Three weeks later she called shouting excitedly, "It works, it really works!"

#### A NEW LIFE!

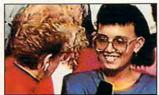

Carmen Lopez – As seen on the "Sally Jessy Raphael Show"

She even had the courage to appear on-"The Sally Jessy Raphael Show" and tell millions of viewers about her successful experience. The audience gasped in amazement-the Doctor was speechless-even Sally Jessy Raphael hugged Carmen. It changed her life and it could change yours!

#### WAS \$180... NOW \$79.95 FOR LIMITED TIME!

We are expanding into your area and want your pictures to be proudly displayed. To obtain this, we are offering you a special price of only \$79.95 per month. **Don't delay!** This special offer won't last—

#### AND YOUR FIRST MONTH'S SUPPLY IS MY FREE GIFT!

If you order now-you pay only \$79.95 for a 30 day supply-far less than the regular price of \$180.00. But if you order two months for \$159.90, I'll send you-not just a 2 month supply-but THREE months. You get one month FREE! That's a \$540.00 value for only \$159.90!

#### **ACT NOW - NO RISK!**

You'll get the results with "Naturally Yours" and your purchase is fully guaranteed!—
You risk nothing! Imagine, for only \$1.78 per day for the next 90 days—it could change your life! So act now—

# (RESULTS GUARANTEED OR YOUR MONEY BACK!)

TO ORDER-Mail coupon with your check or money order made payable to Daniel Rogers International.

| Mail to:   | Daniel Rogers International<br>65 High Ridge Road, Suite #426<br>Stamford, CT 06905 | Credit card holders call toll-free: 1-800-432-3305 |
|------------|-------------------------------------------------------------------------------------|----------------------------------------------------|
| ☐ YES-S    | end me a one month supply for                                                       | only \$79.95. (A \$180.00 value)                   |
| ☐ YES-S    | end me a two month supply for                                                       | only \$159.90-and I will receive a                 |
| a FHE      | gitt—a one month supply of "Na                                                      | aturally Yours." (A \$540.00 value)                |
| Name:      | Address:                                                                            |                                                    |
| City:      | State:                                                                              | Zip:                                               |
| Phone:(    | )                                                                                   | Total Dollar Amt:                                  |
| Credit Car | d Type (mc, vs, dis, ax): Acct                                                      | #:                                                 |
| Exp. Date: | Signature:                                                                          |                                                    |

Allow 4 weeks delivery. Limit one FREE gift per customer.

Δ

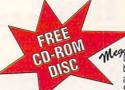

Demo and Test contains 350 megs of PC Shareware & PD software. Including Special CD-ROM Benchmark & Test Utilities written by our programming staff, and NOT available on any other CD-ROM Discs. Our Special Test Utilities measure throughput as well as access times in a reliable and consistent manner for a meaningfull real-world benchmark for CD drives. The Disc and Interface Software are fully functional (even for BBS use) and not crippled in any way. When purchased seperately Mega Demo & Test is \$14.00 plus \$6.00 for S&H - However for a Limited Time Only this Demo and Test CD-ROM Disc is Free with any CD Disc purchase.

These are the Only Shareware & PD CR-ROM Discs with both a DOS, and a Windows 3.1 "Hypertext" Retrieval Interface. Plus All of our CD-ROM Discs are BBS Ready, and Include our BBS Door with a "Remote User" Mouseable Pull-Down Menu Interface.

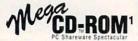

.. Plus

650 Mens 8 036 Files 1+ Gigs Uncompressed Sound files, GIF's, FLI's, Utilities, Programming, Bibles, True Type Fonts, WINDOWS Programs, Electronic Magazines Communications, BBS Programs, and Games Plus Much More! Pressed 1/92

Special Offer **Supplies Limited!** \$19.00 ea.

A Must Have
For EVERYONE
Not Just Sysops!
600+ Megs 7,215 Files
PC Shareware & PD
SDN complete Library
WinNet Library
WinNet Library WinNet Library DVNet Lib. (DesqView) SDS Lib. (BBS Progs.) ASP Shareware, Geneology, Plus Graphics, and Utilities, Cooking, Games, & Much More!

Special Offer Supplies Limited! \$29.00 ea.

### The fao. cd-rom discs

FOR ADULTS ONLY Wife Proof Labels 256 color SVGA GIF's, FLI's, GL's, Games, Text, & Animation. 3 Disc Set 1,890 Megabytes Over 16, 180 Files! w, for a Limited Time Only Full Set All 3 for Only!

\$69.00

"Best of the Best" No BBS Logo's 600+ Megs, Many Not on FAO123

\$39.00 ea.

650 Megs 7,000 Virus Free Files 65% different or newer files than Mega CD-ROM1 600 Plus Megs of Windows & OS/2 Shareware With Over 4,860 Files! Plus MegaWin Windows 3.1 Interface Now, for a Limited Time Only! \$29.00 each Or get all 3 of these fantastic MEGA CD-ROM Discs for Only!

Over 600 Megabytes of PC Graphics & Sounds 256 Color Gif's Animated Fli's plus .Mod. Rol, .Wav. & .Voc Sound Files Our Newest Release!

#### Caddies \$4.75 with any Non Demo CD purchase

The prices listed above do not include shipping and handling Special shipping and shipping to foreign countries is available

Questions & Dealer Information Call (602) 577-9696

PROFIT PRESS, 2956 N. Campbell Ave., Tucson, AZ 85719

Information (602) 577-9696 FAX (602) 577-9624 Profit Press BBS (602) 299-0693 FAO BBS (602) 577-6969

VISA

ORDERS ONLY! Call Toll Free 1-800-843-7990

Circle Reader Service Number 256

## COMPUTE's Product Mart

is a special advertising section designed to benefit you, the PC direct marketer, by letting you advertise directly to the readers that buy. We offer:

### Marketing Assistance

Each ad receives a complementary reader service number that generates a targeted sales lead mailing list.

#### Qualified Readers

Our readers search the Product Mart for quality hardware, software, and peripheral products they can buy.

#### Guaranteed Audience

Our rate base is guaranteed at 275,000 per issue, with an actual monthly circulation of over 300,000.

#### Cost Effectiveness

Ad sizes range from  $^{1}/_{9}$  ( $2^{1}/_{8} \times 3$ ) to 2/3 page, and you can request frequency rates of up to 12 times per year. B/W, 2/color and 4/color availability.

Space closing: The 15th of the third month preceding issue date (e.g. May issue closes February 15th). Space limited to a first-reserved, first-served basis.

> For ad specifications or more information call Lucille Dennis Telephone (707) 451-8209 • Fax (707) 451-4269

> > Call now to reserve your space!

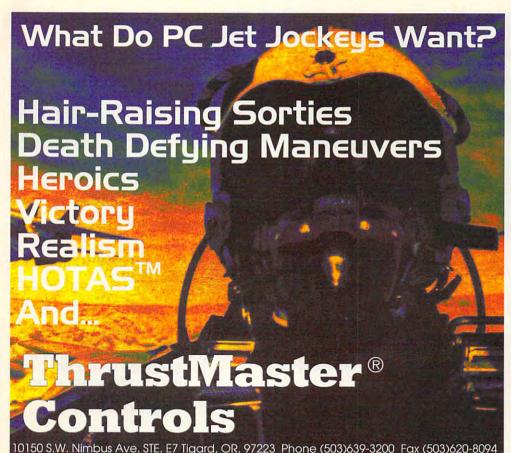

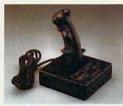

FCS™ (Jovstick)

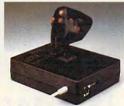

WCS™(Throttle) Used in conjunction with vour joystick

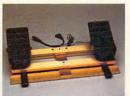

RCS™(Rudder Pedals)

Purchaser must state age over 21

Circle Reader Service Number 147

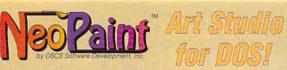

Sophisticated, yet easy to use features - and without costly hardware requirements! NeoPaint™ reads and writes PCX. TIFF and GIF formats supported by most clip art libraries and

desktop publishing software!

#### NeoPaint Features!

Edits multiple, on-screen images · Smudge, pixelize, blur, screen, smear, lattice, fade, streak and other special effects - Scaling and optional image distortion

Invert/reverse, flip, rotate and stretch · Color balance. brightness, contrast & color reduction image controls

· Individual color modification · Solid/transparent patterns · Cut and paste with color compensation between images - Multilevel, image wide, scrolling zoom - Select by rectangle, polygon or freehand lasso · Multiple fonts, sizes and styles · 40 predefined patterns · Pattern editor · Clip art stamps · Stamp images, cloning and multicolor stamp brushes · Edits 2, 16, and 256 color and grey scale images · Supports resolutions up to 1024x768 · Screen capture utility included · High quality half tone printing support · And much, much more!

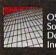

Development

Bend, Oregon 97701-4631

\$4500 354 NE Greenwood, Suite 108

For a dealer near you: 1-800-545-1392

(503) 389-5489 TEL (503) 388-8221 FAX (503) 383-7195 BBS

Dealer and OEM inquiries welcome.

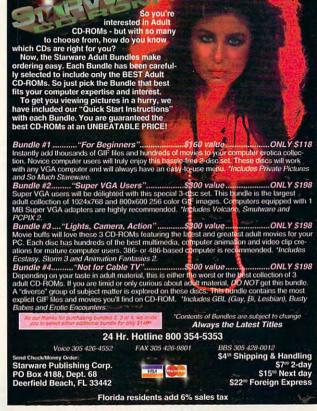

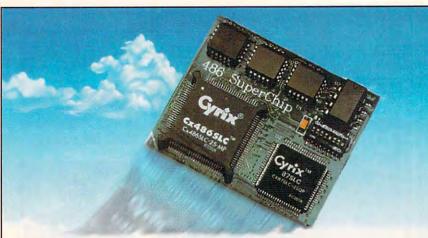

# Now boarding...

Flights 286 and 386 nonstop to 486

BOARDING PASS

From \$199
Call for specific pricing! Evergreen Technologies

FAX (503) 757-7350 1(800) 733-0934 Rocket to 486 speed for a fraction of the cost of a computer! Just replace your 286 or 386 processor with a 486 SuperChip™ CPU Upgrade and soar!

- Increases performance up to 500%
- Runs Windows 3.x in 386 enhanced mode
- Fits existing CPU socket no slot needed
- Compatible with all popular models

Circle Reader Service Number 302

#### "Best Sports Simulation"

MicroTimes

The World's only Strategy Golf Game ...

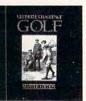

#### **Ultimate Challenge Golf**

New! Version 2.0 includes 3-D VGA Graphics

#### Available at CompUSA

Friendly Software, Inc. Whitehouse, Ohio 1-800-968-4654

Circle Reader Service Number 303

Copies of articles from this publication are now available from UMI Article Clearinghouse.

A Bell & Howell Company 300 North Zeeb Road Ann Arbor, MI 48106 USA

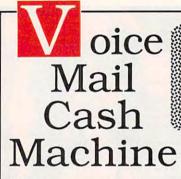

Press 1 for sales, 2 for service, 3 for live operator

accentamente

Make thousands of dollars effortlessly by installing a BigmOuth voice package in your 286/386. Use it to answer your home-office phone, rent pocket-pagers, advertise products, or operate a pay-per-call service using major credit cards, passwords or a nationwide 900 #.

To get started, order our \$25 PC Opportunity Toolkit. It contains all the information you need & its cost is applied to all future purchases.

#### A Few Home-Based Ventures Featured In Our \$25 Toolkit!

**BigmOuth** voice/fax/pager rentals 295. (Demo 125)

QuickLine write programs in QBasic 1745. (Demo \$25) ClientCaller prospector 1450. (Demo \$25)

Rise'n'Shine \$1995. (Demo \$25)

TollBridge sell long distance time 11995. (Demo \$25)

☐ DemoSource \*\*\* The Voice Application Superstore

KinderChek

latchkey child monitor

\$2250. (Demo \$25)

**TRY** our demoline! 818 718-9560

8345 Reseda Bl, Ste 202 Northridge, CA 91324 USA Trademarks belong to their publishers

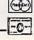

800.283,4759

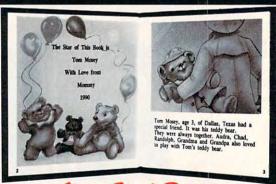

- With our process and a computer you can instantly produce the highest quality personalized children's books and stationery on the market
- All books are hardbound with full color illustrations and laser quality printing. Ideally suited for home based business, malls, department stores, fairs or mail order.
- Very simple to operate and highly profitable.
- Only a limited number of dealerships available.

For a complete information packet call today.

D&K ENTERPRISES, INC. • 3216 COMMANDER DRIVE SUITE 101 • DEPT 27 • CARROLLTON, TEXAS 75006

:www.commodore.ca

# **Make Money With Your Computer**

Imagine owning a lifetime license for a patented product that will please adults, delight and educate children, and return high profits on a minimal investment. That's the surefire success formula that Best Personalized Books offers to distributors who are building strong, easy to run, highly profitable businesses.

Charmingly illustrated by top artists, Best Personalized Books

become instant favorites because the child is the star of each story and friends and relatives join in on every adventure. An extensive array of titles appeals to a wide range of ages and tastes, and includes wellwritten stories on religious and ethnic themes that reinforce family

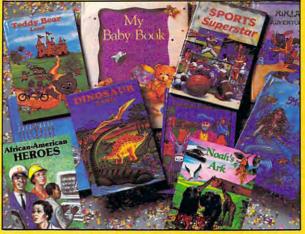

With a small investment, you can build a highly profitable business at home. Create personalized children's books with your computer.

values. There's never a renewal fee, and new titles are available for just \$5 per software update.

Because no computer experience is necessary, creating Best Personalized Books is a snap. A comprehensive training manual shows you how to personalize a book in just minutes. And with Best's strong marketing program, you'll find selling options are limitless. You can work at home, on location at malls, wholesale clubs, craft fairs, flea markets, or home parties, or in conjunction with local business or fundraising groups.

Strong dealer support is a Best priority, as is the commitment to helping you make even bigger profits with other popular personalized items including audio

cassettes, party invitations, holiday letters, birth announcements, calendars, and stationery for teens and adults.

FOR A FREE KIT, CONTACT:

Best Personalized Books Inc. 404 Best Personalized Plaza 4350 Sigma Drive, Dallas, TX 75244 (214) 385-3800

# **SHAREWARE**

for IBM COMPATIBLE

ALL single items \$1.25 Same Price for 3.5" or 5.25" Shipping & Handling: \$2 VISA / MASTERCARD

#### REGULAR ITEMS \$1.25

FP\_206A Exceptional Virus scanning/cleaning
with commercial quality interface.
SCANV100 McAffee's Latest Virus scanner.

We will ship most recent version available!

WOLF3D Super 3D view game. The best! (VGA)

GALACTIX Real Arcade Space-war Action (VGA)

KEENDRMS He's back in KEEN DREAMS (EGA)
MAZEWARS Virtual Reality maze. (VGA+MOUSE)
MAHJONGG Great Challange, w/32 tile sets!(EGA)
ANCIENTS Deathwatch 3-D D&D. Create your

party of four. Fantastic! VGA+MOUSE Req.
PCGAMMON Ver. 5 Great Baggammon, Graphics.
LEMMINGS 4-level demo version, Great fun!

#### **BARGAIN BUNDLES!**

 APOGEE1
 Arctic, PharTomb, Paga1, 2 morel
 \$5

 APOGEE2
 KEEN1, AGENT, DARKAKGES
 \$3

 EDUKID2
 Sch.Mom, Funnels, StateCap, more
 \$3

 MORAFF10
 All 10 of our MoraffWare Games
 \$8

#### FREE CATALOG!

ComPro Software P.O. BOX 4426 Star City, WV 26504 1-800-PC-DISCS

You can order from this add by phone or mail !
Please don't forget to tell us diskette size!

# MAJOR HOME BUSINESS OPPORTUNITY OFFERING

Home • Office • Part Time • Full Time • Spare Time

The Hope Career Centers, Helping Others Pursue Education, is more than a scholarship search company. No other company offers a state-of-the-art unique business and career opportunity that provides education scholarships, financial assistance, career planning, information to college bound students, corporate reimbursement programs, displaced workers, undergraduates, veterans, disadvantaged citizens, and individuals wanting career change.

Interested buyers are offered a turn-key inspirational program for serving their community with unique benefits to include manuals, detailed marketing plans, guides, instructions, art-work, and free unlimited consultations for an easy-to-follow program that's not expensive.

"A career planning business that includes so many services," says the company's president, Manning Mann.

For over seven years the Hope Center has been admired for integrity and having a more acceptable and superior program. Guaranteed not to be mediocre.

# \$495.00 PERIOD!!! MAKING IT BIG STAYING SMALL FREE 2002 0004 1001

Information & Details CALL:

& Details CALI
HOPE
CAREER

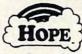

CENTER
2735 South Newton Street, Denver, CO 80236

# FREE 486 SX Computer

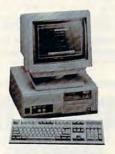

Computer Business Services, Inc. needs individuals to run a computer part-time from their home. No experience necessary-we train. If you buy our software and training material we will give you a computer, color monitor, and printer - or a discount if you already have a computer!

To receive free cassettes and color literature, call toll-free:

1-800-343-8014, ext. 303 (in Indiana: 317-758-4415) Or Write:

Computer Business Services, Inc.

Circle Reader Service Number 128

# SeXXy Software

SeXXcapades . . . The GAME
The First Adult Game with TRUE SOUND

and 256 Color VGA Graphics The game everyone has been waiting for. For that evening you won't forget with a loved one or group of very close friends. Fulfill your sexual desires. Find our how your partner would really like to make love, I Over 80 Color VGA Scer Real Voices Guide the Action - Foreplay Option - Play with 2-8 Close Friends
\$79 - Special Offer: \$69 with purchase of any CC disk. / VGA and hard disk required - shipped on high density disks

CONNOISSEUR COLLECTION ALL NEW! In 256 COIOR VGA!!

SeXXy Disk #CC1 • \* YOU BE THE STAR \*The FIRST CUSTOMIZABLE movie allows you to write the dialog and the title. ONLY AVAIL-

SAXY Disk #CCS • TUD BE THE STAN X HE TIME TO SO CONTINUE WITH SOUND. See the incredible 256 color VGA graphics while hearing the actual dialog. OURS EXCLUSIVELY!

SAXY Disk #CC3 • THE BEST MOYIE! The best computer movie available. Only for the serious collector, 256 sturning VGA colors. SAXY Disk #CC3 • THE BEST MOYIE! The best computer movie available. Only for the serious collector, 256 sturning VGA colors. SAXY Disk #CC3 • THE BEST MOYIE! The best computer movie available. Only for the serious collector, 256 sturning VGA colors. SAXY Disk #CC3 • THE BEST MOYIE with Security Security Sec

Sex Xy Graphics with SOUND!

Our EXCLUSIVE 256 color VGA graphics TALK and PLAY MUSIC through your standard speaker.

Solo— Top heavy Mamo disk - extremely arriby endowed women TALK to you while you admire their HUGE proportions - SIZLING!

Sol1— Encounter disk - we can't describe the explicit action you will see and HEAR - absolutely INCREDIBLE SIZE

Sol2— Swimsuit Disk - You will see need to see the sexiest swimsuits while the grifs TALK to you about their turn-ons and turn-offs.

Science Fiction Disk - You will see need be space shows and alien encounters while hearing other-worldy descriptions and music.

Each disk is over 12MB - plus FREE DISK with over 2.5MB of utilities for printing, cataloging, converting to WINDOWS WALLPAPER, and changing the pictures. Req. VGA with 512K.

Prices: One disk \$19, 2 disks \$35, 3 disks \$49, 4 disks \$59

ORIGINAL SexXy DISKS - 6 disk set with movies, pictures, games \$32

ADD \$3 S/H • 3.5" Or FOREIGN ORDERS ADD \$2/DISK • IN PA ADD TAX • MUST STATE AGE OVER 21 YEARS.

VISA/MC Orders Only: 800-243-1515 Ext. 600FE / 24HRS / 7 DAYS

Or CK/MO to: SeXXy Software, P.O. Box 220, Dept. 600FE, Hatfield, PA 19440

# SeXXy Software

SeXXcapades . . . The MOVIE
First 600MB Movie for the PC

The most incredible NEW CD-ROM Product The FIRST complete GOO MB MOVIE with SOUND for the IBM PC The movie features a group of friends playing our SeXXcapades game. The action is hot and incredible I you will see unbelievable uses of a mouse and joystick. This beautiful 256 color VSA movie fills 34 of the screen. You will need at least a 386SX computer, you can pause & Scan as on a VCR. OURS EXCLUSIVETY.

Price: \$129 or \$99 with any other CD-ROM purchase. SeXXcapades game \$0% OFF with movie purchase
SeXXy CD-ROMS

ere adult XXX collection - 680 MB of action with: 5268 VGA pictures, 87 movies, 674 sto-SeXXy CD #1 the premiere adult ries games DARF TO COMPARE

nes, garres UARE 10 UOMF/ARE: SeXXY CD 472 an exclusive collection containing over 900 Super VGA pictures (1024 x 768 x 256) and over 400 VGA pictures (640 x 480 x 256) These are pictures that cannot be found anywhere else! The women and the existing are chunjoin. and the quality are stunning SeXXy CD #3 another collection of over 650 MB of the hottest pictures available. Over 5,000 VGA pictures,

wes and utilities that will have you spending days just trying to see it all!

MENU DRIVEN VIEWING - NO DUPLICATION / PRICE: \$99 sach (S89 with any CC disk or
SeXXCapades) / SUPPER CO BUNDLE - TAKE ALL 3 XXX CD-ROMS FOR \$199

#### MIX & MATCH CD-ROMS

First 3: \$99 each or 3 for \$199;
Then: \$69 each or 3 for \$149
ADULT TITLES
MY PRIVATE COLLECTION
P.C. PIX
ENOTICA
SO MUCH STAREWARE
XXX EXTREME
ANIMATION - FANTASIES

600ms Internal Drive Kit - \$199 (with 3 CD purchase).

COMMERCIAL TITLES

COMMERCIAL TITLES

National Georgaphic Multimedia Mammals

Automap and Atles

Phoenic Sharware - 4700, programs - menu driven

Sharlock Holmes Consulting Delective

Magnum Sight and Sound - sounds, pictures, urilisies

Chessmatter 3000 - chess with sound

So Much Screenware - 500 bit of hilliant pictures, viewers

So Much Stareware - 500 bit of bitain pictures, viewers

So Much Stareware - Over 1 GB of business graphics, games

Windows CD - 1500 files, bints, icons sic.

Grollers Multimedia Encyclopedia - counts as 2 CD-ROMS

Circle Reader Service Number 116

# Where Adults Come To Play!

- Local Numbers Covering 700 U.S. Cities!
- CB-Style Group and Private Chat!
- 1000's Of Shareware Programs!
- Business and Personal Services!
- Travel & Flight Scheduling with OAG!
- Giant Message Forums & Classifieds!
- Live Multiplayer Games!
- Matchmaker Dating Database!
- Designed For Adult Users!

FOR SIGNUP, MORE INFORMATION, OR A LOCAL NUMBER NEAR YOU CALL

818-358-6968

BY MODEM, 8/N/1-3/12/2400 BAUD

Circle Reader Service Number 141

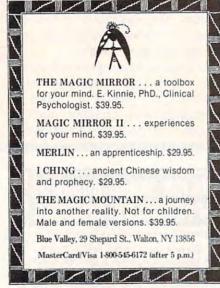

Circle Reader Service Number 173

# OSEOUTS

Quattro Pro Or Lotus AMI Pro Your Choice - \$125.00

AD&D Dragon Strike, Hillsfar, Or Dragons Of Flame - \$15.50 Each

Megafortress or Night Shift - \$17.00 Wizardry V Or Dark Heart -- \$10.00

#### Capstone Game CD

Includes Trump Castle 1 & 2 Bill & Ted's Excellent Adventure, Car Showroom, & Search For The Titanic.

All 5 For \$12.50!

Hundreds Of Other Games, Business, & CD ROM Titles Available - Call Today For Details!

1-800-394-1376

TSI Inc. - 11100 Wilcrest Dr. #6, Houston, Tx 77099 Visa, Mastercard, & COD's Accepted, COD. Fee Is \$1000, All Software Saks Are Final Prepay's Shipping Add \$5.00 USA, \$8.00 Canada, \$50.00 Minimum Order Or \$5.00 Handling!

Circle Reader Service Number 270

Gail Howard's ALL NEW Smart Luck® **ADVANTAGE PLUS™** 

Use ADVANTAGE PLUS™ & you'll trash all your other lottery software. It's the most complete, fastest & easiest to use -in a class by itself. Nothing can begin to compare!

- NO OTHER SOFTWARE HAS MORE SCIENTIFIC TOOLS FOR PICKING WINNERS (for all 5, 6 & 7-number Lottos).
- Smart Picks™ feature selects best Lotto numbers from each chart instantly, automatically!
- A MAJOR BREAKTHROUGH! You can test past accuracy of SMART PICKed numbers with one key
- Includes ALL Data for ALL 49 state Lotto Games FREE.
- The ONLY Software with Documented Jackpot Winners. 36 Lotto Jackpot Winners Won \$78.4 Million dollars with Gail Howard's Systems!
- A \$295,00 Value. Your introductory price for a limited time only: \$79,95 + \$3.00 S/H. IBM/Comp.

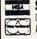

#### **SMART LUCK® SOFTWARE**

Dept. C-11, P.O. Box 1519 • White Plains, NY 10602 800-876-GAIL (4245) or 914-761-2333

Circle Reader Service Number 109

#### CLOSEOUTS For IBM/MS-DOS:

MICROPROSE \$16,50 EACH GUNSHIP, PUNISHER, SWORD OF THE SAMURAL FLAMES OF FREEDOM, X-MEN 2, COVERT ACTION, AMAZING SPIDERMAN, TWILIGHT 2000, LIGHTSPEED

LAND, SEA & AIR BUNDLE!! ONLY \$19.50 Includes: Pirates!, Airborne Ranger & Gunship, 5.25" only

MARVEL TRILOGY ONLY \$19.50
Includes: Dr. Doom's Revenge
Amazing Spiderman & X-Men.

ADULTS ONLY FUN Vixens from Space \$14.50 Sex Olympics \$16.50

CREDIT CARD ORDERS \$25 MINIMUM. 1 - 8 0 0 - 6 7 6 - 6 6 1 6

SIERRA DEALS \$20 EACH KING'S QUEST 1, HEART OF KING'S QUEST 1, HEART OF CHINA, RISE OF THE DRAGON KINGS QUEST 4 OR LARRY 1, SIERRA DEALS \$15 EACH WANHUNTER 1 OR 2, MIXED UF MOTHER GOOSE, FIREHAWK HOYLES BOOK OF GAMES 2.

LEISURE SUIT LARRY BUNDLE ONLY \$25 Includes: Larry 1, 2 & 3!!!

CHEAP DEALS \$5 EACH
Outrun, Space Harner, Slarquake,
My Grand Plano, Ball Garne,
Calendars & Stationary, Tracker,
Street Fighting Man, Crosskow,
Magic Johnson Basketball,
Gambler, Human Biology, Mind
Dance -or- U.S. Geography,
BATTLECHESS 2 \$19.50
WIZARDRY 5 \$14.50

COMPSULT

Orders Only, please!!

P.O. BOX 5160 SAN LUIS OBISPO, CA 93403

Orders Only, please!!

WE ALSO CARRY APPLE, MAC, C64/128, AMIGA, ATARI & MORE
To order, send check or money order to the above address. California orders
must include 7.25% sales tax, All orders must include shipping charges of
\$5 for U.S.A., 88 for Canada, or \$15 for International, For our complete
catalog send \$2 in U.S. postage stamps or cash. A catalog is senf FRE with
any order. Be sure to specify your computer type. & disk size when ordering.
For all inquiries & additional information, call (805) \$44-8616.

Circle Reader Service Number 150

### Save BIG \$\$ on printing costs

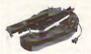

Re-ink your ribbon cartridges for less than 5¢ with the famous MacInker Over 210,000 sold.

Beautiful printing and longer printhead life. Average cartridge can be re-inked 60-100 times Universal cartridge model ......7 48.00 Multicolor Adapter (4 band ribbons) ..... 40 00

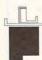

InkJet, Bubble-Jet, ThinkJet printers, re-charge your cartridges (single & multicolor) with our re-usable

Jet-Master Kits ...... ...from \$24.95 Call for our free newsletter and catalog of useful, unique and unusual microcomputer products.

#### C=mputerFriends, Inc.

14250 NW Science Park Drive, Portland, OR 97229 Call 1-800-547-3303 /fax 503-643-5379

Circle Reader Service Number 254

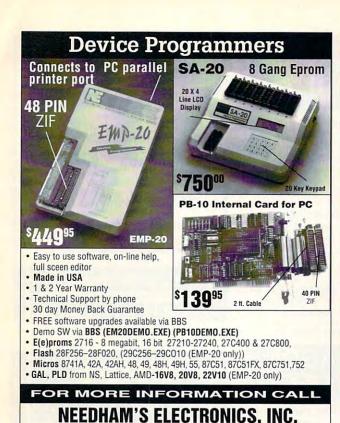

C.O.D. Find Circle Reader Service Number 191

4539 Orange Grove Ave. Sacramento, CA 95841

(Monday-Friday, 8 am-5 pm PST)

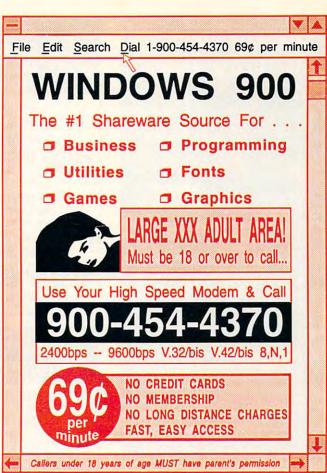

# **EXCLUSIVE MODEM OFFER**

(916) 924-8037

BBS (916) 972-8042

FAX (916) 972-9960

# ORDER YOUR LIMITED-EDITION PENTHOUSE ONLINE 9600 DATA/FAX MODEM TODAY AND SAVE!

Penthouse magazine has teamed up with U.S. Robotics to offer a top-grade 9600-bps data/fax modem for only \$279 (internal board) or \$299 (external). These high-speed V.32-compatible modems feature V.42/MNP 2–4 error control, V.42bis/MNP 5 data compression, and throughput of up to 38.4. The external model (shown) has a custom, limitededition black case with the famous Penthouse Key symbol.

Features include autodial and -answer, frequently called number storage, nonvolatile RAM (stores all modem settings), summary of current modem setting display, speaker with volume control, onscreen call progress reporting, five-year parts and service warranty, an extensive owner's manual, and a quick-reference card. The internal modem comes on a 10-inch board that fits all IBM PC buscompatible computers, and can be addressed on COM ports 1–4.

Plus, you will also receive the BLAST® FAX PC™ fax software, which lets you send or receive faxes from your computer. Compatible with all G3 machines, BLAST®

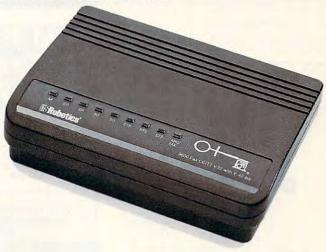

FAX PC™ allows transmission scheduling, hot-key faxing from within applications, background operation, and much, much more.

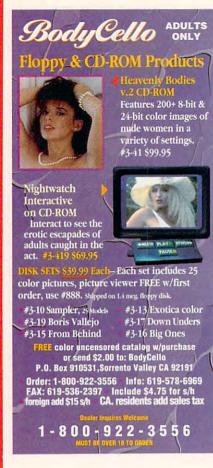

#### CALIFORNIA ADULT SOFTWARE

SPECIALIZING IN EROTIC COMPUTER GRAPHICS FOR IBM\COMPATIBLE PC'S.

#### ADULT CD ROM

BUSTY BABES AT ME OF HEALTHY BREASTS I GIFFY GOLD 1000- CALFORNA GIRLS, ORIGINAL PHOTOGRAPHY, AAALAIK E ONLY HERE I ANIMATION FANTASIES 100'S OF MOVE BHORTS
ECSTASY HOT PICS
MOVES SUPPORT, FULL BAS READY
EROTIC ENCOUNTERS 750 MB, OVER 4500 FILES 9 GBL ALTERNATIVE LIFESTYLES OVER 400 MB PC-PIX VOLT \$ 2 800- MB TANTASY GIFE BBS REA SEEDY ROM 7TH HEAVEN 2900- XXX- BIFS

SEEDY ROM 6 PACK 29,000 FILES GIFS ANIMATION, T SO MUCH STAREWARE I EASY MENU, BBS SUITABLE

CD ROMS : \$99 EACH, OR 3 FOR \$250

COLOR PHOTOGRAPHIC NON ADULT OD ROM TITLES ALSO ARE MAIL ABLE. VOLUME ASCOUNTS: DEALER INQUIRIES ARE

ALSO ANLARE:
THE EFCITIC ACLUT
LIBRARY, 250 STUDIES
ON DISSETTIE, READ
IN THE PROMOT OF
YOUR MONITOR OR
PRINT AS DESPREE,
AN EXTREME VALUE
ONLY \$40 III

FREE SHIPPING III CASH, CHECK, OR MONEY ORDER TO

CAL AD SOFTWARE P.O. BOX 50204 LONG BEACH CA 90815

STASY MOVIE DISKETTES : 30 SIZZLING TITLES : \$ 5 EACH, OR ALL 30 FOR ONLY \$100

Circle Reader Service Number 304

# ALL GIF IMAGES ARE 640X480 AND UP RESOLUTION, 256

#### SIGNS AND & RUBBER STAMPS for your own use or a profitable sideline business

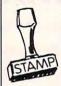

Self-Inking and traditional knob handle stamps can be made for less than \$1. Retail prices will start in the \$10+ range.

Informational signs, nameplates, control panels, name badges, and hundreds of other signage items can be made for pennies per square inch.

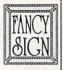

JACKSON MARKING PRODUCTS CO., INC. Brownsville Rd., D-200, Mt. Vernon, IL 62864

Phone: 800-851-4945 Fax: 618-242-7732

Circle Reader Service Number 231

# PENDRAGON Software Library

Public Domain/Shareware for **IBM & Compatibles** ASP Member

No Viruses \* Latest Versions

# FREE 80 page Catalog

75 MeadowbrookRd E.Greenwich, RI 02818 (401)884-6825 for inquiries

Not everyone needs the fastest computer money can buy. Run Lotus 1-2-3, WordPerfect, dBase, and most other software without buying a new computer! We specialize in hardware products that allow older computers to run the latest software.

Call for information and free catalog!

You don't have to buy a new Computer to run the Latest Software!

(800) 922-7257

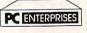

2400 Belmar Blvd. PO Box 292 Belmar, NJ 07719

Computer Upgrade Specialists Since 1984

Circle Reader Service Number 250

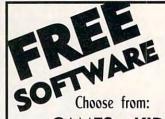

GAMES . KIDS **FONTS • CLIP ART** HOME & BUSINESS

Receive either 3/3.5" or 5/5.25" disks. Pay a service charge of only \$2.95 per collection. Credit card only.

## Software of the Month Club ${f @}$

SATISFACTION GUARANTEED SINCE 1983

619-931-8111 Ext 51

Circle Reader Service Number 121

# **IBM & MAC SOFTWARE**

32 Pages! ASP Member

SOFTSHOPPE, INC.

P.O. BOX 19069 IRVINE, CA 92714 Tel: (714) 261-0114 FAX: (714) 261-0116

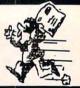

Toll-Free-24 Hrs. 1-800-851-8089

Circle Reader Service Number 126

### REMOVE HARDWARE LOCKS

#### PROTECT YOUR INVESTMENT! MAINTAIN PRODUCTIVITY!

Software utility that allows for the removal of hardware locks.

> Available for most major CAD/CAM and PCB software programs

Easy - Simple - Guaranteed

Programs start at \$99.00 U.S. Visa and Mastercard Welcome Call or Fax for more Information

SafeSoft Systems Inc. 201 - 1111 Munroe Ave. Winnipeg, Mb. Canada R2K 3Z5

PH (204)669-4639 FAX(204)668-3566

Circle Reader Service Number 212

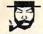

## The Amish Outlaw

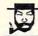

#### The Amish Outlaw 10 Most Wanted

1. Wolfenstern 3Ib-You are a POW in Nazi Germany. The object is to escape from prices. Don't miss this great 3-D graphics on this game, (VGA)

2. Mrearten-exist the labyristh corchet tone and hard down the adversary, experience this plant level of virtual reality content available in abservance to date, (2 can play by modem) (VGA) (Hard Drive) (mouse optional) (2 disks)

3. Hill of the Jumple-Look out Sper Mario, Dokes Nakem & Sonie. Jill is out to best you all. Guide Jill through 16 Stunning 256 color graphic level of flux and adventure. (CGA-VGA)

3-jiii or the design.

you all. Guide Jill through 16 Sturning 256 color graphic level or I no mass and the COLOR of the Color graphic level or I no mass and the Color of this world graphics (VGA) (Hard Color of the Color of the Color of t

soccure. Battle mages skeleton warriers and nombine as explore the extraordist. (PC-13):4588. of free ram) (EOA-VGA/Hard Drive).

9. Mage War-fight your way through a 3D maze destroying all the robots and excaping with your fist (VGA/)course options).

10. Canture the Flag- Similar to the traditional game of capture the flag the object of the game is to find and capture the other persons flag before he does the same to you. (1 or 2 Players) (VGA) (mouse optional)

ALL COLOR DISKS EASY TO USE MENU (UST TYPE "GO")
FREE GIFT WITH EVERY ORDER
3.5" AND 5.25" SAME PRICE
1.9 DISKS \$3.00 IO& UP \$2.20
\$3.00 SHIPPING & HANDLING

CALL 1-800-947-4346 FOR FREE CATALOGUE

Circle Reader Service Number 268

# 20,000 SHAREWARE PROGRAMS ON 3 CD ROM's OT 1st Time Ever!!! DEALERS WANTED!!!

Over 2,000 GAMES (like Castle Wolfenstein 3D), Pictures (includes the latest image viewing program, too), Windows Applications over 2,000), Education, Business, Languages, Ham Radio and other catego-

ries are included.

Over 3 Gigabytes of valuable data. Program Lister locates any program in just seconds. All categories are indexed, and broken down into sub-categories. No other finder system is quicker or more efficient. The selected file is automatically decompressed onto the hard drive. When closing the application, you have a choice... leave the application on the HD-callifer that application are the selected file server. nave a choice... leave the application on the HD-ready for use anytime, or remove it and all its associ-ated files, keeping the HD uncluttered. The choice is yours... in all over 3 gigabytes is yours. And no clubs to Join. 20,000 programs to choose from. Thousands of useful programs in this 3 CD-ROM package. At this low, low \$69 price (less than 1/2¢ per program), this is the MOSTEC ONOMICAL, WIDEST VARIETY SHAREWARE

PRODUCT AVAILABLE
RUSH \$69 + \$5 S/H, Cash, Check MO or COD
CROSLEY SOFTWARE
BOX 276, ALBURG, VT. 05440 TEL: (514) 739-9328 FAX: (514) 345-8303

Circle Reader Service Number 226

# LEARN COMPUTERS:

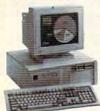

Home study. Learn the personal computer for a better career and an easier home life. Exciting, easy to follow. Free booklet.

CALL 800-223-4542 | THE SCHOOL OF COMPUTER TRAINING

2245 Perimeter Park Dept. KF6803, Atlanta, Georgia 30341

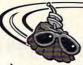

Have FUN while learning with...

egacy Software's

### MUTANOID MATH CHALLENGE

Arithmetic practice Over 200 word problems Critical thinking skills

#### MUTANOID WORD CHALLENGE

Spelling/vocabulary practice 65,000 word on-disk dictionary Critical thinking skills

MS-DOS or Macintosh Ages 7 and up • \$49.95 each Call for FREE demo disk 1-800-532-7692

Circle Reader Service Number 117

#### LIQUIDATIONS CLOSEOUTS & BARGAINS

If you think you can't afford quality commercial software .. think again! Although we carry the top 100 software hits and a full line of accessories for your IBM compatible, we specialize in closeouts, liquidations and CD ROM software at rock bottom prices! Let us do the bargain hunting for you! Find out why thousands of computer users choose us as their one stop software supplier.

We publish one of the best catalogs in the industry. Call or write for your free copy!

| For Example    | e:   |
|----------------|------|
| CD ROM Titles  | Call |
| Allied Forces  | \$15 |
| Buck Rogers    | \$12 |
| Das Boot       | \$15 |
| Day of Viper   | \$13 |
| Dr Doom Rev    | \$8  |
| Elite Plus     | \$14 |
| Express Pub    |      |
| Mavis Beacon   | \$12 |
| Mother Goose   | \$15 |
| Pete Rose      | \$11 |
| Steel Thunder  | \$14 |
| Thunder Strike | \$10 |
| UMS2           | \$12 |
| Wild Wheels    | \$12 |
| Will Builder   | \$15 |
|                |      |

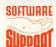

Software Support International 2700 N.E. Andresen Rd. Suite #A-10 Vancouver Wa 98661 (206) 695-1393

CALL TOLL FREE TODAY!

1-800-356-1179 Major Credit Cards Accepted.

Circle Reader Service Number 210

Ready . . . for our extensive selection of software at low, reasonable rates

Set . . . for thousands of titles for your IBM, Amiga, Atari, Mac, CD Rom & Genesis?

Go . . . Call now for a free

1-800-433-2938

Wedgwood Rental 5316 Woodway Drive Fort Worth, Texas 76133

Circle Reader Service Number 172

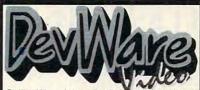

software products easier than ever before. We have the large Buy any 4 products and get The DevWare Utilities Disk absolutely free -- a \$19.95 value! (Bundles count as 1 product)

#### MS-DOS INSTRUCTIONAL

| Power Secrets Series from Vision Quest Produc   |            |         |
|-------------------------------------------------|------------|---------|
| no DOS user can afford to be without! Get a     | all 4 vide | os with |
| Power Secrets, 30 Utilities and manual!         | M1355      | \$169   |
| Demystifying the Autoexec & Config Files (2hrs) | M1356      | \$49    |
| Batch File Programming Made Easy (2hrs 15min    | M1357      | \$49    |
| Exploring the Windows .INI Files (2 hrs)        | M1358      | \$49    |
| Optimizing Windows & DOS 5 Tricks/Tips (90min   | )M1359     | \$39    |
| Advanced MS-DOS                                 | M1365      | \$45    |
| Advanced dBase Plus                             | M1369      | \$49    |
| Advanced Lotus 123                              | M1368      | \$45    |
| Advanced WordPerfect (thru 5.1)                 | M1367      | \$45    |
| Basic Computer Literacy with book               | M1366      | \$45    |
| The Basics of BASIC (63 min)                    | M1320      | *\$37   |
| Computer Security & Virus Literacy (50 min)     | M1364      | *\$45   |
| dBASE Literacy                                  | M1373      | \$45    |
| Getting Started with DacEasy 4.3 (76 min)       | M1360      | \$29    |
| Getting Started with OS/2 2.0 (53 min)          | M1332      | *\$37   |
| How to Prepare a Winning Resume w/Computer      | M1370      | \$45    |
| Introduction to DBase IV (72 min)               | M1351      | \$45    |
| Introduction to Excel 4.0 (63 min)              | M1361      | *S47    |
| Introduction to Quattro Pro 4.0 (63 min)        | M1362      | *\$47   |
| Learning About DOS Computers Best Seller!       | M1354      | *\$37   |
| Learning DOS 5.0 (81 min)                       | M1353      | *\$45   |
| Lotus 1-2-3 Literacy                            | M1372      | \$45    |
| Lotus 1-2-3 Macros                              | M1371      | \$45    |
| LotusThe Latest & Greatest (thru 3.1)           | M1374      | \$45    |
| MS-DOSThe Latest & Greatest                     | M1376      | \$45    |
| Productivity with OS/2 2.0 (86 min)             | M1334      | *\$47   |
| Programming in C (90 min)                       | M1335      | *\$39   |
| Programming in C++ (73 min)                     | M1336      | *\$39   |
| Programming in Pascal (75 min)                  | M1337      | *\$39   |
| Programming in Visual Basic (82 min)            | M1338      | *\$45   |
| Using Windows 3.1, Advanced (71 min)            | M1347      | *\$53   |
| Windows Literacy Special Edition New!           | M1377      | \$45    |
| WordPerfect 5.1, Secrets & Timesavers (51 min)  |            | *\$37   |
| Your Computer & Your Health New!                | M1375      | \$45    |
|                                                 | MILE OF    |         |

#### SPECIALTY VIDEO / ENTERTAINMENT Know Your Camcorder & Video Fund. (Adita) How to Shoot Video Like a Prc (Adita) V2087 \$34.95 V2088 \$34.95 V2089 \$34.95 V2090 \$34.95 V2091 \$34.95 V2092 \$34.95 V2094 \$174.95 V2048 \$24.95 How to Shoot Video Like a Pro (Adita) V2087. Continuity and Combining Shots (Adita) V2088. Lighting Techniques & Recording Sound (Adita) V2089. Basic Editing with Prosumer Gear (Adita) V2090. Intermediate Editing with Prosumer Gear (Adita) V2091. Advanced Editing with Prosumer Gear (Adita) V2092. All 7 Adita Video-Bundle Save over 25%ttt V2094. Best of the Fests 1991 - More award winners V4007. Chrone (Miramar) Pagnaramic invenee. V2015. V2048 \$24.95 \$24.95 \$19.95 Dest of the Fests for Ross - Winner: 2 int in Wards V4007 Chronos (Miramar) Panoramic journey. V2045 History of the Amiga - The original story. V2042 The Mind's Eye - State-of-the-art animations V2043 Beyond the Mind's Eye - Seque's even better Mind's Eye Bundle (Both Mind's Eye & Beyond) V2084 \$19.95 \$19.95 \$19.95 \$19.95 \$29.95 Воокѕ

| 1-2-3 Power Macros (Releases 2 & 3)                                                                      | B1379     | *\$39  |
|----------------------------------------------------------------------------------------------------|-----------|--------|
| The '486 Book                                                                                            | B1290     | *\$29  |
| A Guide to CD-ROMS                                                                                       | B1401     | \$25   |
| BASIC Programming Inside & Out                                                                           | B1270     | *\$27  |
| Batch File Power Tools                                                                                   | B1271     | \$19   |
| Computer Viruses & Data Protection                                                                       | B1285     | \$19   |
| Compuserve from A to Z                                                                                   | B1361     | \$24   |
| DOS Power Tools: Techniques, Tricks, Utilities                                                           | B1373     | *\$39  |
| Dr. DOS 6.0                                                                                              | B1273     | *\$29  |
| Dvorak's Guide to PC Games                                                                               | B1376     | *\$29  |
| Fun of Computing (True BASIC)                                                                            | B1380     | *\$19  |
| Hints, Maps & Solutions to Adventure Games                                                               | B1320     | \$16   |
| InfoWorld's PC Secrets                                                                                   | B1354     | *\$37  |
| InfoWorld's Windows 3.1 Secrets                                                                          | B1353     | *\$37  |
| Laser Printer Power Tools                                                                                | B1288     | \$24   |
| Math and Computing (True BASIC)                                                                          | B1381     | *\$29  |
| Multimedia Creations                                                                                     | B1406     | *\$44  |
| Multimedia ManiaJust released with CD-ROMI                                                               | B1408     | \$47   |
| The Official New Print Shop Handbook                                                                     | B1375     | \$22   |
| The Official Book of Ultima 2nd Edition                                                                  | B1311     | \$18   |
| The OS/2 Book                                                                                            | B1274     | \$19   |
| Parents, Kids and Computers                                                                              | B1312     | \$21   |
| PC Assembly Language: Step by Step                                                                       | B1275     | *\$27  |
| PC World DOS 5.0 Complete Handbook                                                                       | B1352     | *\$32  |
| The Programmer's Problem Solver                                                                          | B1213     | \$29   |
| Que's Speed Up Your Computer Book                                                                        | B1364     | *\$19  |
| The Sound Blaster Book                                                                                   | B1277     | *\$29  |
| Tips and Tricks for your PC Printer                                                                      | B1291     | \$19   |
| True BASIC Primer                                                                                        | B1382     | *\$27  |
| Upgrading and Repairing PCs, 2nd Ed.                                                                     | B1321     | \$34   |
| Using C                                                                                                  | B1366     | \$29   |
| Using Norton Utilities 6                                                                                 | B1393     | \$22   |
| Visual BASIC By Example                                                                                  | B1368     | \$22   |
| Wicked Sounds for Windows                                                                                | B1371     | \$29   |
| Windows Programming Primer Plus                                                                          | B1372     | \$29   |
| * includes companion diskette(s)                                                                         | 51213     |        |
|                                                                                                    | & Amiga V | rideo- |
| <ul> <li>Includes companion diskette(s)</li> <li>We have a large selection of Laserdiscs, DOS</li> </ul> | & Amiga   | rideo- |

#### CALL FOR ORDERS OR CATALOG: TOLL-FREE 1-800-879-0759

Or mail your order to: DevWARE, Inc. 12520 Kirkham Court, Suite 1-CM2, Poway, CA 92064. Fax your order: (619) 679-2887. Shipping: \$5.00 minimum per order plus \$1 for each addT unit Shipped. Canadian minimum \$6, plus \$1.50 for each add'l unit. Foreign minimum \$8 per order, add \$2.00 for each add'l unit shipped. All payments in U.S. funds only.

Circle Reader Service Number 238

#### **ACCESSORIES**

#### **USED COMPUTERS**

IBM, COMPAQ, & MAJOR BRANDS

Also IBM PCjr & CONVERTIBLE ACCESSORIES & SERVICE - MEMORY EXPANSIONS

- DISK DRIVES MONITORS KEYBOARDS PARTS SOFTWARE

MANY MORE SPECIALTY ITEMS

### FREE CATALOG

214 - 276 - 8072

COMPUTER PO. Box 461782

Dept C Garland, TX 75046-1782 FAX & BBS 214 - 272 - 7920

Circle Reader Service Number 370

# 60% Off 50 High Density

ONLY

Hard Disks DS/HD 3.5" 1.44 MB

39<sup>95</sup>

OR

Floppy Disks DS/HD 5.25\* 1.2 MB

2995

Back-Up Your Hard Disk and Save Big \$\$\$ with this fantastic deal on a pack of 50.

These 50 **Double-Sided, High-Density** disks are 100% certified error free with professional duplicating quality. Satisfaction Guaranteed or Full Refund. Ten day delivery. Now you can have **Low Wholesale Prices** that save you money by sending check or money-order Now to: S. M. C. 90 W. Montgomery Av No.366E, Rockville MD 20850

#### **BUSINESS OPPORTUNITIES**

### HOME TRAVEL AGENCY

Find out about this proven concept that allows you to:

- · Operate a Travel Agency from your home or existing business
- · Join the exciting world of free and discount travel
- · Secure financial freedom
- CALL FOR FREE INFORMATION 1-813-254-3699, ext. 72 HOME TRAVEL ASSOCIATES

Circle Reader Service Number 367

Closing date for June classifieds is March 15.

Call/Fax your ad (516) 757-9562

#### **BUSINESS OPPORTUNITIES**

#### EARN TOP DOLLAR-BE YOUR OWN BOSS

Start, operate and grow your business. Find customers. Get them to buy. MS-DOS. TOPS, 247 E. Colorado #C, Pasadena, CA 91101 FREE Brochure: 1-800-422-1722

EARN \$1614 A DAY WITH YOUR OWN BBS. The Premiere BBS Profits Video

reveals how. Until April 30th, \$69.95. On May 1st, \$99.95. To order videotape or get Free Details call 602-893-3988 or write to: BBS Profits, 5037 E. Keresan, Phoenix, AZ 85044

WE'LL PAY YOU TO TYPE NAMES AND ADDRESSES FROM HOME, \$500.00 PER 1000. Call 1-900-896-1666 (\$1.49 min/18yrs.+) or Write: PASSE - XC593, 161 S. Lincolnway, N. Aurora, IL 60542.

ATTN: MODEM USERS! PROFIT FROM YOUR COMPUTER Old idea/Electronic speed. 1 hour a week and \$5.00 investment. Specify 51/4 or 31/2 IBM disk. Send \$5 S/H to 3821 Knollwood Dr. Dayton OH 45432

#### PUBLISH THE "BINGO BUGLE"

Nation's largest franchised monthly Bingo newspaper. High profit potential. Complete training. \$1,500-\$4,000 investment. In "Entrepreneur's" Top 500 Franchises, Call 800-447-1958.

#### **COMPUTER KITS**

PC-BUILD COMPUTER KITS, THE RECOGNIZED LEADER in build-it-vourself PC's, Rec'd by PC-Upgrade and Pop. Science. Used in schools and training programs nationwide. Free catalog 1-800-798-6363

#### CABLE TV

WHY RENT WHEN YOU CAN OWN Converters and Descramlers, Oak, Jerrold SA, Pioneer, All Brands, Toll Free 1-800-826-7623. 30 day Trial period.

### FREE CATALOG! 1-800-345-8927 Jerrold Hamlin Oak etc. CABLE TV DESCRAMBLERS

- Special Dealer Prices! Compare Our Low Retail Prices!
   Orders From Stock Shipped Immediately!
   Guaranteed Warranties & Prices! All Major Credit Cards

PACIFIC CABLE CO., INC.
73251/2 Reseda, Dept 1109
For catalog, orders & information
Reseda, CA 91335
1-800-345-8927

Circle Reader Service Number 368

CABLE TV CONVERTERS Why Pay A High Monthly Fee? Save \$100's A Year

- · All Jerrold, Oak, Hamlin, Zenith, Scientific Atlanta, and more.
- 30 Day Money Back Guarantee
- · Shipment within 24 hours
- Visa/MC and C.O.D.

No Illinois Orders Accepted Purchaser agrees to comply with all state and federal laws regarding private ownership of cable TV equipment. Consult local cable operator,

#### L&L ELECTRONIC ENGINEERING 1430 Miner Street, Suite 522 Des Plaines, IL 60016

Free Catalog 1-800-542-9425 Information 1-708-540-1106

Circle Reader Service Number 366

#### **CABLE TV**

CABLE TV DESCRAMBLERS Converters, Accessories

Call For FREE Catalog: (800) 777-7731

Circle Reader Service Number 356

#### COMPUTER REPAIR

AUTHORIZED COMPUTER REPAIRS: C64/128. 1541/1571, SX64, 128D & Amiga. Selling DTK-comp computers. Quick service-30 day warranty MOM & POP's Computer Shop. 114 N. 16th, Bethany, MO 64424 (816) 425-4400

#### **EDUCATION**

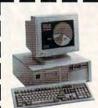

#### LEARN COMPUTERS!

Home study. Become a personal computer expert at home and in business. Free career literature. 800-223-4542

Address\_ City

State Zip.

THE SCHOOL OF COMPUTER TRAINING 2245 Perimeter Park

Dept. KF680, Atlanta, Georgia 30341

Circle Reader Service Number 364

### **Computer Training At Home**

Independent Study in Computer Operation and Programming, 150,000 graduates since 1934. Send for free Course Catalog. Cleveland Institute of Electronics, Dept. AZC03, 1776 E. 17th St., Cleveland, OH 44114.

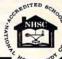

Circle Reader Service Number 358

COMPUTE Classified is a low-cost way to tell over 275,000 microcomputer owners about your product or service.

Additional Information. Please read carefully.

Rates: \$40 per line, minimum of four lines. Any or all of the first line set in capital letters at no charge. Add \$15 per line for bold face words, or \$50 for the entire ad set in boldface (any number of lines.)

Terms: Prepayment is required. We accept checks, money orders, VISA, or MasterCard.

General Information: Advertisers using post office box number in their ads must supply permanent address and telephone number. Orders will not be acknowledged. Ad will appear in next available issue after receipt

#### CLASSIFIED DISPLAY RATES

Classified display ads measure 21/4" wide and are priced according to height, 1" = \$285; 11/2" = \$420; 2" = \$550.

#### HOW TO ORDER

Call Maria Manaseri, Classified Manager, COMPUTE, 1 Woods Ct., Huntington, NY 11743, at 516-757-9562

www.commodore.ca

#### **EDUCATION**

#### 5. & M.S. In Computer Sciences

- In-depth degree programs with all courses home study.
   BS courses include MS/DOS, BASIC, PASCAL, C, Data File rocessing, Data Structures & Operating systems
- MS courses include Software Engineering, Artificial Intelligence and much more.

For free information call 1-800-767-2427 2101-CC Magnolia Ave. S. • Suite 200 • Birmingham, AL 35205

AMERICAN INSTITUTE COMPUTER SCIENCES

Circle Reader Service Number 362

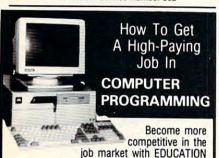

Specialized Associate degree and diploma programs in computer programming, computer applications, systems analysis, and the RPG III, BASIC, COBOL, and C languages by

DISTANCE EDUCATION Call or write for college catalog and booklet "How to Get a High-Paying Job in Computer Programming."

1-800-765-7247

PEOPLES COLLEGE OF INDEPENDENT STUDIES 233 Academy Drive • P.O. Box 421768 Kissimmee, FL 34742-1768 Member, D.L. Peoples Group . Accredited Member, NHSC

Circle Reader Service Number 361

#### MISCELLANEOUS

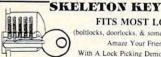

FITS MOST LOCKS

(boltlocks, doorlocks, & some padlocks) Amaze Your Friends With A Lock Picking Demonstration.

You get 3 sized tension keys, the slide pick & precise instructions. Note: this device is to be used for demonstration purposes only! Satisfaction Guaranteed or Full Refund; 2wk delivery. Send only \$9.75 to: Safe Marketing \* 90 W. Montgomery Av No. 366E \* Rockville, Md 20850...

#### SOFTWARE

BUY/SELL USED SOFTWARE! LOWEST PRICES! FREE LIST. Specify 64/128, Amiga or IBM. Centsible Software, PO Box 930, St. Joseph, MI 49085. Phone: 616-428-9096 BBS: 616-429-7211

IBM - COMMODORE 64 & 128 - AMIGA. 1000's of PD/Shareware programs on 100's of disks. Free listing or \$1 for large descriptive catalog (specify computer). DISKS O'PLENTY INC., 8362 Pines Blvd., Suite 270B, Pembroke Pines, FL 33024

USED SOFTWARE-FREE BROCHURE. Specify Amiga or C64/128. We also buy used software. Send list. Bare Bones Software, 940 4th Ave., #222, Huntington, WV 25701 or 1-800-638-1123.

#### SOFTWARE

### UNIQUE SOFTWARE

Outstanding IBM software selected specially for Home and Office use. 1000's of programs • ASP Member • Lowest Prices Anywhere! •

- Money-Back Guarantee!
   FREE DETAILED CATALOG

THE PC ARCADE 14 Moreland Ave. Oakville CT 06779

Circle Reader Service Number 355

#### FREE UNIQUE IBM SHAREWARE CATALOG!

Most popular programs-low as 99¢ per disk Bright Futures Inc. 203-745-5322

#### IBM SHAREWARE, \$2,75 PER DISK

No Minimum-Buy 8, Get 2 Free Call today for your FREE Catalog! Computer Creations, Inc. 1-800-765-6304

#### IBM & SHAREWARE

Free catalog or \$2 for sample & catalog (refundable). Specify computer. CALOKE IND (B), Box 18477, Raytown, MO 64133

Circle Reader Service Number 359

FREE! IBM PD & SHAREWARE DISK CATALOG Low prices since 1988! ASP Approved Vendor, Finto Software, Dept. M. Rt. 2, Box 44, Rosebud, TX 76570 or Voice/FAX (800)859-5040. VISA/MC accepted.

64 & 128 - AMIGA - IBM. BUY/SELL SOFTWARE PLUS. P/D SOFTWARE FREE LISTING. SEND \$2 FOR PD SAMPLE. DISK - GOING ON 10 YEARS. MID CONTINENT COMPUTERS, 2312 N. MACARTHUR, OKC, OK 73127 (405)946-2888

#### ADULT-ORIENTED SOFTWARE

For IBM VGA, Color Mac, and Amiga. Check out our huge collection of X-citing Adults Only Software. Free lists (You must be over 18). CLEARLIGHT SOFTWARE, Dept. CO P.O. Box 1411, Milwaukee, WI 53201 (414) 962-2616

Circle Reader Service Number 357

# Keepsake Diary

Version 2.03.c

- · Personalized With Your Name!
- · File Encryption and Changeable Password Protects Your Privacy!
- · Makes a Great Gift!
- · Requires IBM or Compatible P.C., MS DOS 3.3 or Later, Hard Disk, and Color Monitor.

Send \$30 check or money order (US) to:

Mike Nalbone 33 Miry Brook Road Hamilton Square, NJ 08690

Allow 6-8 weeks for delivery

Circle Reader Service Number 369

#### SOFTWARE

HAVE YOU WON THE LOTTERY? WELL, WHAT DID YOU EXPECT!

LOTTO PICKER is your ticket to the riches! LOTTO PICKER works by discovering the hidden biases in every lottery game worldwide. Using this info to your advantage Lotto Picker will tell you exactly which numbers to play - no guess- work involved. Your Lotto Picker card will be loaded with combinations and number patterns most likely to be selected! Plays all Pick 3.4.6.7,10.11. Also plays games based on playing cards (MS-DOS only). FREE telephone support with each purchase. For MS-DOS, Apple II, and C64/128. **NEW LOW PRICE \$29.95** (+\$4.55 s/h). NY add tax.

SATISFACTION GUARANTEED OR YOUR MONEY BACK! ORDER TODAY! 1-800-484-1062 s-code 0644 or 1-718-317-1961 GE RIDGE SERVICES, INC., ज्ञान्त्र = 848 Rensselaer Ave., Dept. CP

Staten Island, NY 10309

Circle Reader Service Number 354

The ONLY Lottery Systems With PROVEN JACKPOT WINNERS are those in Gail Howard's SMART LUCK® SOFTWARE Call Toll-Free 1-800-876-G-A-I-L (See Her Ad in Product Mart.)

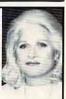

Circle Reader Service Number 353

JOIN THE PUBLIC DOMAIN USERS GROUP. 1000's of programs for IBM, CP/M and Commadore computers. Borrow and copy software for just pennies a program. Send SASE for FREE catalog or write to: ZBO, Dpt. G, 189 Berdan Ave. Ste. 223, Wayne, NJ 07474-0936.

BEST VALUE - IBM-APPLE SHAREWARE & PD CHOOSE FROM OVER 1000 DISKS. FREE CATALOG OR \$2.00 FOR CATALOG/DEMO (SPECIFY COMPUTER) MC/VIS ACCEPTED. NEXT DAY SHIPPING AVAILABLE CHRISTELLA ENTERPRISE, P.O. BOX 82205 **ROCHESTER, MI 48307-9998** 

Circle Reader Service Number 365

#### **SUPPLIES**

#### COMPUTER BATTERIES

Nickel Cadmium, Lithium, Lead Acid & Alkaline Batteries for P.C. Boards, UPS, Printers & Laptop Computers. Custom Build Battery Packs.

**EVS SUPPLY** 

1350 Arapaho #126, Richardson, TX 75081 1-800-776-5267 FAX 214-231-2269

Circle Reader Service Number 363

#### **USED SOFTWARE**

#### USED SOFTWARE FOR SALE

We buy & sell used current versions of most IBM compatible software. Not PD/Shareware. Completely legal. Software includes ORIGINAL DISKETTES/MANUALS guaranteed virus free. Call 8am-5pm EST for free buy/sell price list.

RECYCLED SOFTWARE 1-800-851-2425

circle Reader Service Number 360

# **NEWS BITS**

Jill Champion

Daryl Gates, Software Author Controversial former Los Ange-

les police chief Daryl Gates recently signed a publishing agreement with Sierra On-Line to design the next Police Quest game, which will be the fourth installment in the popular adventure series.

Police Quest 4, which will feature a new, as-yet-unnamed character, will take place in Los Angeles and will be set against actual L.A. backgrounds that are digitally scanned from photographs. Look for a Christmas

1993 release.

Cops and robbers, virtual libraries and portfolios, and a book for parents of cyberkids Paperless Society Approaches

Old books deteriorate, and a library's shelves can only hold so much new material. So Columbia University Law Library has begun creating a time- and space-saving "virtual library" that can find and display on one computer screen an actual image of a printed page among millions sorted digitally.

Named Project Janus, the system is the first library application of digital full-text storedimage search and retrieval.

The superfast system allows for full-text searches, which means that a researcher can order the computer to search its entire memory for any word, phrase, or text using the Roman alphabet and then retrieve on the same computer screen an optical image of the actual printed page or document.

While you won't see an allelectronic library for another half-century, imagine what such systems will eventually bring to your research sessions-talking, animated history texts, for instance. Libraries as we know them will be things of the past.

### Not Such a Glorious Thing

It may be a glorious thing to be a pirate king, if you live in Penzance. If you live in Boardman, Ohio, however, and you call yourself Rusty or Edie, you could be in big trouble.

The FBI recently raided Rusty & Edie's bulletin board service for allegedly distributing copyrighted software programs free to its many online subscribers.

Following complaints from a number of the Software Publishers Association members that their software was being illegally distributed, the SPA worked with the FBI, downloading dozens of copyrighted business and entertainment programs from the board.

Would-be pirates should take warning: This BBS was no mom-and-pop operation. Rusty & Edie's was one of the largest private bulletin board systems in the country, with 124 nodes available to callers and more than 14,000 subscribers throughout the United States and several foreign countries.

llene Rosenthal, general counsel for the SPA, applauded the FBI's action, which, she said, "clearly demon-strates . . . that the government understands the seriousness of software piracy." Similar raids on other boards are expected soon, as the SPA continues to work with the FBI on investigations.

Piracy, the SPA says, adds to the cost of computing. The previous year saw software industry losses to piracy of \$1.2 billion in the U.S. alone.

Who Ought to Be in Pictures?

Looking for that big break in modeling? It's possible that you haven't taken the right approach. After all, this is the age of technology, and the newest wave in model portfolios is to show yours electronically. Some 20,000 photographs of more than 2000 top models from the most exclusive agencies are included in | variety of software.

Models Showcase, a CD-ROM disc from Showcase Communications (140 West 22nd Street, New York, New York 10011; voice: 212-989-5708; fax: 212-989-8049).

This electronic megaportfolio allows clients-advertisers, photographers, casting agencies, talent agencies-to view models' materials, including their stats, in full, hi-res color, page by page or even compared to several other portfolios at once.

Annual model-listing costs are free for one head shot, \$200 for one comp card (one to three pictures and a résumé), and \$50 for each additional new picture. Annual subscriptions (including all software and database updates made throughout the yearly subscription period) are \$695 each and \$495 per additional user within the same firm.

#### Sourcebook for Parents

Parents, Kids & Computers, a new book from Random House Electronic Publishing (November 1992; \$20.00), is an activity guide/source book for parents that's designed to lead the entire family into the Information Age.

Written from a parent's perspective, the book provides innovative suggestions for making computer time quality time. Parents can learn how to select the best hardware and software for their kids, explore popular programs, and discover how Windows, LO-GO, and Prodigy can be homework helpers.

Authors Robin Raskin and Carol Ellison (both computer experts) encourage parents to take a hands-on approach to exploring their collection of hand-picked programs, and they furnish hundreds of ideas on how to extract maximum learning and fun from a

# ATTENTION FAX POTATOES

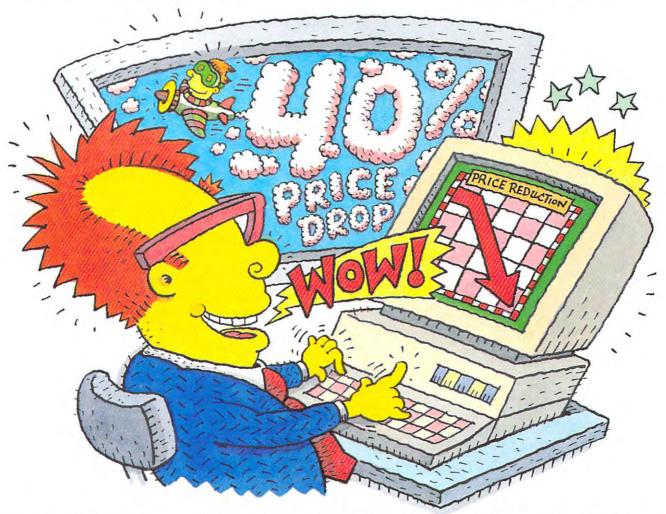

### THE WORLD'S MOST RELIABLE FAX MODEMS ARE NOW 40% OFF.

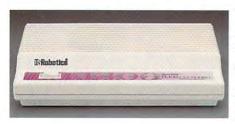

U.S. Robotics just dropped the price on the Sportster and Mac&Fax<sup>™</sup> fax/data modems. So not only can you fax graphics and files from your PC or Macintosh<sup>™</sup> without getting up...but now you can do it at a savings of 40%.

Get Group III fax capabilities. Get 14,400 bps data throughput. Get V.42 / V.42 bis error control and data compression. And get all this plus WINFAX™ or Fax STF™ fax software for the Mac bundled free with every Sportster modem you buy.

So fax, Potato, fax. It now costs 40% less.

CALL U.S. ROBOTICS FOR MORE INFORMATION: 1-800-DIAL-USR. IN CANADA, PLEASE CALL 1-800-553-3560.

U.S.Robotics Inc. 8100 N. McCormick Blvd. Skokie, Illinois 60076, (708) 982-5010

Sportster and Mac&Fax are registered trademarks of U.S. Robotcs, Inc.
All brand or product names are trademarks or registered trademarks of their respective owner.

**C**www.com

The Intelligent Choice In Data Communications.

Strate e.c.

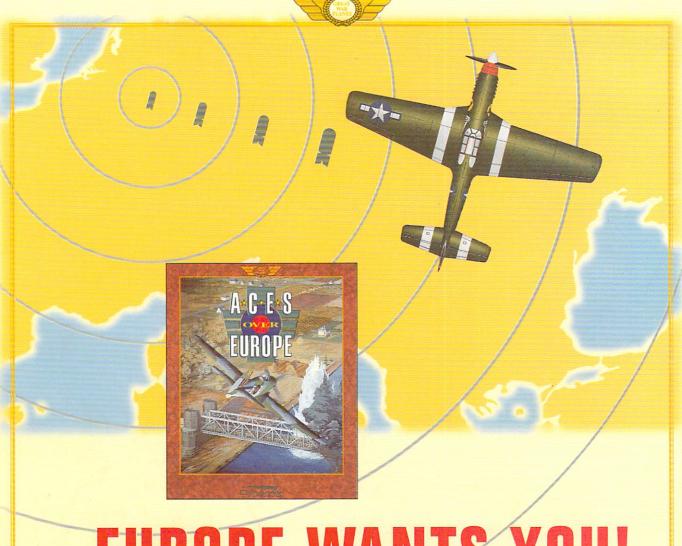

# **EUROPE WANTS YOU!**

ACES OVER EUROPE CONTINUES THE GUT-WRENCHING, AIRBORNE EXCITEMENT of Dynamix's Aces of the Pacific, Computer Game Review's Simulation of the Year. The latest Great War Planes masterpiece transports you halfway around the world to relive the heroism of WW2 European air combat.

Strap on a P-47 and lead explosive ground support missions. Strafe an enemy radar installation, then pull up and escape through a flak-filled sky. Destroy bridges and V-1 rocket sites in the Lightnings and Thunderbolts of the 9th Air Force. Painstaking historical accuracy and cutting-edge 3Space technology make *Aces Over Europe* the pinnacle of WW2 flight simulation.

- ★ Fly for Great Britain, Germany or the U.S. and battle famous aces like Adolf Galland, Wally McLeod, and Johnny Johnson.
- ★ Pilot 25 classic warbirds including the P-51D Mustang, the Focke-Wulf 190D, and the Messerschmitt 262.
- ★ Unmatched graphic detail includes squadron markings, instrument-perfect cockpits, and historically authentic camouflage.
- ★ Launch ground attacks on targets such as the German Panzer IV, and the Duck amphibious truck.

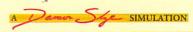

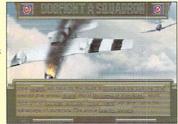

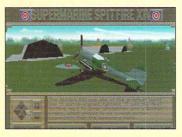

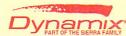